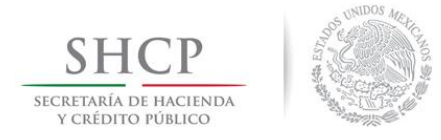

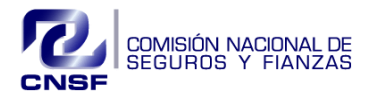

# **INSTRUCTIVO DE USO PARA LA ELABORACIÓN DE LOS ARCHIVOS DEL REPORTE REGULATORIO ESTADOS FINANCIEROS (RR-7).**

El presente instructivo tiene la finalidad dar a conocer a las Instituciones y Sociedades Mutualistas las características generales en la elaboración de los archivos que forman parte del Reporte Regulatorio sobre Estados Financieros (RR-7).

Conforme a lo señalado en el Anexo 38.1.8 de las disposiciones de carácter general derivadas de la Ley de Instituciones de Seguros y de Fianzas (CUSF), la entrega del Reporte Regulatorio sobre Estados Financieros (RR-7) se realizará mediante la integración de 3 productos del Sistema de Entrega de Información Vía Electrónica (SEIVE), que agrupan la información dependiendo la periodicidad de entrega, conforme a lo siguiente:

Producto **RR7EFITR**: Entrega de información trimestral correspondiente a los Estados Financieros.

Producto **RR7EFIA1**: Entrega de información anual correspondiente a los Estados Financieros, con fecha de presentación dentro de los cuarenta y cinco días hábiles siguientes al cierre de cada ejercicio

Producto **RR7EFIA2**: Entrega de información anual correspondiente a los Estados Financieros, con fecha de presentación dentro de los noventa días hábiles siguientes al cierre de cada ejercicio

La estructura de los archivos y los catálogos utilizados en el reporte regulatorio RR-7 se deberán consultar en la página de la Comisión www.cnsf.gob.mx, en la sección Sistemas, Sistema de Entrega de Información Vía Electrónica (SEIVE), una vez que han ingresado con un usuario registrado, existe un vínculo identificado como "Ir a |Consulta de layouts, catálogos y versiones de productos SESAS".

En esa sección podrán consultar la estructura del RR-7 que contiene:

- **Layout de los archivos** que conforman el reporte regulatorio, indicando nombre del campo, tipo de campo, longitud, decimales (en los casos que aplique) y formato de captura.
- **Validaciones por "fórmula"**, es decir aquellas validaciones que apliquen para algún campo particular, por ejemplo: que el valor del campo "liquidez" en el archivo INVE sea "L"  $\sigma$  "C".
- **Validaciones de catálogo**, indica los campos que deben validar contra algún catálogo particular, pudiendo consultar los valores del catálogo que corresponda. Por ejemplo, los campos "moneda" y "moneda base" del archivo INVE, validará con el catálogo "Monedas".
- **Otras validaciones**, se muestran las validaciones generales de consistencia de la información entre los diferentes archivos que conforman el reporte regulatorio. Por ejemplo, integridad entre las cifras reportadas en el Catálogo Mínimo de Balance General y las cifras contenidas en las bases de segundo nivel.

Asimismo, en el portal de internet de la Comisión, en la sección Sistemas, Instructivos, Catálogos y Manuales, Reporte Regulatorio sobre Estados Financieros (RR-7) [http://www.cnsf.gob.mx/Sistemas/Paginas/RR7.aspx\)](http://www.cnsf.gob.mx/Sistemas/Paginas/RR7.aspx), podrán consultar la versión actualizada del presente Instructivo de Uso del RR-7.

Cualquier duda o aclaración, favor de dirigirse a Mesa de Ayuda**:** [soporte\\_MA@cnsf.gob.mx](mailto:soporte_MA@cnsf.gob.mx) o al teléfono 5724-7400.

# **Instructivo de uso del producto RR7EFITR**

Conforme al Anexo 38.1.8.- Reporte Regulatorio sobre Estados Financieros (RR-7), el producto RR7EFITR, deberá ser presentado por las Instituciones y Sociedades Mutualistas de manera trimestral y contener los datos acumulados de cada uno de los meses que integran el trimestre.

El producto RR7EFITR está integrado por 24 archivos de información estructurada, en formato TXT, conforme a lo siguiente:

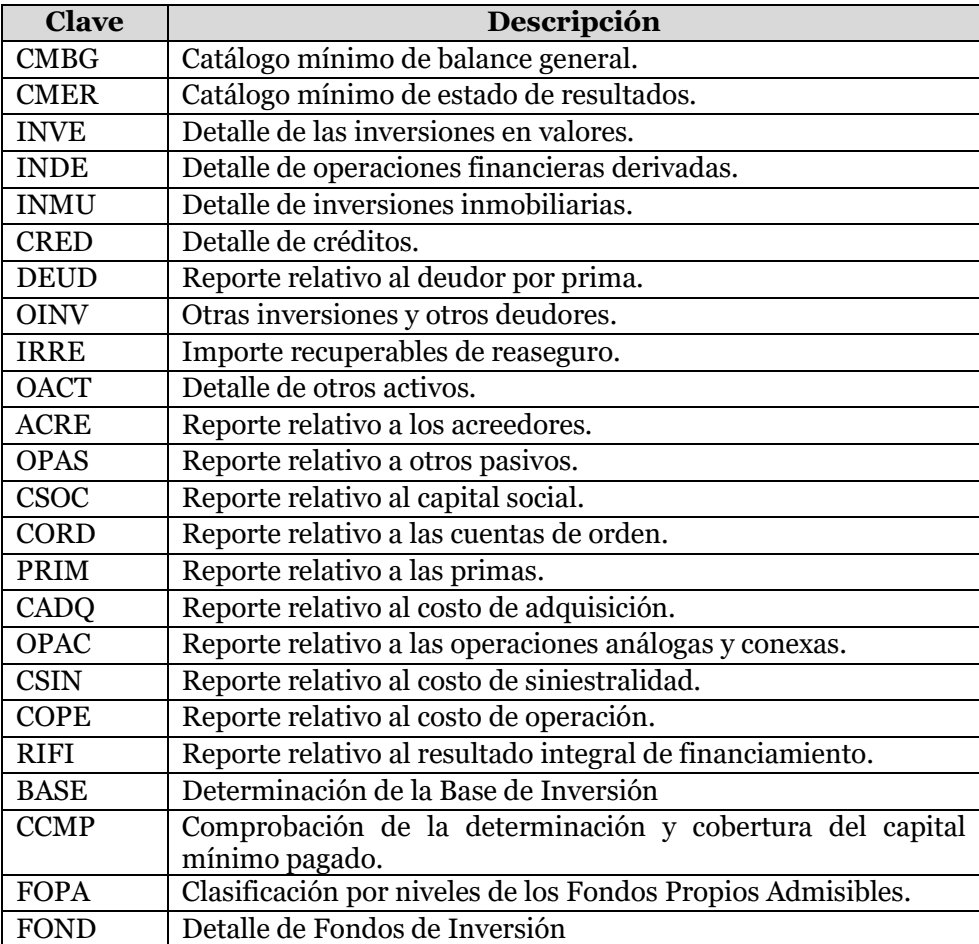

Adicionalmente, conforme a lo señalado en el Anexo 38.1.8, el producto RR7EFITR incluye 5 archivos de información no estructurada, en formato PDF, conforme a lo siguiente:

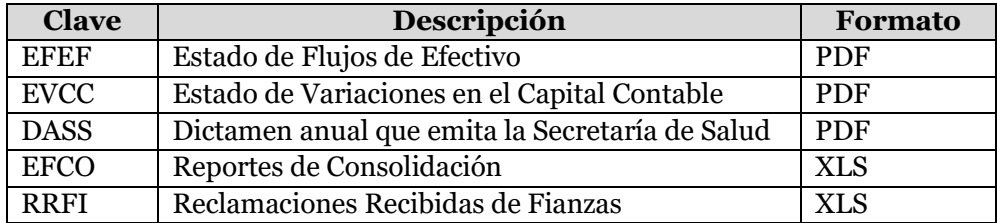

Los archivos en formato .PDF, se deberán y ser legibles, manteniendo una resolución mínima de 200 puntos por pulgadas (dpi).

El nombrado de los archivos que integran el producto RR7EFITR del Reporte Regulatorio sobre Estados Financieros (RR-7) deberá apegarse a lo indicado en el Anexo 38.1.8.

Es importante señalar que en caso de que algún archivo en particular no aplique para alguna Institución, no es necesario que se incluya en la entrega del producto RR7EFITR. Por ejemplo, alguna Institución que no posea inversiones inmobiliarias en su activo, no deberá incluir el archivo INMU.

Para efectos del presente Instructivo, se entenderá que el (CMBG) y el Catálogo Mínimo de Estado de Resultados (CMER) son las "**bases de primer nivel**", (reportes relacionados con el esquema general de los estados financieros, referidos en el inciso a) de la fracción I de la Disposición 38.1.8 de la CUSF), en tanto que todos los archivos que integran rubros de los catálogos mínimos, serán las "**bases de segundo nivel**" (señalados como reportes relativos a los conceptos que integran los estados financieros, del inciso b) de la fracción I de la Disposición 38.1.8 de la CUSF).

### **Descriptor del Contenido de Archivos de Texto Relativos al Producto RR7EFITR del Reporte Regulatorio sobre Estados Financieros (RR-7)**

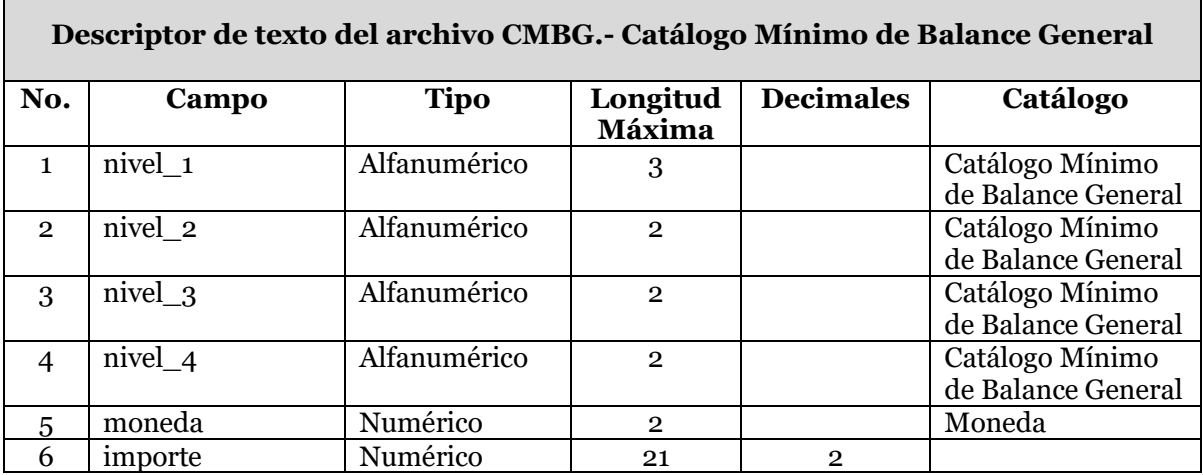

Para el llenado del archivo del Catálogo Mínimo de Balance General es necesario considerar que el saldo presentado siempre deberá registrarse con cifras positivas, excepto en los casos siguientes:

- Cuentas complementarias de activo (estimaciones, depreciaciones, amortizaciones, provisiones y deterioro).
- Cuentas de capital que restan o disminuyan al capital contable (pérdidas de ejercicios anteriores y decrementos en la valuación).
- Cuentas que pueden operar con utilidad o pérdida en el mismo concepto, sólo cuando se trate de pérdida (pérdidas en la valuación, pérdida por posición monetaria).

En los casos antes mencionados los saldos deberán registrarse con signo negativo.

# **1. Nivel\_1**

Se debe registrar la clave del primer nivel que corresponda al rubro que se reporta, de acuerdo a la clasificación del Catálogo Mínimo de Balance General.

La estructura del Catálogo Mínimo de Balance General es la que se encuentra en el Anexo 22.1.2 y la última versión se puede consultar en el SEIVE.

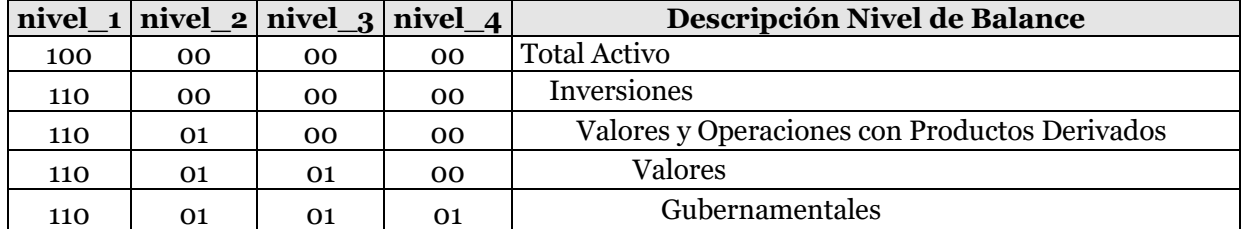

## **Catálogo Mínimo de Balance General**

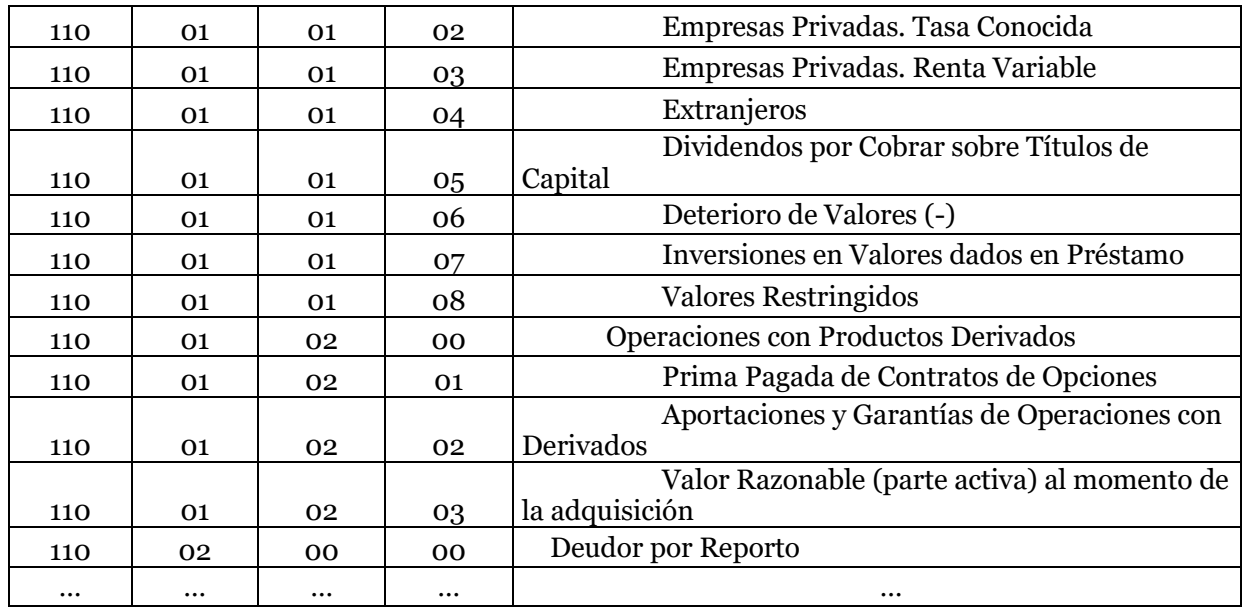

Nota. El catálogo se encuentra disponible en el SEIVE

El CMBG considera la cadena  $N1 = 000$ ,  $N2 = 00$ ,  $N3 = 00$ ,  $N4 = 00$  para que en el archivo FOPA se utilice esta cadena para registrar el monto del Requerimiento de Capital de Solvencia.

# **2. Nivel\_2**

Se debe registrar la clave del segundo nivel que corresponda al rubro que se reporta, de acuerdo a la clasificación del Catálogo Mínimo de Balance General.

# **3. Nivel\_3**

Se debe registrar la clave del tercer nivel que corresponda al rubro que se reporta, de acuerdo a la clasificación del Catálogo Mínimo de Balance General.

# **4. Nivel\_4**

Se debe registrar la clave del cuarto nivel que corresponda al rubro que se reporta, de acuerdo a la clasificación del Catálogo Mínimo de Balance General.

## **5. Moneda**

Se debe registrar la moneda original del rubro que se reporta, conforme al catálogo de monedas.

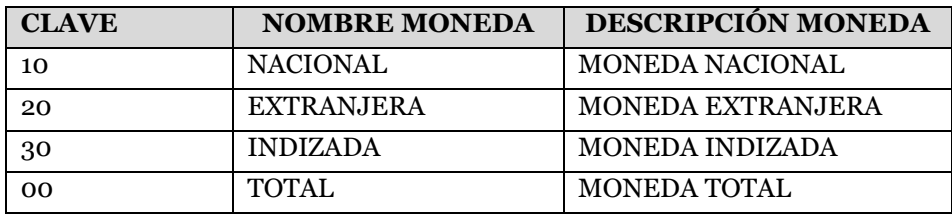

Todas las cantidades serán **registradas en moneda nacional**, sin embargo, es necesario que se indique la moneda de origen de la operación.

### **6. Importe**

Saldo a la fecha del reporte.

### **Validaciones:**

### • **Jerarquías**

El Catálogo Mínimo considera cuatro niveles, de tal manera que se pueda establecer una relación de jerarquías.

El sistema validará la integridad de la información contenida a nivel de jerarquías en el archivo del catálogo mínimo, verificando que coincidan los saldos de cada nivel con la suma de los niveles inferiores del catálogo, conforme al siguiente ejemplo: los importes sombreados en verde deben sumar con el nivel inmediato superior.

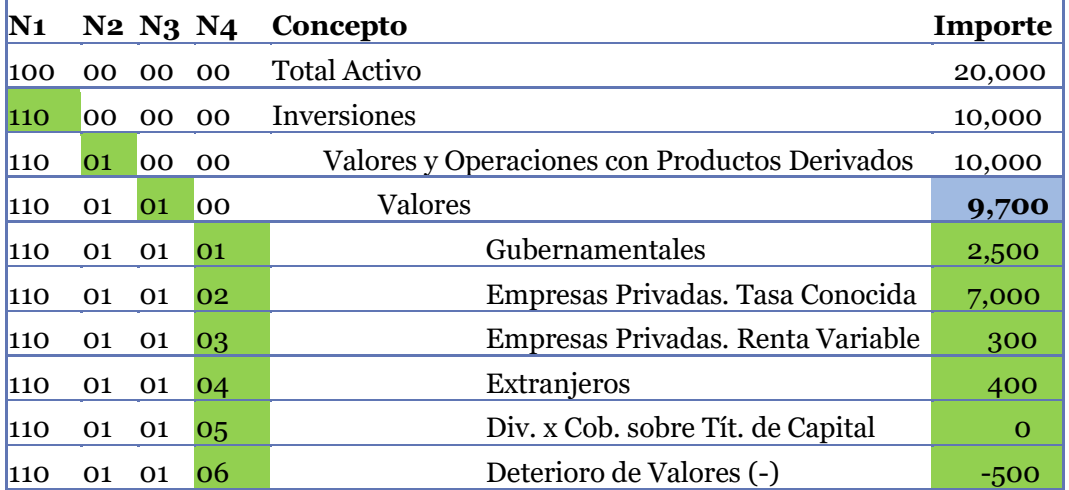

El sistema cuenta con una tolerancia de diferencia en el balance general de \$1.00 (un peso) a nivel total, es decir al nivel activo = pasivo + capital.

#### • **Monedas**

Adicionalmente, todas las cantidades deberán ser reportadas en moneda nacional, sin embargo, es necesario que se indique la clave de la moneda de origen de cada rubro.

El sistema validará la integración de los importes por monedas: la suma de las monedas 10, 20 y 30 debe ser igual al importe en moneda total (clave 00), conforme al catálogo de monedas.

Ejemplo:

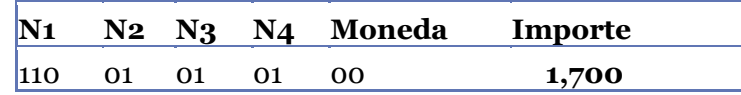

### COMISIÓN NACIONAL DE SEGUROS Y FIANZAS

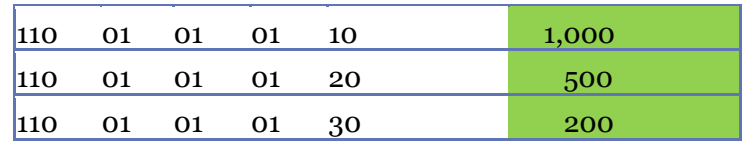

En las bases de segundo nivel no se reporta moneda total (clave 00).

# • **Bases de segundo nivel**

Se validará que coincidan los saldos que integran el catálogo mínimo contra el desglose contenido en las bases de segundo nivel, según corresponda con cada rubro, por moneda. Por ejemplo:

# Extracto del CMBG

Total de inversiones en valores gubernamentales en moneda nacional en el CMBG = \$205

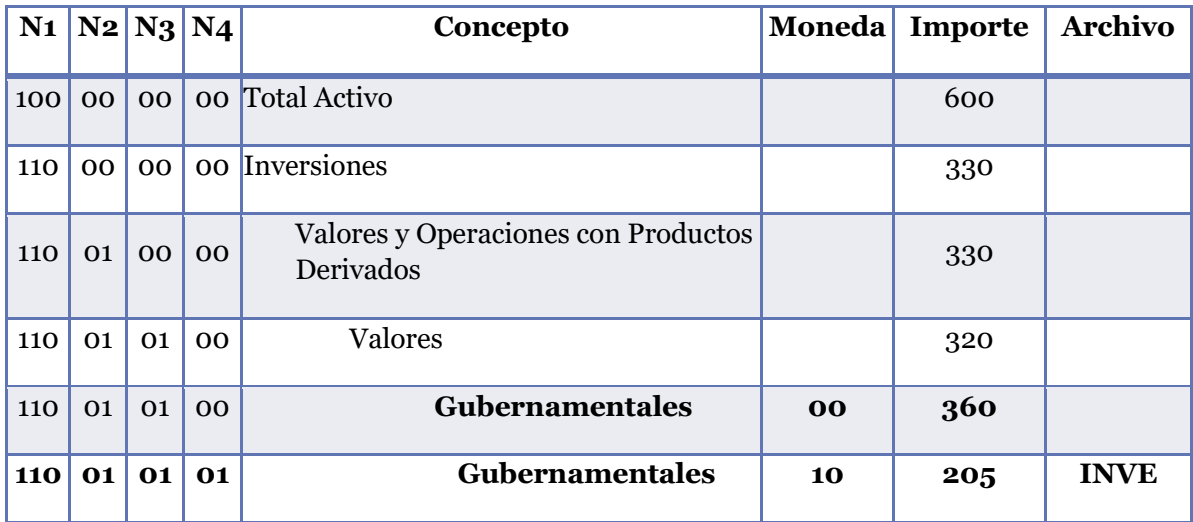

Extracto del archivo INVE

Total de inversiones en valores gubernamentales en moneda nacional detalladas inversión por inversión en el archivo INVE = \$205

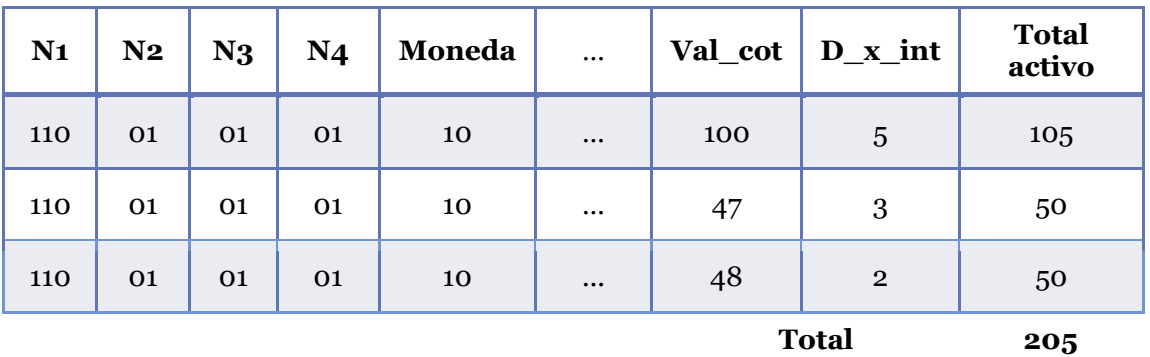

Esta validación es similar en todas las bases de segundo nivel.

En las bases de segundo nivel no se reporta moneda total (clave 00).

## • **Cobertura de Otros Pasivos**

A partir de la información reportada en el CMBG se determina la base de otros pasivos, como: Otro Pasivos = Pasivo Total – Reservas Técnicas

El sistema validará que la Institución haya registrado activos suficientes para cubrir este requerimiento. Los valores que se utilizan para esta validación son los que se reportan en el archivo FOPA, con afectación 03 (otros pasivos).

En los casos en que no existan activos suficientes para cubrir la base de otros pasivos, no se podrá entregar el RR-7.

En todo momento los activos asignados para cubrir otros pasivos deben ser mayores a la base de otros pasivos.

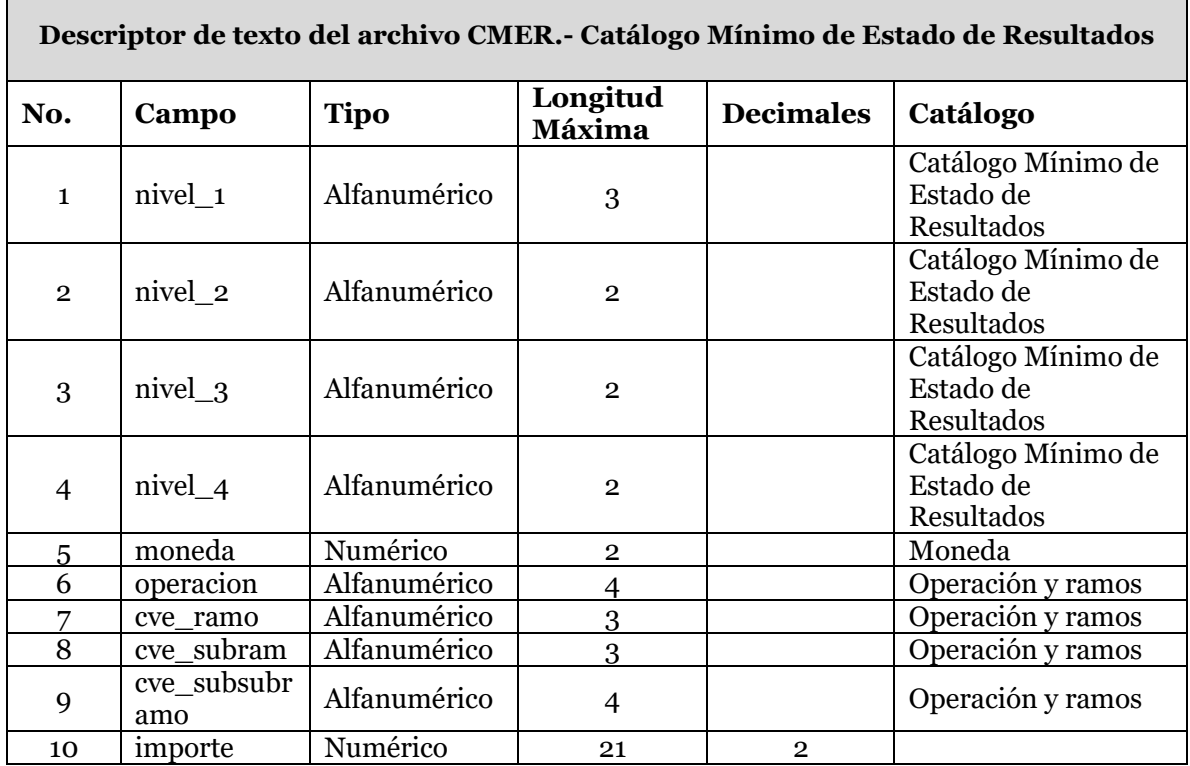

Para el llenado del archivo del Catálogo Mínimo de Estado de Resultados es necesario considerar que el saldo presentado siempre deberá registrarse con cifras positivas, excepto en los casos siguientes:

- Cuentas complementarias de costo neto de adquisición (comisiones por reaseguro cedido).
- Cuentas complementarias de costo neto de siniestralidad (siniestralidad y reclamaciones recuperadas por reaseguro cedido).
- Cuentas complementarias de resultado de operaciones análogas y conexas (gastos por servicios análogos y conexos).

En los casos antes mencionados los saldos deberán registrarse con signo negativo.

Todos los rubros que conforman la estructura del Catálogo Mínimo de Estado de Resultados (CMER) deben reportase en los cuatro niveles del catálogo de operaciones y ramos. Asimismo, exclusivamente se reportarán los importes en moneda nacional, es decir la clave de moneda 10.

A continuación se define cada uno de los campos que conforman el archivo:

## **1. Nivel\_1**

Se debe registrar la clave del primer nivel que corresponda al rubro que se reporta, de acuerdo a la clasificación del Catálogo Mínimo de Estado de Resultados.

La estructura del Catálogo Mínimo de Estado de Resultados es la que se encuentra en el Anexo 22.1.2 y la última versión se puede consultar en el SEIVE.

|          | nivel $1 $ nivel $2 $ | nivel 3  | nivel 4       | Catalogo Millillio de Estado de Resultados<br>Descripción Rubros de Resultados |
|----------|-----------------------|----------|---------------|--------------------------------------------------------------------------------|
|          |                       |          |               |                                                                                |
| 510      | 00                    | 00       | <sub>00</sub> | Primas Emitidas                                                                |
| 510      | 01                    | 00       | <sub>00</sub> | Directo                                                                        |
| 510      | 02                    | 00       | <sub>00</sub> | Tomado                                                                         |
| 520      | 00                    | 00       | <sub>00</sub> | Primas Cedidas                                                                 |
| 520      | 01                    | 00       | <sub>00</sub> | Directo                                                                        |
| 520      | 02                    | 00       | <sub>00</sub> | Tomado                                                                         |
| 530      | 00                    | 00       | 00            | Primas De Retención                                                            |
| 530      | 01                    | 00       | <sub>00</sub> | Directo                                                                        |
| 530      | 02                    | 00       | <sub>00</sub> | Tomado                                                                         |
| 540      | $00 \,$               | $00 \,$  | <sub>00</sub> | Incremento Neto de la Reserva de Riesgos en Curso<br>y de Fianzas en Vigor     |
| $\cdots$ | $\cdots$              | $\cdots$ | $\cdots$      | $\cdots$                                                                       |

**Catálogo Mínimo de Estado de Resultados**

Nota: El catálogo se encuentra disponible en el SEIVE

# **2. Nivel\_2**

Se debe registrar la clave del segundo nivel que corresponda al rubro que se reporta, de acuerdo a la clasificación del catálogo mínimo de estado de resultados.

# **3. Nivel\_3**

Se debe registrar la clave del tercer nivel que corresponda al rubro que se reporta, de acuerdo a la clasificación del catálogo mínimo de estado de resultados.

# **4. Nivel\_4**

Se debe registrar la clave del cuarto nivel que corresponda al rubro que se reporta, de acuerdo a la clasificación del catálogo mínimo de estado de resultados.

## **5. Moneda**

Se debe registrar la moneda original del rubro que se reporta, conforme al catálogo de monedas.

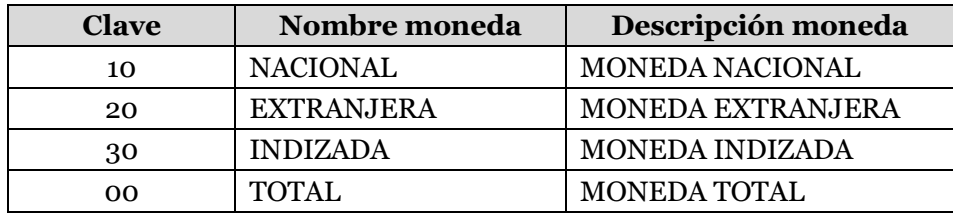

En este archivo SOLO se reportan saldos en moneda nacional (clave 10).

# **6. Operación**

Corresponde a la clave de la operación del rubro que se presenta, conforme al catálogo de operaciones y ramos.

La estructura del catálogo Operación y Ramos se puede consultar en el SEIVE.

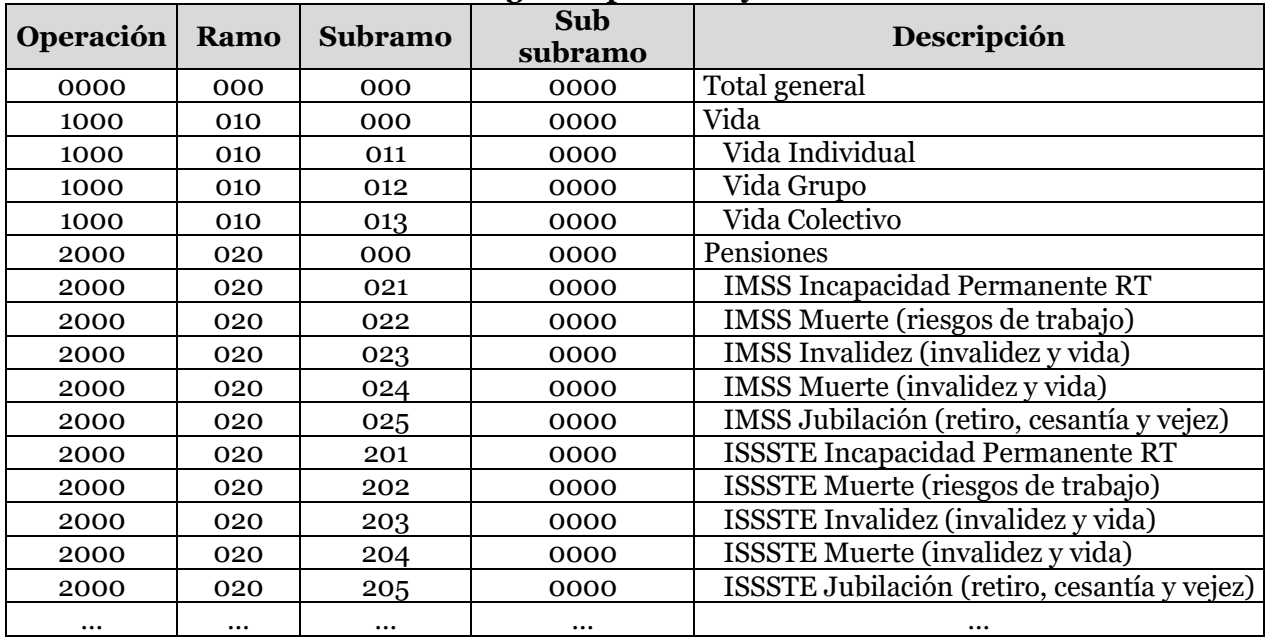

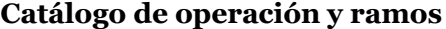

Nota: El catálogo se encuentra disponible en el SEIVE

## **7. Ramo**

Corresponde a la clave del ramo del rubro que se presenta, conforme al catálogo de operaciones y ramos.

## **8. Subramo**

Corresponde a la clave del subramo del rubro que se presenta, conforme al catálogo de operaciones y ramos.

## **9. Subsubramo**

Corresponde a la clave del subsubramo del rubro que se presenta, conforme al catálogo de operaciones y ramos.

## **10. Importe**

Corresponde al saldo total del rubro a la fecha de reporte, en moneda nacional.

# **Validaciones:**

## • **Jerarquías**

La estructura del Catálogo Mínimo de Estado de Resultados considera cuatro niveles, de tal manera que se pueda establecer una relación de jerarquías, similar a la realizada en el Catálogo Mínimo de Balance General.

Adicionalmente, se deberá considerar la información por operación y ramo en esta validación.

## • **Monedas**

En el Catálogo Mínimo de Estado de Resultados, todas las cantidades serán reportadas en pesos, con clave de moneda 10 (moneda nacional). No se debe incluir la moneda total (clave 00).

## • **Bases de segundo nivel**

Se validará que coincidan los saldos que integran el Catálogo Mínimo de Estado de Resultados contra el desglose contenido en las bases de segundo nivel, según corresponda con cada rubro. Por ejemplo, la validación para la consistencia del archivo PRIM y el Catálogo Mínimo de Estado de Resultados:

## Extracto del CMER

Total de primas emitidas del seguro directo en el CMER, para la operación de vida individual = \$590.

Total de primas emitidas del seguro tomado en el CMER, para la operación de vida individual = \$100.

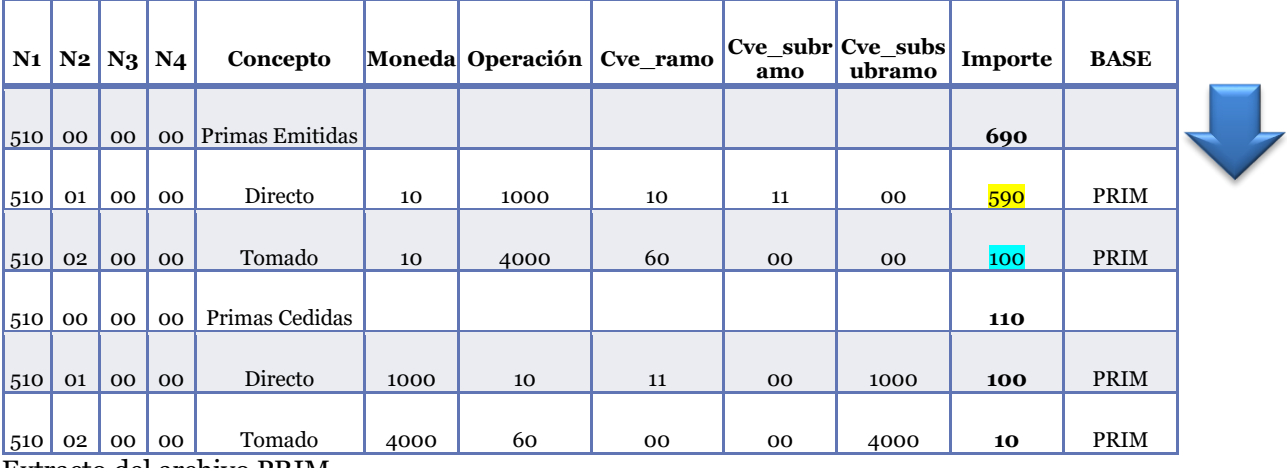

Extracto del archivo PRIM

Suma de primas emitidas del seguro directo desglosadas en el archivo PRIM, para la operación  $de$  vida individual = \$590.

Suma de primas emitidas del seguro tomado desglosadas en el CMER, para la operación de vida individual = \$100.

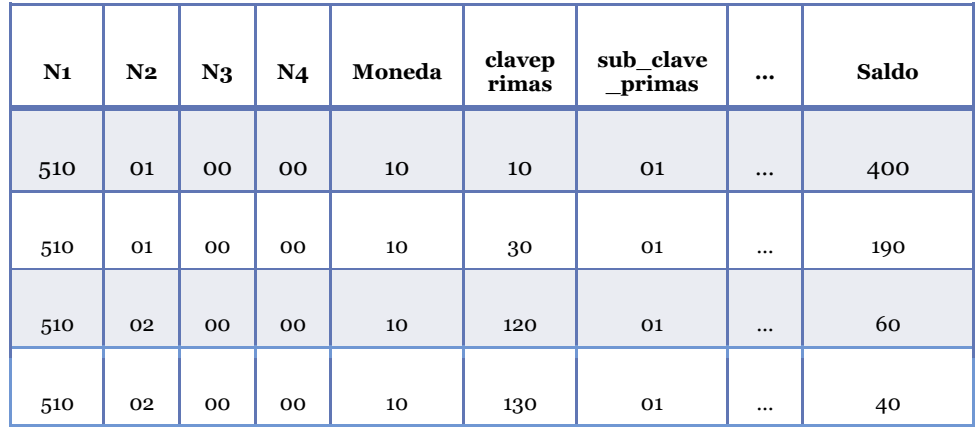

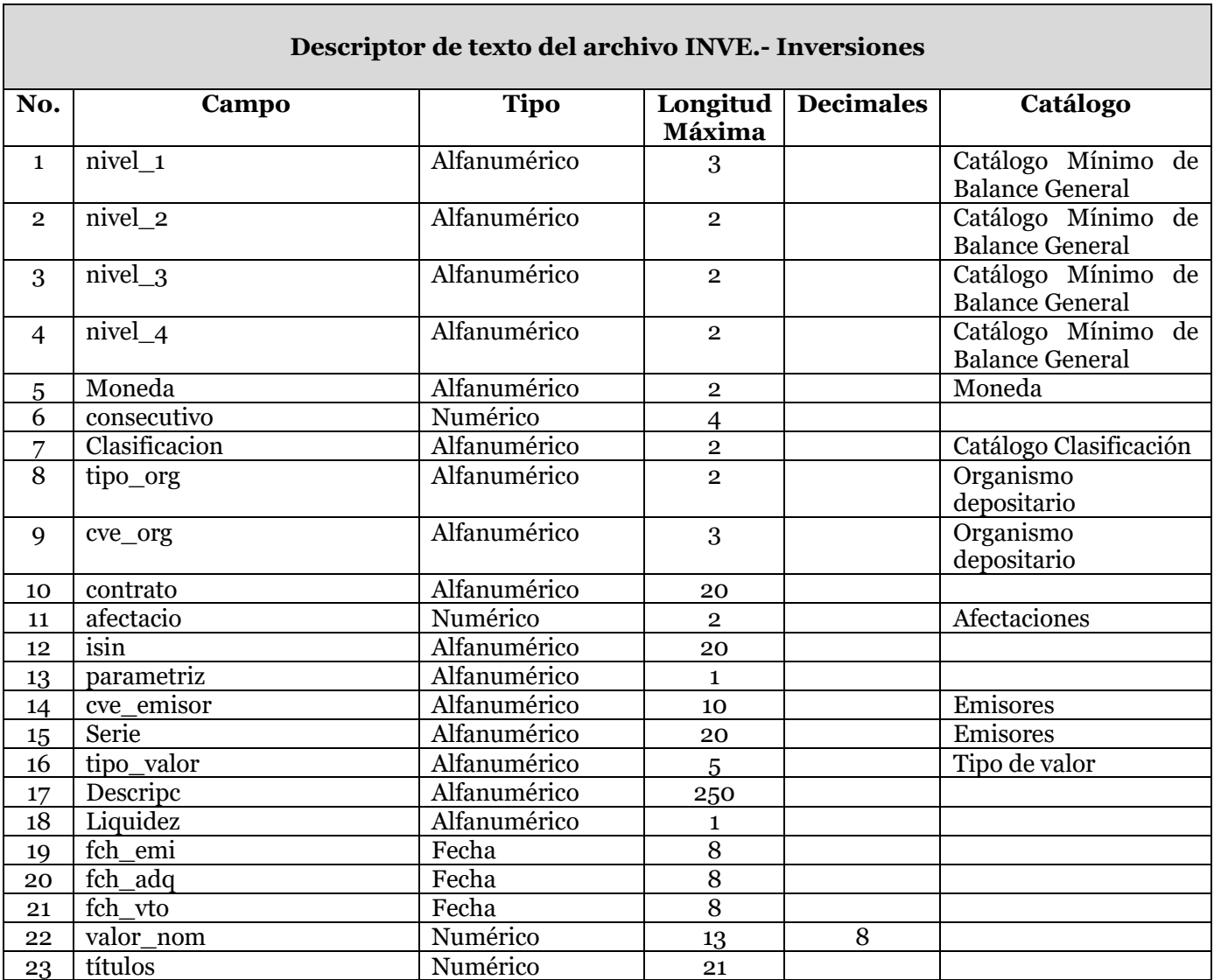

## COMISIÓN NACIONAL DE SEGUROS Y FIANZAS

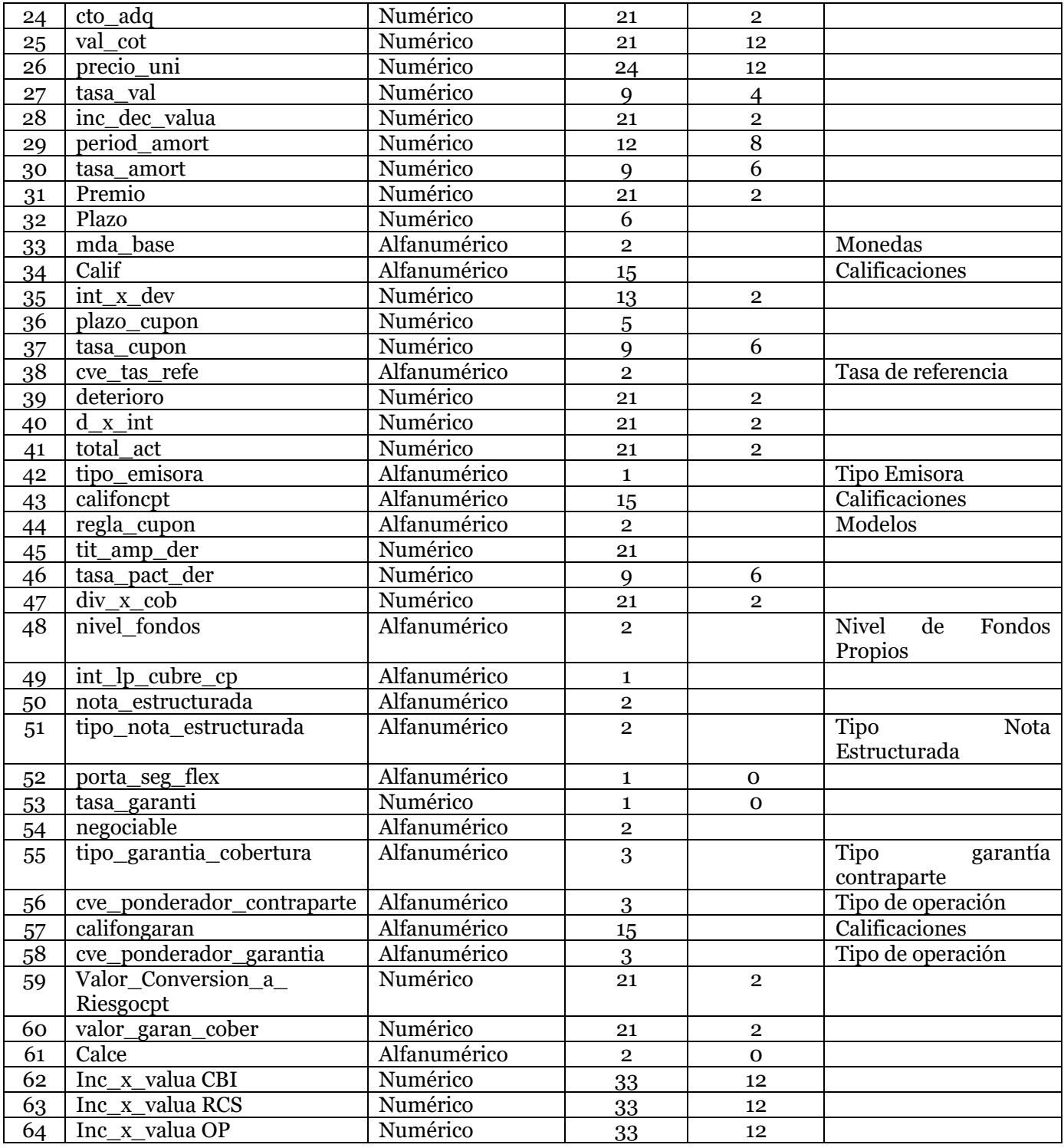

# **1. Nivel\_1**

Se debe registrar la clave del primer nivel que corresponda al rubro que se reporta, de acuerdo a la clasificación del Catálogo Mínimo de Balance General.

# **2. Nivel\_2**

Se debe registrar la clave del segundo nivel que corresponda al rubro que se reporta, de acuerdo a la clasificación del Catálogo Mínimo de Balance General.

## **3. Nivel\_3**

Se debe registrar la clave del tercer nivel que corresponda al rubro que se reporta, de acuerdo a la clasificación del Catálogo Mínimo de Balance General.

## **4. Nivel\_4**

Se debe registrar la clave del cuarto nivel que corresponda al rubro que se reporta, de acuerdo a la clasificación del Catálogo Mínimo de Balance General.

# **5. Moneda**

Es la moneda original de la inversión. La moneda permitida sólo será 10, 20 o 30, con base en el catálogo de moneda.

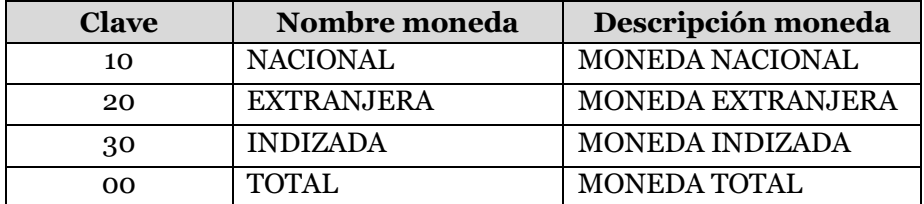

En este archivo NO se reporta moneda total (clave 00).

Todas las cantidades monetarias serán registradas en moneda nacional, sin embargo es necesario que se indique la moneda de origen de la operación.

## **6. Consecutivo**

Se debe asignar un número consecutivo en forma ascendente por cada registro.

# **7. Clasificacion**

Deberá registrar la clasificación del instrumento con base en el catálogo de clasificación.

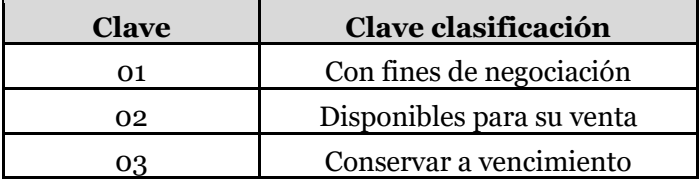

# **8. Tipo\_org**

Tipo de organismo depositario definida en el catálogo de organismo depositario.

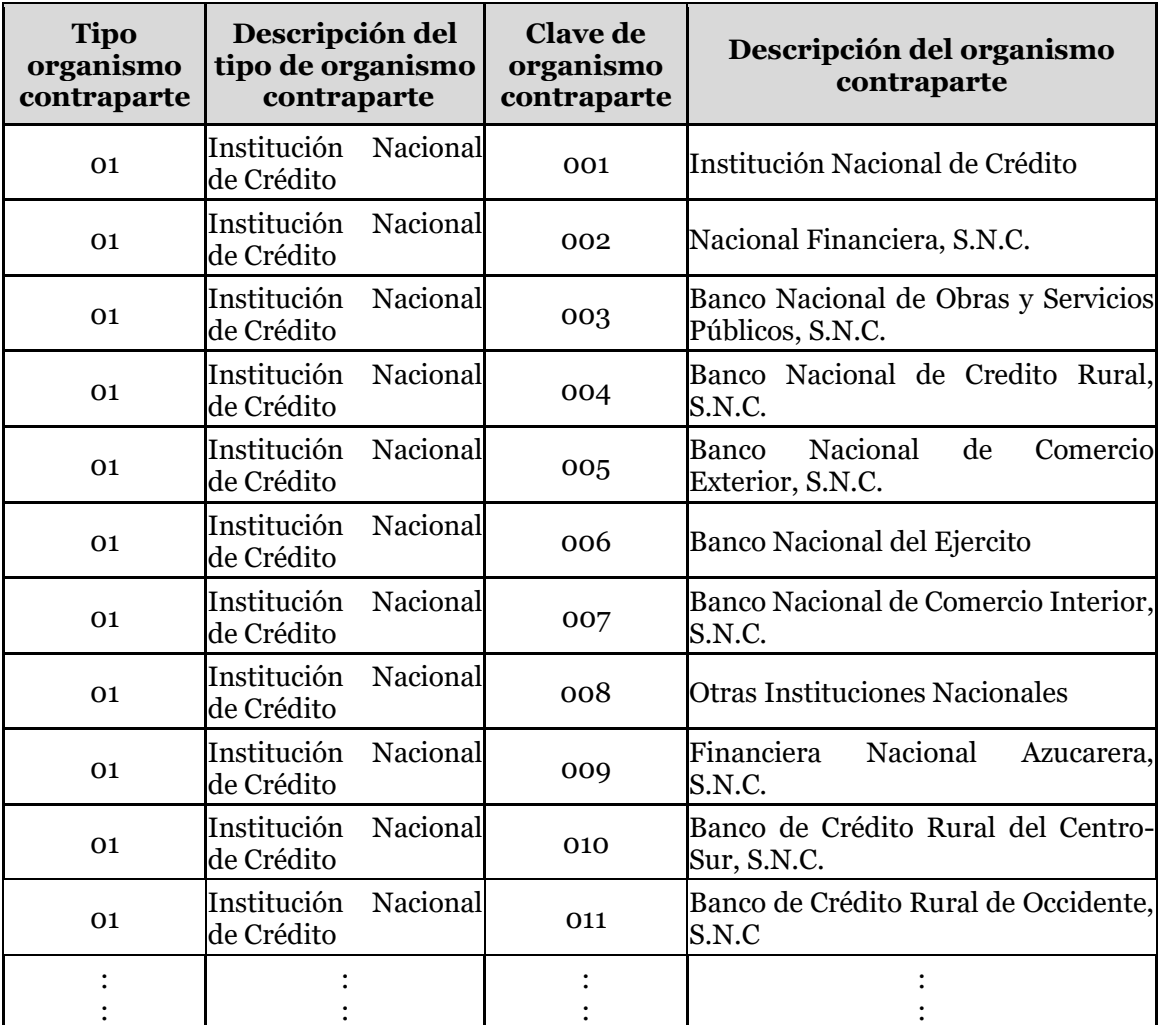

Nota. El catálogo completo de organismo depositario se encuentra disponible en el SEIVE.

## **9. Cve\_org**

Clave correspondiente al organismo depositario definida en el catálogo de organismo depositario.

## **10. Contrato**

Es el número de cuenta o contrato que ampara la compra del instrumento según el estado de cuenta correspondiente.

## **11. Afectación**

Se debe especificar la clave de afectación de conformidad para la cobertura estatutaria correspondiente y con base en el catálogo de Afectaciones.

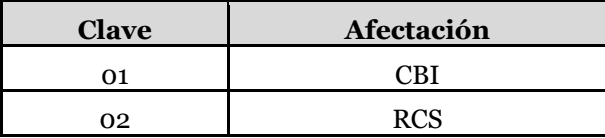

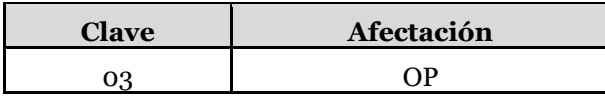

## **12. ISIN**

Clave de emisión de acuerdo al estándar internacional. En caso de que el instrumento no cuente con esta clave, deberá registrar N/A.

## **13. Parametriz**

Se deberá registrar si el instrumento se encuentra o no en el catálogo de emisores de la Comisión. Indicar "S" si se debe parametrizar porque no se encuentra o "N" si no se parametriza porque está en el catálogo.

## **14. Cve\_emisor**

Se asigna la clave del emisor según el catálogo de Emisores, el cual se encuentra disponible en el SEIVE.

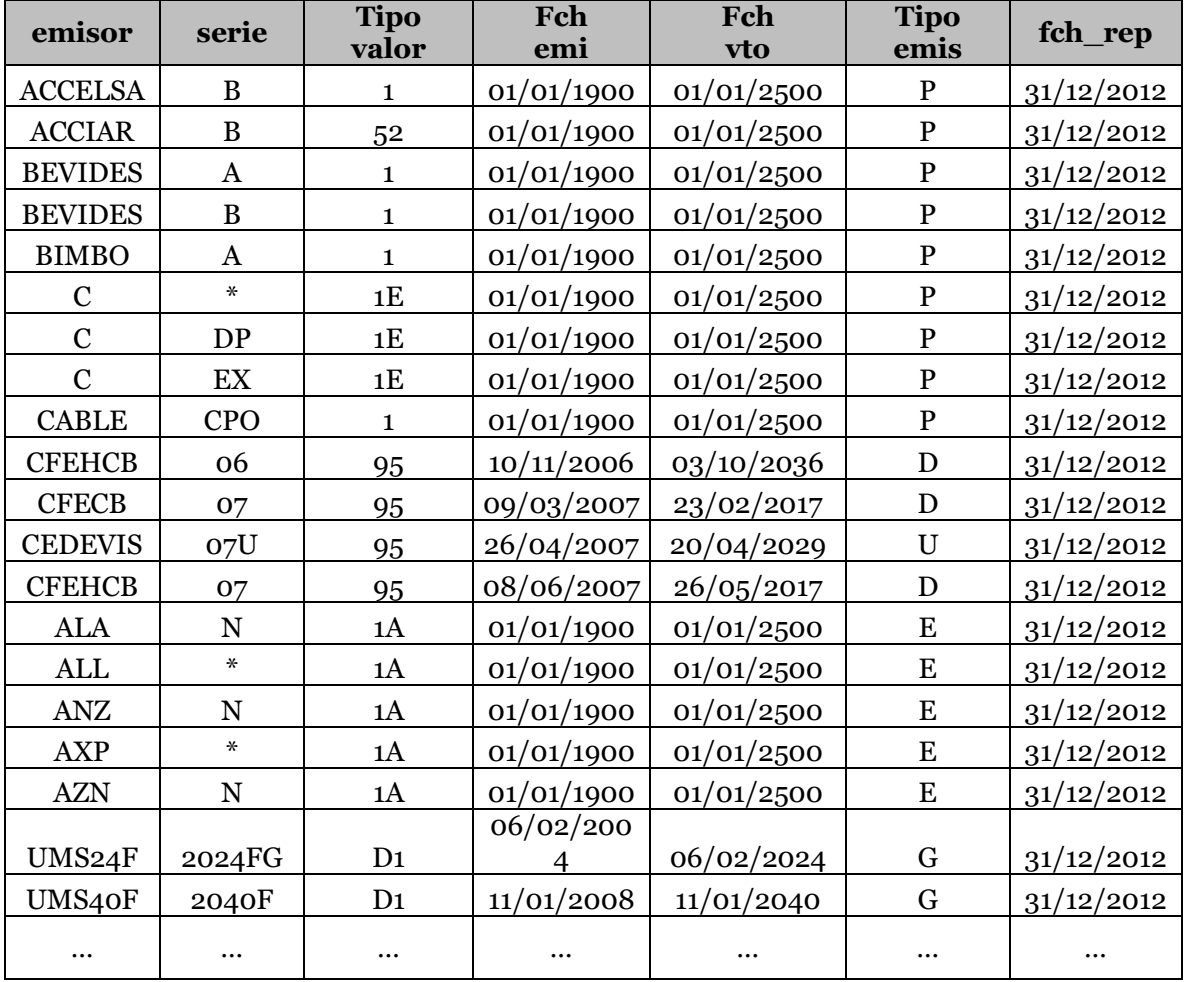

## **Catálogo de Emisores**

Nota. El catálogo completo de emisores se encuentra disponible en el SEIVE.

# **15. Serie**

Se asigna la serie del instrumento de acuerdo a catálogo de Emisores.

# **16. Tipo\_valor**

Se asigna el tipo de valor según el catálogo de tipo de valor.

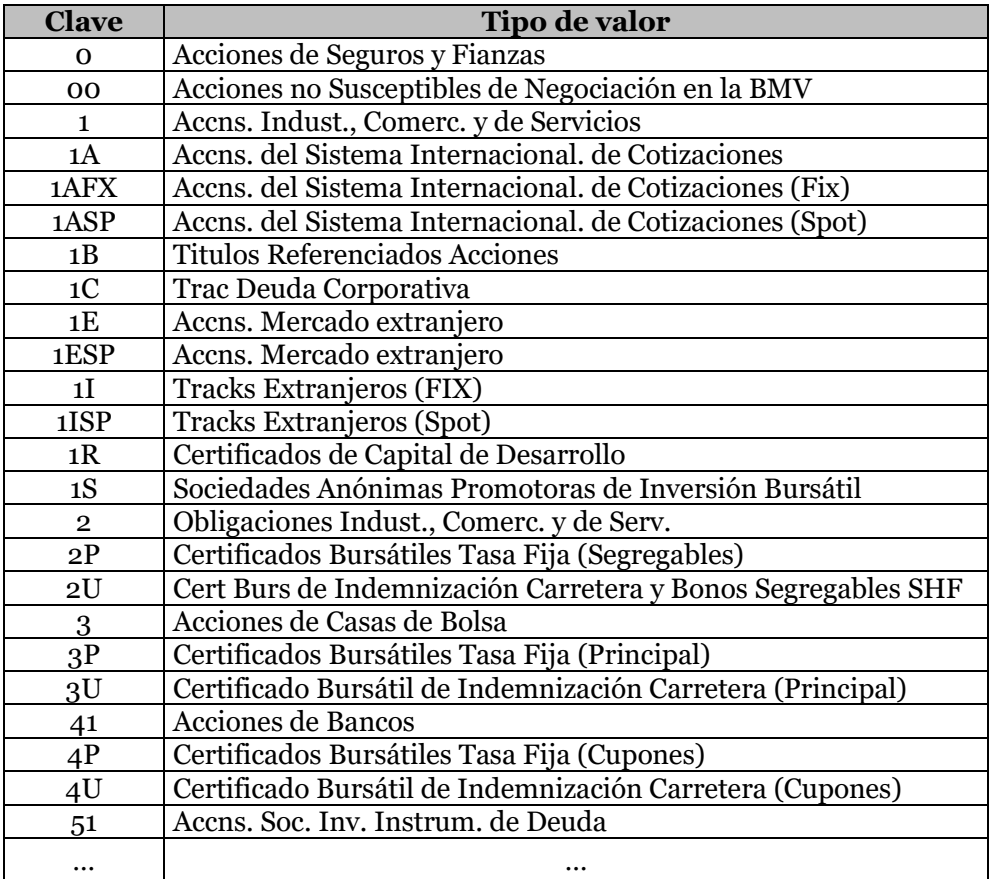

Nota. El catálogo completo de tipo de valor se encuentra disponible en el SEIVE.

Se incorporaron los siguientes tipos de valor:

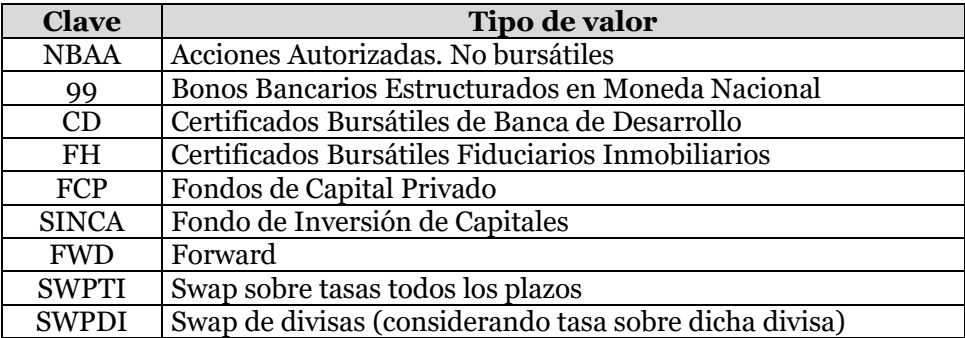

Asimismo, para aquellas instituciones que de 2012 a la fecha mantengan en sus inversiones Fondos de capital privado y fideicomisos que tengan como propósito capitalizar a empresas del país, autorizados por la Comisión, deberán registrarlos de la siguiente manera:

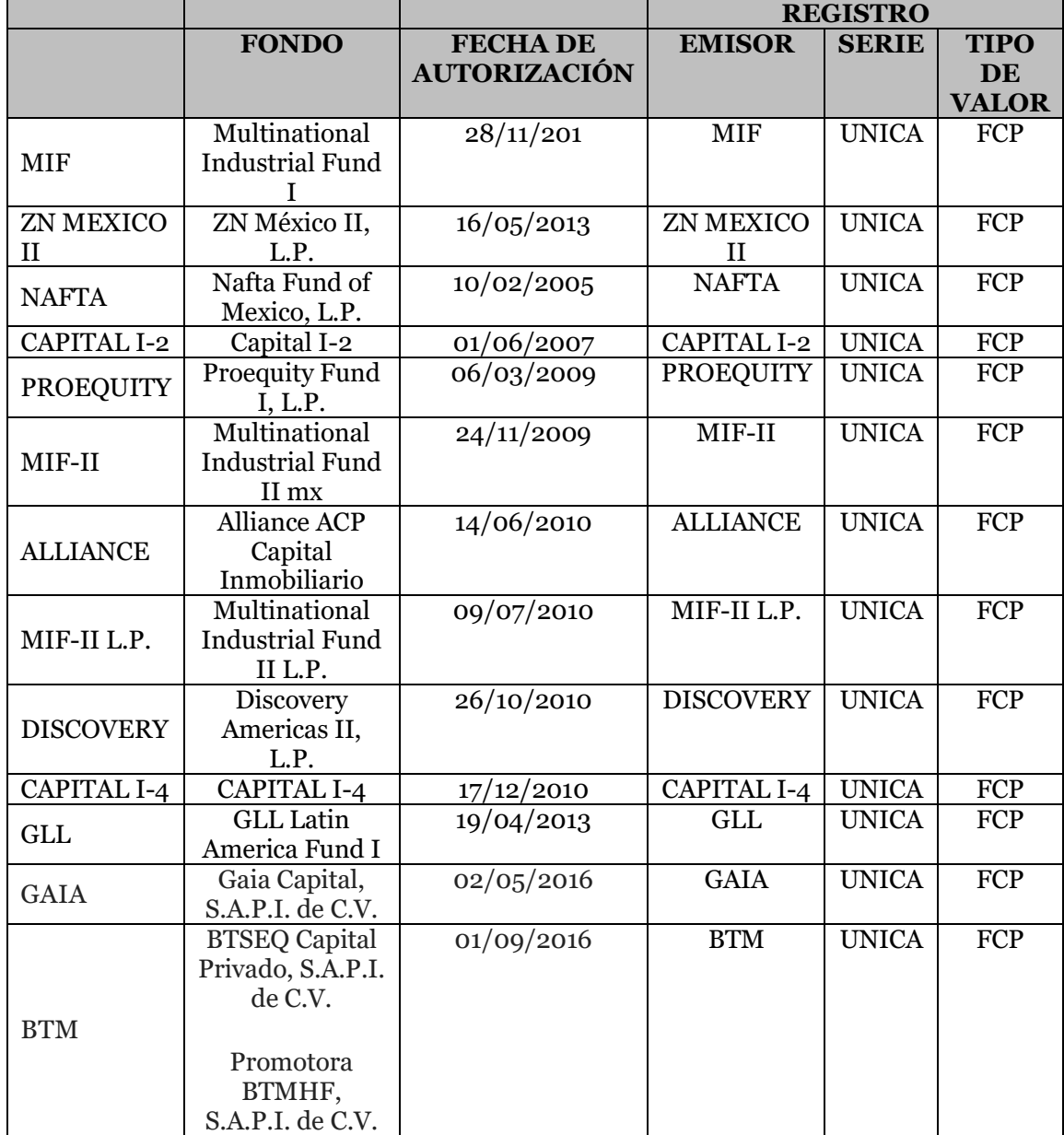

Sobre los Fondos de Inversión de Capitales (SINCAS), con la finalidad de homologar el registro que las Instituciones realicen en este tipo de fondos y considerando que se trata del tipo de inversiones para las cuales la Comisión debe otorgar autorización se tomó la decisión de agregar un nuevo tipo de valor y registrarse de la siguiente forma:

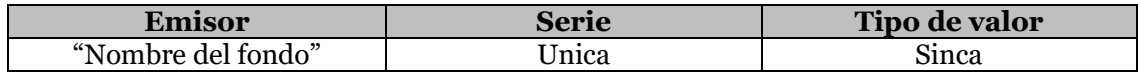

#### **17. Descripc**

Corresponde a la razón social del emisor del instrumento.

#### **18. Liquidez**

Es el plazo a cubrir en la cobertura de reservas técnicas siendo "L" largo plazo o "C" Corto plazo.

#### **19. Fch\_emi**

Es la fecha en que fue emitido el instrumento, la cual debe ser menor a la fecha de reporte y menor a la fecha de vencimiento. Independientemente de que el instrumento se encuentre vinculado a operaciones de reporto o préstamo de valores, la fecha de emisión corresponderá al instrumento, no a la fecha en que se realizó alguna de las operaciones de referencia.

#### **20.Fch\_adq**

Se deberá registrar la fecha de adquisición del instrumento, siendo esta menor a la fecha de reporte.

#### **21. Fch\_vto**

Es la fecha de vencimiento del instrumento, siendo esta mayor a la fecha de reporte. Independientemente de que el instrumento se encuentre vinculado a operaciones de reporto o préstamo de valores, la fecha de vencimiento corresponderá al instrumento, no a la fecha en que vence alguna de las operaciones de referencia.

#### **22.Valor\_nom**

Valor predefinido del instrumento acorde al prospecto de colocación. En caso de que el instrumento presente la característica de reconocer amortización anticipada, el valor nominal que deberá capturar será el ajustado al reconocer dicha amortización.

En el caso de los instrumentos denominados en Unidades de Inversión (UDI) deberán capturar el valor nominal en UDI's y para instrumentos denominados en dólares de los Estados Unidos de Norteamérica deberán capturar el valor nominal en dicha moneda. Sólo en el caso de instrumentos denominados en monedas extranjeras, diferentes al Dólar de los Estados Unidos de Norteamérica, el valor nominal que deberán reportar será el correspondiente a la conversión a esta última moneda.

#### **23.Titulos**

Es el número de títulos de la inversión.

#### **24.Cto\_adq**

Es el importe del costo de adquisición de la inversión.

#### **25.Val\_cot**

Es el importe del valor de cotización de la inversión, en caso de no existir valor de cotización registrar un 0.

#### **26.Precio\_uni**

Es el precio a mercado por título que proporciona el proveedor de precios, sin considerar intereses, en caso de no existir valor de precio unitario registrar un 0.

#### **27. Tasa\_val**

Es el porcentaje anualizado utilizado para la valuación de cada inversión, de acuerdo con la naturaleza del instrumento.

Para instrumentos de tasa fija, clasificados para conservar a vencimiento, se deberá registrar la tasa pactada.

Para instrumentos de tasa fija, clasificados con fines de negociación, así como los instrumentos de tasa flotante (tanto para conservar a vencimiento, como para con fines de negociación) se deberá registrar la tasa de mercado.

Para el caso de instrumentos no negociables, deberá registrarse la tasa rendimiento anualizada pactada en la operación.

Para el caso de operaciones en reporto se deberá registrar la tasa pactada correspondiente a la operación. Para el caso de operaciones en préstamo de valores se deberá registrar la tasa del instrumento en préstamo.

En el caso de instituciones de Pensiones, para los instrumentos que en el campo Calce señalen "SI", se debe reportar la tasa anualizada empleada para la proyección de los activos de acuerdo con el Anexo 6.5.12-a de la CUSF, es decir, se deberá reportar la tasa real o su equivalente en términos reales.

Ejemplo: En el caso particular de instrumentos señalados a Calce, de tasa nominal con cobertura inflacionaria ya sea pactada o de mercado según sea el caso, se deberá reportar la Tasa de valuación de acuerdo con el siguiente criterio:

Se define como: Tasa del instrumento = tasa nominal con cobertura inflacionaria ya sea pactada o de mercado según sea el caso

me = mes de reporte

UDI= Valor de la Unidad de Inversión al último día del mes.

 $Tudis = (UDI<sub>me-1</sub>/UDI<sub>me-2</sub>)<sup>12</sup> - 1$ , que es el incremento de la Unidad de Inversión anualizado.

Cuando Tudis < Tasa del instrumento entonces:

Tasa de valuación =  $((1 + \text{tasa del instrumento*}) / (1 + \text{Tudis}))$ - 1

En otro caso,

Tasa de valuación = 0.

(\*) Considerado el tratamiento por la clasificación contable.

#### **28.Inc\_dec\_valua**

Registrará el incremento o decremento por valuación del instrumento.

### **29.Period\_amort**

Corresponde a la periodicidad con que se lleva a cabo la amortización anticipada del instrumento, se expresará en fracción de año. En caso de que el instrumento no contemple amortización anticipada o que el periodo de amortización no sea fijo, este campo se deberá reportar en cero.

### **30.Tasa\_amort**

Corresponde a la tasa establecida para amortizar el principal del instrumento de que se trate, expresada en tanto por ciento, es decir, una tasa de 5% se deberá capturar como 5. En caso de que el instrumento no contemple amortización anticipada o no se encuentre establecida dicha tasa en el prospecto de colocación correspondiente, este campo se deberá reportar en cero.

### **31. Premio**

Corresponde al premio en las inversiones en préstamo de valores y reporto, el premio no debe ser mayor al valor de mercado.

#### **32.Plazo**

Es el número de días entre la fecha de reporte y la fecha de vencimiento; para el caso de operaciones en reporto y préstamo de valores.

### **33.Mda\_base**

Es la clave de la moneda de la base que va a cubrir cada instrumento en la cobertura de reservas técnicas. Apegándose al catálogo de Monedas.

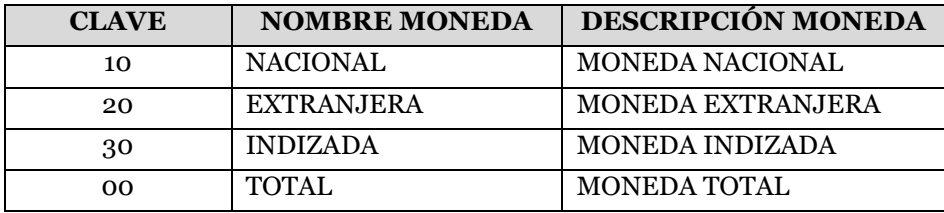

#### **34.Calif**

Es la calificación otorgada al instrumento por agencia calificadora autorizada de acuerdo a las calificaciones dadas a conocer en catálogo de Calificaciones, el cual se encuentra disponible en el SEIVE.

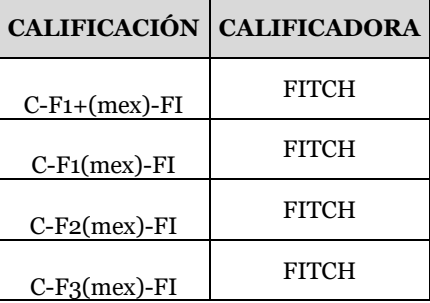

#### COMISIÓN NACIONAL DE SEGUROS Y FIANZAS

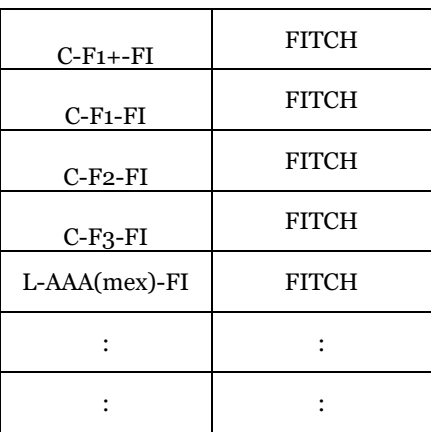

Nota. El catálogo completo de calificaciones se encuentra disponible en el SEIVE.

Para el caso de instrumentos no negociables, instrumentos que por su naturaleza no tengan asociada una calificación (acciones, cuentas de cheques, etc.), o bien que correspondan a instrumentos de deuda emitidos o avalados por el gobierno federal, deberán capturar la clave NA.

Para el caso de instrumentos de deuda, distintos a los mencionados en el párrafo anterior, que no cuenten con una calificación o bien ésta se encuentre retirada, suspendida, etc., deberán capturar el valor SC.

En caso de que un mismo instrumento se encuentre calificado por dos o más instituciones calificadoras de valores, se deberá capturar la calificación que corresponda al nivel más bajo.

Independientemente que el instrumento se encuentre vinculado a operaciones de reporto o préstamo de valores, la calificación para este campo corresponderá a la del instrumento, no a la contraparte para las operaciones de referencia.

Como referencia, las siguientes tablas contienen las calificaciones en escala local y escala global así como los niveles de riesgo considerados para efectos del Requerimiento de Capital de Solvencia:

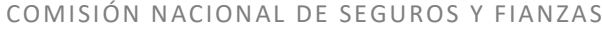

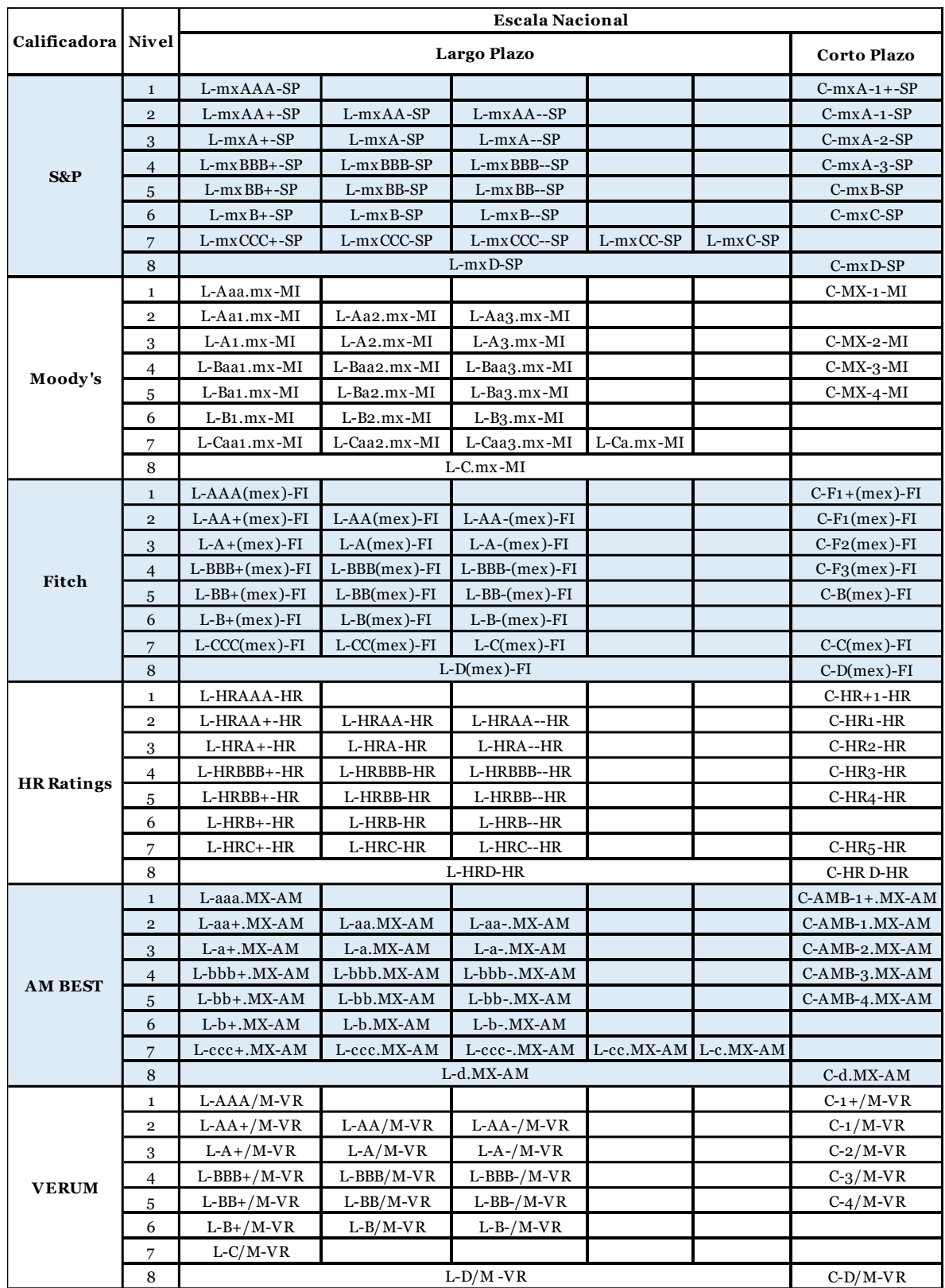

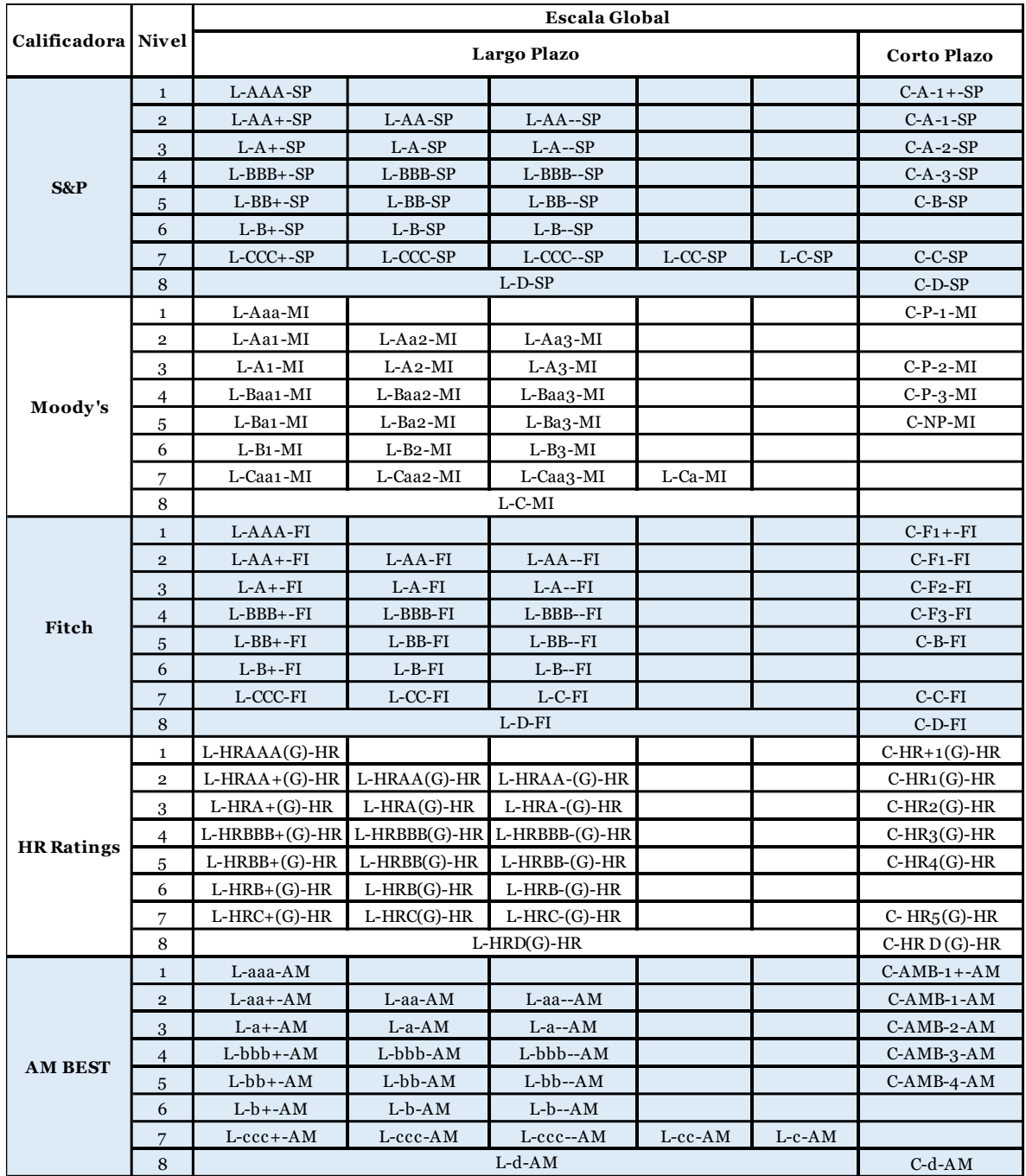

# **35. Int\_x\_dev**

Se registran los intereses por devengar de los instrumentos que se encuentran afectos a la cobertura de reservas técnicas, cuando las instituciones y sociedades así lo consideren pertinente, la parte de los cupones devengados y la parte por devengar del cupón vigente de inversiones a largo plazo, y los cupones por devengar con fecha de corte menor o igual a un año calendario de instrumentos a largo plazo, los cuales serán calculados sobre el valor nominal del instrumento, utilizando la tasa y el plazo del cupón vigente.

#### **36.Plazo\_cupon**

Es la frecuencia o periodicidad del pago de cupón, medido en días. Para el caso de bonos cuya periodicidad de pago de cupón se encuentre expresado como una fecha de pago fija, por ejemplo, día 31 del semestre o día 6 del trimestre, deberá considerarse la convención 30/360, es decir todos los meses se computan como si tuvieran 30 días y los años como si tuvieran 360 días, por lo que para los ejemplos debería calcularse el plazo de cupón como 180 y 90, respectivamente.

Tratándose de instrumentos de deuda que se consideren como cupón cero, o bien que no otorguen pagos de cupón, se deberá capturar el valor de cero.

#### **37. Tasa\_cupon**

Tasa cupón de colocación del instrumento. Para el caso de instrumentos que pagan cupón a tasa revisable, la tasa de cupón que se deberá capturar en este campo corresponde a la parte fija de colocación que se adiciona a la tasa de referencia de acuerdo al catálogo relacionado con el campo 44 (Regla\_cupon). La tasa de cupón deberá estar expresada en tanto por ciento, es decir, una tasa cupón de 4.5%, deberá capturarse como 4.5.

Ejemplo. Si se trata de un instrumento de cupón revisable que paga una tasa expresada como TIIE 28 + 3.5%, deberá capturar en el campo "Tasa\_Cupón" el valor 3.5 y el valor 06 en el campo 44 "Regla\_Cupón".

Tratándose de instrumentos de deuda que se consideren como cupón cero, o bien que no otorguen pagos de cupón, se deberá capturar el valor de cero.

En el caso de instrumentos que tengan protección contra la inflación, es decir que cada periodo de intereses el título paga al tenedor además de la tasa de interés fija o la tasa de referencia, según sea el caso, una prima adicional que se determina como la diferencia entre el aumento porcentual en el valor de la UDI y la tasa de rendimiento del instrumento, deberá capturar en este campo lo siguiente:

- Para el caso de instrumentos de tasa fija, deberá capturar la tasa fija.
- Para el caso de instrumentos de tasa revisable, deberá capturar el valor cero cuando no se adicione a la tasa de referencia una sobre tasa de colocación fija; en caso que a la tasa de referencia se adicione una sobre tasa de colocación fija y aun así el instrumento revise contra inflación, deberá capturar la sobre tasa de colocación fija.

#### **38.Cve\_tas\_refe**

Es la tasa de referencia para el caso de instrumentos cuponados, o la clave que identifica a los instrumentos cupón cero o aquellos que son de tasa fija de acuerdo al catálogo de tasa de referencia.

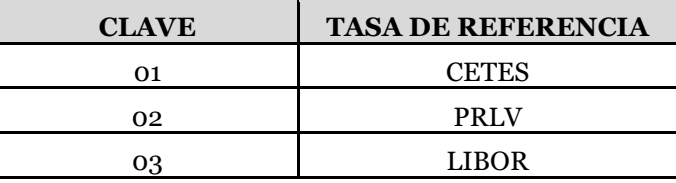

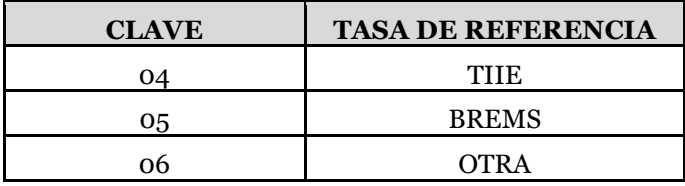

## **39.Deterioro**

Estimación por deterioro del instrumento.

## **40.D\_x\_int**

Se registran los deudores por intereses de la inversión.

## **41. Total\_act**

Registrará el valor neto de la inversión, definido como el valor de cotización más el deudor por interés y más el premio en los casos que aplique.

### **42. Tipo\_emisora**

Corresponde al tipo de emisora: Gubernamental, Bancario, Organismo descentralizado, Extranjero, Privado, Banca de Desarrollo y Empresas Productivas del Estado como lo muestra el catálogo de Tipo Emisora.

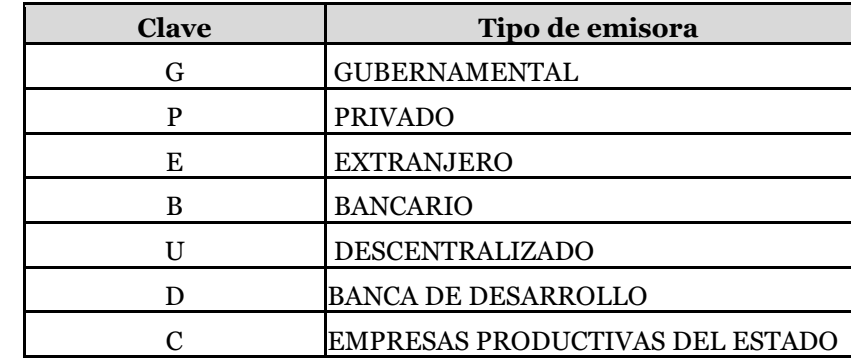

## **43.Califoncpt**

Es la calificación otorgada a la contraparte en una operación de reporto, préstamo de valores así como de instrumentos no negociables, tales como Depósitos, Cuenta de Cheques, PRLV's, CEDES, etc. de acuerdo a las calificaciones dadas a conocer en catálogo de calificaciones, para efectos de la determinación del RCS por Otros Riesgos de Contraparte.

Para el caso de que la contraparte no cuente con una calificación, o bien ésta se encuentre retirada, suspendida, etc., deberán capturar el valor SC, o bien proceder conforme a lo establecido en la Disposición 6.7.12 de la Circular Única de Seguros y Fianzas.

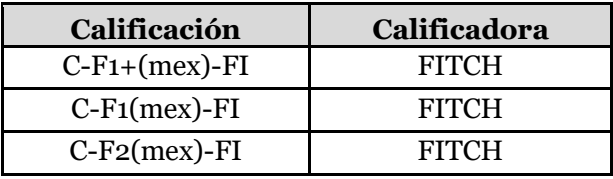

#### COMISIÓN NACIONAL DE SEGUROS Y FIANZAS

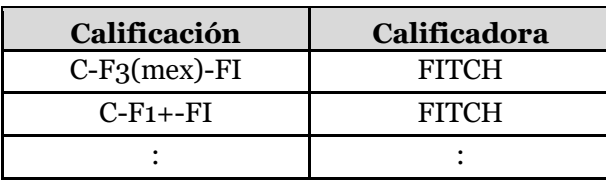

Nota. El catálogo completo de Calificaciones se encuentra disponible en el SEIVE. En caso de que el instrumento u operación no tenga vinculada una calificación de contraparte, deberá capturar el valor NA.

## **44.Regla\_cupon**

Corresponde al modelo utilizado para la valuación de cada inversión, de acuerdo a la naturaleza del instrumento y con base en el catálogo de Modelos. En caso de que el instrumento por su naturaleza no corresponda a un instrumento que pudiera tener asociada una regla cupón, deberá capturar el valor correspondiente a la clave 11.

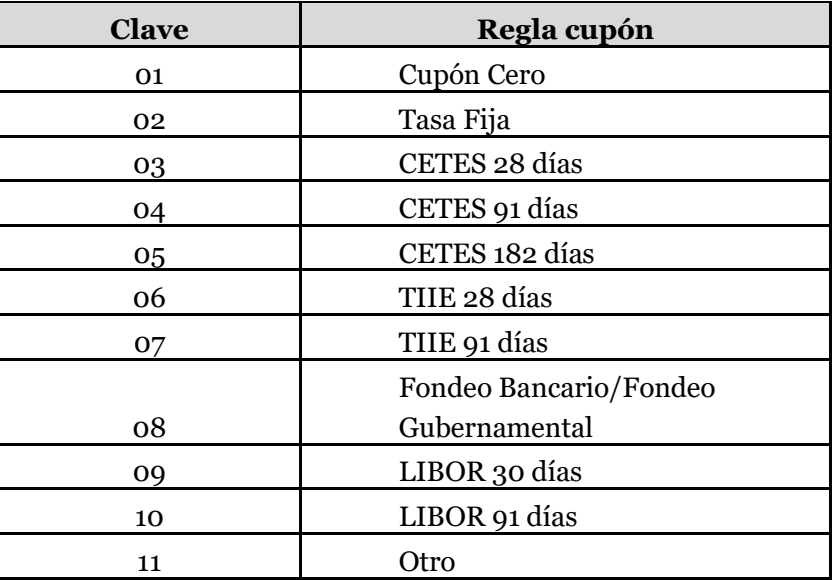

# **45.Tit\_amp\_der**

Para las inversiones respaldadas por un derivado, se deberá señalar el número de títulos cubiertos por dicho derivado, los cuales no pueden tener un valor mayor al campo de títulos.

# **46.Tasa\_pact\_der**

Se deberá registrar la tasa pactada en el instrumento derivado en caso de que exista algún derivado.

## **47. Div\_x\_cob**

Corresponde a los dividendos por cobrar sobre títulos de capital.

## **48.Nivel\_fondos**

Deberá registrar de acuerdo al catálogo, el nivel de los fondos propios, para el caso de afectación a requerimiento de capital de solvencia.

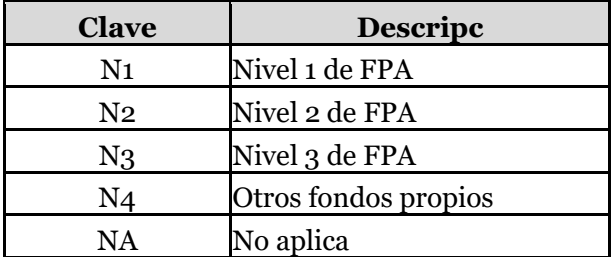

Si la afectación es 01 ó 03, se deberá utilizar la clave "NA" en este campo. La clave N4 se podrá utilizar para aquellos activos en exceso de los requerimientos de base de inversión de reservas técnicas, requerimiento de capital de solvencia y otros pasivos.

# **49.Int\_lp\_cubre\_cp**

Es el identificador de intereses de largo plazo que pueden cubrir el corto plazo, en dado caso que el campo de liquidez sea "L", este campo puede ser opcional, pero si el campo liquidez es "C", es obligatorio.

## **50.Nota\_estructurada**

Se deberá capturar "SI" si el instrumento es una nota estructurada, de lo contrario, se deberá capturar "NO"

# **51. Tipo\_nota\_estructurada**

En caso de que el instrumento sea una nota estructurada, se deberá elegir el tipo de nota estructurada con base a dicho catálogo.

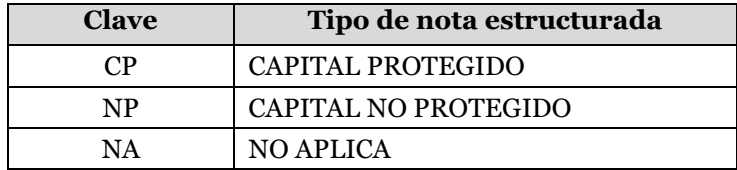

# **52. Porta\_seg\_flexible**

Se deberá capturar el valor 1 cuando el instrumento se encuentre vinculado con un portafolio asociado a un seguro flexible o asociado a un fondo en administración comprendido dentro del balance de la institución, **sin garantía de tasa técnica**, es decir aquél en el cual la Institución invierte el fondo del asegurado, excepto que no tiene una tasa de rendimiento garantizada, por lo que el riesgo de inversión es transferido completamente al asegurado.

En caso de que el instrumento se encuentre vinculado con un portafolio asociado a un seguro **flexible con garantía de tasa técnica**, donde la Institución garantiza al tenedor de la póliza una tasa de interés por el manejo de sus recursos, es decir, se obliga a garantizar un rendimiento como mínimo al asegurado durante todo el período de vigencia del seguro, deberá capturar el valor 2. Asimismo en caso de que el instrumento no se encuentre asociado a un seguro flexible deberá capturar el valor 0.

En el caso de que un mismo instrumento se encuentre asociado tanto a un portafolio de inversión de seguros flexibles como a otro tipo de seguros, la institución deberá abrir un registro por cada tramo del instrumento.

Ejemplo: Supongamos que la institución cuenta con 15 títulos en un CETE para el cual 10 títulos se encuentran asociados a la cartera de flexibles, de éstos 5 títulos se asocian a la cartera de flexibles con tasa garantizada y, 5 a flexibles con tasa no garantizada y los 5 restantes no se encuentran asociados con este tipo de seguros.

La institución deberá capturar un registro con 5 títulos con el valor de 1 para el caso de flexibles sin garantía de tasa técnica, otro registro con 5 títulos con el valor de 2 para el caso de los flexibles con garantía de tasa y un tercer registro con 5 títulos con el valor de 0 para los otros casos.

## **53.Tasa\_garanti**

Deberá capturar en este campo el valor -1 para todos los registros.

## **54.Negociable**

Deberá indicar si el instrumento corresponde a una emisión al mercado de valores (negociable), o bien se trata de instrumentos no negociables por ejemplo PRLV´s, certificados de depósito, depósitos a plazo, cuentas de cheques, etc. Se deberá indicar si el instrumento financiero es negociable o no, las opciones válidas son "SI" o "NO".

## **55. Tipo\_garantia\_cobertura**

Clave del tipo de garantía y método de cobertura para efectos de cobertura del RCS por Otros Riesgos de Contraparte.

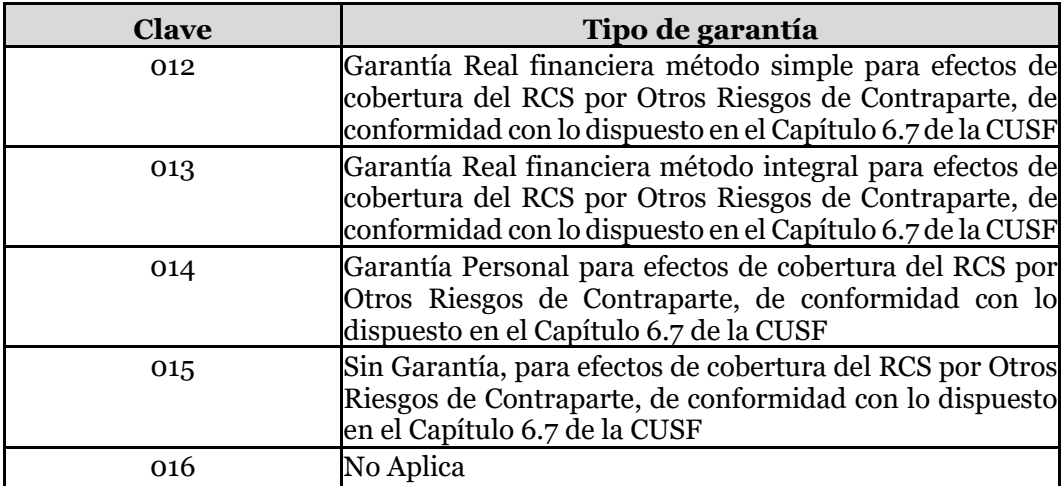

En el caso de tratarse de instrumentos que impliquen el cálculo del RCS por Otros riesgos de contraparte que señala el Capítulo 6.7 de la Circular Única de Seguros y Fianzas, pero que no tengan una cobertura con garantías, deberá capturar el valor 015.

Tratándose de instrumentos que no impliquen el cálculo del RCS por Otros Riesgos de Contraparte señalados en el Capítulo 6.7 de la Circular Única de Seguros y Fianzas, deberá capturar el valor 016.

# **56.Cve\_ponderador\_contraparte**

Clave del ponderador por riesgo que corresponda a la contraparte de la operación de que se trate, de acuerdo al catálogo correspondiente, para instrumentos u operaciones que impliquen el cálculo del RCS por Otros riesgos de contraparte que señala el Capítulo 6.7 de la Circular Única de Seguros y Fianzas. En caso de que el instrumento no corresponda a una Operación que implique el cálculo del RCS por Otros Riesgos de Contraparte, deberá capturar el valor 000.

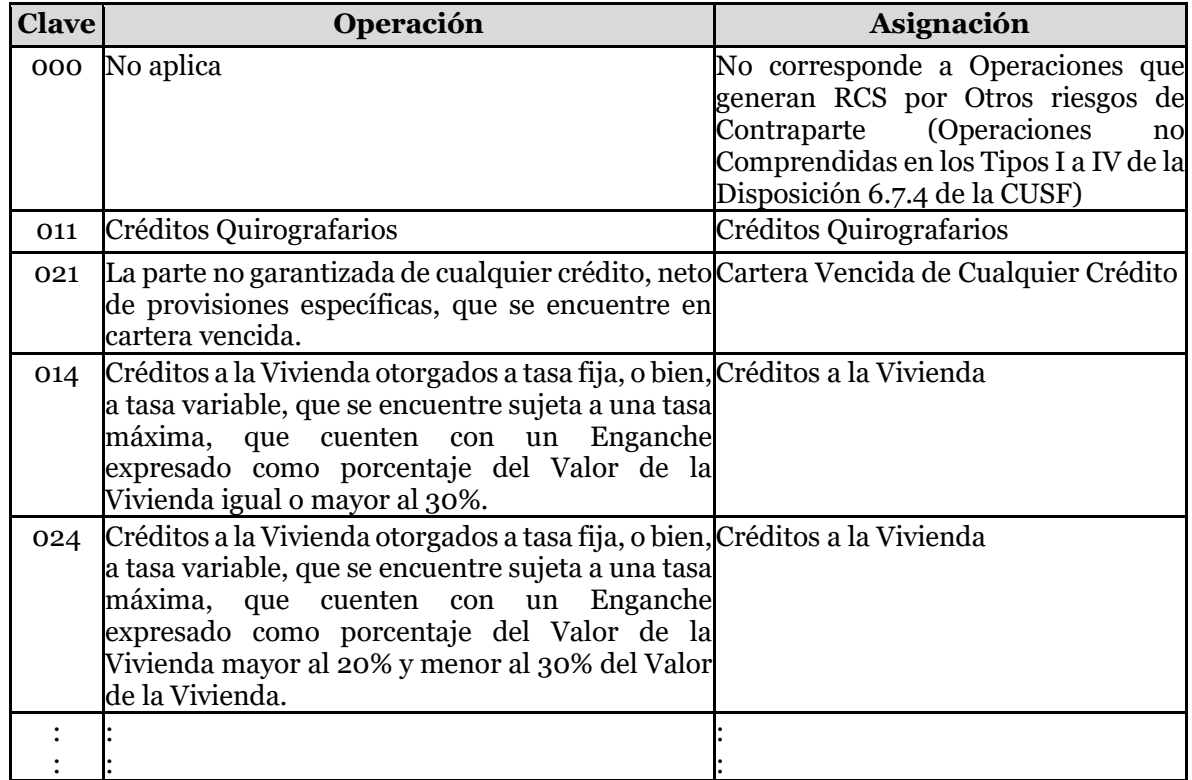

Nota. El catálogo completo de Tipo de operación se encuentra disponible en el SEIVE.

Si el tipo de operación corresponde a Depósitos y operaciones en instituciones de banca de desarrollo, que correspondan a instrumentos no negociables, entonces la Clave Ponderador Contraparte debe ser 065 o 075.

Si el tipo de operación corresponde a Depósitos y operaciones en instituciones de crédito que correspondan a instrumentos no negociables, Operaciones de Reporto y Operaciones de Préstamo de Valores, entonces la Clave Ponderador Contraparte debe corresponder a los valores del Catálogo (045, 055, 065, 075, o 135).

# **57. Califongaran**

Es la calificación otorgada a la garantía en una operación de cobertura vinculada al cálculo del RCS por Otros riesgos de contraparte que señala el Capítulo 6.7 de la Circular Única de Seguros y Fianzas, de acuerdo a las calificaciones dadas a conocer en catálogo de Calificaciones.

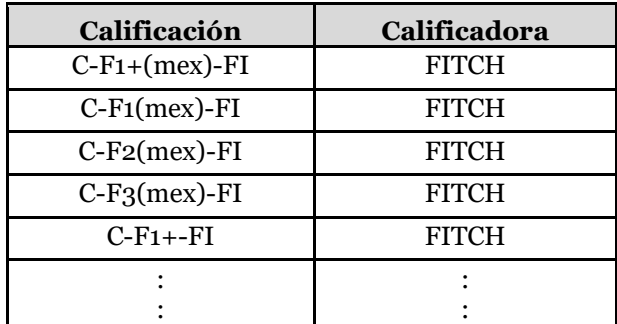

Nota. El catálogo completo de Calificaciones se encuentra disponible en el SEIVE.

Para el caso de que la garantía no cuente con una calificación, o bien ésta se encuentre retirada, suspendida, etc., deberán capturar el valor SC.

En caso de que el instrumento u operación no tenga vinculada una garantía para efectos del cálculo del RCS por Otros riesgos de contraparte que señala el Capítulo 6.7 de la Circular Única de Seguros y Fianzas, deberá capturar el valor NA.

## **58.Cve\_ponderador\_garantia**

Clave del ponderador por riesgo que corresponda a la garantía real o personal de que se trate, de acuerdo al catálogo correspondiente, para instrumentos u operaciones que impliquen el cálculo del RCS por Otros riesgos de contraparte que señala el Capítulo 6.7 de la Circular Única de Seguros y Fianzas.

En caso de que la institución opte por el método de cobertura integral de garantías reales, no se cuente con garantía real o personal, o bien el instrumento no corresponda a una Operación que implique el cálculo del RCS por Otros Riesgos de Contraparte deberá seleccionarse el valor de 000 (No aplica) del catálogo.

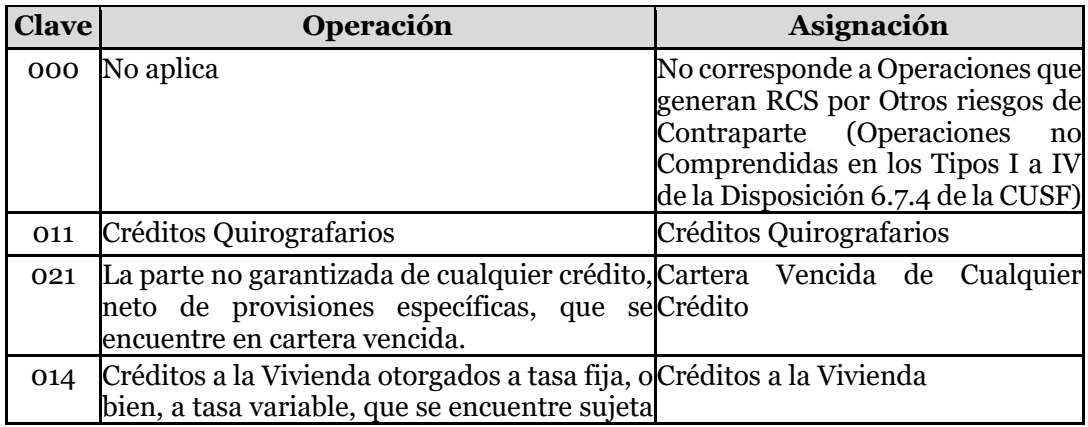

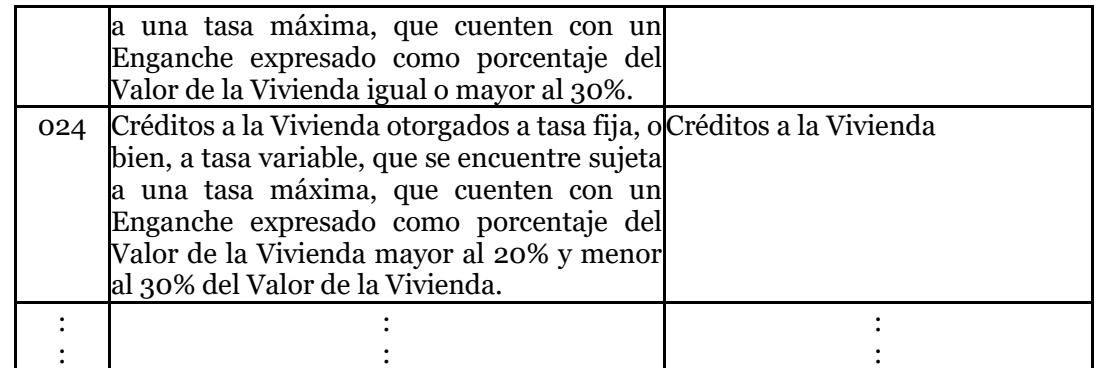

Nota. El catálogo completo de Tipo de operación se encuentra disponible en el SEIVE.

Deberá capturar las claves 000, 015, 025, 035, 045, 055, 065, 075, 085, 095, 105, 115, 125, 135, 145, 155, 165, 175, 185, 195, 205, 215, 225.

### **59.Valor\_Conversion\_a\_Riesgocpt**

Registrará el monto de la operación sujeta a riesgo de contraparte, una vez determinado el valor de conversión a riesgo de contraparte de conformidad con lo establecido en la Disposición 6.7.11 de la CUSF, previo a considerar la cobertura del riesgo con garantías reales o personales. En caso de que el instrumento u operación no corresponda a una Operación que implique el cálculo del RCS por Otros Riesgos de Contraparte, deberá capturar el valor 0.

En el caso de que se utilice el método integral de cobertura con garantías reales, se deberá registrar el monto ajustado de la exposición, de acuerdo con lo señalado en la Disposición 6.7.21 de la CUSF. En relación a las operaciones referidas en la fracción I de la citada Disposición 6.7.21, para efectos de este campo deberá capturar el valor de  $\Sigma H + \Sigma (E_s \times E_t)$ *He*)+  $\sum$ (*Efx*  $\times$  *Hfx*). Para las operaciones referidas en la fracción II de la citada Disposición 6.7.21, deberá capturar en este campo el valor de *EI<sup>i</sup> (1+ He).*

## **60.Valor\_garan\_cober**

Registrará el valor de la Garantía Personal o Real Financiera para efectos del Cobertura del RCS a que se refiere el Capítulo 6.7 de la CUSF, neto de las respectivas depreciaciones y estimaciones para castigos.

En el caso de que la institución utilice el método integral como técnica de cobertura con garantías reales, deberá registrar en este campo el monto ajustado de la garantía, de acuerdo con lo establecido en la Disposición 6.7.21 de la CUSF. En relación a las operaciones referidas en la fracción I de la citada Disposición 6.7.21, para efectos de este campo deberá capturar el valor de  $\Sigma C$ . Para las operaciones referidas en la fracción II de la citada Disposición 6.7.21, deberá capturar en este campo el valor de C*(1-Hc-Hfx).*

En caso de que la institución cuente con dos o más garantías, reales o personales, deberá dividir la cobertura por tramos y capturar tantos registros como tramos se determine.

En caso de que no contar con una garantía para efectos de cobertura del RCS por Otros Riesgos de Contraparte, o bien el instrumento u operación no corresponda a una

Operación que implique el cálculo del RCS por Otros Riesgos de Contraparte, deberá capturar el valor 0.

**61. Calce**

Deberá capturar el valor "SI" para los instrumentos que se encuentren afectos al Calce en caso contrario deberá capturar "NO". Lo anterior aplica para las instituciones que se encuentren autorizadas para la práctica de los Seguros de Pensiones, Derivados de las Leyes de Seguridad Social, en caso contrario se deberá capturar en este campo el valor NO.

De conformidad con la Disposición 6.5.12 de la CUSF, los únicos instrumentos con **duración remanente mayor o igual a un año** que podrán ser señalados al Calce, son aquellos que por sí mismos, o en su caso, mediante la adquisición de productos derivados sobre el Índice Nacional de Precios al Consumidor o sobre la UDI, ofrezcan un **rendimiento garantizado superior o igual a la inflación**

### **62.Inc\_x\_valua CBI**

Registrará el 58% del incremento por valuación (campo 28.-Inc\_Dec\_Valua) cuando el campo sea afecto a 01 (base de inversión) y mayor a cero para los siguientes instrumentos:

• Renta Variable(cadena 110-01-01-03) con excepción de los instrumentos con tipo de valor:

51.- Acciones de Sociedades de Inversión Instrumentos de Deuda,

- Renta Variable Extranjeros (cadena 110-01-01-04) con los tipos de valor:
	- 1A.- Acciones del Sistema Internacional de Cotizaciones (SIC),
	- 1B.- Títulos Referenciados Acciones TRACK's,
	- 1C.- Track Deuda Corporativa,
	- 1E.- Acciones Mercado Extranjero,
	- 1I.- Tracks Extranjeros (Fix) y
	- 1R.- Certificado de Capital de Desarrollo CEKADES.

### **63.Inc\_x\_valua RCS**

Podrá afectar a 02 (requerimiento de capital de solvencia) hasta el 42% del Campo 28 (Inc\_Dec\_Valua) cuando este sea afecto a 01 (base de inversión) y mayor a cero para los siguientes instrumentos:

• Renta Variable(cadena 110-01-01-03) con excepción de los instrumentos con tipo de valor:

51.- Acciones de Sociedades de Inversión Instrumentos de Deuda,

- Renta Variable Extranjeros (cadena 110-01-01-04) con los tipos de valor:
	- 1A.- Acciones del Sistema Internacional de Cotizaciones (SIC),
		- 1B.- Títulos Referenciados Acciones TRACK's,

1C.- Track Deuda Corporativa,

- 1E.- Acciones Mercado Extranjero,
- 1I.- Tracks Extranjeros (Fix) y
- 1R.- Certificado de Capital de Desarrollo CEKADES.

Deberá considerar que la distribución de los campos 63.-Inc\_x\_valua RCS y 64.- Inc\_x\_valua OP deberá corresponder a la suma del 42% del incremento por valuación (campo 28.-Inc\_Dec\_Valua), siempre que el campo 28. (Inc\_Dec\_Valua) sea afecto a 01 (base de inversión) y mayor a cero; en cualquier otro caso, estos campos deberán reportarse en cero.

## **64.Inc\_x\_valua OP**

Podrá afectar a 03 (otros pasivos) hasta el 42% del Campo 28 (Inc\_Dec\_Valua) cuando este sea afecto al 01 (base de inversión) y mayor a cero en los siguientes casos:

• Renta Variable(cadena 110-01-01-03) con excepción de los instrumentos con tipo de valor:

51.- Acciones de Sociedades de Inversión Instrumentos de Deuda,

- Renta Variable Extranjeros (cadena 110-01-01-04) con los tipos de valor:
	- 1A.- Acciones del Sistema Internacional de Cotizaciones (SIC),
	- 1B.- Títulos Referenciados Acciones TRACK's,
	- 1C.- Track Deuda Corporativa,
	- 1E.- Acciones Mercado Extranjero,
	- 1I.- Tracks Extranjeros (Fix) y
	- 1R.- Certificado de Capital de Desarrollo CEKADES.

Deberá considerar que la distribución de los campos 63.-Inc\_x\_valua RCS y 64.- Inc\_x\_valua OP deberá corresponder a la suma del 42% del incremento por valuación (campo 28.-Inc\_Dec\_Valua), siempre que el campo 28. (Inc\_Dec\_Valua) sea afecto a 01 (base de inversión) y mayor a cero; en cualquier otro caso, estos campos deberán reportarse en cero.

## **Validaciones:**

#### • **Consistencia**

Se validará que la integración del archivo sea consistente con los totales reportados en el Catálogo Mínimo de Balance General.

Esta validación garantiza que la información reportada en la base de segundo nivel coincide con la base de primer nivel (CMBG).

## • **Validación del monto total del activo**

El archivo INVE validará que la suma del valor de cotización (Val\_cot) del instrumento más el deudor por interés (D\_x\_int), más el premio (sólo para inversiones en reporto y préstamo de valores) sea el mismo que el reportado en el campo total activo (total\_act).

La suma de los valores del campo total\_act que en el archivo INVE correspondan a la misma cadena de los cuatro niveles de catálogo mínimo y la moneda, es el que validará contra el importe reportado en el CMBG con la misma cadena.
Ejemplo de validación para la consistencia de la base de segundo nivel y el Catálogo Mínimo por Moneda.

Extracto del archivo INVE

Suma del campo total\_act de inversiones en valores gubernamentales en moneda nacional en el INVE = \$205

Suma del campo total\_act de inversiones en valores gubernamentales en moneda extranjera en el INVE = \$60

Suma del campo total\_act de inversiones en valores gubernamentales en moneda indizada en el INVE =  $$95$ 

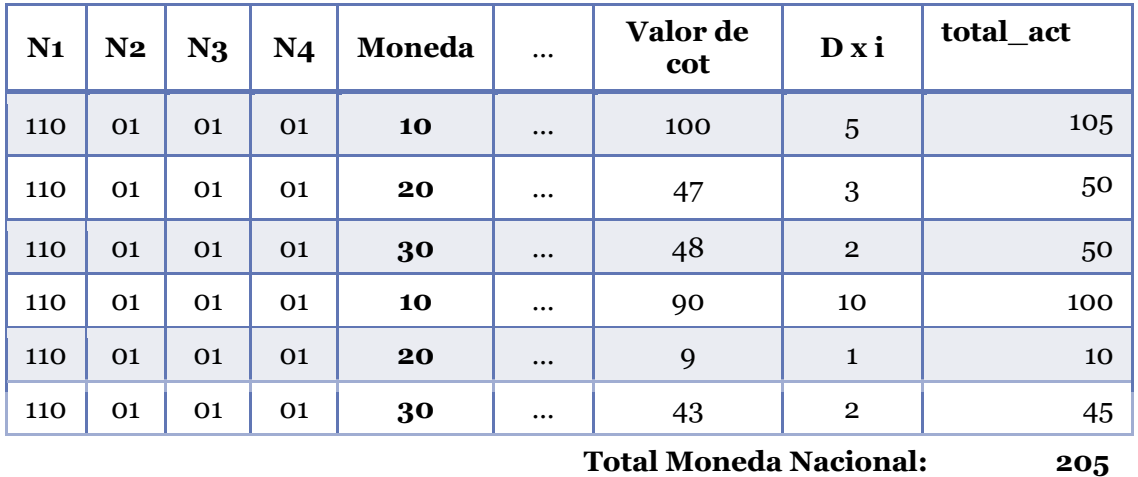

**Total Moneda Extranjera: 60 Total Moneda UDIS: 95**

Extracto del archivo CMBG

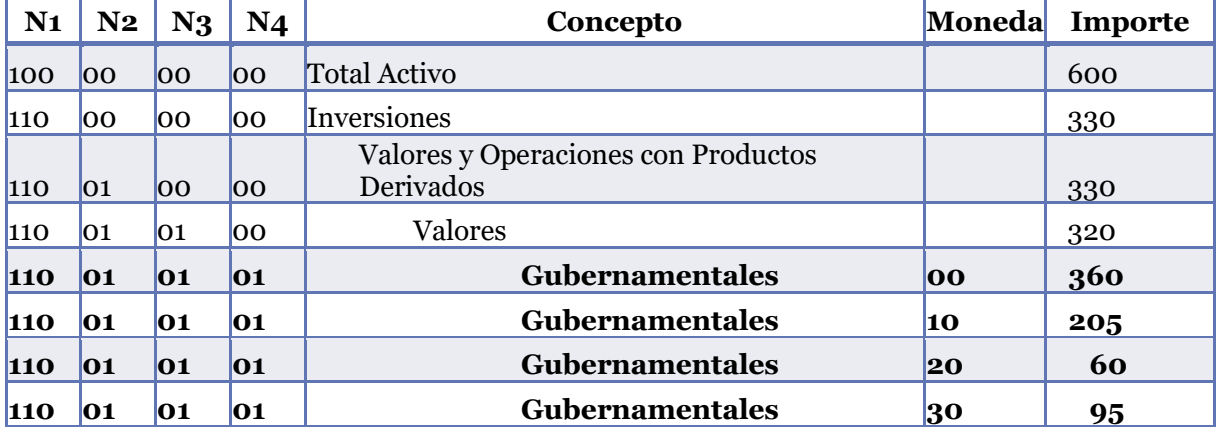

Importe de inversiones en valores gubernamentales en moneda nacional en el CMBG = \$205 Importe de inversiones en valores gubernamentales en moneda extranjera en el CMBG = \$60 Importe de inversiones en valores gubernamentales en moneda indizada en el CMBG = \$95

Todas las bases de segundo nivel, siguen la misma estructura en las validaciones descritas anteriormente.

# • **Validación de los campos 62, 63 y 64**

Estos campos solo serán aplicables para distribuir el incremento por valuación (campo 28 (Inc\_Dec\_Valua), en los siguientes casos:

> • Renta Variable (cadena 110-01-01-03) con excepción de instrumentos con tipo de valor:

51 (Acciones de Sociedades de Inversión Instrumentos de Deuda),

• Renta Variable Extranjeros (cadena 110-01-01-04) con los tipos de valor:

1A.- Acciones del Sistema Internacional de Cotizaciones (SIC),

1B.- Títulos Referenciados Acciones TRACK's,

1C.- Track Deuda Corporativa,

1E.- Acciones Mercado Extranjero,

1I.- Tracks Extranjeros (Fix) y

1R.- Certificado de Capital de Desarrollo CEKADES.

Dicha validación permite que las Instituciones puedan separar el 42% que no es afecto a la base de inversión y distribuirla entre las coberturas de Requerimiento de Capital de Solvencia (RCS) y la cobertura de Otros Pasivos (OP).

El importe que se registre es estos campos deberá considerarse en el archivo FOPA de la siguiente forma:

- Para la cadena 110 01 01 03 de Empresas Privadas. Renta Variable afecto a 01 (base de inversión) deberá restar el monto correspondiente al porcentaje registrado en los campos 63 (Inc\_x\_valua RCS) y 64 (Inc\_x\_valua OP) del archivo INVE.
- Para la cadena 110 01 01 03 de Empresas Privadas. Renta Variable afecto a 02 (requerimiento de capital de solvencia) deberá restar el monto correspondiente al porcentaje registrado en el campo 63 (Inc\_x\_valua RCS) del archivo INVE.
- Para la cadena 110 01 01 03 de Empresas Privadas. Renta Variable afecto a 03 (otros pasivos) deberá restar el monto correspondiente a la porcentaje registrado en el campo 64 (Inc\_x\_valua OP) del archivo INVE.

• Ejemplo de validación para la consistencia del archivo INVE y el archivo FOPA:

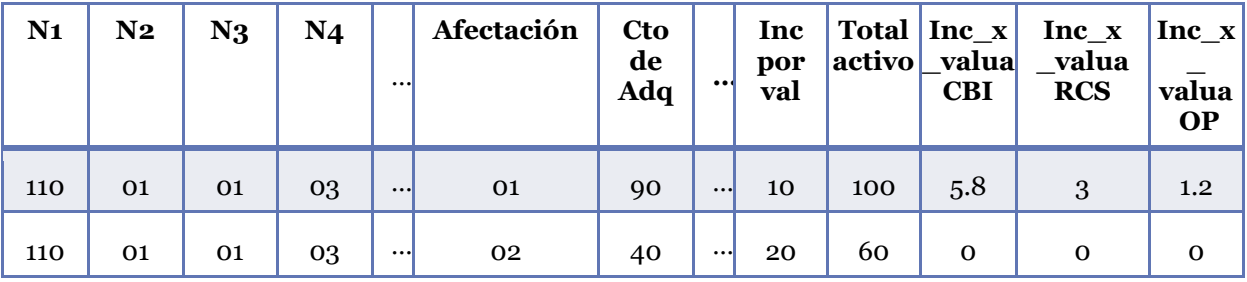

Extracto del archivo INVE:

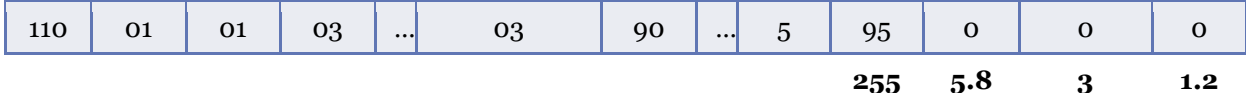

Considerando que el registro del primer renglón, en donde el campo 28.-Inc\_Dec\_Valua es mayor que cero (\$10) y la afectación es 01 (base de inversión), la distribución en los nuevos campos es la siguiente:

- Campo 62. Inc\_x\_valua CBI, el monto de \$5.8 corresponde al 58% del incremento por valuación de \$10
- Campo 63. Inc\_x\_valua RCS, el monto de \$3 es equivalente al 30% del incremento por valuación.
- Campo 64. Inc\_x\_valua\_OP, el monto de \$1.2 corresponde al 12.0% del incremento por valuación.

En donde los campos 63 y 64 cumplen con la condición de sumar el 42% del campo 28 toda vez que este es mayor a 0 y la afectación es a la cobertura de la base de inversión.

Para los dos renglones siguientes, dado que los instrumentos de renta variable se registraron con afectación al requerimiento de capital de solvencia y a otros pasivos, los campos 63 y 64, se registran en cero.

En este ejemplo, el total activo para instrumentos de renta variable es de \$255, y los montos correspondientes a los incrementos por valuación afectos a las coberturas de base de inversión, requerimiento de capital de solvencia y otros pasivos, es de \$5.8, \$3, y \$1.2, respectivamente.

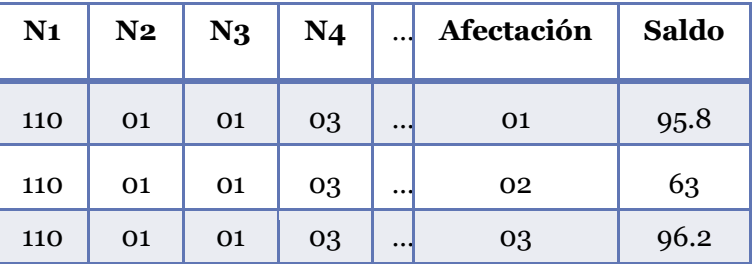

Extracto del archivo FOPA:

Para el registro de la cadena correspondiente a los instrumentos de empresas privadas de renta variable 110 01 01 03 deberá considerar en el renglón correspondiente a cada afectación lo siguiente:

- Para la cadena 110 01 01 03 afecta a 01, deberá restar al monto del campo 41. Total\_act del INVE, el monto correspondiente al porcentaje registrado en los campos 63 (Inc\_x\_valua RCS) y 64 (Inc x valua OP) del archivo INVE:  $$100-$3-$1.2=$95.8.$
- Para la cadena 110 01 01 03 afecta a 02, deberá sumar al monto del campo 41. Total\_act del INVE, el monto correspondiente al porcentaje registrado en el campo 63 (Inc\_x\_valua RCS) del archivo INVE: \$60+\$3=\$63.

• Para la cadena 110 01 01 03 afecta a 03, deberá sumar al monto del campo 41. Total\_act del INVE, el monto correspondiente al porcentaje registrado en el campo 64 (Inc\_x\_valua OP) del archivo INVE: \$95+\$1.2=\$96.2

Al sumar los montos de la cadena 110 01 01 03 para las afectaciones 01, 02 y 03: \$95.8, \$63, \$96.2, obtenemos exactamente los \$255 reportados en el campo 41. Total act del INVE.

Para la cadena 110 01 01 04 correspondiente a instrumentos extranjeros, se debe considerar el mismo procedimiento.

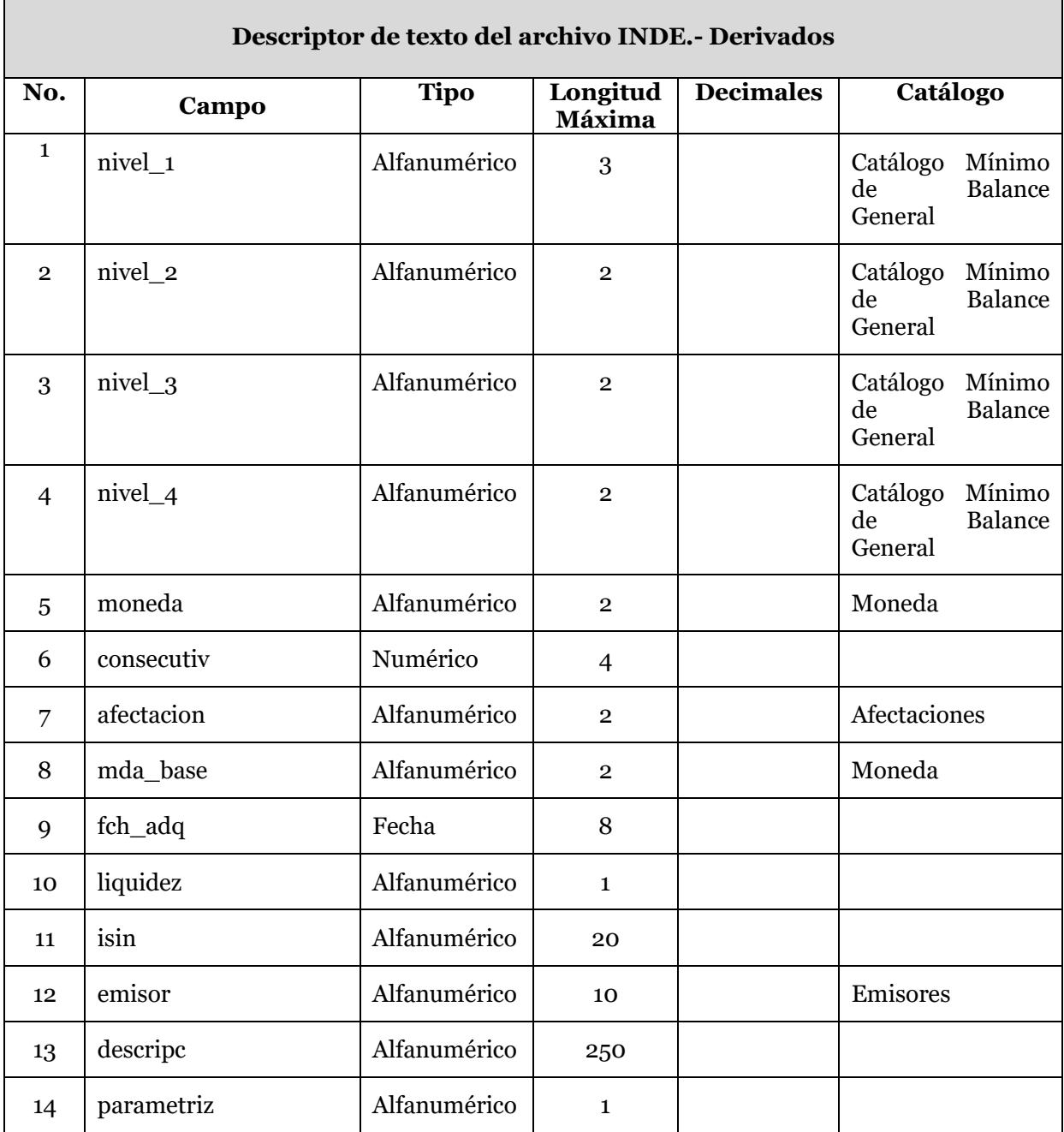

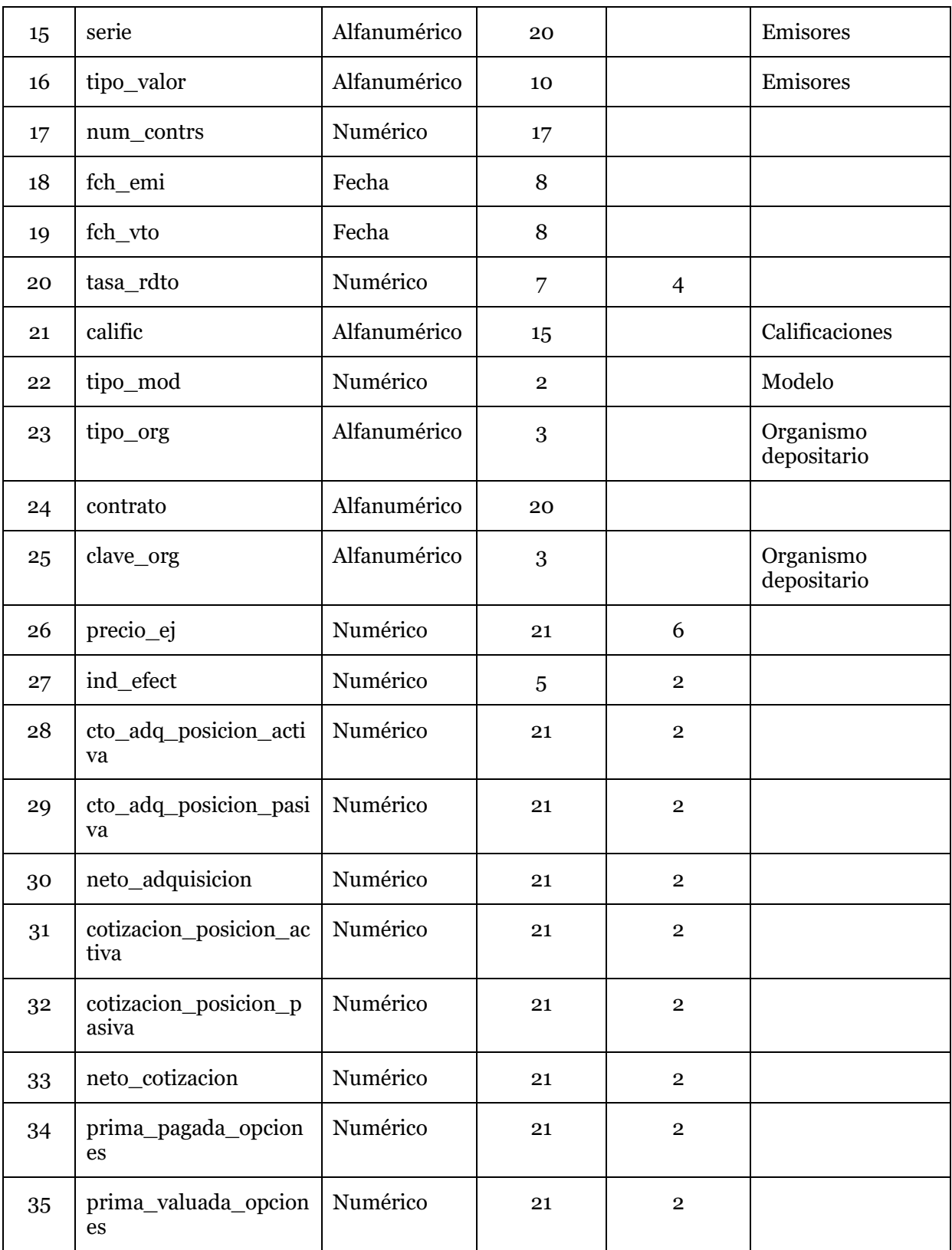

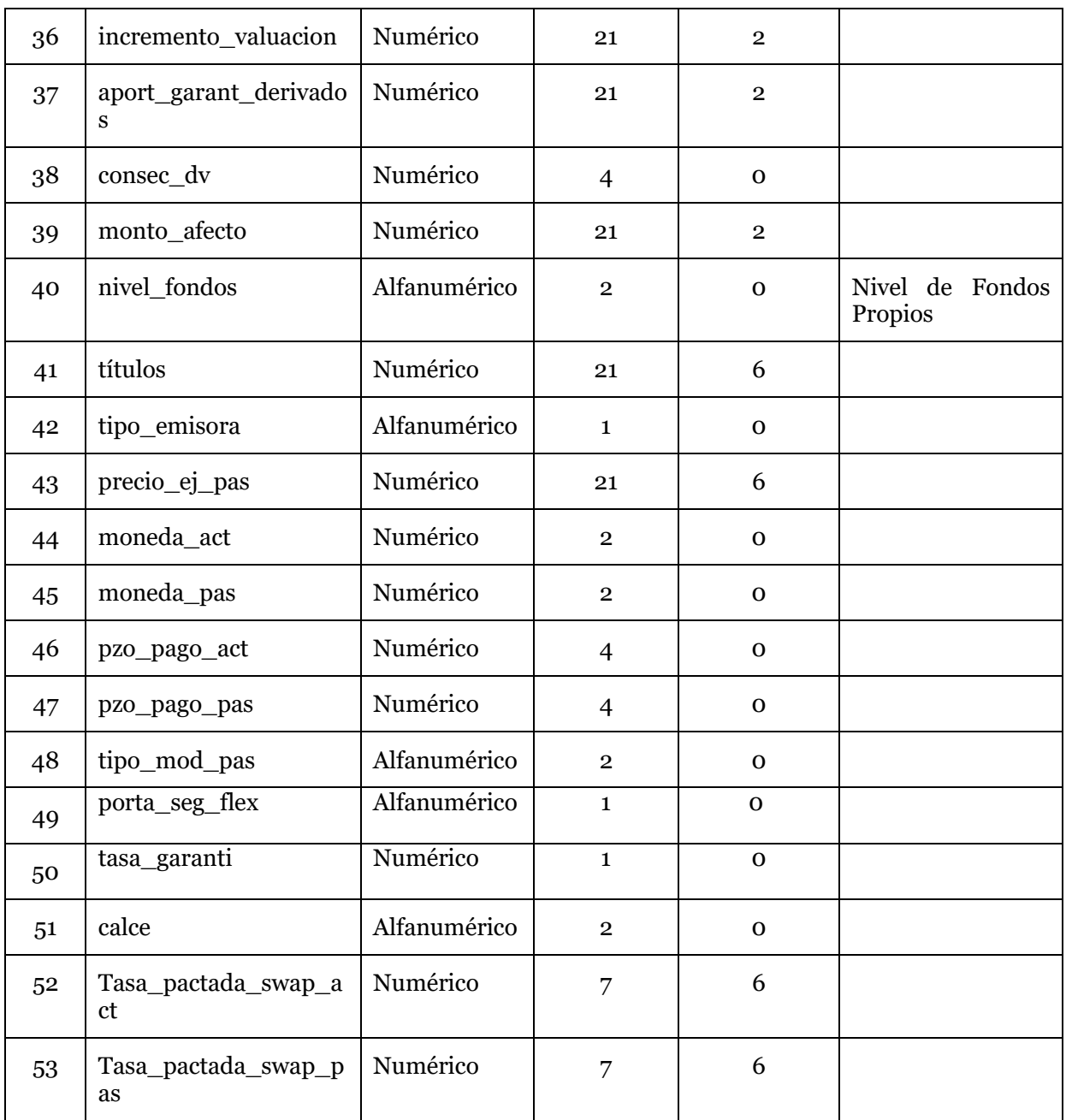

## **1. Nivel\_1**

Se debe registrar la clave del primer nivel al que corresponda la cuenta conforme al catálogo mínimo de balance.

# **2. Nivel\_2**

Se debe registrar la clave del segundo nivel al que corresponda la cuenta conforme al catálogo mínimo de balance.

# **3. Nivel\_3**

Se debe registrar la clave del tercer nivel al que corresponda la cuenta conforme al catálogo mínimo de balance.

## **4. Nivel\_4**

Se debe registrar la clave del cuarto nivel al que corresponda la cuenta conforme al catálogo mínimo de balance.

# **5. Moneda**

Moneda original de la inversión.

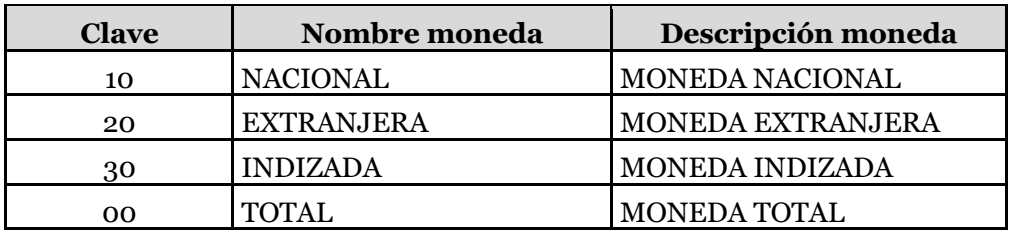

### **6. Consecutiv**

Se debe asignar un número consecutivo en forma ascendente por cada registro.

#### **7. Afectacion**

Se debe especificar la clave de afectación de conformidad para la cobertura estatutaria correspondiente.

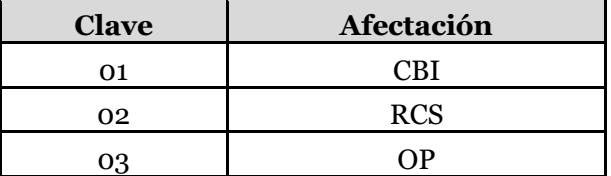

## **8. Mda\_base**

Es la clave de la moneda de la base que va a cubrir cada instrumento en la cobertura de reservas técnicas.

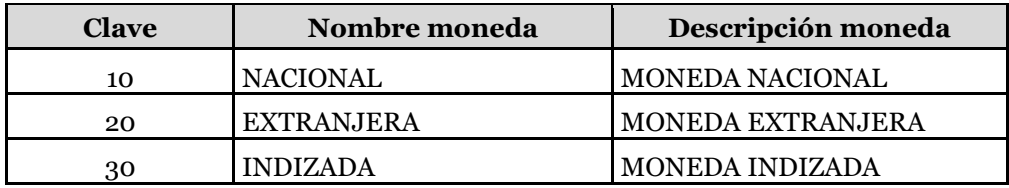

# **9. Fch\_adq**

Se deberá registrar la fecha de adquisición del instrumento.

### **10. Liquidez**

Es el plazo a cubrir en la cobertura de reservas técnicas. Largo plazo = "L" o Corto plazo = "C".

## **11. ISIN**

Clave de emisión de acuerdo al estándar internacional. En caso de que el instrumento no cuente con esta clave, deberá capturar el valor NA.

### **12. Emisor**

Se asigna la clave del emisor según catálogo de emisores.

## **13. Descripc**

Es la razón social del emisor del instrumento.

## **14. Parametriz**

Se deberá registrar si el instrumento se encuentra o no en el catálogo de emisores de la Comisión. Indicar "S" si se encuentra o "N" si no está en el catálogo.

### **15. Serie**

Serie del instrumento de acuerdo a catálogo de emisores.

## **16. Tipo\_valor**

Se asigna el tipo de valor según catálogo de tipos de valor.

## **17. Num\_contrs**

Es el número de contratos adquiridos por cada operación con productos derivados.

## **18. Fch\_emi**

Es la fecha en que fue emitido el instrumento.

### **19. Fch\_vto**

Es la fecha de vencimiento del instrumento.

### **20.Tasa\_rdto**

Tasa de rendimiento de mercado del activo.

## **21. Calific**

Es la calificación otorgada a la contraparte en una operación de derivados de valores de acuerdo a las calificaciones dadas a conocer en catálogo correspondiente. Para el caso de que la contraparte no cuente con una calificación, o bien ésta se encuentre retirada, suspendida, etc., deberán capturar el valor SC.

En caso de que un mismo instrumento se encuentre calificado por dos o más instituciones calificadoras de valores, se deberá capturar la calificación que corresponda al nivel más bajo.

Como referencia, las tablas mencionadas en el campo 34 del archivo INVE contienen las calificaciones en escala local y escala global así como los niveles de riesgo considerados para efectos del Requerimiento de Capital de Solvencia del RR-4.

### **22.Tipo\_mod**

Corresponde al Modelo de valuación de cada instrumento, regla de tasa de referencia de la posición activa de acuerdo con el catálogo de Modelo.

# **23.Tipo\_org**

Clave correspondiente al organismo depositario definida en el catálogo.

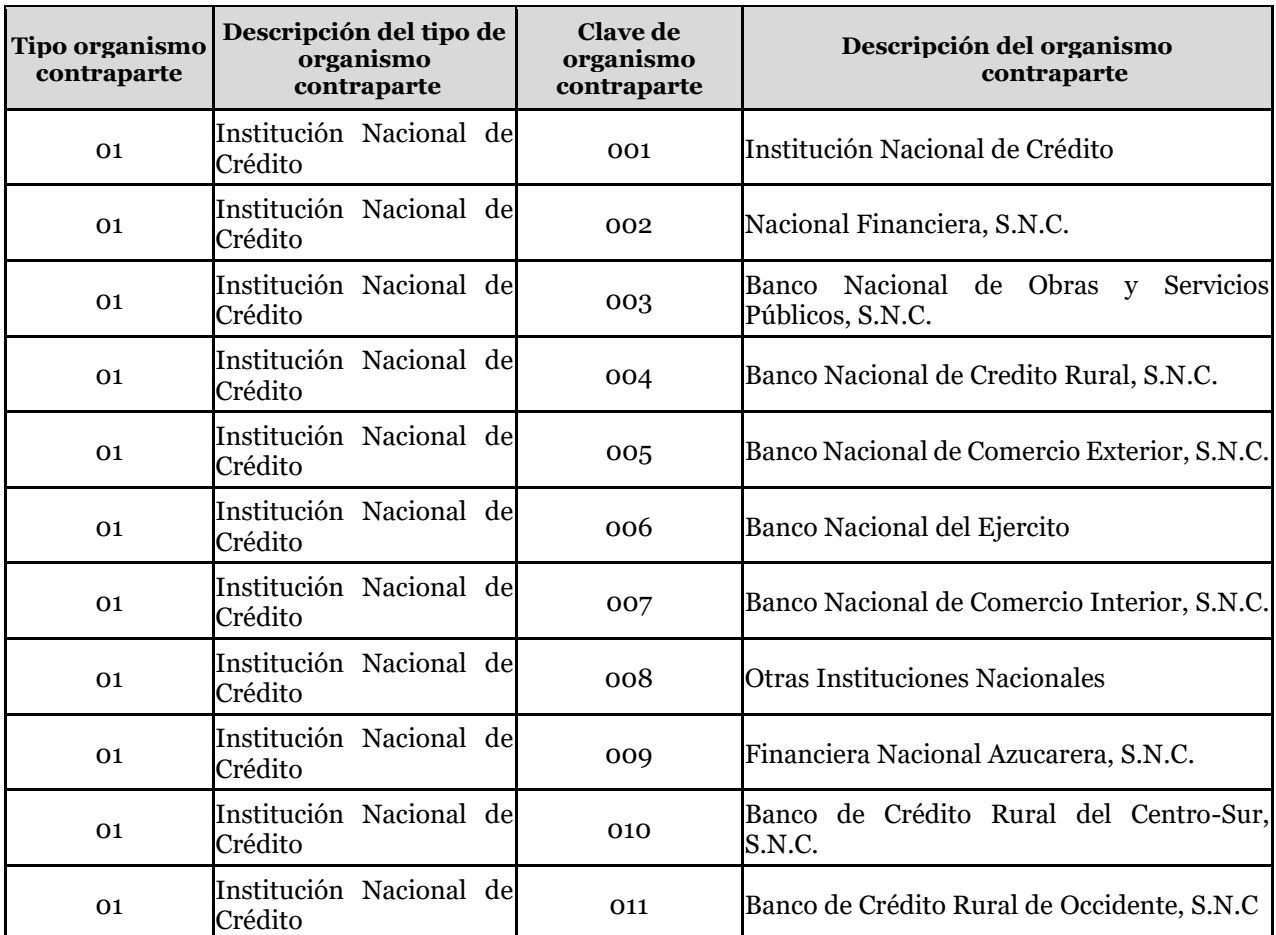

Nota. El catálogo de organismos depositarios completo se encuentra disponible en el SEIVE.

# **24.Contrato**

Es el número de cuenta o contrato que ampara la compra del instrumento según el estado de cuenta.

# **25. Org\_cpte**

Clave correspondiente al organismo de contraparte de acuerdo al catálogo proporcionado por la CNSF.

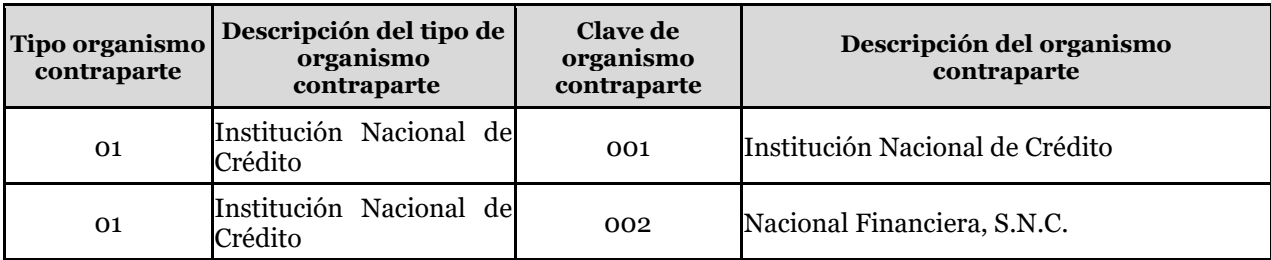

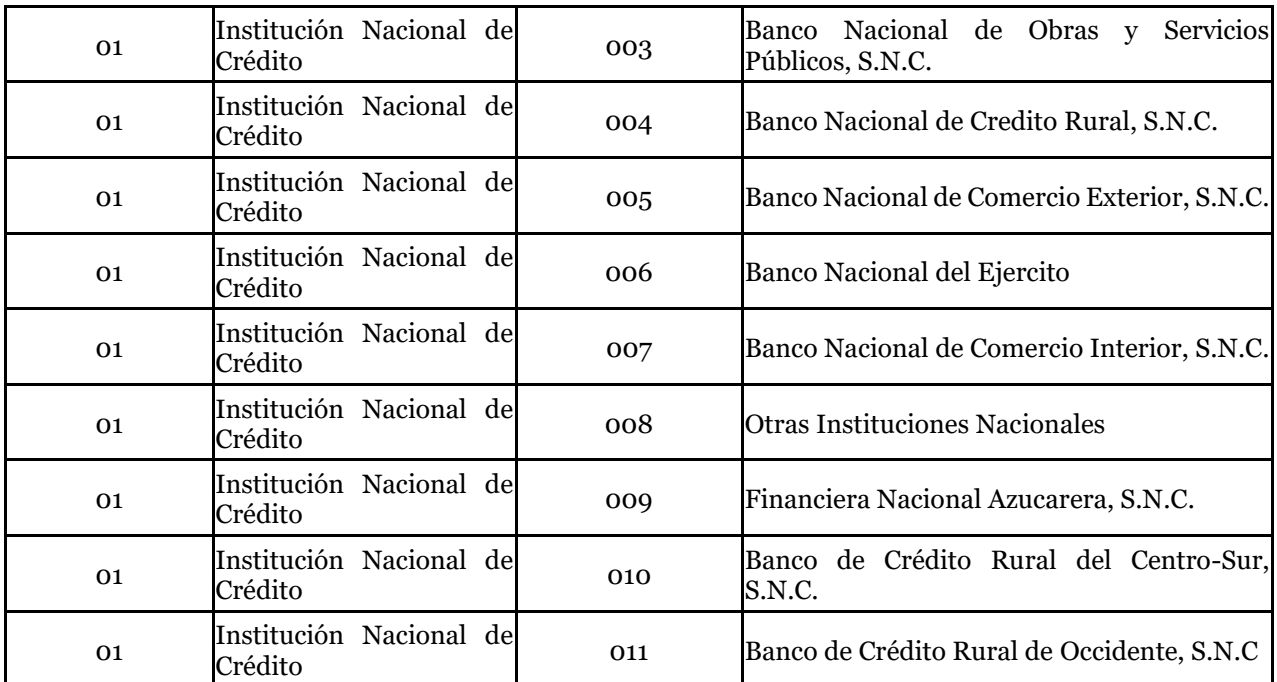

Nota. El catálogo de organismos depositarios y contraparte completo se encuentra disponible en el SEIVE.

# **26.Precio\_ej**

Precio determinado en el presente para comprar o vender el bien subyacente en una fecha futura determinada. Corresponde a la posición activa, entendiéndose esta desde el punto de vista de quien recibe el subyacente.

Tratándose de contratos cuyo subyacente esté referido a tasas de interés, el precio de ejercicio o tasa pactada no se debe reportar en porcentaje. Asimismo, las tasas a reportar deberán expresarse de forma nominal anual convertible de acuerdo a la periodicidad de pago.

Ejemplos\*:

- Futuro o forward sobre la TIIE a 28 días. Precio de Ejercicio 3.8%. Se deberá reportar en este campo el valor de 0.038. En este caso la posición pasiva deberá reportar en el campo 43 (Precio\_ej\_pas) el valor cero.
- Futuro o forward sobre el dólar de los Estados Unidos de América. Precio de Ejercicio 13.06 Pesos/Dólar. Se deberá reportar en este campo el valor de 1. En este caso la posición pasiva deberá reportar en el campo 43 (Precio\_ej\_pas) el valor de 13.06.
- Swap de tasa de interés: La parte activa paga tasa fija y recibe tasa variable. La parte pasiva paga tasa variable y recibe tasa fija. En particular la parte activa paga tasa fija de 2.8% y recibe CETES a 28 días.

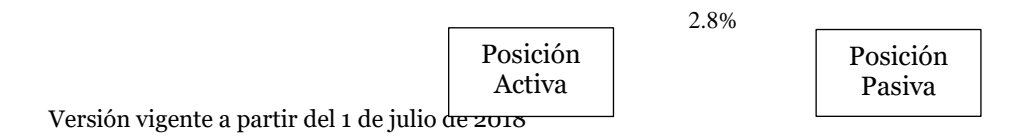

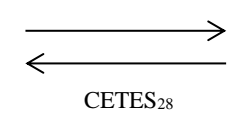

La posición activa deberá capturar en este campo el valor 0.0 y capturar en el campo 22 (Tipo\_mod) la clave 03 "CETES 28 días".

La posición pasiva deberá reportar en el campo 43 (Precio\_ej\_pas) el valor de 0.028 y capturar en el campo 48 (Tipo\_mod\_pas) la clave 02 "Tasa Fija".

• Swap de tasa de interés: La parte activa paga tasa variable y recibe tasa fija. La parte pasiva paga tasa fija y recibe tasa variable. En particular la parte activa paga CETES a 28 días +1% y recibe tasa fija de 3.5%.

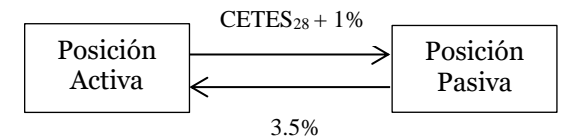

La posición activa deberá capturar en este campo el valor 0.035 y capturar en el campo 22 (Tipo\_mod) la clave 02 "Tasa Fija".

La posición pasiva deberá reportar en el campo 43 (Precio\_ej\_pas) el valor de 0.01 y capturar en el campo 48 (Tipo\_mod\_pas) la clave 03 "CETES 28 días".

• Swap de divisas: La posición activa recibe tasa fija en dólares de 0.5%, mientras que la posición pasiva recibe tasa fija en pesos de 3.5%. Se pacta un tipo de cambio swap de 16.50 pesos/dólar.

Deberá reportar en este campo el valor de 1. En este caso la posición pasiva deberá reportar en el campo 43 (Precio\_ej\_pas) el valor de 16.50. Asimismo en el campo 52 (Tasa\_pactada\_swap\_act) deberá registrar el valor de 0.005 y en el  $carno$  53 (Tasa pactada swap pas) el valor de 0.035.

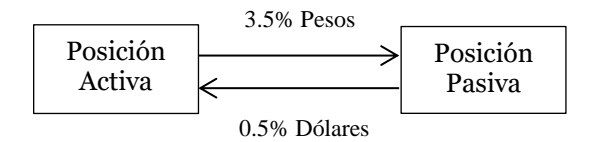

\*Para efectos explicativos. Las operaciones con derivados deberán contar con autorización previa por parte de la CNSF.

### **27. Ind\_efect**

Se registrará el índice de efectividad del contrato, obtenido de acuerdo a la metodología establecida que adopte la institución.

## **28.Cto\_adq\_posicion\_activa**

Corresponde al reconocimiento inicial de los derechos establecidos en la adquisición de futuros, forwards, contratos de opciones y swaps a valor razonable, el cual está representado inicialmente por la contraprestación pactada.

### **29.Cto\_adq\_posicion\_pasiva**

Corresponde al reconocimiento inicial de las obligaciones establecidas en la adquisición de futuros, forwards, contratos de opciones y swaps a valor razonable, el cual está representado por la contraprestación pactada.

## **30.Neto\_adquisicion**

Se debe registrar la diferencia entre el costo de adquisición de la posición activa vs costo de adquisición de la posición pasiva. Campo 28 (-) Campo 29.

## **31. Cotizacion\_posicion\_activa**

Corresponde a los flujos de la parte activa valuados a mercado de futuros, forwards, contratos de opciones y swaps.

### **32.Cotizacion\_posicion\_pasiva**

Corresponde a los flujos de la parte pasiva valuado a mercado de futuros, forwards, contratos de opciones y swaps a valor presente.

## **33.Neto\_cotizacion**

Se debe registrar la diferencia entre la cotización de la posición activa vs cotización de la posición pasiva. Campo 31 (-) Campo 32.

## **34.Prima\_pagada\_opciones**

Corresponde a la prima pagada de contratos de opciones.

## **35. Prima\_valuada\_opciones**

Corresponde a la prima de opciones valuada a mercado.

### **36.Incremento\_valuacion**

Se debe registrar la diferencia entre el neto de adquisición y neto de cotización. Si se trata de opciones, se deberá registrar la diferencia entre la prima pagada y la prima valuada.

### **37. Aport\_garant\_derivados**

Es el monto destinado para cubrir el cumplimiento de las obligaciones, corresponde a la aportación inicial mínima, así como otras aportaciones adicionales, que en su caso se requieran en operaciones efectuadas en futuros conforme a las disposiciones administrativas aplicables y montos de garantías otorgadas en derivados.

### **38.Consec\_dv**

Es el número de consecutivo de los valores cubiertos por el derivado, que corresponde con el archivo de inversiones en valores.

### **39.Monto\_afecto**

Es el monto que será afecto a la cobertura estatutaria que corresponda.

### **40.Nivel\_fondos**

Deberá registrar de acuerdo al catálogo, el nivel de los fondos propios, para el caso de afectación a requerimiento de capital de solvencia.

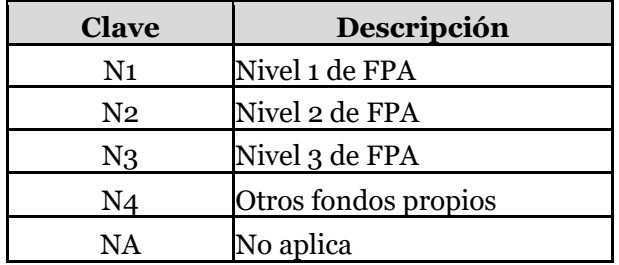

Si la afectación es 01 ó 03, se deberá utilizar la clave "NA" en este campo.

La clave N4 se podrá utilizar para aquellos activos en exceso de los requerimientos de base de inversión de reservas técnicas, requerimiento de capital de solvencia y otros pasivos.

# **41. Titulos**

Corresponde al número de títulos o valor nominal de cada contrato. Ejemplos\*:

- Futuro sobre la TIIE a 28 días. Cada contrato ampara un valor nominal de \$100,000.00 (cien mil 00/100 pesos). En este caso la cantidad a reportar en este campo será 100000.
- Futuro sobre el dólar de los Estados Unidos de América. El número de unidades del activo subyacente que ampara un contrato de futuro es de \$10,000.00 (Diez mil dólares 00/100). En este caso la cantidad a reportar en este campo será 10000.
- Swap de divisas: La posición activa recibe tasa fija en dólares de 0.5% sobre un valor nominal (nocional) de 100,000 USD. Deberá reportar en este campo el valor de 100000.

\*Para efectos explicativos. Las operaciones con derivados deberán contar con autorización previa por parte de la CNSF.

# **42. Título\_emisora**

Corresponde al tipo de emisora: Gubernamental, Banco, Organismo descentralizado, Extranjero, Privado,etc, como lo muestra el catálogo de Tipo Emisora.

# **43. Precio\_ej\_pas**

Precio determinado en el presente para comprar o vender el bien subyacente en una fecha futura determinada. Corresponde a la posición pasiva, entendiéndose esta desde el punto de vista de quien entrega el subyacente.

Tratándose de contratos cuyo subyacente esté referido a tasas de interés, el precio de ejercicio o tasa pactada no se debe reportar en porcentaje. Asimismo, las tasas a reportar deberán expresarse de forma nominal anual convertible de acuerdo a la periodicidad de pago.

## Ejemplos\*:

- Futuro o forward sobre la TIIE a 28 días. Precio de Ejercicio 3.8%. Se deberá reportar en este campo el valor de cero. En este caso la posición activa deberá reportar en el campo 26 (Precio\_ej) el valor de 0.038.
- Futuro o forward sobre el dólar de los Estados Unidos de América. Precio de Ejercicio 13.06 Pesos/Dólar. Se deberá reportar en este campo el valor de 13.06. En este caso la posición activa deberá reportar en el campo 26 (Precio\_ej) el valor de 1.
- Swap de tasa de interés: La parte pasiva paga tasa variable y recibe tasa fija. La parte activa paga tasa fija y recibe tasa variable. En particular la parte pasiva paga CETES a 28 días y recibe tasa fija de 2.8%.

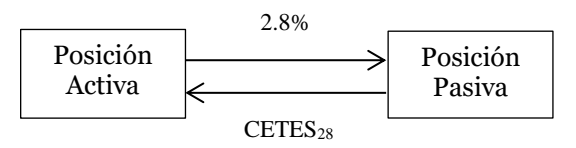

La posición pasiva deberá capturar en este campo el valor 0.028 y capturar en el campo 48 (Tipo\_mod\_pas) la clave 02 "Tasa Fija".

La posición activa deberá reportar en el campo 26 (Precio\_ej) el valor de 0.0 y capturar en el campo 22 (Tipo\_mod) la clave 03 "CETES 28 días".

• Swap de tasa de interés: La parte pasiva paga tasa fija y recibe tasa variable. La parte activa paga tasa variable y recibe tasa fija. En particular la parte pasiva recibe CETES a 28 días +1% y paga tasa fija de 3.5%.

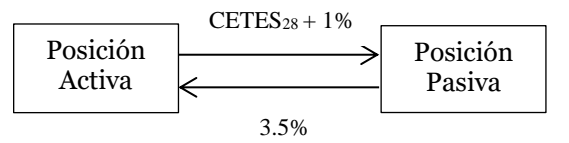

La posición activa deberá capturar en el campo 26 (Precio\_ej) el valor 0.035 y capturar en el campo en el campo 22 (Tipo\_mod) la clave 02 "Tasa Fija".

La posición pasiva deberá reportar en este campo el valor de 0.01 y capturar en el campo 48(Tipo\_mod\_pas) la clave 03 "CETES 28 días".

• Swap de divisas: La posición activa recibe tasa fija en dólares de 0.5%, mientras que la posición pasiva recibe tasa fija en pesos de 3.5%. Se pacta un tipo de cambio swap de 16.50 pesos/dólar.

Deberá reportar en este campo el valor de 16.50. En este caso la posición activa deberá reportar en el campo 26 (Precio\_ej) el valor de 1. Asimismo en el campo

52 (Tasa\_pactada\_swap\_act) deberá registrar el valor de 0.005 y en el campo 53 (Tasa\_pactada\_swap\_pas) el valor de 0.035.

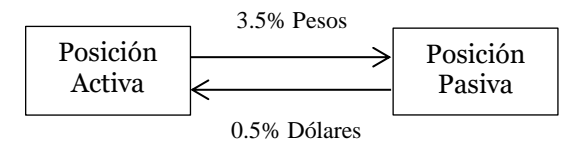

## **44. Moneda\_act**

Corresponde a la clave de la moneda de la posición activa, de acuerdo al catálogo de moneda.

## **45. Moneda\_pas**

Corresponde a la clave de la moneda de la posición pasiva, de acuerdo al catálogo de moneda.

## **46. Pzo\_pago\_act**

Corresponde a la frecuencia o periodicidad del pago de obligaciones en la posición activa, expresado en días (sin decimales). En caso de no contar con pagos periódicos, deberá capturarse el valor 0 (cero).

## **47. Pzo\_pago\_pas**

Corresponde a la frecuencia o periodicidad del pago de obligaciones en la posición pasiva, expresado en días (sin decimales). En caso de no contar con pagos periódicos, deberá capturarse el valor 0 (cero).

## **48. Tipo\_mod\_pas**

Corresponde al Modelo de valuación, regla de tasa de referencia de la posición pasiva de acuerdo con el catálogo de Modelo

## **49. Porta\_seg\_flex**

Se deberá capturar el valor 1 cuando el instrumento encuentre vinculado con un portafolio asociado a un seguro flexible o asociado a un fondo en administración comprendido dentro del balance de la institución, **sin garantía de tasa técnica**, es decir aquél en el cual la Institución invierte el fondo del asegurado, excepto que no tiene una tasa de rendimiento garantizada, por lo que el riesgo de inversión es transferido completamente al asegurado.

En caso de que el instrumento se encuentre vinculado con un portafolio asociado a un seguro **flexible con garantía de tasa técnica**, donde la Institución garantiza al tenedor de la póliza una tasa de interés por el manejo de sus recursos, es decir, se obliga a garantizar un rendimiento como mínimo al asegurado durante todo el período de vigencia del seguro, deberá capturar el valor 2. Asimismo en caso de que el instrumento no se encuentre asociado a un seguro flexible deberá capturar el valor 0.

## **50. Tasa\_garanti**

Deberá capturar en este campo el valor -1 para todos los registros.

# **51. Calce**

Deberá capturar el valor "SI" para los instrumentos que se encuentren afectos al Calce en caso contrario deberá capturar "NO. Lo anterior aplica para las instituciones que se encuentren autorizadas para la práctica de los Seguros de Pensiones, Derivados de las Leyes de Seguridad Social, en caso contrario se deberá capturar en este campo el valor NO.

## **52.Tasa\_pactada\_swap\_act**

Es la tasa de interés asociada a la moneda que recibe la posición activa. Sólo aplica para el caso de operaciones de swap de divisas, en caso de tratarse de cualquier otra operación deberá capturarse el valor cero. Asimismo, las tasas a reportar deberán expresarse de forma nominal anual convertible de acuerdo a la periodicidad de pago.

Ejemplo\*:

• Swap de divisas: La posición activa recibe tasa en dólares de 0.5% sobre un valor nominal (nocional) de 100,000 USD, mientras que la posición pasiva quiere recibir tasa en pesos de 3.5%. Se pacta un tipo de cambio swap de 16.50 pesos/dólar.

Deberá reportar en este campo el valor de 0.005.

\*Para efectos explicativos. Las operaciones con derivados deberán contar con autorización previa por parte de la CNSF.

## **53.Tasa\_pactada\_swap\_pas**

Es la tasa de interés asociada a la moneda que recibe la posición pasiva. Sólo aplica para el caso de operaciones de swap de divisas, en caso de tratarse de cualquier otra operación deberá capturarse el valor cero. Asimismo, las tasas a reportar deberán expresarse de forma nominal anual convertible de acuerdo a la periodicidad de pago.

Ejemplo:

• Swap de divisas: La posición activa recibe tasa en dólares de 0.5% sobre un valor nominal (nocional) de 100,000 USD, mientras que la posición pasiva quiere recibir tasa en pesos de 3.5%. Se pacta un tipo de cambio swap de 16.50 pesos/dólar.

Deberá reportar en este campo el valor de 0.035.

Ejemplos Generales. Se muestran ejemplos de la captura del Archivo INDE:

- Se tiene un contrato forward sobre la compra de 15,300 dólares de los Estados Unidos de América con precio de ejercicio de 16.90 pesos/dólar a tres meses. Se adquirió el 1° de octubre de 2015, fecha de valuación 1° de noviembre de 2015 y vence el 31 de diciembre de 2015. El tipo de cambio a la fecha de valuación es de 16.62.
- Swap de tasas: Se tiene un contrato swap para intercambiar tasa variable de CETES de 28 días por tasa fija de 2.8%, en ambos casos, las tasas son pagaderas trimestralmente. Se adquirió el 1° de octubre de 2015, fecha de valuación 1° de noviembre de 2015 y vence el 31 de marzo de 2016. El valor nominal (nocional) del contrato es de 50,000 pesos. La tasa de CETES de 28 días a la fecha de adquisición del contrato es de 2.7% pagadera trimestral. A la fecha de valuación la tasa de CETES de 28 días 2.6% pagadera trimestral.
- Swap de tasas: Se tiene un contrato swap para intercambiar tasa variable de CETES de 28 días +1% por tasa fija de 3.5%, en ambos casos, las tasas son pagaderas trimestralmente. Se adquirió el 1° de octubre de 2015, fecha de valuación 1° de noviembre de 2015 y vence el 31 de marzo de 2016. El valor nominal (nocional) del contrato es de 20,000 pesos. La tasa de CETES de 28 días a la fecha de adquisición del contrato es de 2.7% pagadera trimestral. A la fecha de valuación la tasa de CETES de 28 días 3% pagadera trimestral.
- Swap de divisas: Se tiene un contrato swap para la compra de 10,000 dólares de los Estados Unidos de América con precio de ejercicio de 16.90 pesos/dólar a 6 meses con pago de flujos trimestrales a una tasa de 0.5%. Asimismo, se tiene la obligación de intercambiar los dólares por tasa fija en pesos de 3.5%. En ambos casos, las tasas son pagaderas trimestralmente. Se adquirió el 1° de octubre de 2015, fecha de valuación 1° de noviembre de 2015 y vence el 31 de marzo de 2016. El tipo de cambio a la fecha de valuación es de 16.62.

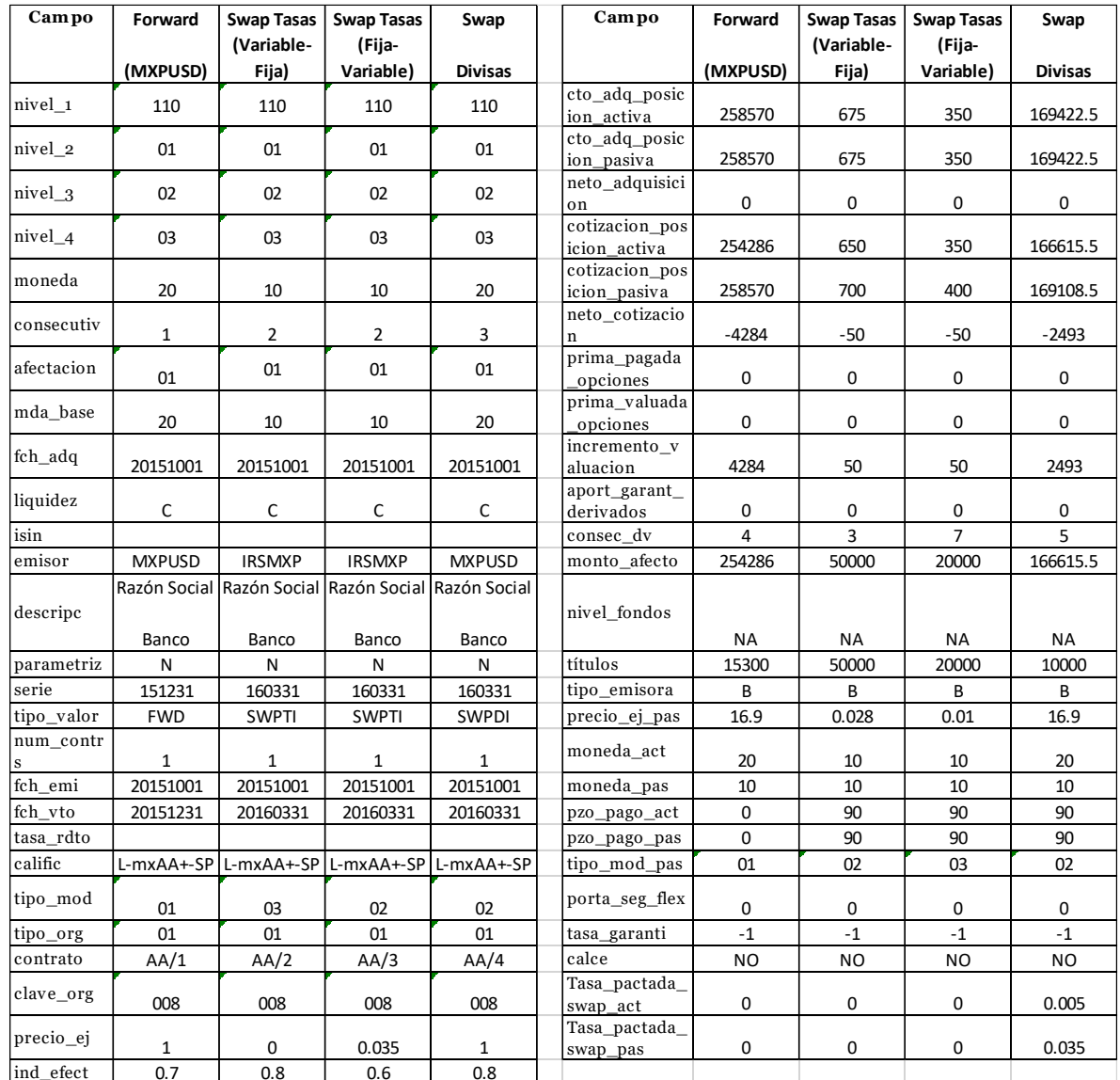

# **Validaciones:**

# • **Consistencia**

Se validará que la integración del archivo sea consistente con los totales reportados en el Catálogo Mínimo de Balance General.

Esta validación garantiza que la información reportada en la base de segundo nivel coincide con la base de primer nivel (CMBG).

# • **Validación del monto de la prima pagada por opciones**

Cuando se trate de opciones, el archivo INDE validará que la suma del campo de la prima pagada por opciones (prima\_pagada\_opciones) sea la misma que la reportada en la cadena 110-01-02- 01 Prima Pagada de Contratos de Opciones del CMBG.

# • **Validación del monto de las Aportaciones y Garantías de Operaciones con Derivados**

Cuando se trate de derivados, el archivo INDE validará que la suma del campo de las aportaciones y garantías de operaciones con derivados (aport\_garant\_derivados) más la suma del incremento por valuación (incremento valuación), sea la misma que la reportada en la cadena 110 01 02 02 Aportaciones y Garantías de Operaciones con Derivados del CMBG.

## • **Validación del monto del Valor Razonable (parte activa) al momento de la adquisición**

Cuando se trate de utilidad en derivados, el archivo INDE validará que la suma del campo del valor razonable (parte activa) al momento de la adquisición (neto\_cotizacion), sea la misma que la reportada en la cadena 110 01 02 03 Valor Razonable (parte activa) al momento de la adquisición del CMBG.

# • **Validación del monto Operaciones con Productos Derivados. Valor Razonable (parte pasiva) al momento de la adquisición**

Cuando se trate de pérdida en derivados, el archivo INDE validará que la suma del campo Operaciones con Productos Derivados. Valor Razonable (parte pasiva) al momento de la adquisición (neto\_cotizacion), sea la misma que la reportada en la cadena 250 00 00 00 Valor Razonable (parte pasiva) al momento de la adquisición del CMBG.

# • **Validación del monto del Valor Razonable (parte activa) al momento de la adquisición**

Cuando no se obtengan resultados por derivados, el archivo INDE validará que la suma del campo del valor razonable (parte activa) al momento de la adquisición (neto\_cotizacion), sea cero igual que la reportada en las cadenas 110 01 02 03 Valor Razonable (parte activa) al momento de la adquisición y 250 00 00 00 Valor Razonable (parte pasiva) al momento de la adquisición del CMBG.

# • **Validación del costo neto de adquisición**

En cada registro, se validará que el importe presentado en el campo neto\_adquisicion corresponda a la diferencia entre el costo de adquisición de posición activa (cto\_adq\_posicion\_activa) y el costo de adquisición de la posición pasiva (cto\_adq\_posicion\_pasiva).

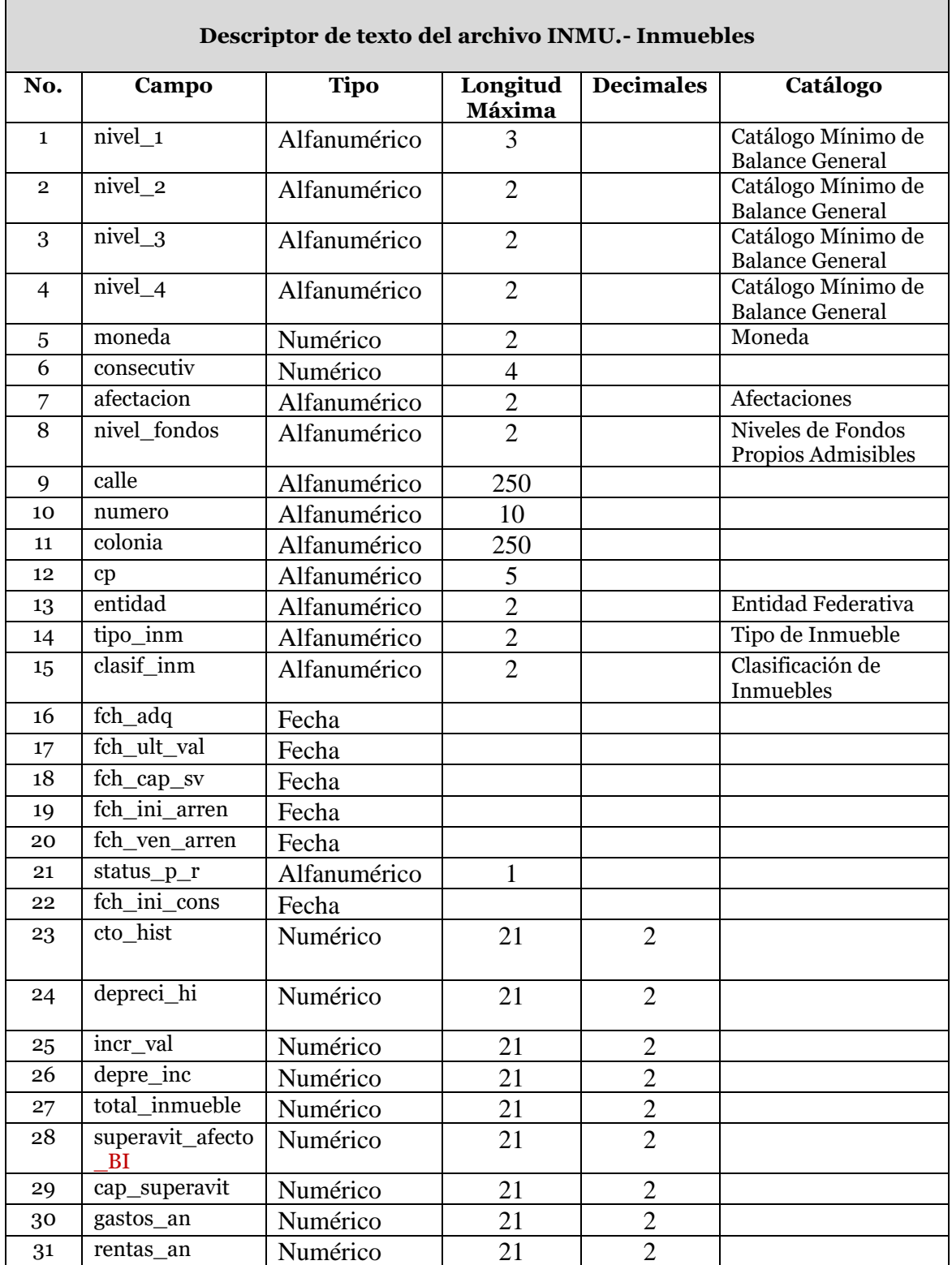

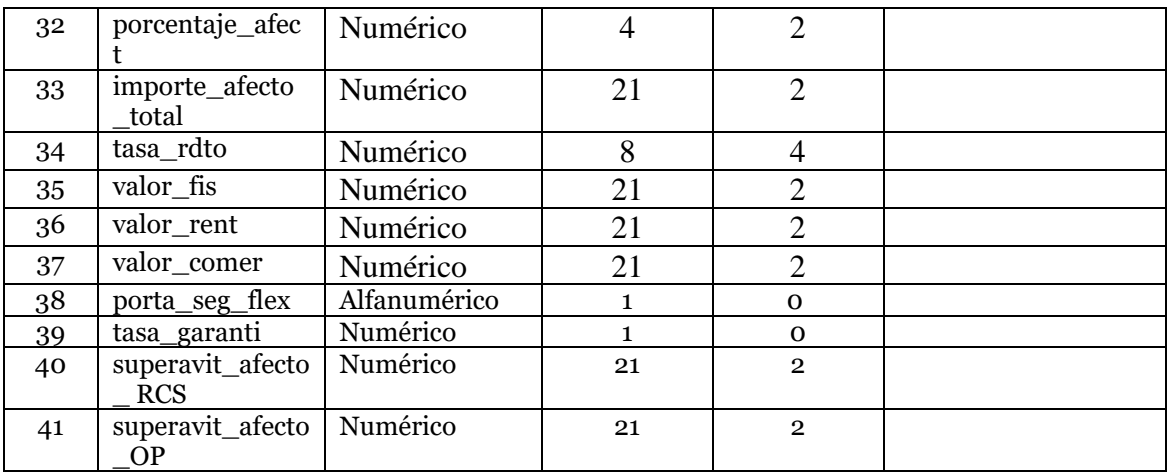

A continuación se define cada uno de los campos que conforman el archivo:

# **1. Nivel\_1**

Se debe registrar la clave del primer nivel del balance al que pertenece el activo, de acuerdo a la clasificación del catálogo mínimo.

## **2. Nivel\_2**

Se debe registrar la clave del segundo nivel del balance al que pertenece el activo, de acuerdo a la clasificación del catálogo mínimo.

## **3. Nivel\_3**

Se debe registrar la clave del tercer nivel del balance al que pertenece el activo, de acuerdo a la clasificación del catálogo mínimo.

## **4. Nivel\_4**

Se debe registrar la clave del cuarto nivel del balance al que pertenece el activo, de acuerdo a la clasificación del catálogo mínimo.

## **5. Moneda**

Se debe registrar la moneda original de la inversión.

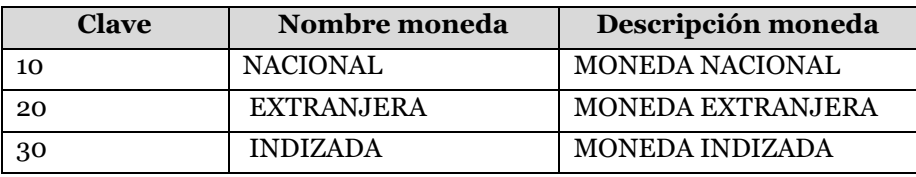

## **6. Consecutiv**

Se debe asignar un número consecutivo en forma ascendente por cada registro.

## **7. Afectacion**

Se debe especificar la clave de afectación de conformidad para la cobertura estatutaria correspondiente.

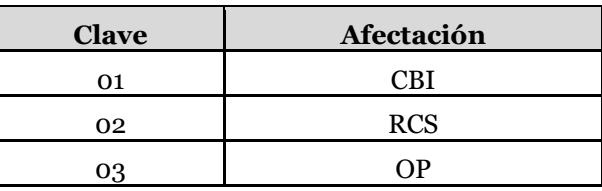

# **8. Nivel\_fondos**

Deberá registrar de acuerdo al catálogo, el nivel de los fondos propios, para el caso de afectación a requerimiento de capital de solvencia.

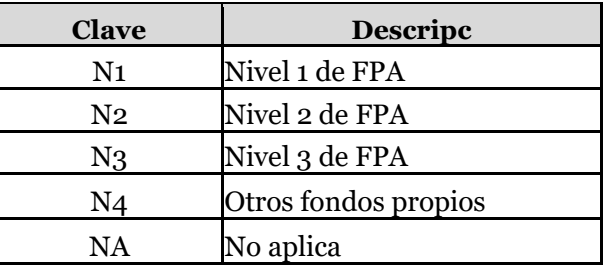

Si la afectación es 01 ó 03, se deberá utilizar la clave "NA" en este campo. La clave N4 se podrá utilizar para aquellos activos en exceso de los requerimientos de base de inversión de reservas técnicas, requerimiento de capital de solvencia y otros pasivos.

# **9. Calle**

Corresponde a la calle donde se localiza el inmueble.

## **10. Numero**

Corresponde al número dentro de la calle que identifica al inmueble.

## **11. Colonia**

Corresponde a la colonia donde se localiza el inmueble.

## **12. CP**

Corresponde al código postal donde se localiza el inmueble.

# **13. Entidad**

La entidad federativa donde se localiza el inmueble.

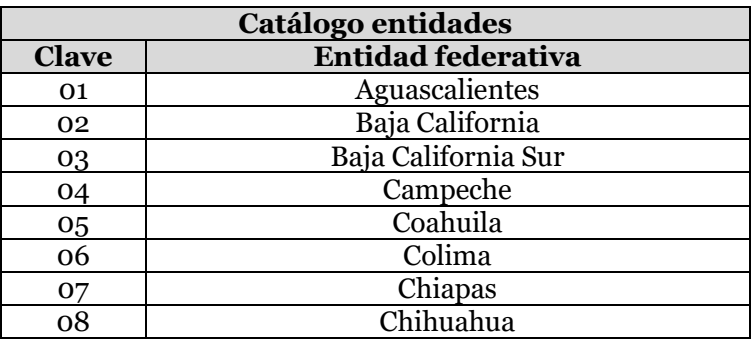

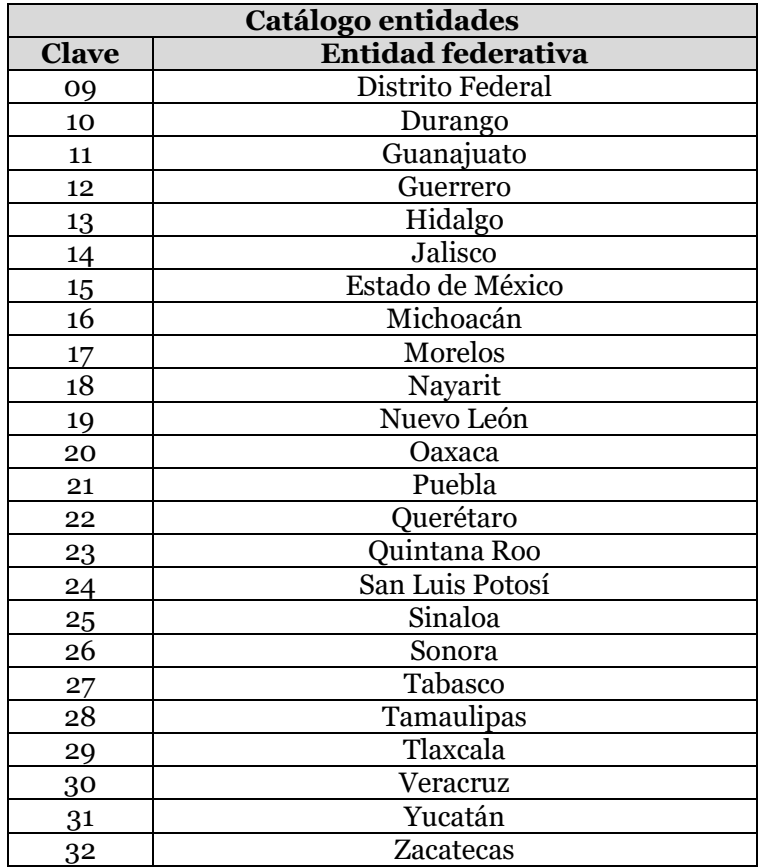

# **14. Tipo\_Inm**

Se asigna el tipo de inversión según el catálogo de tipo de inmueble.

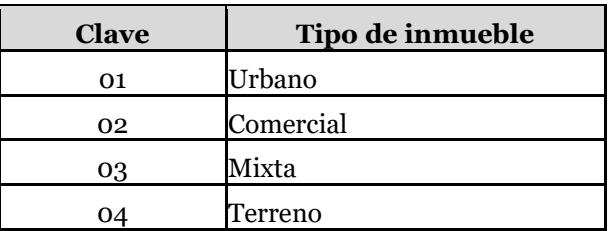

# **15. Clasif\_inm**

Se asigna la clasificación según el catálogo de clasificación de inmueble.

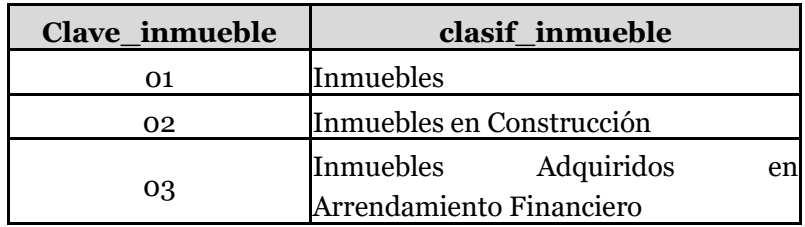

### **16. Fch\_adq**

Se deberá registrar la fecha en que fue adquirido el inmueble.

## **17. Fch\_ult\_val**

Corresponde a la fecha en que se realizó el último avalúo del inmueble.

### **18. Fch\_cap\_sv**

Es la fecha de capitalización del superávit por valuación de inmuebles que ha pasado a formar parte del capital.

### **19. Fch\_ini\_arren**

Es la fecha de inicio del contrato de arrendamiento de los inmuebles de productos regulares, siempre que estos se encuentren rentados.

### **20.Fch\_ven\_arren**

Es la fecha de vencimiento del contrato de arrendamiento de los inmuebles de productos regulares, siempre que estos se encuentren rentados.

### **21. Status\_p\_r**

Es la clave que asigna el estatus al inmueble de productos regulares: "N" si se trata de un inmueble que no está rentado y "S" cuando el inmueble esta rentado.

### **22.Fch\_ini\_cons**

Si el inmueble se encuentra en construcción, la institución deberá contar con esta fecha.

## **23.Cto\_hist**

Es el valor histórico del inmueble.

### **24.Depreci\_hi**

Es el importe de la depreciación del costo histórico del inmueble.

### **25. Incr\_val**

Es el incremento por valuación del inmueble.

## **26.Depre\_inc**

Es el importe de la depreciación del incremento por valuación acumulada del inmueble.

## **27. Total\_inmueble**

Registrará la diferencia entre la suma de los importes del valor histórico e incremento por valuación y sus depreciaciones.

## **28.Superavit\_afecto\_BI**

Es el monto del superávit de inmuebles que será afecto a la cobertura del requerimiento de base de inversión.

## **29.Cap\_superavit**

Es el monto del superávit por valuación de inmuebles que ha pasado a formar parte del capital.

#### **30.Gastos\_an**

Es el importe de los gastos anuales reales generados por un inmueble de productos regulares que se encuentra rentado.

### **31. Rentas\_an**

Se registra el importe por concepto de rentas netas anuales generadas por un inmueble de productos regulares que se encuentra rentado.

### **32.Porcentaje\_afect**

Es la proporción del incremento por valuación afecto a la base de inversión de reservas técnicas, determinado conforme a la antigüedad del inmueble.

## **33. Importe\_ afecto\_total**

Para la cobertura de la base de inversión, se registrará la suma del saldo neto del valor histórico, es decir descontado de su depreciación más el superávit afecto neto. En el caso de que el registro se utilice para la cobertura del requerimiento de capital de solvencia u otros pasivos, este importe deberá corresponder al total del inmueble.

### **34.Tasa\_rdto**

Se registra la tasa de rendimiento de inmueble bajo la modalidad de rentas imputadas afecto a la cobertura de reservas técnicas.

## **35.Valor\_fis**

Es el monto del avalúo correspondiente al valor físico del inmueble, estimando el valor comercial del terreno más el costo de reposición de las construcciones, disminuido el demérito por el uso, según se observe por su estado de conservación y de los castigos que resulten por la ubicación, distribución y demás circunstancias.

### **36.Valor\_rent**

Es el monto del avalúo correspondiente a la estimación del valor por renta, capitalizando las rentas líquidas que el inmueble sea capaz de producir.

### **37. Valor\_comer**

Es el precio probable que tendría el inmueble a la fecha del avalúo por el cual se celebraría una operación de compra-venta.

#### **38. Porta\_seg\_flex**

Se deberá capturar el valor 1 cuando el instrumento se encuentre vinculado con un portafolio asociado a un seguro flexible o asociado a un fondo en administración comprendido dentro del balance de la institución, **sin garantía de tasa técnica**, es decir aquél en el cual la Institución invierte el fondo del asegurado, excepto que no tiene una tasa de rendimiento garantizada, por lo que el riesgo de inversión es transferido completamente al asegurado.

En caso de que el instrumento se encuentre vinculado con un portafolio asociado a un seguro **flexible con garantía de tasa técnica**, donde la Institución garantiza al tenedor de la póliza una tasa de interés por el manejo de sus recursos, es decir, se obliga a garantizar un rendimiento como mínimo al asegurado durante todo el período de vigencia del seguro, deberá capturar el valor 2. Asimismo en caso de que el instrumento no se encuentre asociado a un seguro flexible deberá capturar el valor 0.

# **39. Tasa\_garanti**

Deberá capturar en este campo el valor -1 para todos los registros.

# **40.Superavit\_afecto\_RCS**

Es el monto del superávit de inmuebles que será afecto a la cobertura del requerimiento de capital de solvencia.

## **41. Superavit\_afecto\_OP**

Es el monto del superávit de inmuebles que será afecto a la cobertura de otros pasivos.

# **Validaciones:**

# • **Consistencia**

Se validará que la integración del archivo sea consistente con los totales reportados en el Catálogo Mínimo de Balance General.

Esta validación garantiza que la información reportada en la base de segundo nivel coincide con la base de primer nivel (CMBG).

Se realizará con base en las siguientes cadenas de CMBG y campos del archivo INMU.

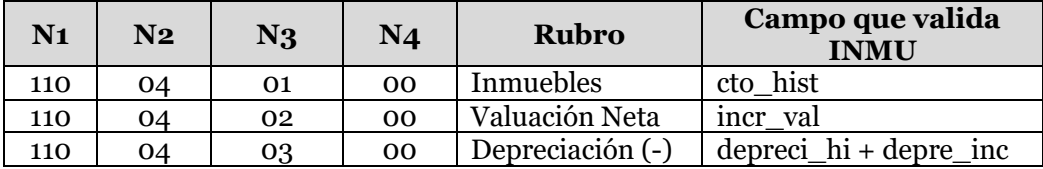

La suma de los valores de los campos antes mencionados que en el archivo INMU correspondan a la misma cadena de los cuatro niveles de catálogo mínimo y la moneda, es el que validará contra el importe reportado en el CMBG con la misma cadena.

# • **Validación del monto total del activo**

El archivo INMU validará que la suma del costo histórico del inmueble (cto\_hist) más el incremento por valuación (incr\_val) menos la depreciación del costo histórico (depreci\_hi) y la depreciación del incremento (depre\_inc) sea el mismo que el reportado en total inmueble (total\_inmueble).

# • **Validación de los campos 40 y 41**

Si en el archivo INMU se elige la afectación 01 (base de inversión), el campo superávit afecto a base de inversión (campo 28. Superavit\_afecto\_BI) debe ser diferente de cero.

En los casos en que se elijan las afectaciones 02 (requerimiento de capital de solvencia) ó 03 (otros pasivos), el superávit afecto a base de inversión (campo 28. superavit\_afecto\_BI), el

superávit afecto a requerimiento de capital de solvencia (campo 40. superavit\_afecto\_RCS) y superávit afecto a otros pasivos (campo 41. superavit\_afecto\_OP), deben ser igual a cero.

Si se elige la afectación 01 (base de inversión), la suma de los campos de superávit afecto a base de inversión (campo 28. superavit\_afecto\_BI), superávit afecto a requerimiento de capital de solvencia (campo 40. superavit\_afecto\_RCS) y superávit afecto a otros pasivos (campo 41. superavit\_afecto\_OP), debe ser igual al monto registrado en el campo incremento por valuación (campo 25. incr\_val) descontando su depreciación (campo 26. depre\_inc).

Si se elige la afectación 01 (base de inversión), el monto máximo que se puede registrar en el campo de superávit afecto a base de inversión (campo 28. superavit\_afecto\_BI), debe ser el importe resultante entre el saldo registrado en el incremento por valuación (campo 25. incr\_val) descontando su depreciación (campo 26. depre\_inc) y el superávit capitalizado (campo 29. cap\_superavit), y a este resultado se deberá multiplicar por el porcentaje afecto (campo 32. porcentaje\_afect) expresado al tanto por uno, de acuerdo a lo señalado en la Disposición 8.5.5. de la CUSF.

Deberá registrar el campo de capitalización del superávit (campo 29. cap\_superavit), con valor mayor o igual a cero.

En el caso en el que la afectación es 01 (base de inversión), se deberá registrar el campo de porcentaje afecto (campo 32. porcentaje\_afect) expresado al tanto por ciento, de acuerdo a lo señalado en la Disposición 8.5.5. de la CUSF.

Ejemplo de validación para la consistencia del archivo INMU y el archivo FOPA

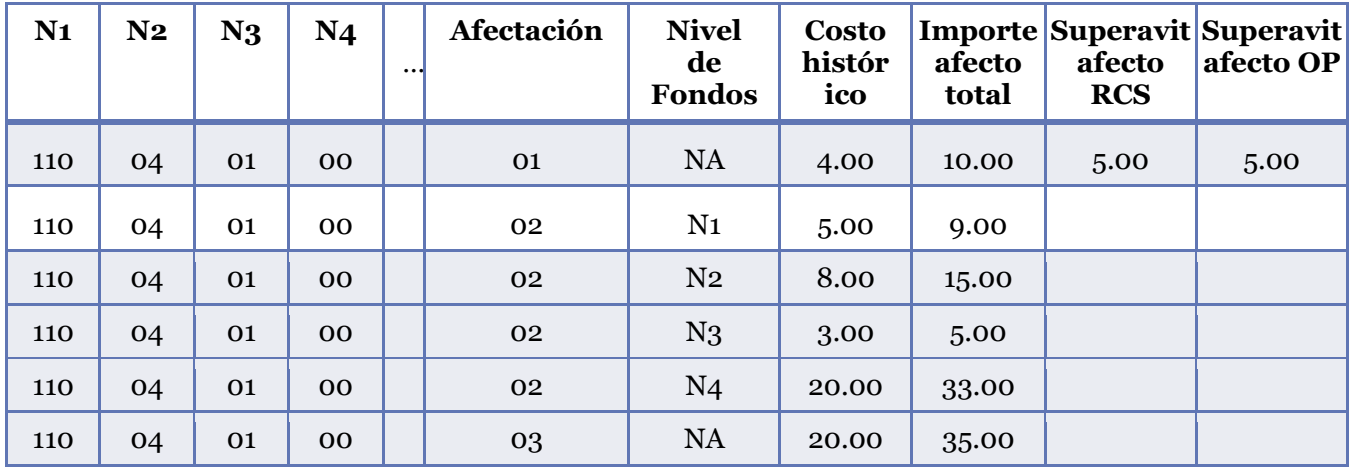

Extracto del archivo INMU:

Considerando las cifras anteriores en el INMU el registro correspondiente en el archivo FOPA sería el siguiente:

Extracto del archivo FOPA

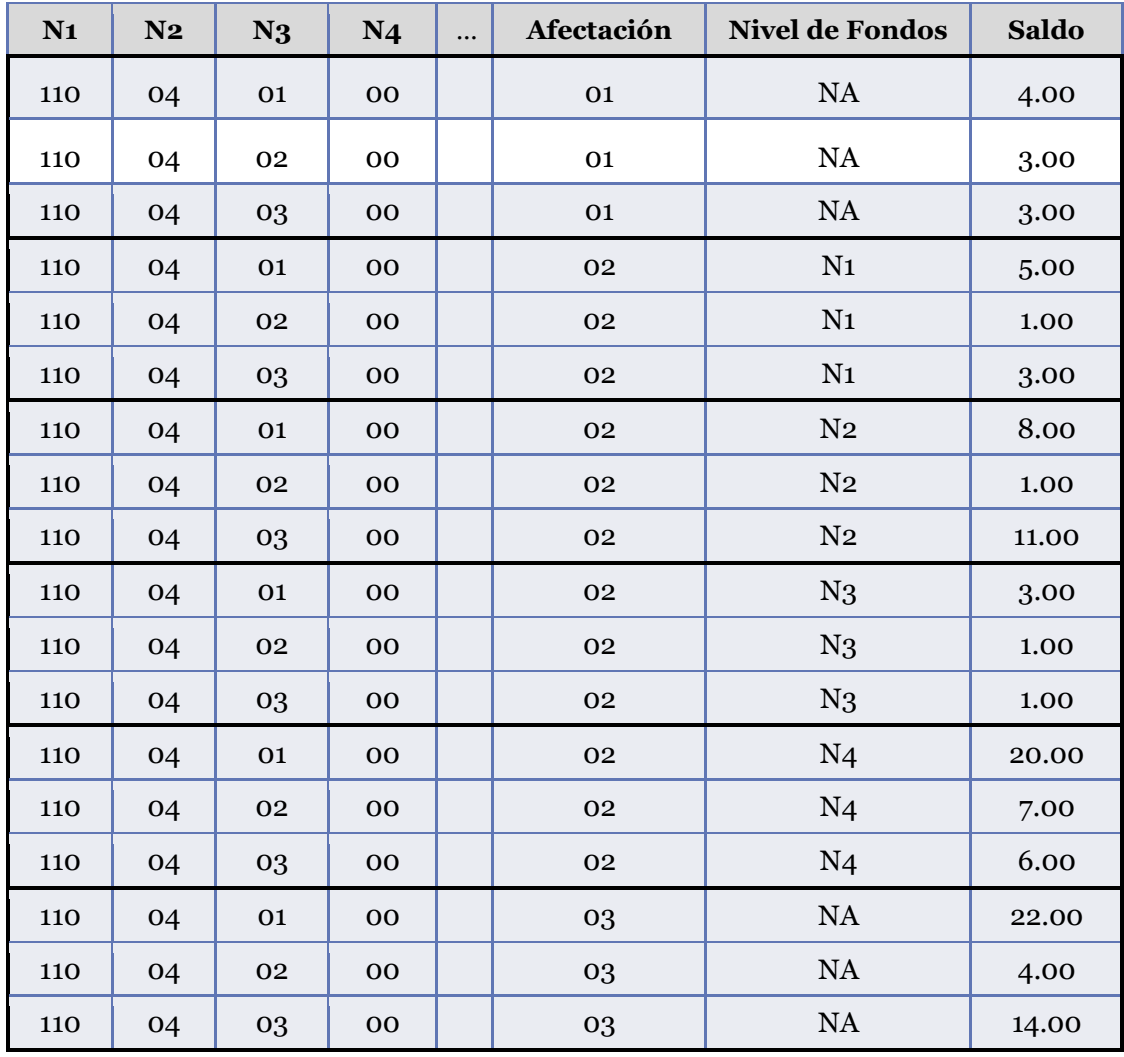

El primer registro del archivo INMU para la cadena 110 04 01 00 afectación 01 nivel de fondos NA cuyo importe afecto total es \$10.00 se reporta en el archivo FOPA desglosado por afectación y nivel de fondos de la siguiente forma:

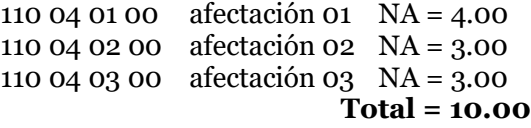

En el caso del tercer registro en el ejemplo del INMU, para la cadena 110 04 01 00 afectación 01 nivel de fondos NA cuyo importe afecto total es \$15.00, se debe considerar también el superávit afecto a RCS por \$5.00 que indica la cadena 110 04 01 00 afectación 02 con nivel de fondos N2, lo cual se vería reflejado en el FOPA así:

110 04 01 00 afectación 02 N2 = 8.00 110 04 02 00 afectación 02 N2 = 1.00 110 04 03 00 afectación 02 N2 = 11.00 **Total = 20.00**

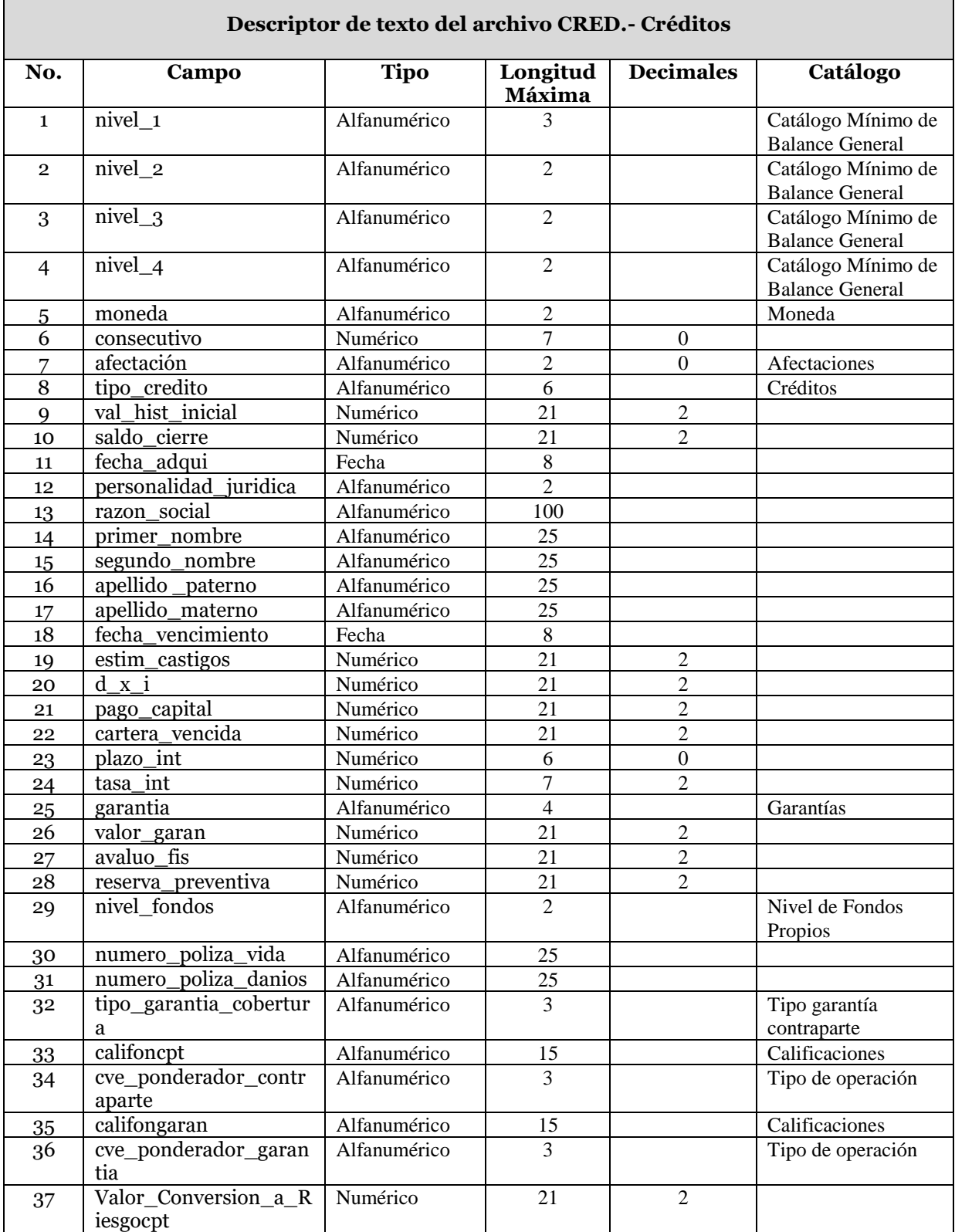

Versión vigente a partir del 1 de julio de 2018

 $\Gamma$ 

П

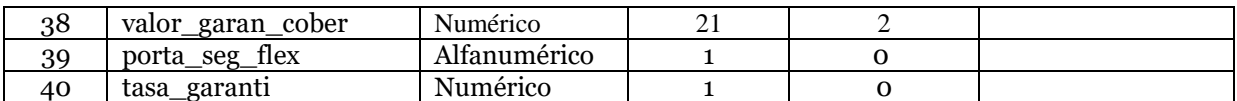

A continuación se define cada uno de los campos que conforman el archivo:

# **1. Nivel\_1**

Se debe registrar la clave del primer nivel que corresponda al rubro que se reporta, de acuerdo a la clasificación del Catálogo Mínimo de Balance General.

# **2. Nivel\_2**

Se debe registrar la clave del segundo nivel que corresponda al rubro que se reporta, de acuerdo a la clasificación del Catálogo Mínimo de Balance General.

# **3. Nivel\_3**

Se debe registrar la clave del tercer nivel que corresponda al rubro que se reporta, de acuerdo a la clasificación del Catálogo Mínimo de Balance General.

# **4. Nivel\_4**

Se debe registrar la clave del cuarto nivel que corresponda al rubro que se reporta, de acuerdo a la clasificación del Catálogo Mínimo de Balance General.

## **5. Moneda**

Moneda original del crédito

"moneda = 10 or moneda = 20 or moneda = 30"

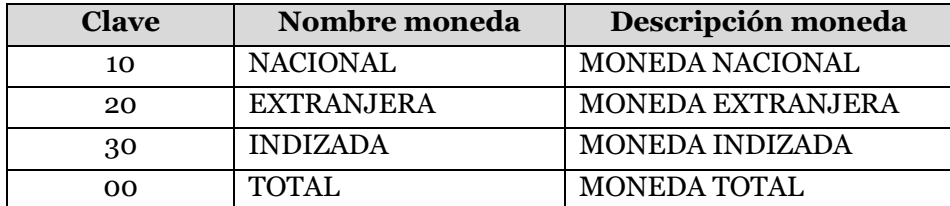

# **6. Consecutivo**

Se debe asignar un número consecutivo en forma ascendente por cada registro.

## **7. Afectacion**

Se debe especificar la clave de afectación de conformidad para la cobertura estatutaria correspondiente.

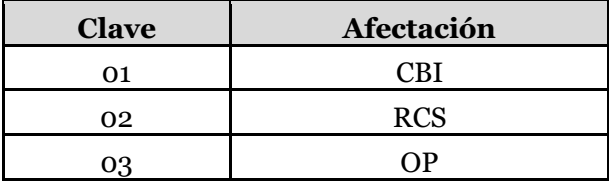

# **8. Tipo\_credito**

Es la clave del crédito a registrar de acuerdo a catálogo de Créditos.

"(afectacion = '01' AND tipo\_credito NOT IN( 'CPREQ', 'QPREQ' )) OR ( afectacion <> '01' AND UPPER( tipo\_credito ) IS NOT NULL)"

Los créditos quirografarios no pueden ser afectos a la Base de Inversión de Reservas Técnicas.

"(tipo\_credito IN ('VPREH', 'VPREHP', 'QPREQ', 'PRES') AND UPPER( personalidad\_juridica ) = 'PF') OR (tipo\_credito NOT IN ('VPREH', 'VPREHP', 'QPREQ', 'PRES') AND UPPER( personalidad\_juridica ) IS NOT NULL )"

Los créditos a la vivienda, quirografarios o sobre pólizas solo se otorgan a personas físicas.

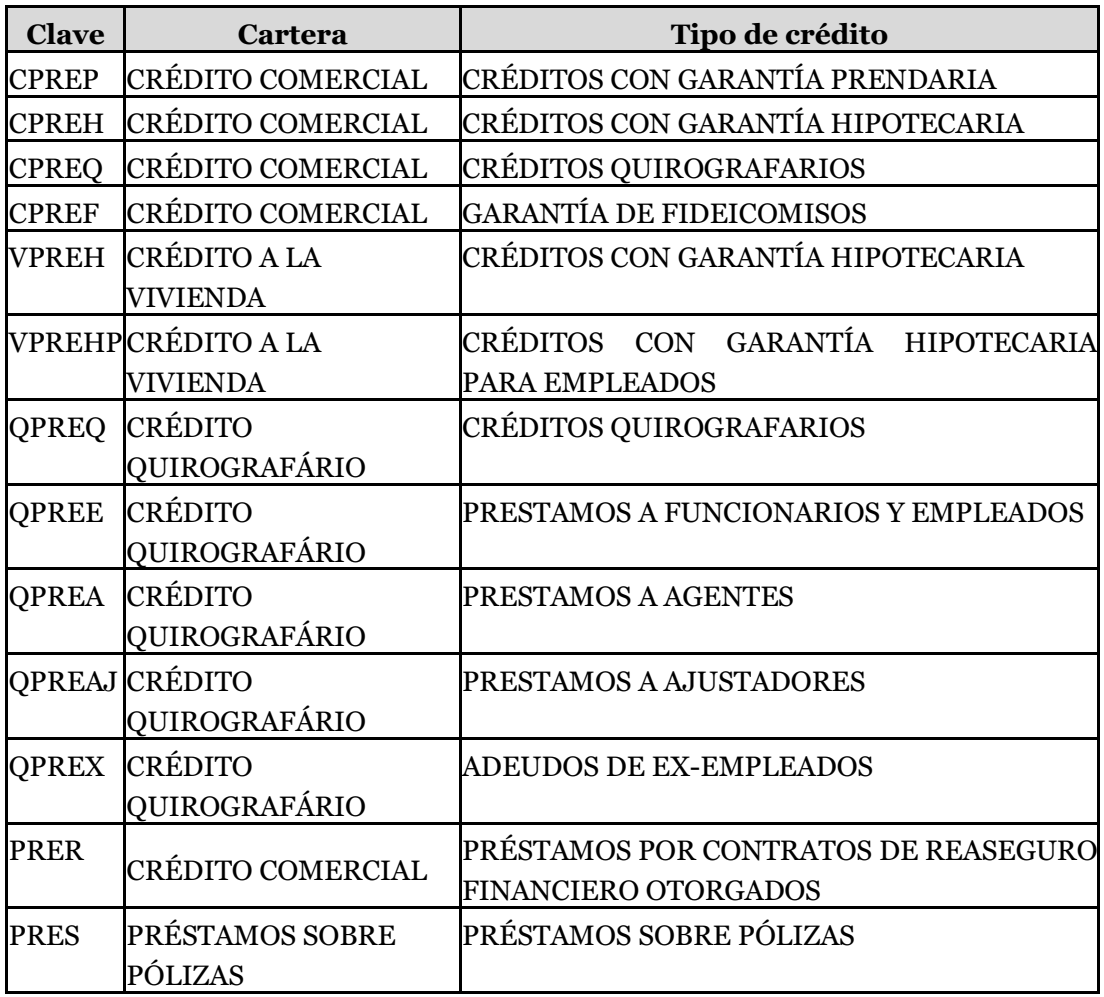

# **9. Val\_hist\_inicial**

Se deberá registrar el monto inicial de la operación

## **10. Saldo\_cierre**

Se deberá registrar el saldo insoluto del crédito al cierre del mes, sin considerar la disminución por la cartera vencida y la estimación para castigos.

(saldo\_cierre = ( val\_hist\_inicial - pago\_capital) +  $d_x$  i) OR (saldo\_cierre= 0 AND (cartera\_vencida <> 0 AND estim\_castigos <> 0) OR (cartera\_vencida <>  $\sigma$  OR estim castigos  $\langle 0 \rangle$ 

El saldo al cierre no corresponde a la diferencia entre el valor histórico y el pago al capital más los intereses.

( cartera vencida  $\langle \rangle$  o and saldo cierre = 0) or (estim castigos  $\langle \rangle$  o and saldo\_cierre = 0) OR ( cartera\_vencida = 0 and saldo\_cierre <> 0) OR ( estim  $\text{castigos} = 0$  and saldo\_cierre <> 0)

Valida que no exista saldo al cierre si el crédito se encuentra en cartera vencida o tiene estimación para castigos.

### **11. Fecha\_adqui**

Se deberá registrar la fecha en que inició la operación o adquisición del crédito.

#### **12. Personalidad\_juridica**

Se deberá indicar la personalidad jurídica del acreditado, conforme a lo siguiente: Persona Física = "PF" y Persona Moral ="PM".

UPPER( personalidad\_juridica ) = 'PM' OR UPPER( personalidad\_juridica ) = 'PF'

### **13. Razon\_social**

En el caso de que se trate de una persona moral, se debe capturar el nombre de la entidad con quien llevó a cabo la operación.

(UPPER( personalidad\_juridica ) = 'PM' AND razon\_social IS NOT NULL) or ( UPPER( personalidad\_juridica ) = 'PF' AND razon\_social is null) Para personas morales es necesaria la razón social.

### **14. Primer\_nombre**

En el caso de que se trate de una persona física, se deberá registrar el nombre de cada deudor.

( UPPER( personalidad\_juridica ) = 'PF' AND primer\_nombre IS NOT NULL ) OR ( UPPER( personalidad juridica )  $\langle$  > 'PF' AND primer\_nombre IS NULL ) Valida que sea obligatorio el primer nombre de las personas físicas.

### **15. Segundo\_nombre**

En el caso de que se trate de una persona física, se deberá registrar, en caso de ser necesario, el segundo nombre de cada deudor.

### **16. Apellido \_paterno**

En el caso de que se trate de una persona física, se deberá registrar el apellido paterno de cada deudor.

> ( UPPER ( personalidad\_juridica ) = 'PF' AND apellido\_\_paterno IS NOT NULL ) OR ( UPPER ( personalidad\_juridica ) <> 'PF' AND apellido\_\_paterno IS NULL )

Valida el apellido paterno obligatorio para personas físicas.

## **17. Apellido\_materno**

En el caso de que se trate de una persona física, se deberá registrar, en caso de ser necesario, el apellido materno de cada deudor.

(UPPER( personalidad juridica ) = 'PM' AND apellido\_materno IS NULL) or ( UPPER( personalidad juridica ) = 'PF' AND apellido materno is not null)

### **18. Fecha\_vencimiento**

Se deberá registrar la fecha de vencimiento de la operación o del crédito.

### **19. Estim\_castigos**

Registrará en forma específica el importe de los castigos efectuados a los créditos conforme a las disposiciones aplicables.

Para los créditos que no aplique dicho concepto, se registrará cero (0).

( UPPER( tipo\_credito ) IN('PRES' ) AND estim\_castigos =  $\sigma$  ) OR ( UPPER( tipo\_credito ) NOT IN('PRES' ) AND estim\_castigos > 0) OR (UPPER( tipo\_credito ) NOT IN('PRES' ) AND estim\_castigos < 0) OR ( UPPER( tipo\_credito ) NOT IN('PRES') AND estim\_castigos IS NOT NULL)

Valida que los préstamos sobre póliza no consideren estimación para castigos.

( estim\_castigos <> 0 AND saldo\_cierre = 0 AND d\_x\_i = 0 AND pago\_capital  $= 0$ 

OR ( estim\_castigos = 0 AND saldo\_cierre <> 0 AND d\_x\_i <> 0 AND pago capital  $\langle \rangle$  0) Or ( estim\_castigos = 0 AND saldo\_cierre  $\langle \rangle$  0) or ( estim\_castigos = 0 AND d\_x\_i <> 0) or (estim\_castigos = 0 AND pago\_capital  $\langle$  > 0)

Valida que la estimación para castigos sea cero si tiene saldo al cierre, intereses o pago a capital.

### **20.D\_x\_i**

Para los créditos que generen algún interés, se deberá registrar el importe de intereses devengados pendientes de cobro por préstamos y créditos otorgados.

Para los créditos que no aplique dicho concepto, se registrará cero (0).

( tipo\_credito NOT IN ( 'CPREQ', 'QPREQ', 'CPREH', 'VPREH', 'VPREHP') AND  $d_x$  i = 0) OR ( tipo\_credito IN ( 'CPREQ', 'QPREQ', 'CPREH', 'VPREHP') AND d\_x\_i <> 0) OR ( tipo\_credito IN ( 'PRES', 'VPREH') AND d\_x\_i = 0) OR ( tipo\_credito IN ( 'PRES', 'VPREH') AND  $d_x$  <> 0) OR ( saldo\_cierre = 0 AND  $d_x$  = 0 AND pago\_capital = 0 ) OR (tipo\_credito IN ('CPREQ', 'QPREQ', 'CPREH', 'VPREH', 'VPREHP', 'PRES', 'CPREF', 'CPREP', 'PRER', 'QPREA', 'QPREAJ', 'QPREE', 'QPREX') AND d\_x\_i= 0 AND (( cartera\_vencida <> 0 OR estim\_castigos <> 0) OR ( cartera\_vencida <> 0 AND estim\_castigos  $\langle > 0)$ )

Validaciones que realiza son las siguientes:

a) Exista deudor por interés para los créditos quirografarios e hipotecarios para empleados o funcionarios,

- b) Para el caso de los préstamos sobre póliza y los créditos hipotecarios que no son otorgados a empleados o funcionarios, el deudor por interés puede tomar valor igual o distinto a cero,
- c) Permite que el deudor por interés, el saldo al cierre y el pago a capital sean cero simultáneamente, y
- d) Que para todo tipo de crédito que se encuentre en cartera vencida y/o cuente con estimación para castigos, el deudor por interés debe ser cero.

# **21. Pago\_capital**

Se registrará en forma específica el abono a capital contenido en los créditos. Para los créditos que no aplique dicho concepto, se registrará cero (0).

# **22.Cartera\_vencida**

Se traspasará el importe de los préstamos y créditos, y sus respectivos intereses que no hayan sido cobrados y que tengan más de 90 días de vencidos. Si la institución presenta un valor mayor a cero en este campo, entonces el campo 10 "Saldo\_cierre" debe ser igual a cero.

Para los créditos que no aplique dicho concepto, se registrará cero (0).

( cartera vencida  $\langle \rangle$  o AND saldo cierre = 0 AND d x i = 0 AND pago capital = 0) OR ( cartera vencida = 0 AND saldo cierre  $\langle$  > 0 AND d x i  $\langle 0 \rangle$  and  $\langle 0 \rangle$  pago capital  $\langle 0 \rangle$  or ( cartera vencida = 0 AND saldo cierre  $\langle 0 \rangle$ 0) or ( cartera vencida = 0 AND d x i <> 0) or ( cartera vencida = 0 AND pago  $\text{capital} \leq 0$ 

Mientras se registre un deudor por interés, se tenga un monto en el pago a capital o exista saldo al cierre, la cartera vencida debe ser siempre cero.

# **23.Plazo\_int**

Es la frecuencia o periodicidad del pago de intereses, expresado en días.

# **24.Tasa\_int**

Para los créditos que generen algún interés, se deberá registrar la tasa de interés pactada de la operación.

# **25. Garantia**

Se deberá capturar el código de identificación única para cada clase de garantías.

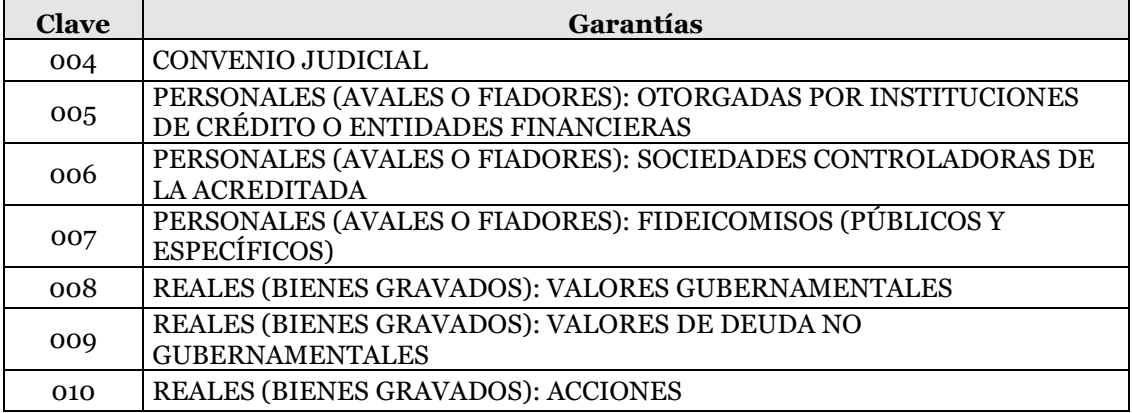

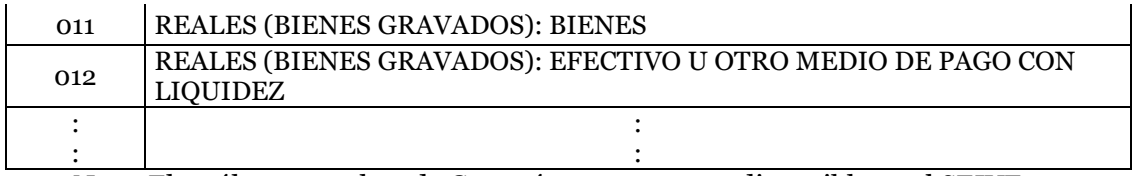

Nota. El catálogo completo de Garantías se encuentra disponible en el SEIVE.

# **26.Valor\_garan**

Se deberá registrar el valor de los bienes recibidos en garantía.

Si el crédito es a la vivienda o con garantía hipotecario, se registrará el promedio del valor físico y la capitalización de rentas del inmueble correspondiente.

Si se trata de un préstamo sobre pólizas, se registrará el valor de rescate de la póliza de seguros.

En el caso de un crédito comercial con garantía de fideicomisos, se registrará el valor de las garantías de los fideicomisos recibidos.

( tipo credito IN ( 'CPREP' ) AND val hist inicial  $\leq$  ( .8 \* valor garan ) ) OR ( UPPER( tipo\_credito ) <> 'CPREP' AND val\_hist\_inicial IS NOT NULL) OR ( tipo\_credito IN ( 'CPREH', 'VPREH', 'VPREHP', 'CPREF' ) AND val hist inicial  $\leq$  (.66 \* valor garan))

Realiza las siguientes validaciones:

- a) Obliga a registrar un valor para la garantía, y
- b) Establece límites inferiores para el valor de la garantía del 66% y 80%, de acuerdo a lo señalado en la Disposición 8.2.3, fracciones XVII y XVIII de la CUSF.

## **27. Avaluo\_fis**

Se registrará el monto del avalúo correspondiente al valor físico del bien. Solo aplica para tipo\_credito = VPREH, VPREHP, CPREP, CPREH, CPREQ y CPREF.

## **28.Reserva\_preventiva**

Se registrará el importe del cálculo de la reserva preventiva por riesgo en la operación de la cartera crediticia.

Este importe de la reserva preventiva se deberá de presentar de forma positiva en el archivo CRED, mientras que en el CMBG deberá ser presentado de forma negativa.

## **29.Nivel\_fondos**

Deberá registrar de acuerdo al catálogo, el nivel de los fondos propios, para el caso de afectación a requerimiento de capital de solvencia.

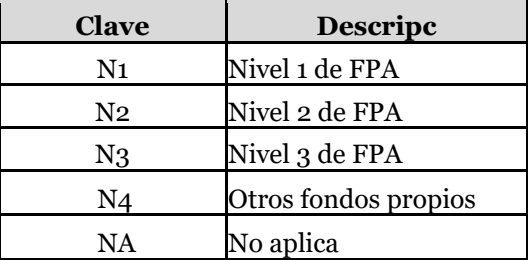

Si la afectación es 01 ó 03, se deberá utilizar la clave "NA" en este campo.

La clave N4 se podrá utilizar para aquellos activos en exceso de los requerimientos de base de inversión de reservas técnicas, requerimiento de capital de solvencia y otros pasivos.

# **30.Numero\_poliza\_vida**

Tratándose únicamente de créditos con garantía hipotecaria, deberá indicar el número de la póliza del seguro de vida asociado al crédito.

( tipo\_credito IN ('CPREH', 'VPREH', 'VPREHP' ) AND numero\_poliza\_vida IS NOT NULL ) OR ( tipo\_credito NOT IN ('CPREH', 'VPREH', 'VPREHP' ) AND numero\_poliza\_vida IS NULL )

Créditos con garantía hipotecaria, debe indicarse el número de la póliza del seguro de vida.

# **31. Numero\_poliza\_danios**

Tratándose únicamente de créditos con garantía hipotecaria, deberá indicar el número de la póliza del seguro de daños asociado al crédito.

( tipo\_credito IN ('CPREH', 'VPREH', 'VPREHP' ) AND numero\_poliza\_danios IS NOT NULL ) OR ( tipo\_credito NOT IN ('CPREH', 'VPREH', 'VPREHP' ) AND numero\_poliza\_danios IS NULL )

Créditos con garantía hipotecaria, debe indicarse el número de la póliza del seguro de daños.

# **32.Tipo\_garantia\_cobertura**

Clave del tipo de garantía y método de cobertura para efectos de cobertura del RCS por Otros Riesgos de Contraparte.

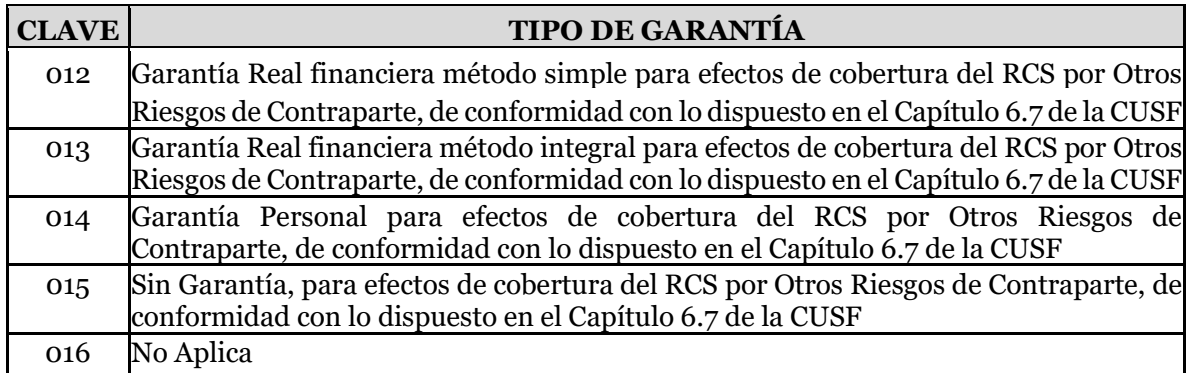

En el caso de tratarse de instrumentos que impliquen el cálculo del RCS por Otros riesgos de contraparte que señala el Capítulo 6.7 de la Circular Única de Seguros y Fianzas, pero que no tengan una cobertura con garantías, deberá capturar el valor 015.

Tratándose de instrumentos que no impliquen el cálculo del RCS por Otros Riesgos de Contraparte señalados en el Capítulo 6.7 de la Circular Única de Seguros y Fianzas (Préstamos sobre Pólizas), deberá capturar el valor 016.

# **33.Califoncpt**
Es la calificación otorgada a la contraparte en una operación de crédito de acuerdo a las calificaciones dadas a conocer en catálogo correspondiente, para efectos de la determinación del RCS por Otros Riesgos de Contraparte.

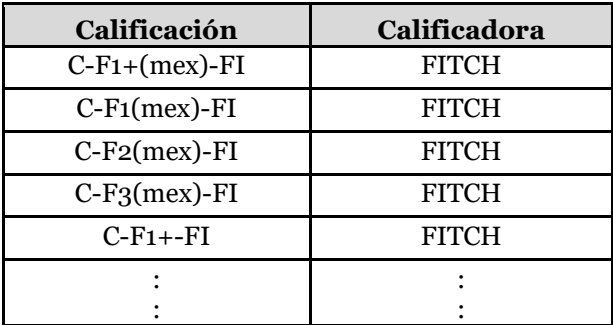

Nota. El catálogo completo de Calificaciones se encuentra disponible en el SEIVE.

Para el caso de que la contraparte no cuente con una calificación, o bien ésta se encuentre retirada, suspendida, etc., deberán capturar el valor SC, o bien proceder conforme a lo establecido en la Disposición 6.7.12 de la Circular Única de Seguros y Fianzas.

En caso de que el crédito no tenga vinculada una calificación de contraparte, deberá capturar el valor NA.

#### **34.Cve\_ponderador\_contraparte**

Clave del ponderador por riesgo que corresponda a la contraparte de la operación de que se trate, de acuerdo al catálogo correspondiente, para instrumentos u operaciones que impliquen el cálculo del RCS por Otros riesgos de contraparte que señala el Capítulo 6.7 de la Circular Única de Seguros y Fianzas. En caso de que el crédito no corresponda a una Operación que implique el cálculo del RCS por Otros Riesgos de Contraparte (Préstamos sobre pólizas), deberá capturar el valor 000.

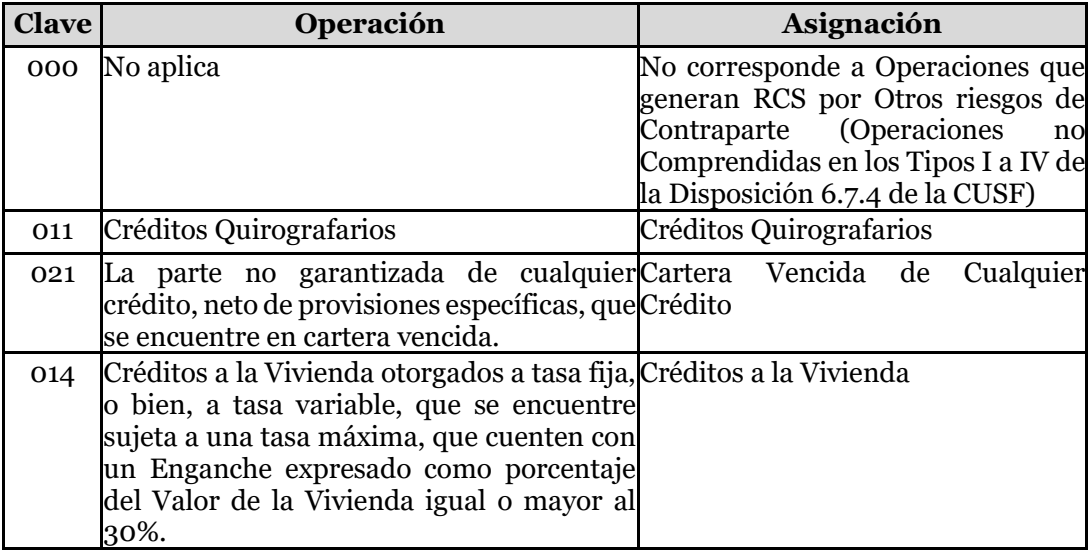

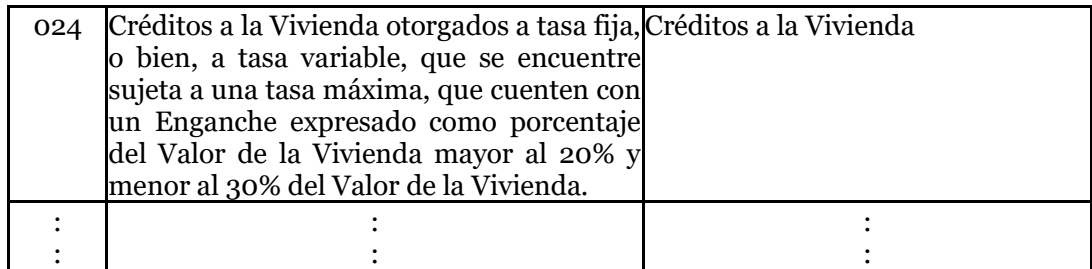

Nota. El catálogo completo de Tipo de operación se encuentra disponible en el SEIVE.

Si el tipo de operación corresponde a Créditos a la Vivienda, entonces la Clave Ponderador Contraparte debe corresponder a los valores del Catálogo (014, 024, 034, 044, 054, 064, 074, 084 o 094).

Si el tipo de operación corresponde a Créditos Quirografarios, entonces la Clave Ponderador Contraparte debe ser 011.

Si el tipo de operación corresponde a Créditos Comerciales, entonces la Clave Ponderador Contraparte debe corresponder a los valores del Catálogo (015, 025, 035, 045, 055, 065, 075, 085, 095, 105, 115, 125, 135, 145, 155, 165, 175).

### **35. califongaran**

Es la calificación otorgada a la garantía en una operación de cobertura de crédito vinculada al cálculo del RCS por Otros riesgos de contraparte que señala el Capítulo 6.7 de la Circular Única de Seguros y Fianzas, de acuerdo a las calificaciones dadas a conocer en catálogo de Calificaciones.

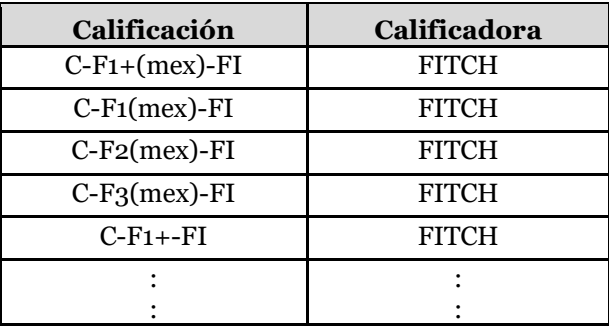

Nota. El catálogo completo de Calificaciones se encuentra disponible en el SEIVE.

Para el caso de que la garantía no cuente con una calificación, o bien ésta se encuentre retirada, suspendida, etc., deberán capturar el valor SC.

En caso de que el crédito no tenga vinculada una garantía para efectos del cálculo del RCS por Otros riesgos de contraparte que señala el Capítulo 6.7 de la Circular Única de Seguros y Fianzas, deberá capturar el valor NA.

# **36.Cve\_ponderador\_garantia**

Clave del ponderador por riesgo que corresponda a la garantía real o personal de que se trate, de acuerdo al catálogo correspondiente, para créditos que impliquen el cálculo del RCS por Otros riesgos de contraparte que señala el Capítulo 6.7 de la Circular Única de Seguros y Fianzas.

En caso de que la institución opte por el método de cobertura integral de garantías reales, el tipo de operación corresponda a Créditos a la vivienda no se cuente con garantía real o personal, o bien el instrumento no corresponda a una Operación que implique el cálculo del RCS por Otros Riesgos de Contraparte (Préstamos sobre pólizas), deberá seleccionarse el valor de 000 (No aplica) del catálogo.

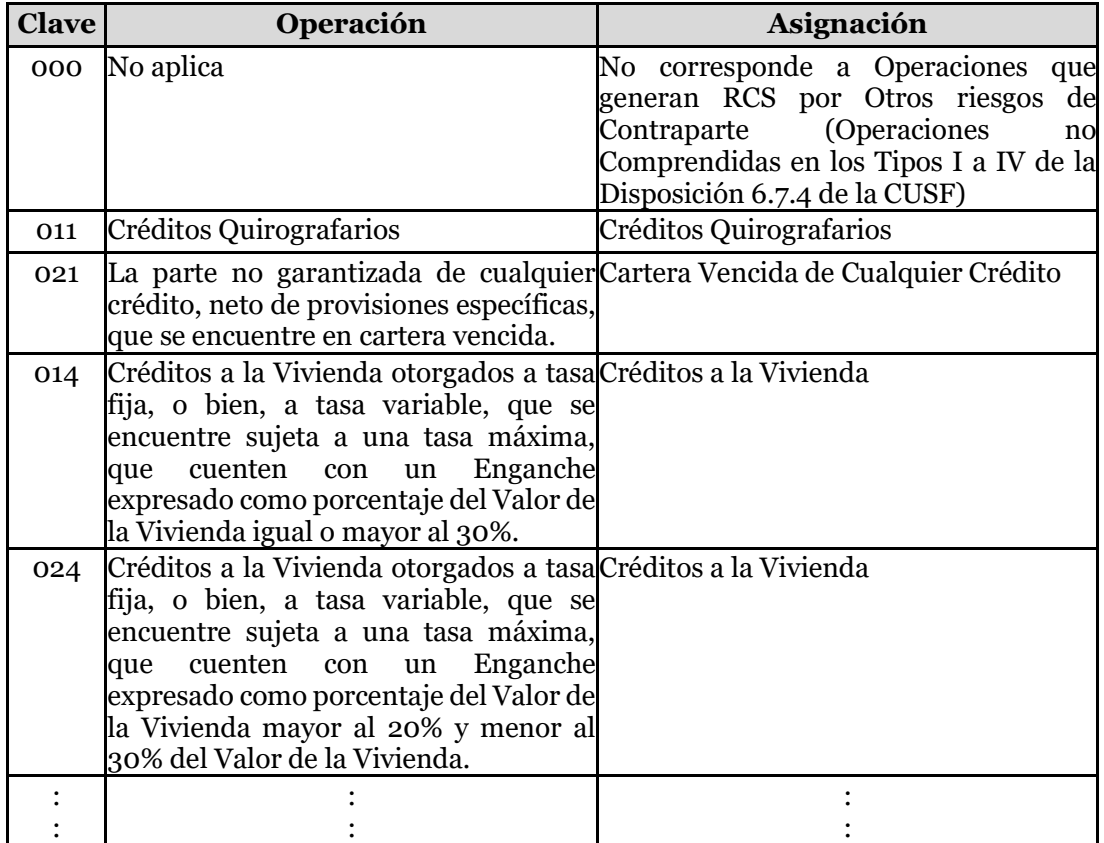

Nota. El catálogo completo de Tipo de operación se encuentra disponible en el SEIVE.

Deberá capturar las claves 000, 015, 025, 035, 045, 055, 065, 075, 085, 095, 105, 115, 125, 135, 145, 155, 165, 175, 185, 195, 205, 215, 225.

### **37. Valor\_Conversion\_a\_Riesgocpt**

Registrará el saldo insoluto o monto de la operación sujeta a riesgo de contraparte, una vez determinado el valor de conversión a riesgo de contraparte de conformidad con lo establecido en la Disposición 6.7.11 de la CUSF, previo a considerar la cobertura del riesgo con garantías reales o personales.

En caso de que el crédito no corresponda a una Operación que implique el cálculo del RCS por Otros Riesgos de Contraparte (Préstamos sobre pólizas), deberá capturar el valor 0.

En el caso de que se utilice el método integral de cobertura con garantías reales, se deberá registrar el monto ajustado de la exposición, de acuerdo con lo señalado en la Disposición 6.7.21 de la CUSF. Para las operaciones referidas en la fracción II de la citada Disposición 6.7.21, deberá capturar en este campo el valor de *EI<sup>i</sup> (1+ He).*

#### **38.Valor\_garan\_cober**

Registrará el valor de la Garantía Personal o Real Financiera para efectos del Cobertura del RCS a que se refiere el Capítulo 6.7 de la CUSF, neto de las respectivas depreciaciones y estimaciones para castigos.

En el caso de que la institución utilice el método integral como técnica de cobertura con garantías reales, deberá registrar en este campo el monto ajustado de la garantía, de acuerdo con lo establecido en la Disposición 6.7.21 de la CUSF. Para las operaciones referidas en la fracción II de la citada Disposición 6.7.21, deberá capturar en este campo el valor de C*(1-Hc-Hfx).*

En caso de que la institución cuente con dos o más garantías, reales o personales, deberá dividir la cobertura por tramos y capturar tantos registros como tramos se determine.

En caso de que no contar con una garantía para efectos de cobertura del RCS por Otros Riesgos de Contraparte, o bien el instrumento u operación no corresponda a una Operación que implique el cálculo del RCS por Otros Riesgos de Contraparte (Préstamos sobre pólizas), deberá capturar el valor 0.

( cartera\_vencida <>  $\alpha$  AND valor\_garan\_cober =  $\alpha$ ) OR ( cartera\_vencida = 0 AND valor\_garan\_cober IS NOT NULL )

Verifica que el valor de la garantía de cobertura debe ser cero, cuando se trata de cartera vencida.

# **39.Porta\_seg\_flex**

Se deberá capturar el valor 1 cuando el crédito se encuentre vinculado con un portafolio asociado a un seguro flexible o asociado a un fondo en administración comprendido dentro del balance de la institución, **sin garantía de tasa técnica**, es decir aquél en el cual la Institución invierte el fondo del asegurado, excepto que no tiene una tasa de rendimiento garantizada, por lo que el riesgo de inversión es transferido completamente al asegurado.

En caso de que el crédito se encuentre vinculado con un portafolio asociado a un seguro **flexible con garantía de tasa técnica**, donde la Institución garantiza al tenedor de la póliza una tasa de interés por el manejo de sus recursos, es decir, se obliga a garantizar un rendimiento como mínimo al asegurado durante todo el período de vigencia del seguro, deberá capturar el valor 2. Asimismo en caso de que el instrumento no se encuentre asociado a un seguro flexible deberá capturar el valor 0.

En el caso de que un mismo crédito se encuentre asociado tanto a un portafolio de inversión de seguros flexibles como a otro tipo de seguros, la institución deberá abrir un registro por cada tramo del instrumento.

#### **40.Tasa\_garantizada**

Deberá capturar en este campo el valor -1 para todos los registros.

tasa\_garantizada= -1 verifica que la tasa garantizada sea igual a -1.

# **Validaciones:**

# • **Consistencia**

Se validará que la integración del archivo sea consistente con los totales reportados en el Catálogo Mínimo de Balance General.

Esta validación garantiza que la información reportada en la base de segundo nivel coincide con la base de primer nivel (CMBG).

Se realizará con base en las siguientes cadenas de CMBG y campos del archivo CRED, a efecto de obtener el monto de Cartera de Crédito (Neto) como cartera de crédito vigente + cartera de crédito vencida – estimaciones preventivas por riesgo crediticio.

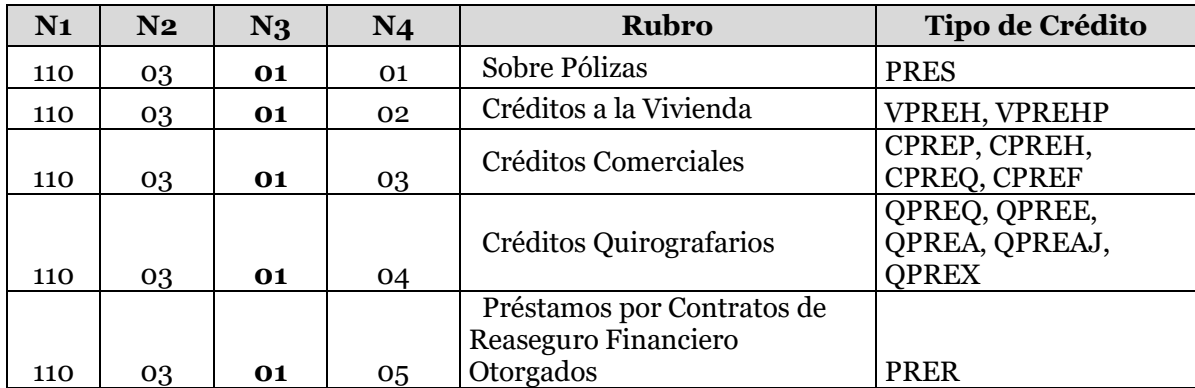

Cartera de Crédito Vigente: Campo que valida *saldo\_cierre*.

Cartera de Crédito Vencida: Campo que valida *cartera\_vencida*.

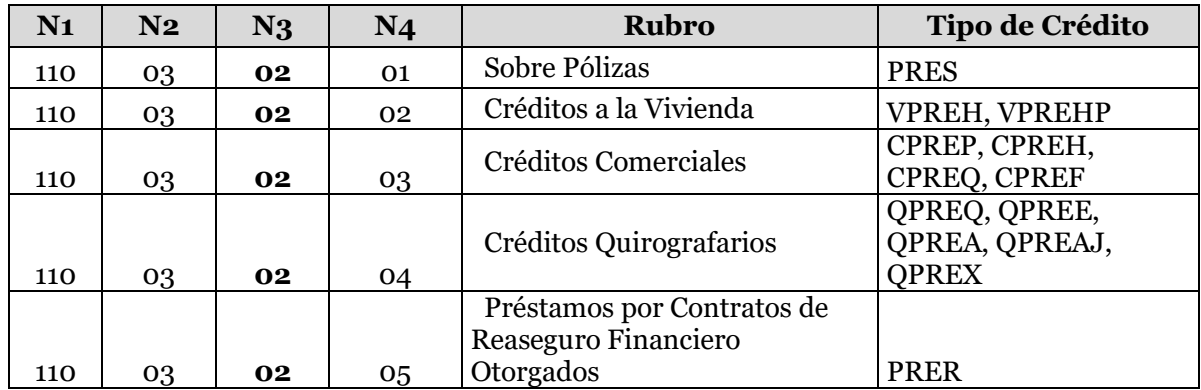

Estimaciones Preventivas por Riesgo Crediticio: Campo que valida *reserva\_preventiva*.

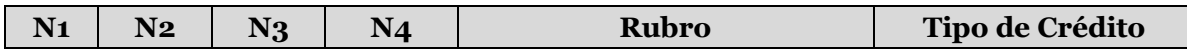

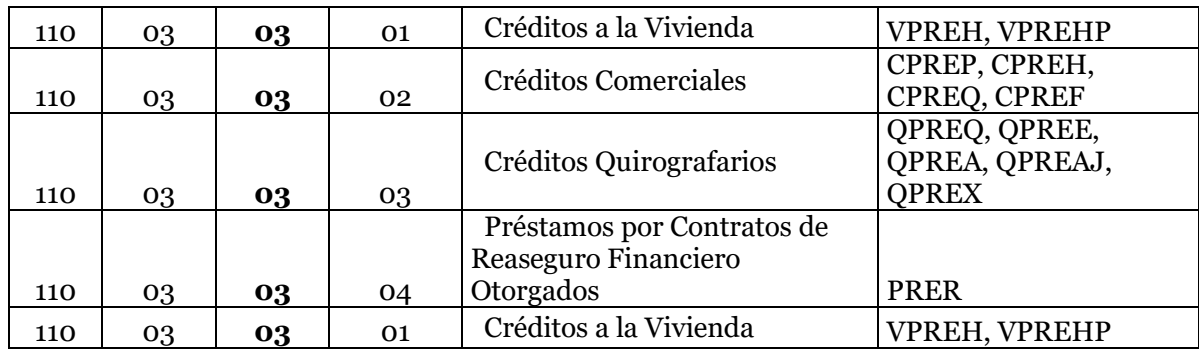

La suma de los valores de los campos antes mencionados que en el archivo CRED correspondan a la misma cadena de los cuatro niveles de catálogo mínimo y la moneda, es el que validará contra el importe reportado en el CMBG con la misma cadena.

# • **Validación del monto total del activo**

El archivo CRED validará la suma del valor histórico (val\_hist\_inicial) menos pago al capital (pago\_capital) y más el deudor por interés (d\_x\_i) sea el mismo que el reportado en el campo saldo al cierre (saldo\_cierre).

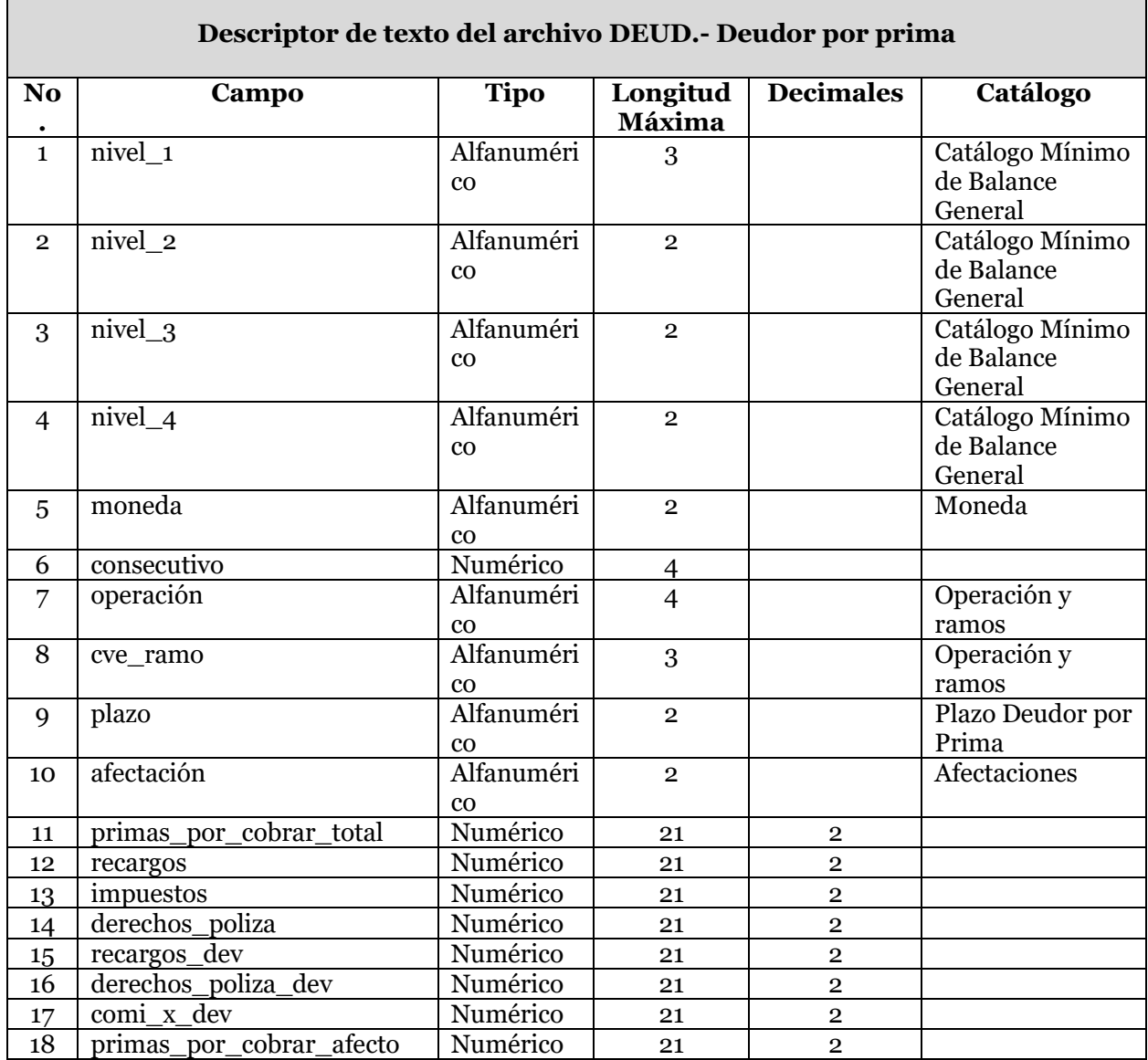

En el archivo DEUD se reportará el desglose del deudor por prima, así como el deudor por primas por cobrar de fianzas expedidas, considerando la operación y ramo.

A continuación se define cada uno de los campos que conforman el archivo:

# **1. Nivel\_1**

Se debe registrar la clave del primer nivel que corresponda al rubro que se reporta, de acuerdo a la clasificación del Catálogo Mínimo de Balance General.

# **2. Nivel\_2**

Se debe registrar la clave del segundo nivel que corresponda al rubro que se reporta, de acuerdo a la clasificación del Catálogo Mínimo de Balance General.

# **3. Nivel\_3**

Se debe registrar la clave del tercer nivel que corresponda al rubro que se reporta, de acuerdo a la clasificación del Catálogo Mínimo de Balance General.

# **4. Nivel\_4**

Se debe registrar la clave del cuarto nivel que corresponda al rubro que se reporta, de acuerdo a la clasificación del Catálogo Mínimo de Balance General.

### **5. Moneda**

Es la moneda original de la inversión. La moneda permitida sólo será 10, 20 o 30, con base en el catálogo de moneda.

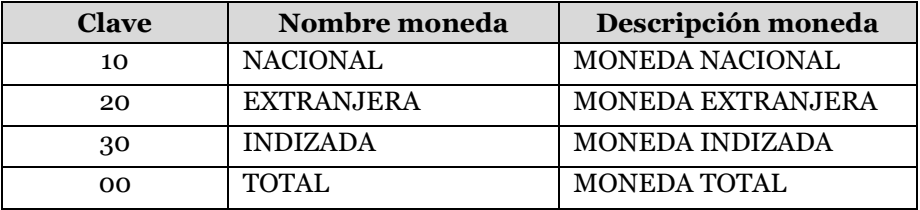

En este archivo NO se reporta moneda total (clave 00).

Todas las cantidades monetarias serán registradas en moneda nacional, sin embargo es necesario que se indique la moneda de origen de la operación.

### **6. Consecutivo**

Se debe asignar un número consecutivo en forma ascendente por cada registro.

#### **7. Operación**

Corresponde a la clave de la operación de la reserva, conforme al catálogo de operaciones y ramos, el cual se encuentra disponible en el SEIVE.

#### **8. Cve\_ramo**

Corresponde a la clave del ramo de la reserva, conforme al catálogo de operaciones y ramos.

#### **9. Plazo**

Se debe registrar 01 si el DxP es menor a 30 días, o se registrará 02 si el DxP es mayor a 30 días.

#### **10. Afectacion**

Se debe especificar la clave de afectación de conformidad para la cobertura estatutaria correspondiente y con base en el catálogo de Afectaciones. Sólo se permite afectación " $01" y "03".$ 

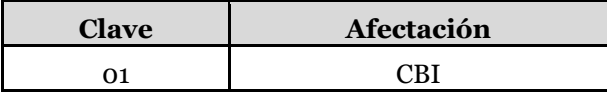

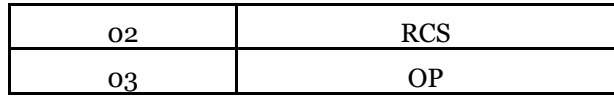

## **11. Primas\_por\_cobrar\_total**

Corresponde al deudor total (MAYOR A 30 DIAS MAS MENOR A 30 DÍAS).

# **12. Recargos**

Se registrará el monto de recargos a deducir del deudor por prima.

# **13. Impuestos**

Se registrará el monto de impuestos a deducir del deudor por prima.

# **14. Derechos\_poliza**

Se registrará el monto de derechos sobre póliza del deudor por prima.

# **15. Recargos\_dev**

Se registra el monto devengado de los recargos sobre pólizas por cobrar.

# **16. Derechos\_poliza\_dev**

Se registra el monto devengado de los derechos sobre pólizas por cobrar.

# **17. Comi\_x\_dev**

Se registrará el monto de comisiones por devengar a deducir del deudor por prima.

### **18. Primas\_por\_cobrar\_afecto**

Registrará las primas por cobrar, una vez deducidos los impuestos; los intereses por pagos fraccionados de primas; las comisiones por devengar a los agentes y los gastos de emisión

### **Validaciones:**

### • **Consistencia**

Se validará que la integración del archivo sea consistente con los totales reportados en el Catálogo Mínimo de Balance General.

Esta validación garantiza que la información reportada en la base de segundo nivel coincide con la base de primer nivel (CMBG).

La suma de los valores del campo "primas\_por\_cobrar\_TOTAL", que en el archivo DEUD correspondan a la misma cadena de los cuatro niveles de catálogo mínimo y la moneda, es el que validará contra el importe reportado en el CMBG con la misma cadena.

## • **Validación del importe del deudor por prima afecto a la base de inversión de reservas técnicas**

En el archivo DEUD se realizará la siguiente validación a nivel registro: el importe del deudor por prima afecto es igual a las primas por cobrar, que no tengan más de treinta días de vencidas, una vez deducidos: los impuestos, los intereses por pagos fraccionados de primas, las comisiones por devengar a los agentes y los gastos de emisión.

La suma del campo "primas\_por\_cobrar\_afecto", con afectación 01, es el que se considera como activo afecto a la cobertura de la base de inversión de reservas técnicas y deberá coincidir con el importe reportado en el archivo FOPA, con la misma cadena de los cuatro niveles del catálogo mínimo y la afectación a base de inversión.

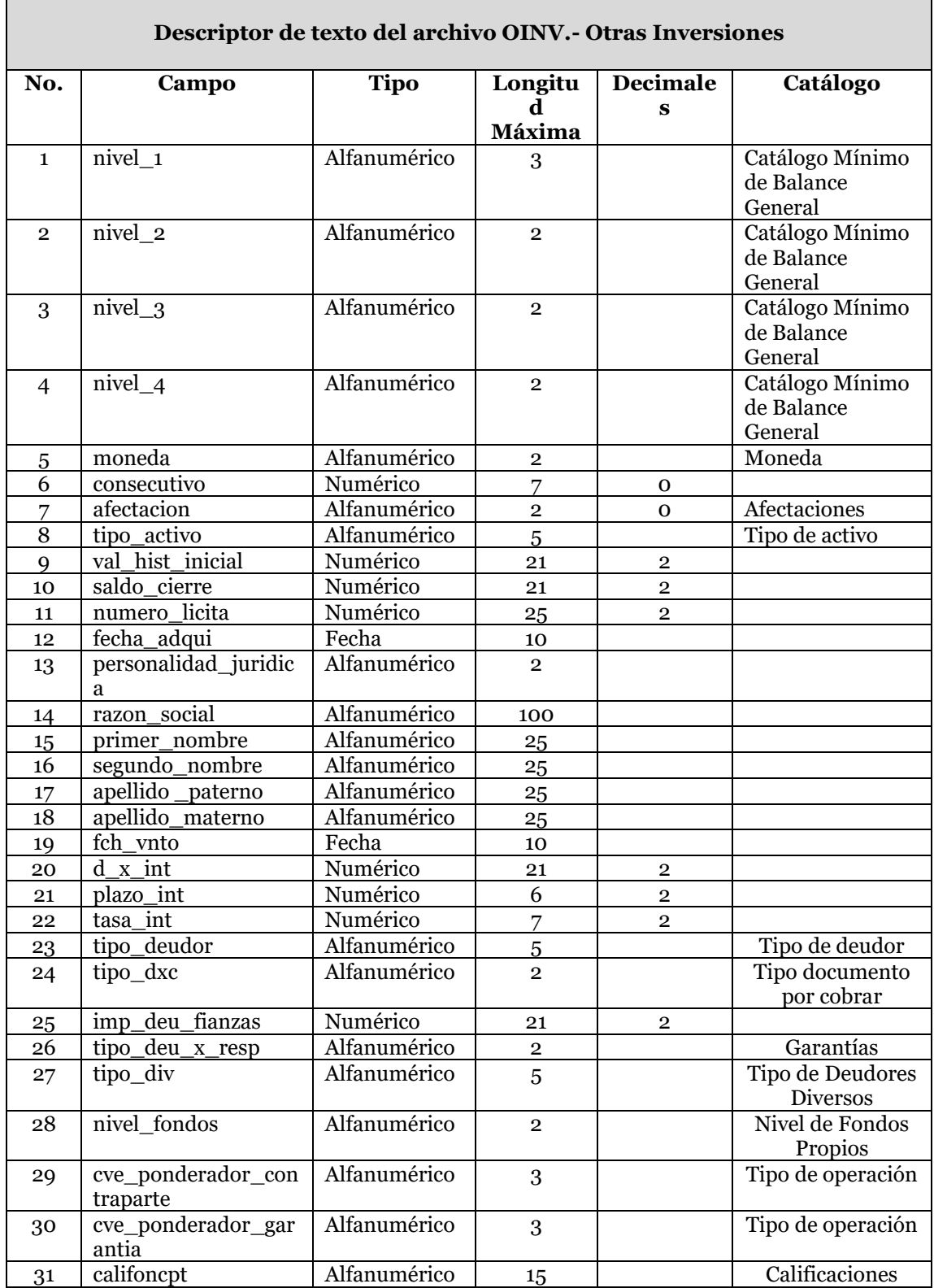

Versión vigente a partir del 1 de julio de 2018

'n

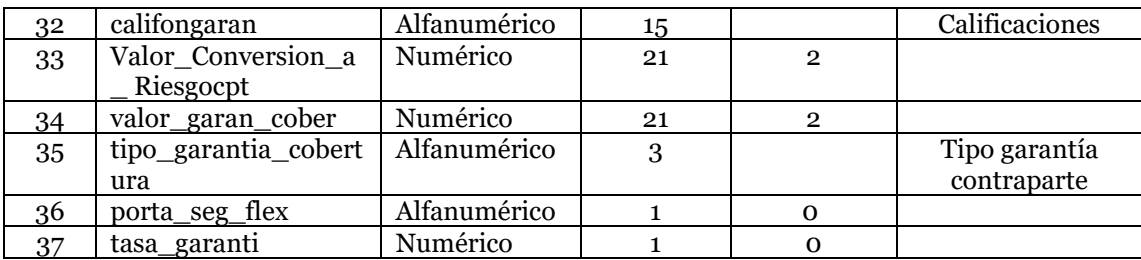

# **1. Nivel\_1**

Se debe registrar la clave del primer nivel que corresponda al rubro que se reporta, de acuerdo a la clasificación del Catálogo Mínimo de Balance General.

# **2. Nivel\_2**

Se debe registrar la clave del segundo nivel que corresponda al rubro que se reporta, de acuerdo a la clasificación del Catálogo Mínimo de Balance General.

# **3. Nivel\_3**

Se debe registrar la clave del tercer nivel que corresponda al rubro que se reporta, de acuerdo a la clasificación del Catálogo Mínimo de Balance General.

### **4. Nivel\_4**

Se debe registrar la clave del cuarto nivel que corresponda al rubro que se reporta, de acuerdo a la clasificación del Catálogo Mínimo de Balance General.

### **5. Moneda**

Se debe registrar la moneda original de la reserva que se reporta, conforme al catálogo de monedas. La moneda permitida sólo será 10, 20 o 30, con base en el catálogo de moneda.

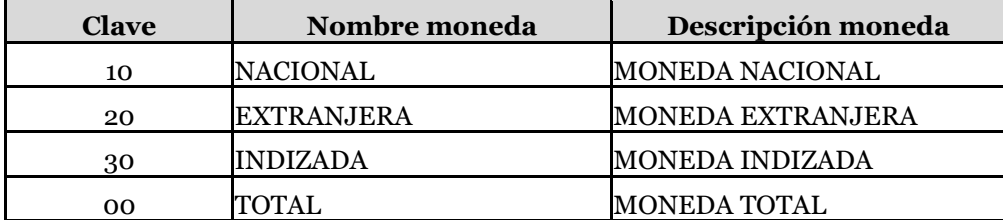

En este archivo NO se reporta moneda total (clave 00).

Todas las cantidades monetarias serán registradas en moneda nacional, sin embargo es necesario que se indique la moneda de origen de la operación.

### **6. Consecutivo**

Se debe asignar un número consecutivo en forma ascendente por cada registro.

### **7. Afectacion**

Se debe especificar la clave de afectación de conformidad para la cobertura estatutaria correspondiente y con base en el catálogo de Afectaciones.

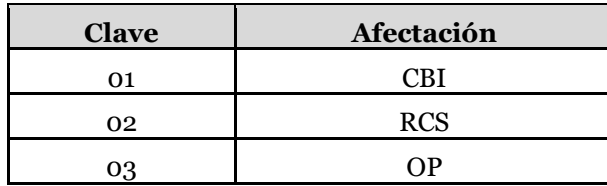

# **8. Tipo\_activo**

Es la clave del activo a registrar de acuerdo al catálogo de Tipo de activo.

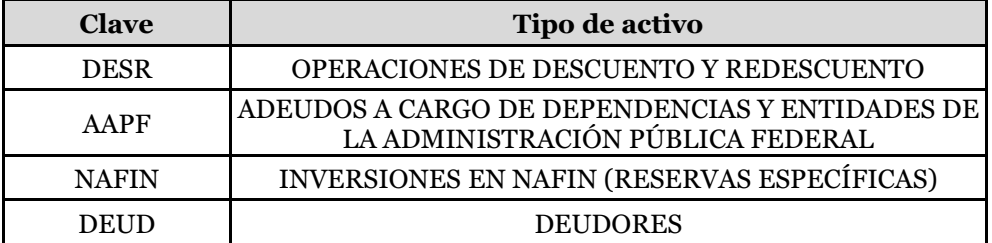

# **9. Val\_hist\_inicial**

• Para el tipo de activo=AAPF registrará el monto del adeudo a la fecha de realización de la operación.

• Para el tipo de activo= NAFIN, se registrará el importe de la inversión en la fecha de adquisición.

• Para el tipo de activo= DESR se referirá al monto de la línea de descuento.

Si la columna de tipo\_activo = AAPF, NAFIN Y DESR, este campo no debe de ir vacío.

# **10. Saldo\_cierre**

•Si tipo de activo = AAPF y NAFIN, corresponderá al saldo que presente la operación al fin del mes.

•Para el caso de documentos por cobrar, registrará el importe de los documentos por cobrar a favor de la institución.

•Registrará el importe de los deudores por responsabilidad de fianzas reclamadas pagada. •Registrará el importe dependiendo del deudor diverso.

Si tipo \_DXC tiene valor, este campo no deberá de ir vacío. Si tipo de activo=DEUD y tipo de deudor=DEFI no debe ir vacío. Si tipo\_div tiene valor, este campo no debe de ir vacío.

# **11. Numero\_licita**

En el caso de adeudos a cargo de dependencias y entidades de la Administración Pública Federal, se deberá registrar el número de la licitación pública respectiva. Si el campo de tipo de activo= AAPF, este campo no deberá ir vacío.

### **12. Fecha\_adqui**

Se deberá registrar la fecha en que inició la operación o adquisición de la inversión, siendo esta menor a la fecha de reporte.

#### **13. Personalidad\_juridica**

Se deberá indicar la personalidad jurídica del acreditado, conforme a lo siguiente: Persona Física = "PF" y Persona Moral ="PM".

#### **14. Razon\_social**

Si tipo de valor=AAPF, se debe capturar el nombre de cada dependencia o entidad con quien llevó a cabo la correspondiente licitación, en dado caso de que en el campo de personalidad jurídica este sea "PF", este campo puede ir vacío.

#### **15. Primer\_nombre**

Si tipo de activo = DESR se deberá registrar el nombre de cada deudor. Si tipo de valor = NAFIN, se registrará en cada caso el nombre del asegurado.

Si tipo de activo=DESR y NAFIN, no debe de ir vacío

#### **16. Segundo\_nombre**

Si tipo de activo = DESR se deberá registrar, en caso de ser necesario, el segundo nombre de cada deudor.

Si tipo de valor = NAFIN, se registrará, en caso de ser necesario, el segundo nombre del asegurado.

Si tipo de activo=DESR y NAFIN, no debe de ir vacío

#### **17. Apellido \_paterno**

Si tipo de activo = DESR se deberá registrar el apellido paterno de cada deudor. Si tipo de valor = NAFIN, se registrará en apellido paterno del asegurado.

Si tipo de activo=DESR y NAFIN, no debe de ir vacío

#### **18. Apellido\_materno**

Si tipo de activo = DESR se deberá registrar el apellido materno de cada deudor. Si tipo de valor=NAFIN, se registrará en apellido materno del asegurado.

#### **19. Fch\_vnto**

Si tipo de activo=DESR se deberá registrar la fecha de vencimiento de la operación o de la inversión, por lo que este campo no deberá ir vacío

#### **20.D\_x\_int**

Se registran los deudores por intereses para los tipos de activo DESR or NAFIN, por lo que será obligatorio, de lo contrario registrar 0.

#### **21. Plazo\_int**

Es la frecuencia o periodicidad del pago de intereses.

#### **22.Tasa\_int**

Para las inversiones que generen algún interés, se deberá registrar la tasa de interés pactada de la operación.

## **23.Tipo\_deudor**

Si tipo de activo=DEUD, se deberá elegir del catálogo de deudores el tipo de deudor correspondiente.

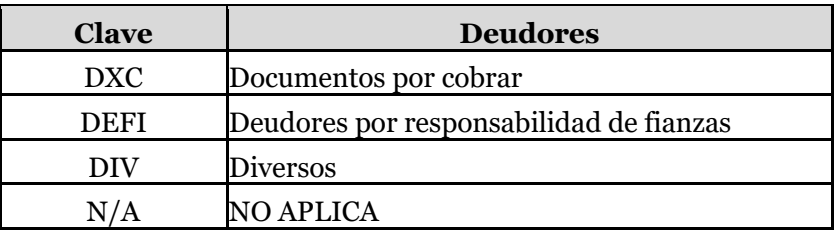

# **24.Tipo\_dxc**

Si tipo de activo=DEUD y tipo de deudor=DXC, deberá elegir el tipo de documento por cobrar de acuerdo a dicho catálogo.

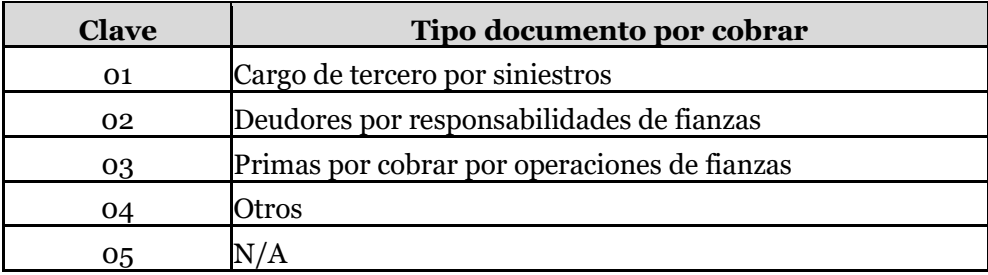

## **25. Imp\_deu\_fianzas**

Registrará los importes dispuestos de las inversiones de las reservas de fianzas en vigor y de contingencia para el pago de reclamaciones.

Si tipo de activo=DEUD y tipo de deudor=DEFI no debe ir vacío.

### **26.Tipo\_deu\_x\_resp**

Si tipo de activo=DEUD y tipo de deudor=DEFI, deberá elegir el tipo de garantía con base a dicho catálogo, el cual se encuentra disponible en el SEIVE.

Si tipo de activo=DEUD y tipo de deudor=DEFI no debe ir vacío.

### **27. Tipo\_div**

Si tipo de activo=DEUD, se deberá elegir del catálogo de diversos el tipo de deudor diverso correspondiente.

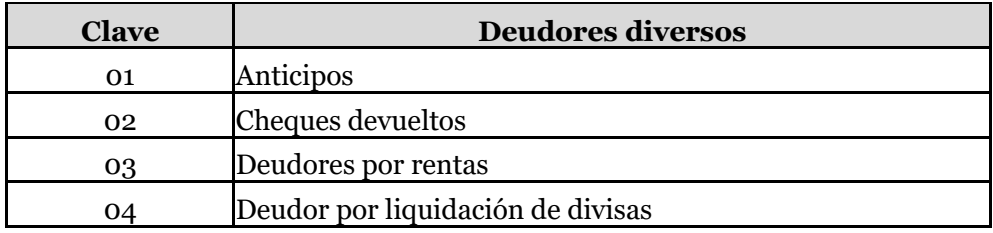

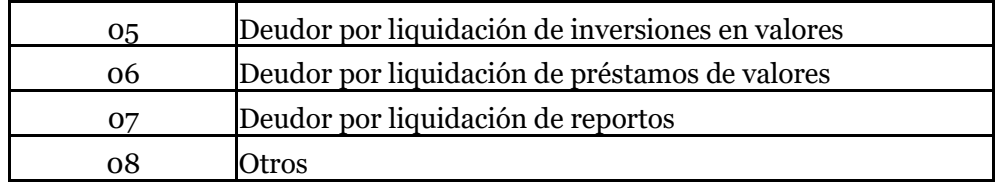

#### **28.Nivel\_fondos**

Deberá registrar de acuerdo al catálogo, el nivel de los fondos propios, para el caso de afectación a requerimiento de capital de solvencia.

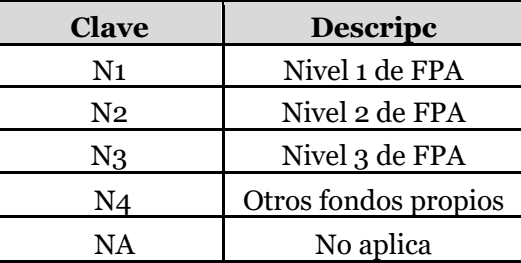

Si la afectación es 01 ó 03, se deberá utilizar la clave "NA" en este campo.

La clave N4 se podrá utilizar para aquellos activos en exceso de los requerimientos de base de inversión de reservas técnicas, requerimiento de capital de solvencia y otros pasivos.

# **29.Cve\_ponderador\_contraparte**

Clave del ponderador por riesgo que corresponda a la contraparte de la operación de que se trate, de acuerdo al catálogo correspondiente, para instrumentos u operaciones que impliquen el cálculo del RCS por Otros riesgos de contraparte que señala el Capítulo 6.7 de la Circular Única de Seguros y Fianzas (Descuentos y Redescuentos, inversiones en NAFIN). En caso de que el instrumento no corresponda a una Operación que implique el cálculo del RCS por Otros Riesgos de Contraparte, deberá capturar el valor 000.

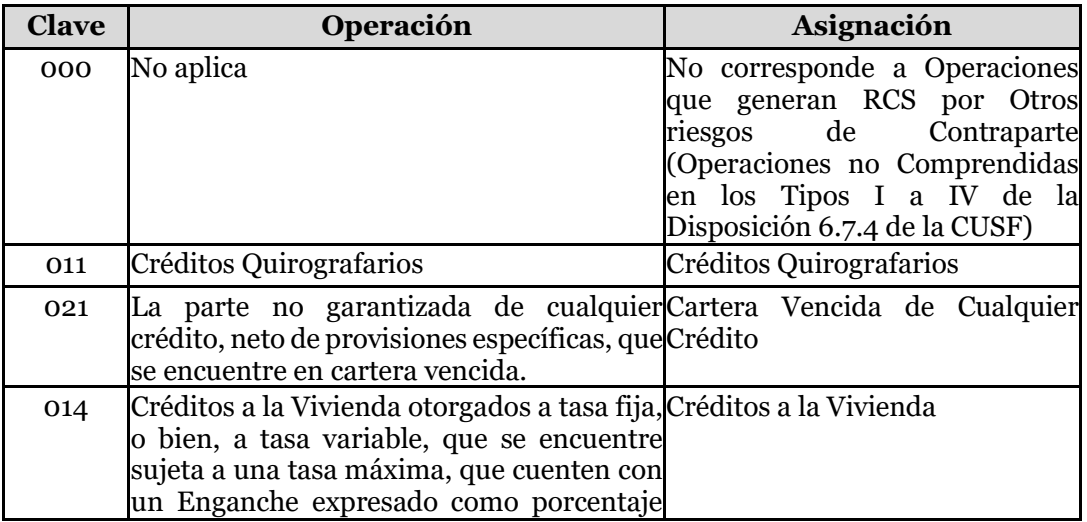

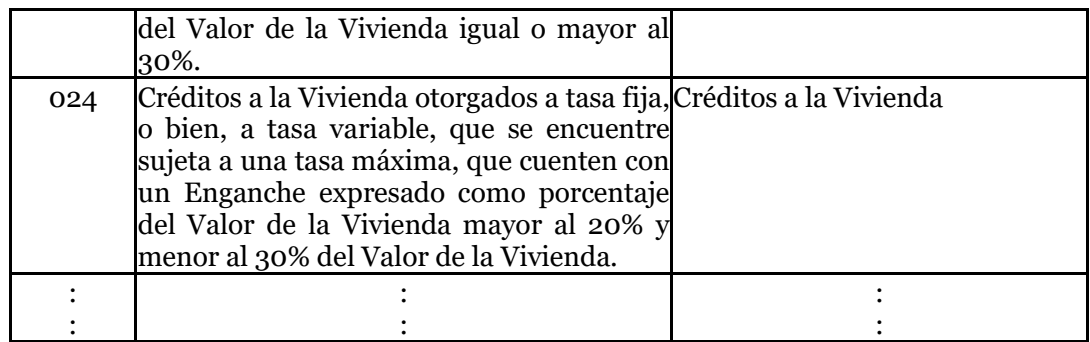

Nota. El catálogo completo de Tipo de operación se encuentra disponible en el SEIVE. Si el tipo de operación corresponde a inversiones en NAFIN, entonces la Clave Ponderador Contraparte debe ser 065 o 075.

Si el tipo de operación corresponde a Descuentos y Redescuentos, entonces la Clave Ponderador Contraparte debe corresponder a los valores del Catálogo (045, 055, 065, 075, 135).

# **30.Cve\_ponderador\_garantia**

Clave del ponderador por riesgo que corresponda a la garantía real o personal de que se trate, de acuerdo al catálogo correspondiente, para instrumentos u operaciones que impliquen el cálculo del RCS por Otros riesgos de contraparte que señala el Capítulo 6.7 de la Circular Única de Seguros y Fianzas.

En caso de que la institución opte por el método de cobertura integral de garantías reales, no se cuente con garantía real o personal, o bien el instrumento no corresponda a una Operación que implique el cálculo del RCS por Otros Riesgos de Contraparte deberá seleccionarse el valor de 000 (No aplica) del catálogo.

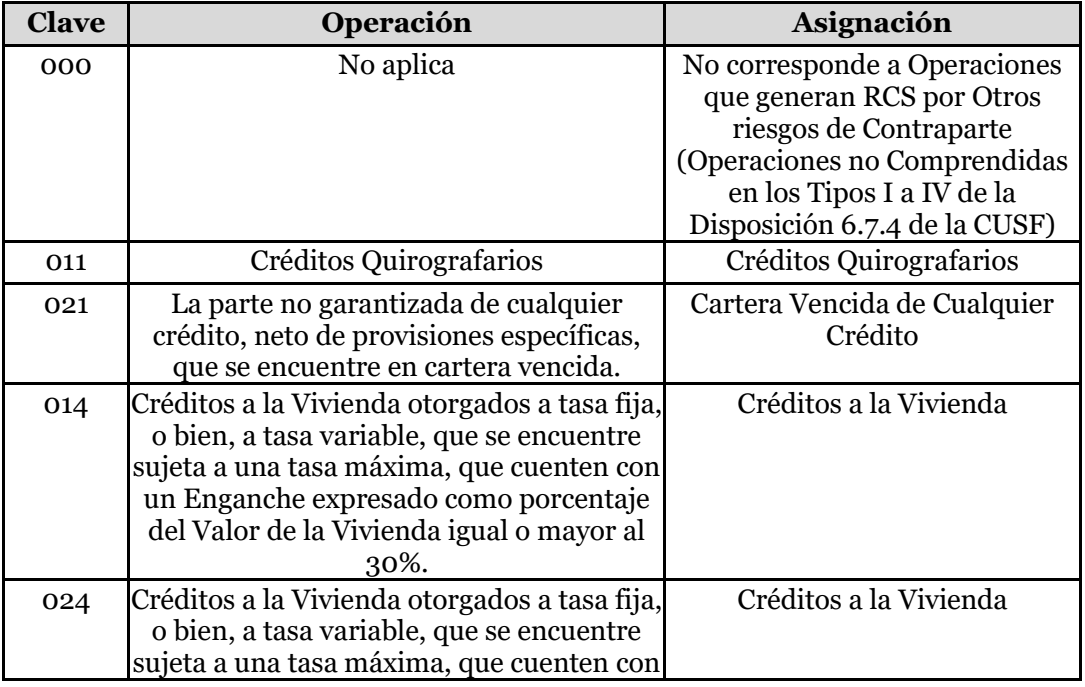

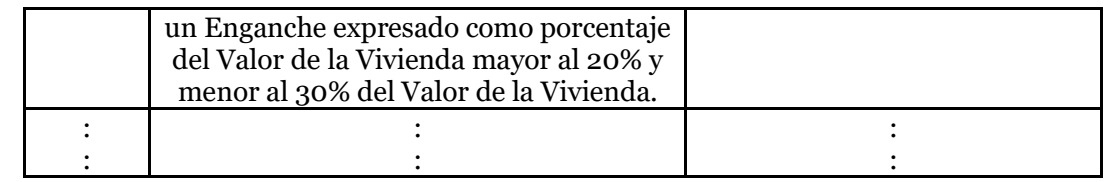

Nota. El catálogo completo de Tipo de operación se encuentra disponible en el SEIVE. Deberá capturar las claves 000, 015, 025, 035, 045, 055, 065, 075, 085, 095, 105, 115, 125, 135, 145, 155, 165, 175, 185, 195, 205, 215, 225.

### **31. Califoncpt**

Es la calificación otorgada a la contraparte en una operación de acuerdo a las calificaciones dadas a conocer en catálogo correspondiente, para efectos de la determinación del RCS por Otros Riesgos de Contraparte.

Para el caso de que la contraparte no cuente con una calificación, o bien ésta se encuentre retirada, suspendida, etc., deberán capturar el valor SC, o bien proceder conforme a lo establecido en la Disposición 6.7.12 de la Circular Única de Seguros y Fianzas.

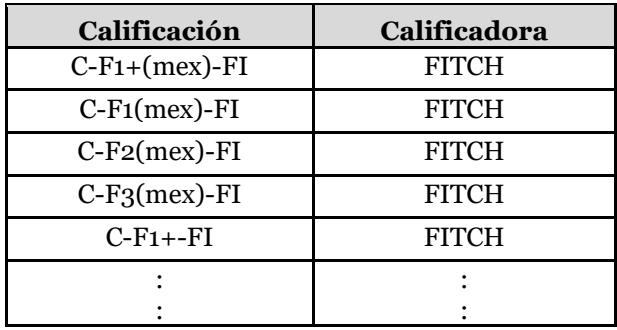

Nota. El catálogo completo de Calificaciones se encuentra disponible en el SEIVE. En caso de que el instrumento u operación no tenga vinculada una calificación de contraparte, deberá capturar el valor NA.

### **32.Califongaran**

Es la calificación otorgada a la garantía en una operación de cobertura vinculada al cálculo del RCS por Otros riesgos de contraparte que señala el Capítulo 6.7 de la Circular Única de Seguros y Fianzas, de acuerdo a las calificaciones dadas a conocer en catálogo de Calificaciones.

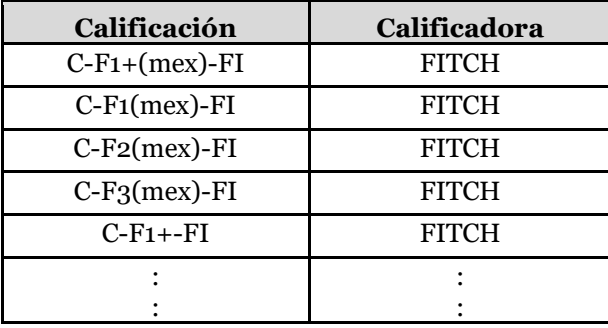

Nota. El catálogo completo de Calificaciones se encuentra disponible en el SEIVE.

Para el caso de que la garantía no cuente con una calificación, o bien ésta se encuentre retirada, suspendida, etc., deberán capturar el valor SC.

En caso de que el instrumento no tenga vinculada una garantía para efectos del cálculo del RCS por Otros riesgos de contraparte que señala el Capítulo 6.7 de la Circular Única de Seguros y Fianzas, deberá capturar el valor NA.

# **33. Valor\_Conversion\_a\_Riesgocpt**

Registrará el monto de la operación sujeta a riesgo de contraparte, una vez determinado el valor de conversión a riesgo de contraparte de conformidad con lo establecido en la Disposición 6.7.11 de la CUSF, previo a considerar la cobertura del riesgo con garantías reales o personales. En caso de que el instrumento u operación no corresponda a una Operación que implique el cálculo del RCS por Otros Riesgos de Contraparte, deberá capturar el valor 0.

En el caso de que se utilice el método integral de cobertura con garantías reales, se deberá registrar el monto ajustado de la exposición, de acuerdo con lo señalado en la Disposición 6.7.21 de la CUSF. Para las operaciones referidas en la fracción II de la citada Disposición 6.7.21, deberá capturar en este campo el valor de *EI<sup>i</sup> (1+ He).*

#### **34.Valor\_garan\_cober**

Registrará el valor de la Garantía Personal o Real Financiera para efectos del Cobertura del RCS a que se refiere el Capítulo 6.7 de la CUSF, neto de las respectivas depreciaciones y estimaciones para castigos.

En el caso de que la institución utilice el método integral como técnica de cobertura con garantías reales, deberá registrar en este campo el monto ajustado de la garantía, de acuerdo con lo establecido en la Disposición 6.7.21 de la CUSF. Para las operaciones referidas en la fracción II de la citada Disposición 6.7.21, deberá capturar en este campo el valor de C*(1-Hc-Hfx).*

En caso de que la institución cuente con dos o más garantías, reales o personales, deberá dividir la cobertura por tramos y capturar tantos registros como tramos se determine.

En caso de que no contar con una garantía para efectos de cobertura del RCS por Otros Riesgos de Contraparte, o bien el instrumento no corresponda a una Operación que implique el cálculo del RCS por Otros Riesgos de Contraparte, deberá capturar el valor 0.

#### **35.Tipo\_garantia\_cobertura**

Clave del tipo de garantía y método de cobertura para efectos de cobertura del RCS por Otros Riesgos de Contraparte.

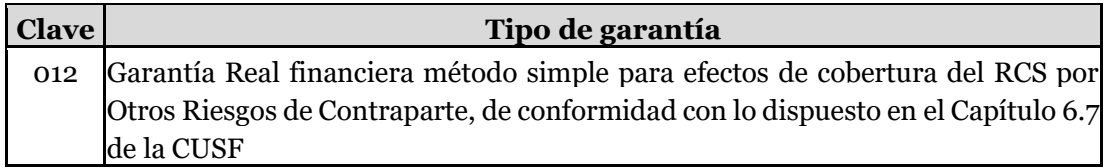

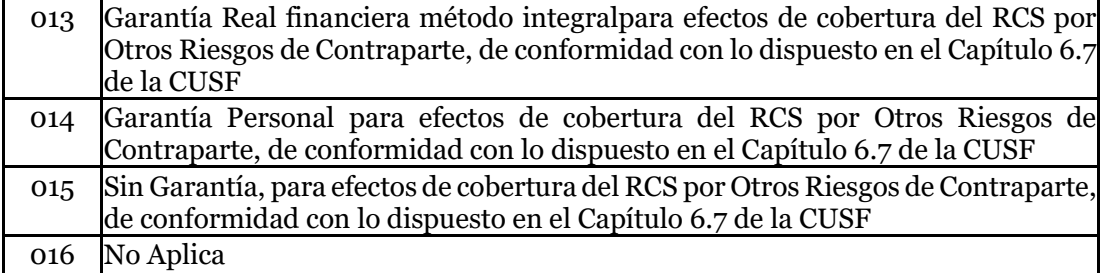

En el caso de tratarse de instrumentos que impliquen el cálculo del RCS por Otros riesgos de contraparte que señala el Capítulo 6.7 de la Circular Única de Seguros y Fianzas, pero que no tengan una cobertura con garantías, deberá capturar el valor 015.

Tratándose de instrumentos que no impliquen el cálculo del RCS por Otros Riesgos de Contraparte señalados en el Capítulo 6.7 de la Circular Única de Seguros y Fianzas, deberá capturar el valor 016.

### **36.Porta\_seg\_flex**

Se deberá capturar el valor 1 cuando el instrumento se encuentre vinculado con un portafolio asociado a un seguro flexible o asociado a un fondo en administración comprendido dentro del balance de la institución, **sin garantía de tasa técnica**, es decir aquél en el cual la Institución invierte el fondo del asegurado, excepto que no tiene una tasa de rendimiento garantizada, por lo que el riesgo de inversión es transferido completamente al asegurado.

En caso de que el instrumento se encuentre vinculado con un portafolio asociado a un seguro **flexible con garantía de tasa técnica**, donde la Institución garantiza al tenedor de la póliza una tasa de interés por el manejo de sus recursos, es decir, se obliga a garantizar un rendimiento como mínimo al asegurado durante todo el período de vigencia del seguro, deberá capturar el valor 2. Asimismo, en caso de que el instrumento no se encuentre asociado a un seguro flexible deberá capturar el valor 0.

En el caso de que un mismo instrumento se encuentre asociado tanto a un portafolio de inversión de seguros flexibles como a otro tipo de seguros, la institución deberá abrir un registro por cada tramo del instrumento.

### **37. Tasa\_garanti**

Deberá capturar en este campo el valor -1 para todos los registros.

# **Validaciones:**

### • **Consistencia**

Se validará que la integración del archivo sea consistente con los totales reportados en el Catálogo Mínimo de Balance General.

Esta validación garantiza que la información reportada en la base de segundo nivel coincide con la base de primer nivel (CMBG).

La suma de los valores del campo saldo\_cierre que en el archivo OINV correspondan a la misma cadena de los cuatro niveles de catálogo mínimo y la moneda, es el que validará contra el importe reportado en el CMBG con la misma cadena.

### • **Validación NAFIN**

Para el tipo de activo NAFIN, correspondiente a inversiones que se han realizado para respaldar "reservas específicas", el sistema validará: suma del campo "saldo\_cierre" de OINV más suma del campo "total\_act" del archivo INVE, correspondiente en ambos casos a los cuatro niveles de la cadena del catálogo mínimo de inversiones en valores gubernamentales, por moneda, contra el importe registrado en el CMBG en el misma cadena de catálogo mínimo.

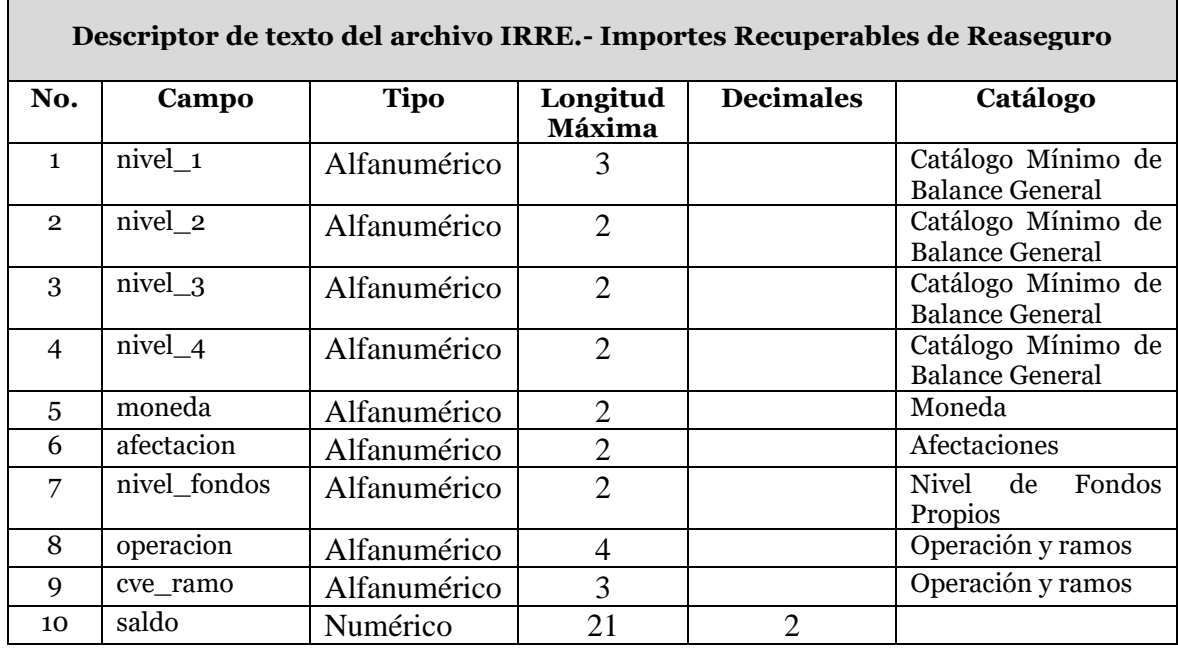

A continuación se define cada uno de los campos que conforman el archivo:

### **1. Nivel\_1**

Se debe registrar la clave del primer nivel que corresponda al rubro que se reporta, de acuerdo a la clasificación del Catálogo Mínimo de Balance General.

### **2. Nivel\_2**

Se debe registrar la clave del segundo nivel que corresponda al rubro que se reporta, de acuerdo a la clasificación del Catálogo Mínimo de Balance General.

# **3. Nivel\_3**

Se debe registrar la clave del tercer nivel que corresponda al rubro que se reporta, de acuerdo a la clasificación del Catálogo Mínimo de Balance General.

### **4. Nivel\_4**

Se debe registrar la clave del cuarto nivel que corresponda al rubro que se reporta, de acuerdo a la clasificación del Catálogo Mínimo de Balance General.

## **5. Moneda**

Se debe registrar la moneda original de la reserva que se reporta, conforme al catálogo de monedas.

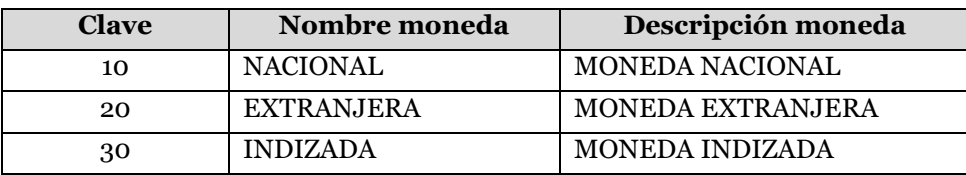

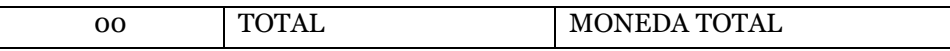

En este archivo NO se reporta moneda total (clave 00).

Todas las cantidades monetarias serán registradas en moneda nacional, sin embargo es necesario que se indique la moneda de origen de la operación.

#### **6. Afectacion**

Se debe especificar la clave de afectación de conformidad para la cobertura estatutaria correspondiente.

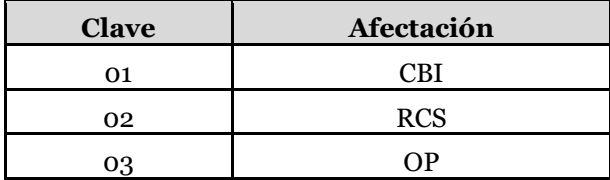

# **7. Nivel\_fondos**

Deberá registrar de acuerdo al catálogo, el nivel de los fondos propios, para el caso de afectación a requerimiento de capital de solvencia.

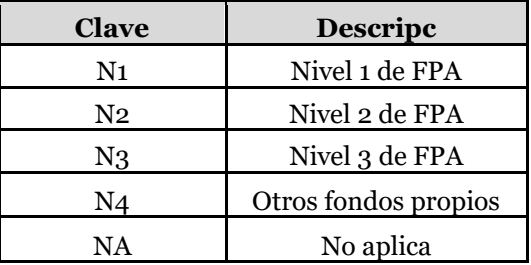

Si la afectación es 01 ó 03, se deberá utilizar la clave "NA" en este campo.

La clave N4 se podrá utilizar para aquellos activos en exceso de los requerimientos de base de inversión de reservas técnicas, requerimiento de capital de solvencia y otros pasivos.

#### **8. Operación**

Corresponde a la clave de la operación de la reserva, conforme al catálogo de operaciones y ramos.

#### **9. Ramo**

Corresponde a la clave del ramo de la reserva, conforme al catálogo de operaciones y ramos.

#### **10. Saldo**

Saldo a la fecha del reporte

# **Validaciones:**

#### • **Consistencia**

Se validará que la integración del archivo sea consistente con los totales reportados en el Catálogo Mínimo de Balance General.

Esta validación garantiza que la información reportada en la base de segundo nivel coincide con la base de primer nivel (CMBG).

La suma de los valores del campo "saldo" que en el archivo IRRE correspondan a la misma cadena de los cuatro niveles de catálogo mínimo y la moneda, es el que validará contra el importe reportado en el CMBG.

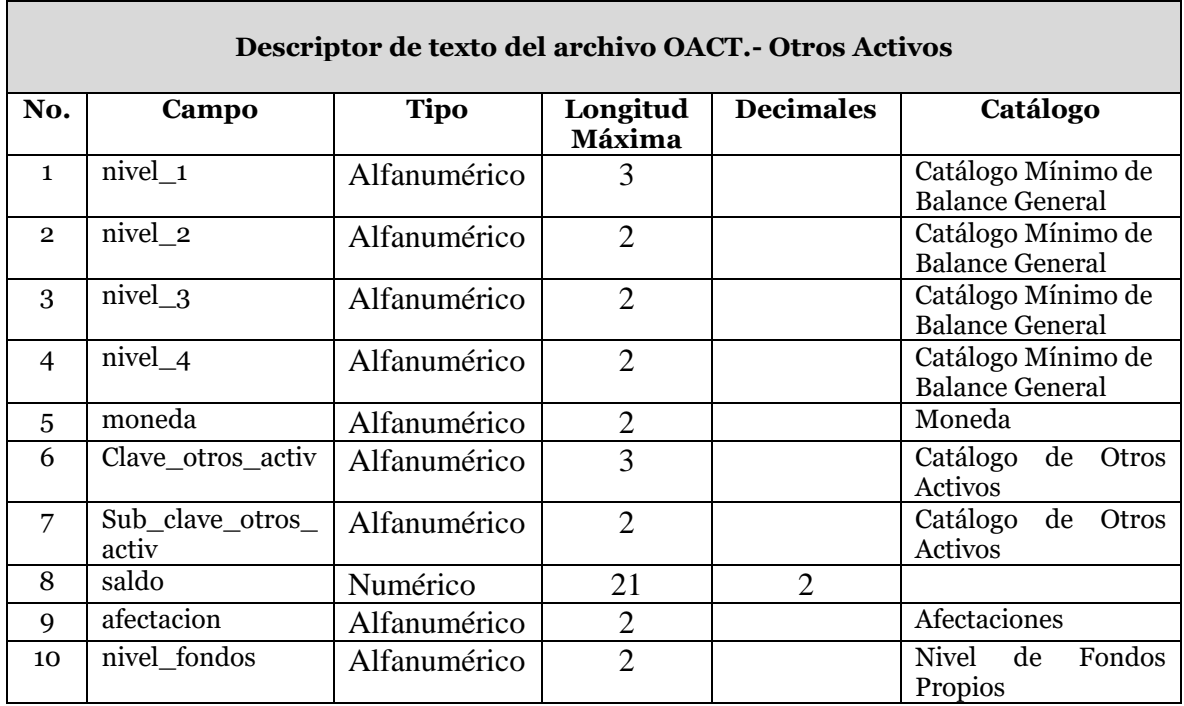

A continuación se define cada uno de los campos que conforman el archivo:

# **1. Nivel\_1**

Se debe registrar la clave del primer nivel que corresponda al rubro que se reporta, de acuerdo a la clasificación del Catálogo Mínimo de Balance General.

# **2. Nivel\_2**

Se debe registrar la clave del segundo nivel que corresponda al rubro que se reporta, de acuerdo a la clasificación del Catálogo Mínimo de Balance General.

# **3. Nivel\_3**

Se debe registrar la clave del tercer nivel que corresponda al rubro que se reporta, de acuerdo a la clasificación del Catálogo Mínimo de Balance General.

# **4. Nivel\_4**

Se debe registrar la clave del cuarto nivel que corresponda al rubro que se reporta, de acuerdo a la clasificación del Catálogo Mínimo de Balance General.

### **5. Moneda**

Se debe registrar la moneda original de la reserva que se reporta, conforme al catálogo de monedas.

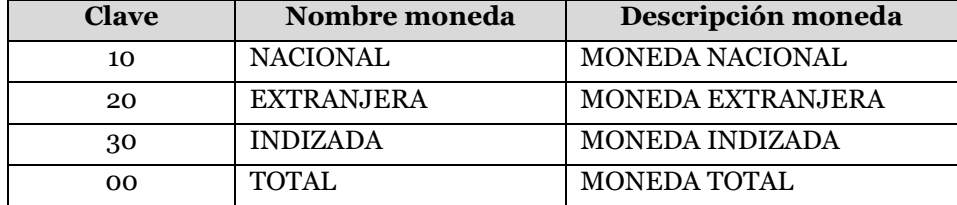

En este archivo NO se reporta moneda total (clave 00).

Todas las cantidades monetarias serán registradas en moneda nacional, sin embargo es necesario que se indique la moneda de origen de la operación.

# **6. Clave\_otros\_activ**

Nombre de la clave correspondiente al catálogo de otros activos

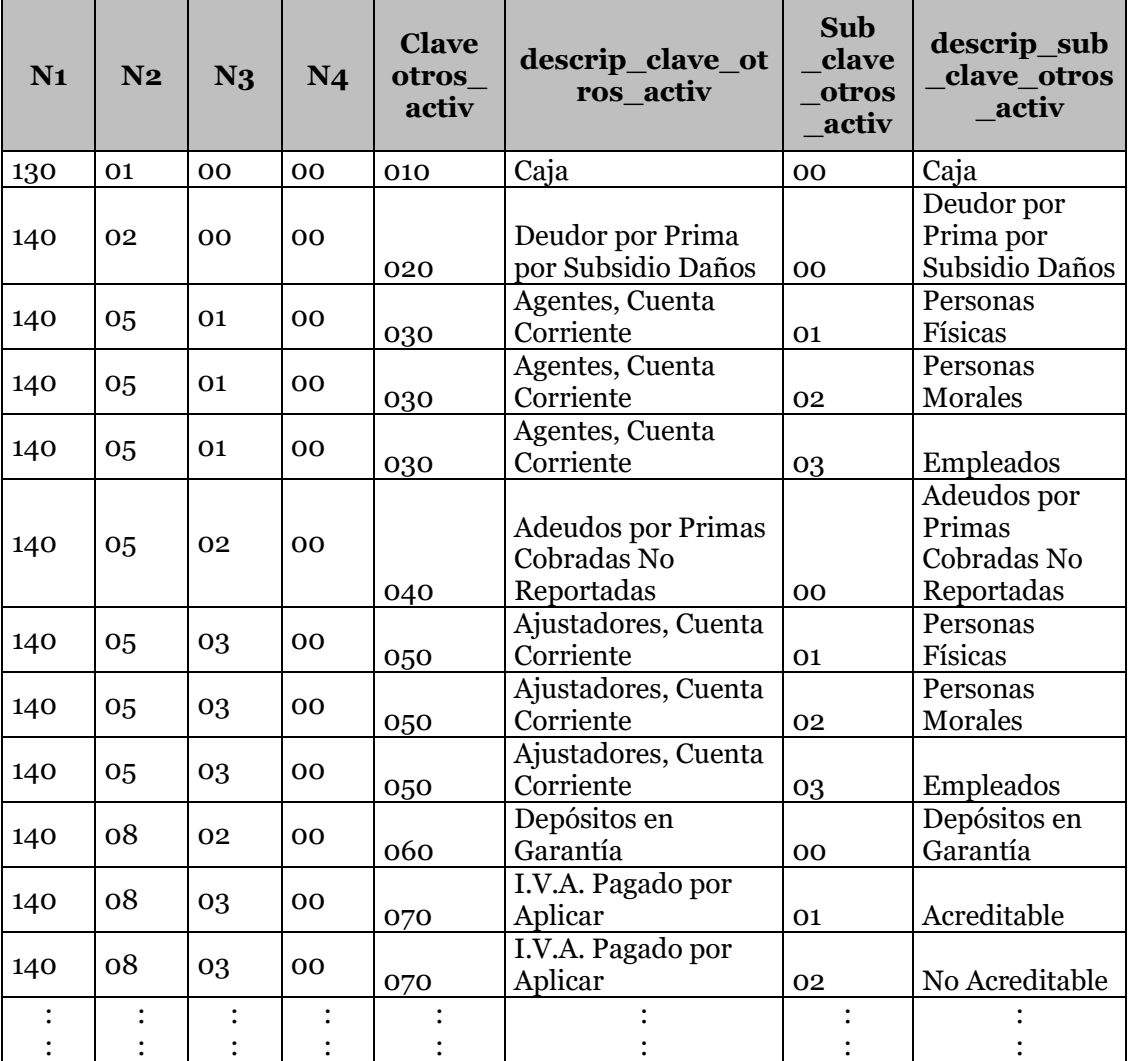

Nota. El catálogo de conceptos correspondientes a otros activos se encuentra disponible en el SEIVE.

# **7. Sub\_clave\_otros\_ activ**

Nombre de la subclave correspondiente al catálogo de otros activos

# **8. Saldo**

Saldo a la fecha del reporte

#### **9. Afectacion**

Se debe especificar la clave de afectación de conformidad para la cobertura estatutaria correspondiente.

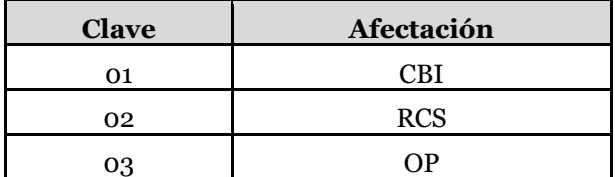

# **10. Nivel\_fondos**

Deberá registrar de acuerdo al catálogo, el nivel de los fondos propios, para el caso de afectación a requerimiento de capital de solvencia.

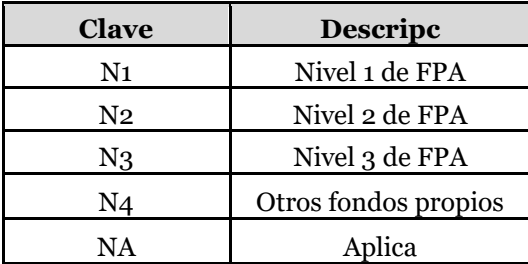

Si la afectación es 01 ó 03, se deberá utilizar la clave "NA" en este campo.

La clave N4 se podrá utilizar para aquellos activos en exceso de los requerimientos de base de inversión de reservas técnicas, requerimiento de capital de solvencia y otros pasivos.

#### **Validaciones:**

#### • **Consistencia**

Se validará que la integración del archivo sea consistente con los totales reportados en el Catálogo Mínimo de Balance General.

Esta validación garantiza que la información reportada en la base de segundo nivel coincide con la base de primer nivel (CMBG).

La suma de los valores del campo "saldo" que en el archivo OACT correspondan a la misma cadena de los cuatro niveles de catálogo mínimo y la moneda, es el que validará contra el importe reportado en el CMBG.

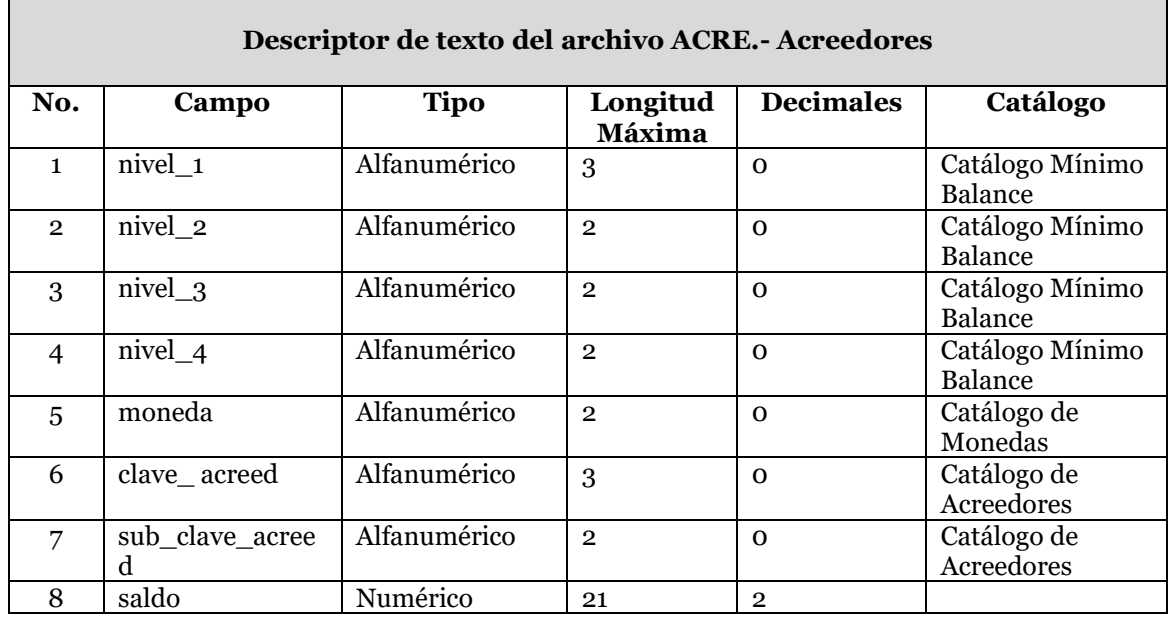

#### **1. Nivel\_1**

Se debe registrar la clave del primer nivel que corresponda al rubro que se reporta, de acuerdo a la clasificación del Catálogo Mínimo de Balance General.

#### **2. Nivel\_2**

Se debe registrar la clave del segundo nivel que corresponda al rubro que se reporta, de acuerdo a la clasificación del Catálogo Mínimo de Balance General.

#### **3. Nivel\_3**

Se debe registrar la clave del tercer nivel que corresponda al rubro que se reporta, de acuerdo a la clasificación del Catálogo Mínimo de Balance General.

#### **4. Nivel\_4**

Se debe registrar la clave del cuarto nivel que corresponda al rubro que se reporta, de acuerdo a la clasificación del Catálogo Mínimo de Balance General.

#### **5. Moneda**

Se debe registrar la moneda original de la reserva que se reporta, conforme al catálogo de monedas.

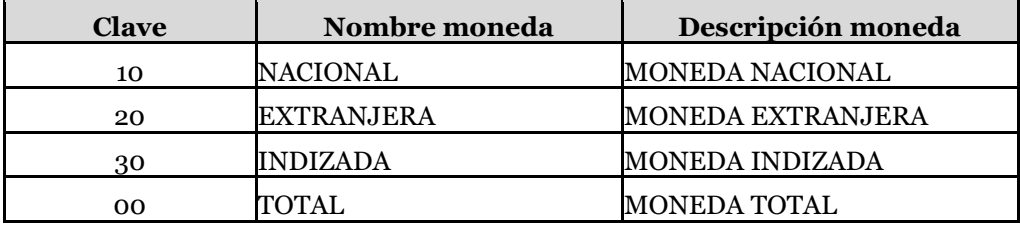

## **6. Clave\_ acreed**

Clave correspondiente al catálogo de acreedores.

# **7. Sub\_clave\_acreed**

Sub clave correspondiente al catálogo de acreedores.

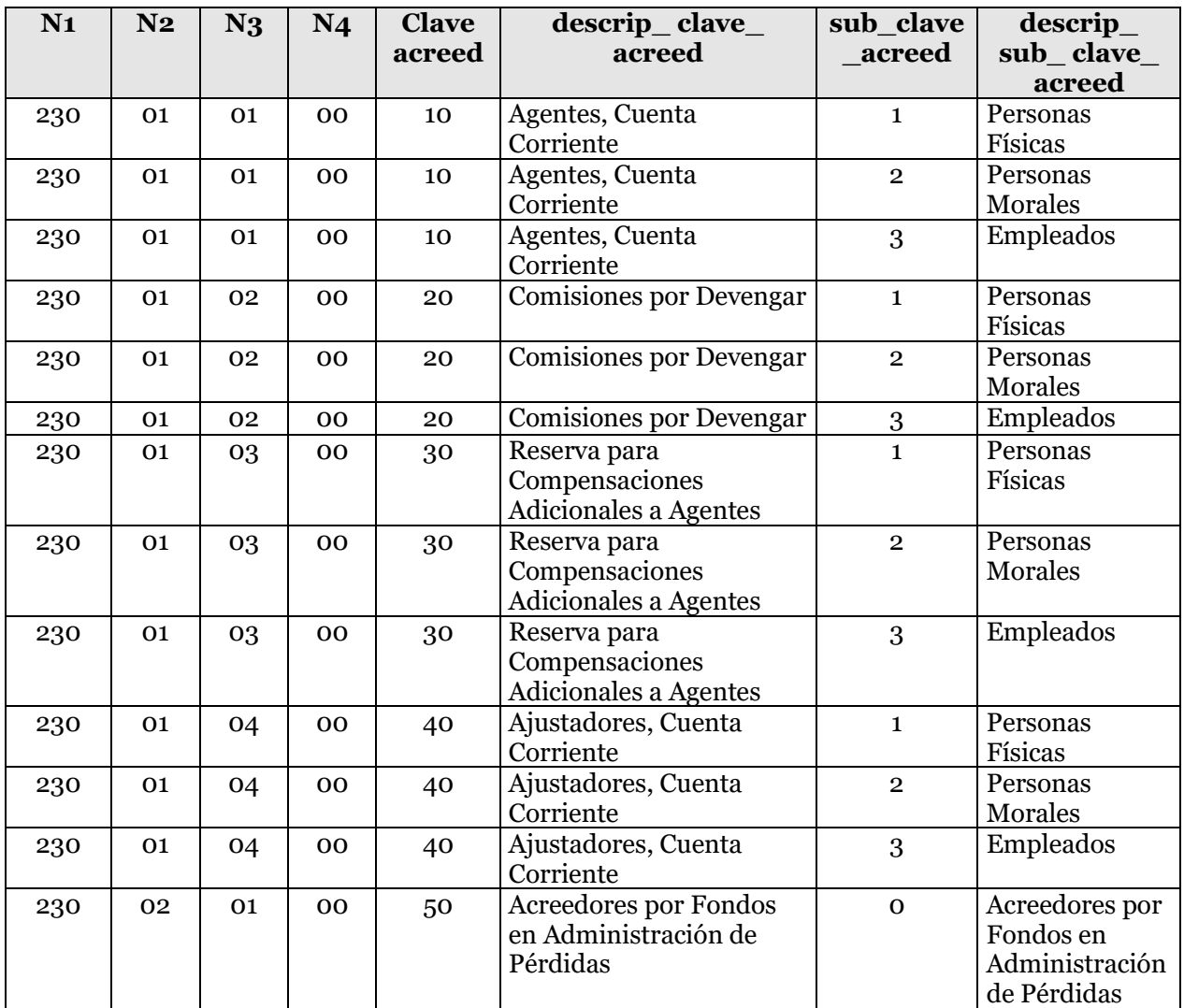

Nota. El catálogo de conceptos correspondientes a acreedores se encuentra disponible en el SEIVE.

### **8. Saldo**

Saldo a la fecha del reporte.

# **Validaciones:**

# • **Consistencia**

Se validará que la integración del archivo sea consistente con los totales reportados en el Catálogo Mínimo de Balance General.

Esta validación garantiza que la información reportada en la base de segundo nivel coincide con la base de primer nivel (CMBG).

La suma de los valores del campo "saldo" que en el archivo ACRE correspondan a la misma cadena de los cuatro niveles de catálogo mínimo y la moneda, es el que validará contra el importe reportado en el CMBG.

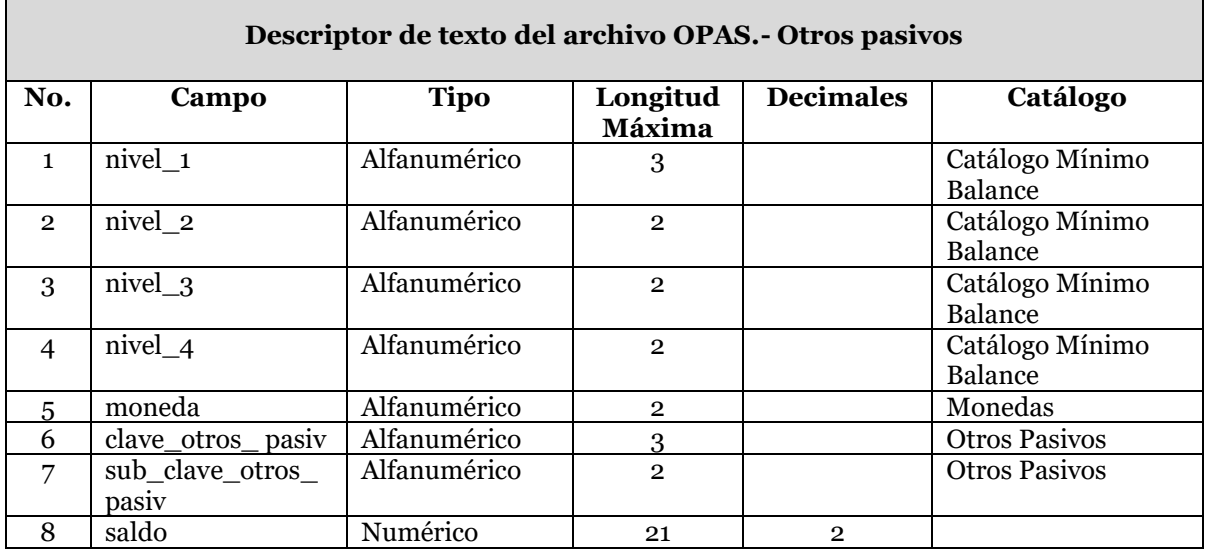

# **1. Nivel\_1**

Se debe registrar la clave del primer nivel que corresponda al rubro que se reporta, de acuerdo a la clasificación del Catálogo Mínimo de Balance General.

# **2. Nivel\_2**

Se debe registrar la clave del segundo nivel que corresponda al rubro que se reporta, de acuerdo a la clasificación del Catálogo Mínimo de Balance General.

# **3. Nivel\_3**

Se debe registrar la clave del tercer nivel que corresponda al rubro que se reporta, de acuerdo a la clasificación del Catálogo Mínimo de Balance General.

# **4. Nivel\_4**

Se debe registrar la clave del cuarto nivel que corresponda al rubro que se reporta, de acuerdo a la clasificación del Catálogo Mínimo de Balance General.

### **5. Moneda**

Se debe registrar la moneda original de la reserva que se reporta, conforme al catálogo de monedas.

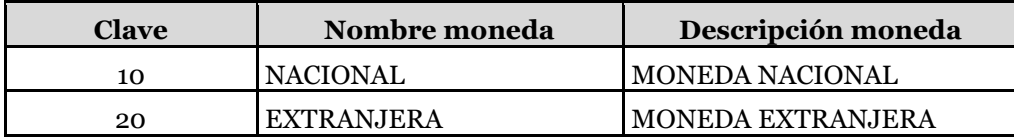

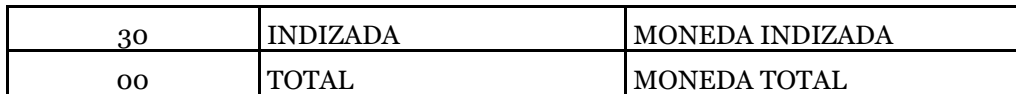

Todas las cantidades monetarias serán registradas en moneda nacional, sin embargo, es necesario que se indique la moneda de origen de la operación.

# **6. Clave\_otros\_ pasiv**

Corresponde a la clave del catálogo de otros pasivos.

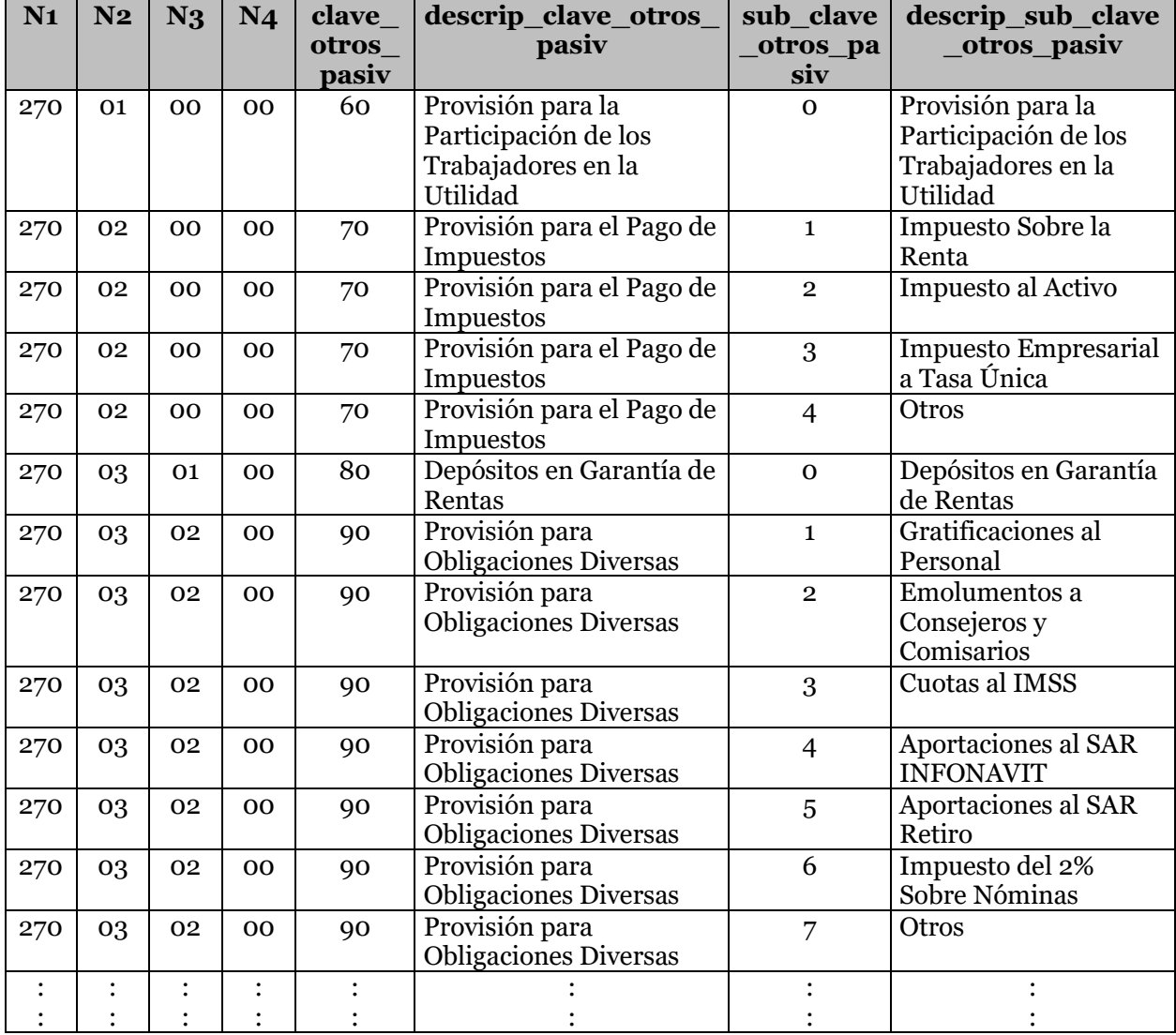

Nota. El catálogo de conceptos correspondientes a otros pasivos se encuentra disponible en el SEIVE.

# **7. Sub\_clave\_otros\_ pasiv**

Corresponde a la subclave del catálogo de otros pasivos.

**8. Saldo**

Saldo a la fecha del reporte.

# **Validaciones:**

# • **Consistencia**

Se validará que la integración del archivo sea consistente con los totales reportados en el Catálogo Mínimo de Balance General.

Esta validación garantiza que la información reportada en la base de segundo nivel coincide con la base de primer nivel (CMBG).

La suma de los valores del campo "saldo" que en el archivo OPAS correspondan a la misma cadena de los cuatro niveles de catálogo mínimo y la moneda, es el que validará contra el importe reportado en el CMBG.

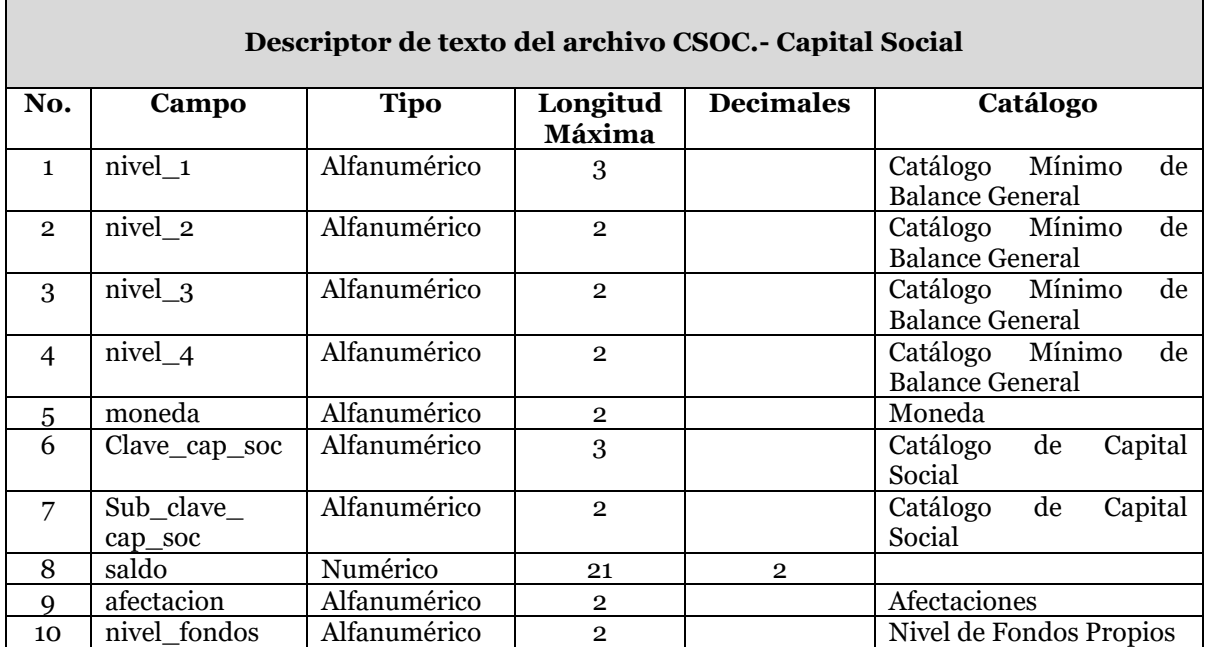

A continuación se define cada uno de los campos que conforman el archivo:

### **1. Nivel\_1**

Se debe registrar la clave del primer nivel que corresponda al rubro que se reporta, de acuerdo a la clasificación del Catálogo Mínimo de Balance General.

# **2. Nivel\_2**

Se debe registrar la clave del segundo nivel que corresponda al rubro que se reporta, de acuerdo a la clasificación del Catálogo Mínimo de Balance General.

### **3. Nivel\_3**

Se debe registrar la clave del tercer nivel que corresponda al rubro que se reporta, de acuerdo a la clasificación del Catálogo Mínimo de Balance General.

# **4. Nivel\_4**

Se debe registrar la clave del cuarto nivel que corresponda al rubro que se reporta, de acuerdo a la clasificación del Catálogo Mínimo de Balance General.

# **5. Moneda**

Se debe registrar la moneda original de la reserva que se reporta, conforme al catálogo de monedas.

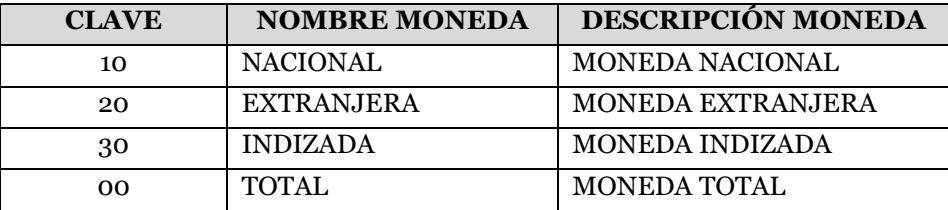

En este archivo NO se reporta moneda total (clave 00).

Todas las cantidades monetarias serán registradas en moneda nacional, sin embargo es necesario que se indique la moneda de origen de la operación.

# **6. Clave\_ clave\_ cap\_soc**

Corresponde a la clave del catálogo de capital social

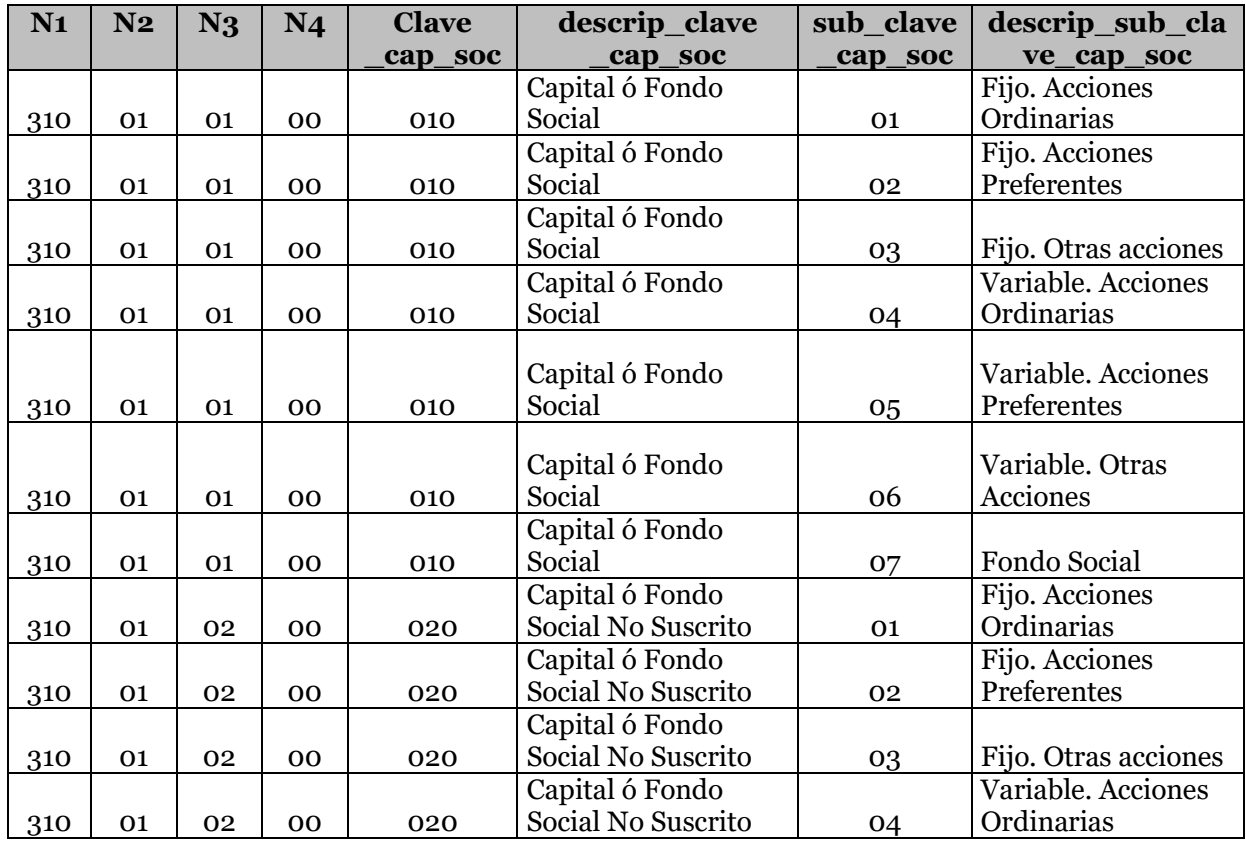

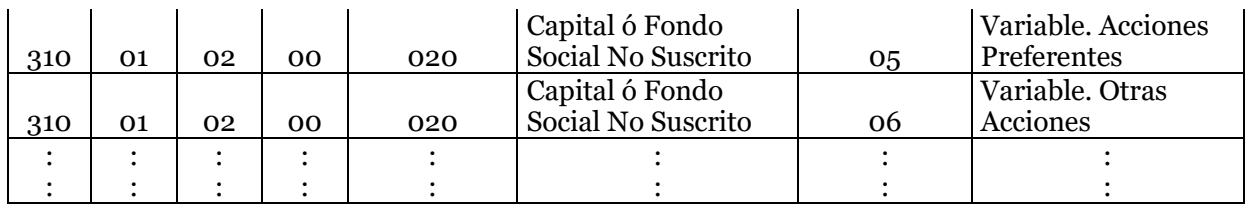

Nota. El catálogo completo de conceptos correspondientes al capital social se encuentra disponible en el SEIVE.

### **7. Sub\_clave\_ clave\_ cap\_soc**

Corresponde a la subclave del catálogo de capital social

#### **8. Saldo**

Saldo a la fecha del reporte.

#### **9. Afectacion**

Se debe especificar la clave de afectación de conformidad para la cobertura estatutaria correspondiente.

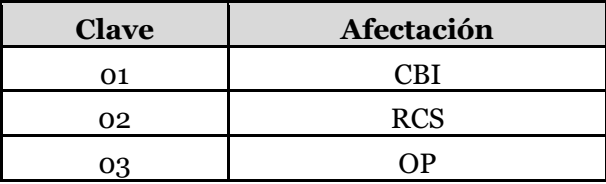

#### **10. Nivel\_fondos**

Deberá registrar de acuerdo al catálogo, el nivel de los fondos propios, para el caso de afectación a requerimiento de capital de solvencia.

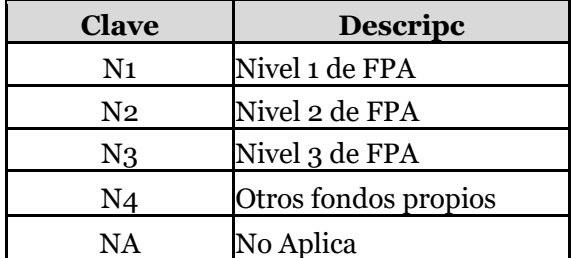

# **Validaciones:**

#### • **Consistencia**

Se validará que la integración del archivo sea consistente con los totales reportados en el Catálogo Mínimo de Balance General.

Esta validación garantiza que la información reportada en la base de segundo nivel coincide con la base de primer nivel (CMBG).

La suma de los valores del campo "saldo" que en el archivo OPAS correspondan a la misma cadena de los cuatro niveles de catálogo mínimo y la moneda, es el que validará contra el importe reportado en el CMBG.

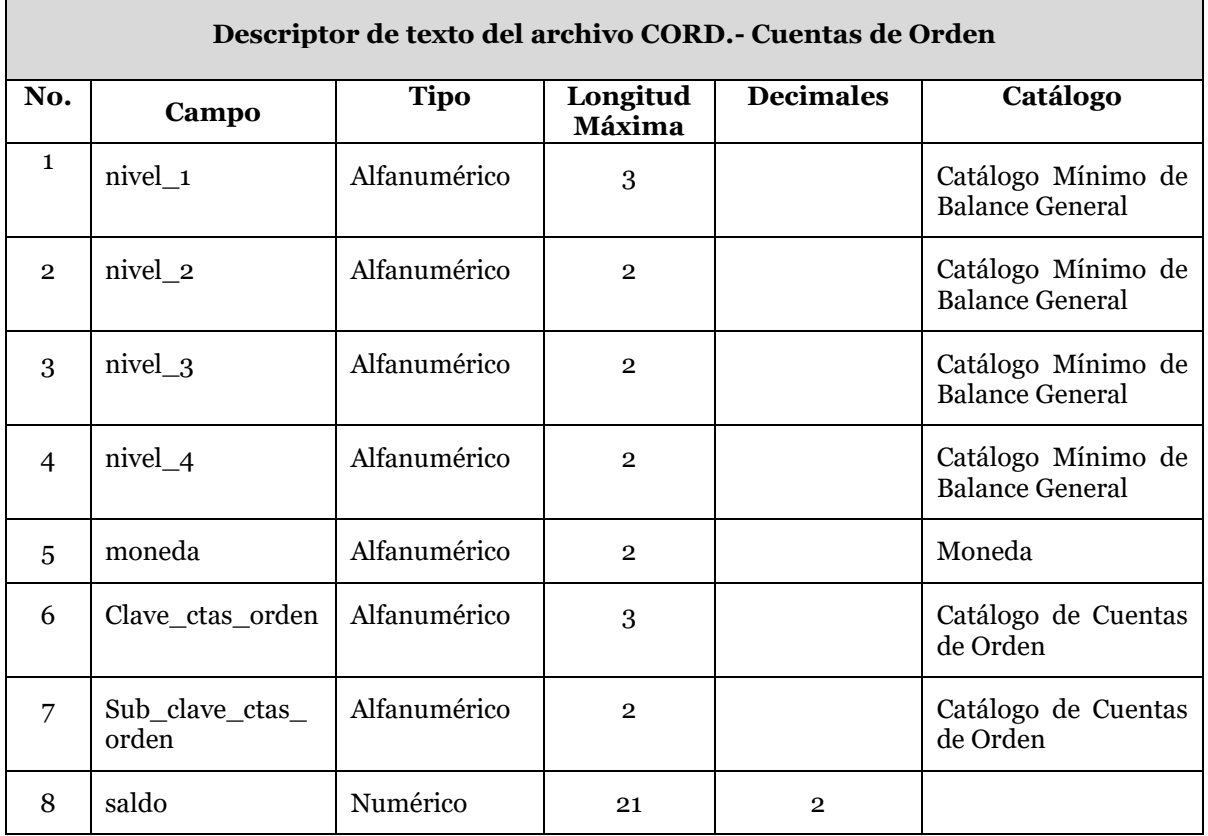

A continuación se define cada uno de los campos que conforman el archivo:

### **1. Nivel\_1**

Se debe registrar la clave del primer nivel que corresponda al rubro que se reporta, de acuerdo a la clasificación del Catálogo Mínimo de Balance General.

# **2. Nivel\_2**

Se debe registrar la clave del segundo nivel que corresponda al rubro que se reporta, de acuerdo a la clasificación del Catálogo Mínimo de Balance General.

# **3. Nivel\_3**

Se debe registrar la clave del tercer nivel que corresponda al rubro que se reporta, de acuerdo a la clasificación del Catálogo Mínimo de Balance General.

# **4. Nivel\_4**

Se debe registrar la clave del cuarto nivel que corresponda al rubro que se reporta, de acuerdo a la clasificación del Catálogo Mínimo de Balance General.

# **5. Moneda**

Se debe registrar la moneda original de la reserva que se reporta, conforme al catálogo de monedas.

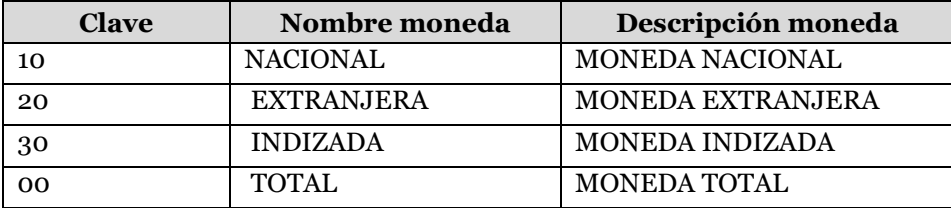

En este archivo NO se reporta moneda total (clave 00).

Todas las cantidades monetarias serán registradas en moneda nacional, sin embargo es necesario que se indique la moneda de origen de la operación.

# **6. Clave\_ctas\_orden**

Corresponde a la clave del catálogo de cuentas de orden.

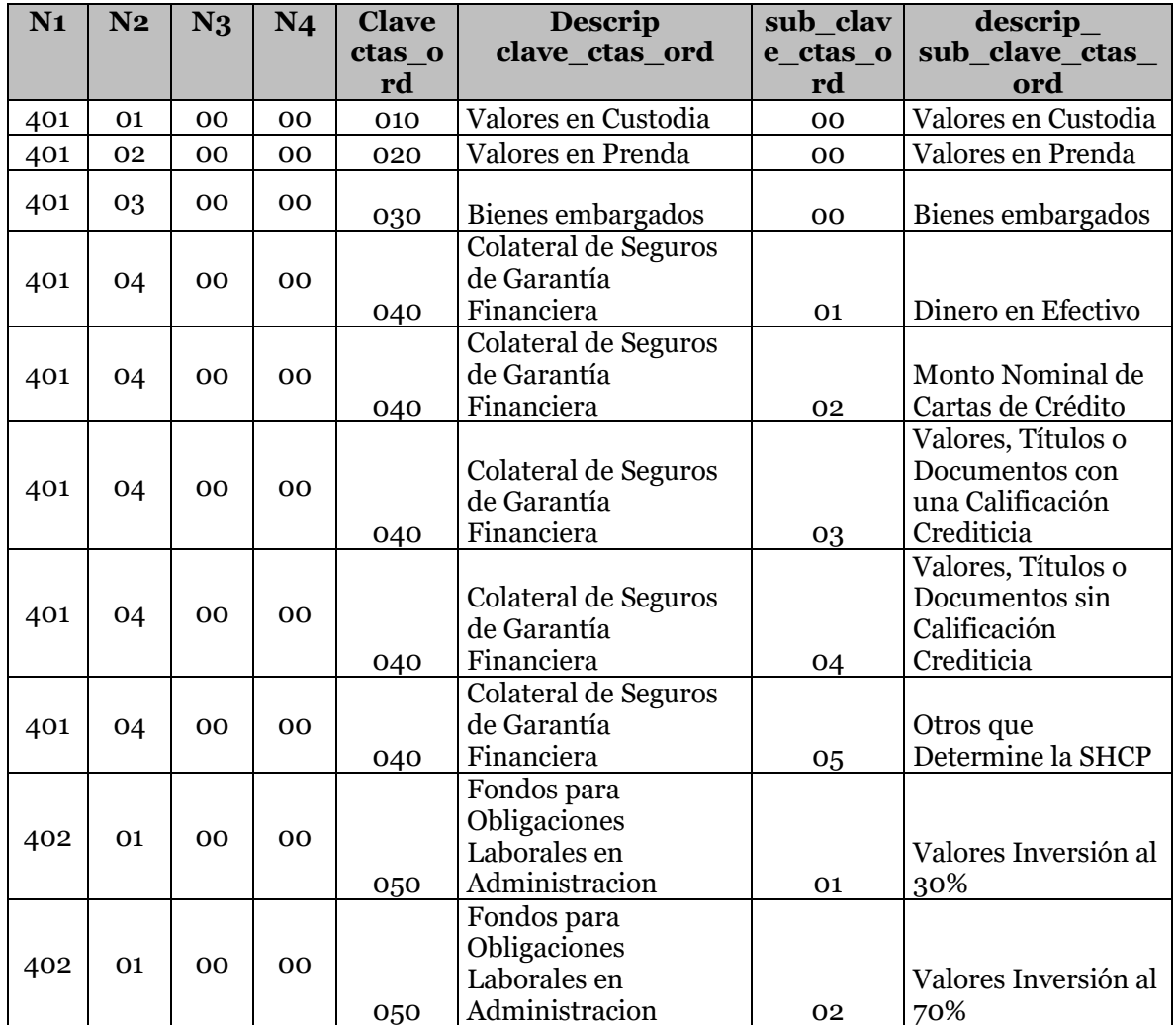
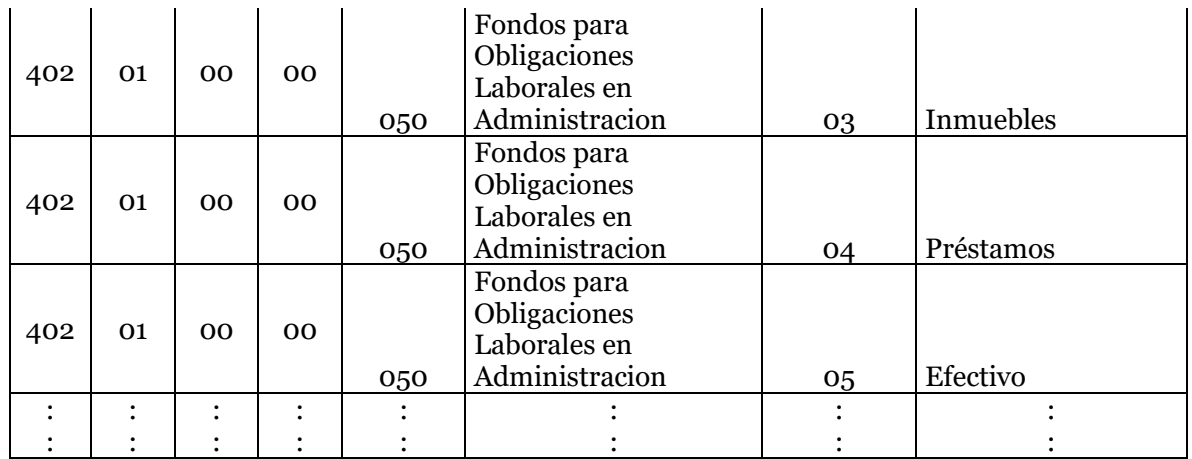

Nota. El catálogo de conceptos correspondientes a cuentas de orden se encuentra disponible en el SEIVE.

### **7. Sub\_clave\_ctas\_orden** Corresponde a la subclave del catálogo de cuentas de orden.

# **8. Saldo**

Saldo a la fecha del reporte.

# **Validaciones:**

# • **Consistencia**

Se validará que la integración del archivo sea consistente con los totales reportados en el Catálogo Mínimo de Balance General.

Esta validación garantiza que la información reportada en la base de segundo nivel coincide con la base de primer nivel (CMBG).

La suma de los valores del campo "saldo" que en el archivo CORD correspondan a la misma cadena de los cuatro niveles de catálogo mínimo y la moneda, es el que validará contra el importe reportado en el CMBG.

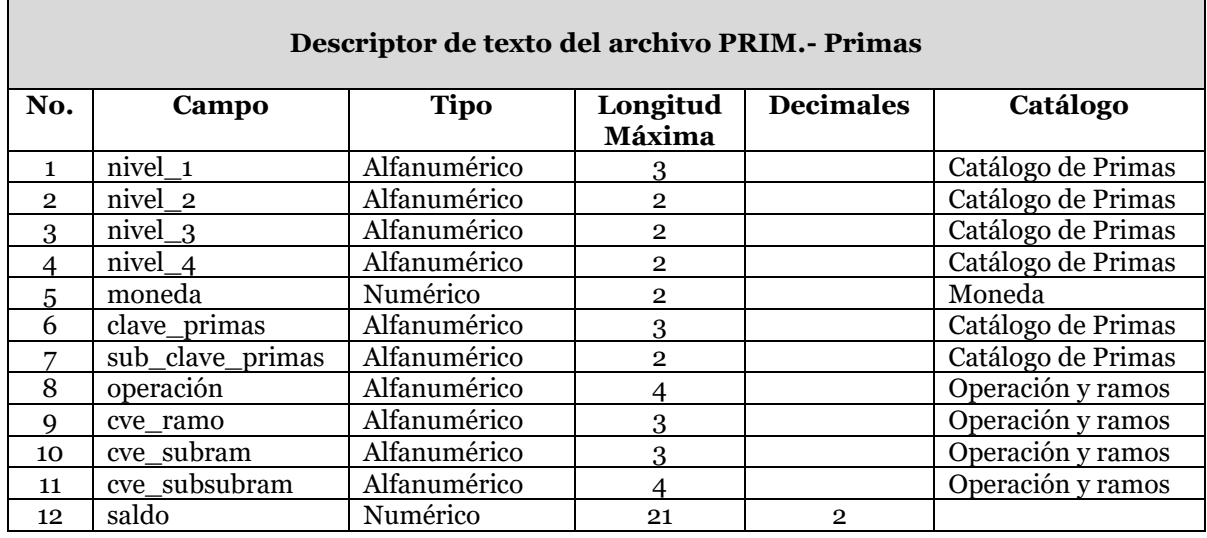

Para el llenado del archivo de Primas es necesario considerar que el saldo presentado siempre deberá registrarse con cifras positivas, excepto en el caso que presente importes por concepto de primas devueltas y/o decremento en las reservas.

En los casos antes mencionados los saldos deberán registrarse con signo negativo.

## **1. Nivel\_1**

Se debe registrar la clave del primer nivel que corresponda al rubro que se reporta, de acuerdo a la clasificación del catálogo mínimo de estado de resultados.

#### **2. Nivel\_2**

Se debe registrar la clave del segundo nivel que corresponda al rubro que se reporta, de acuerdo a la clasificación del catálogo mínimo de estado de resultados.

## **3. Nivel\_3**

Se debe registrar la clave del tercer nivel que corresponda al rubro que se reporta, de acuerdo a la clasificación del catálogo mínimo de estado de resultados.

## **4. Nivel\_4**

Se debe registrar la clave del cuarto nivel que corresponda al rubro que se reporta, de acuerdo a la clasificación del catálogo mínimo de estado de resultados.

# **5. Moneda**

Tipo de moneda de reporte. Todas las cantidades deberán ser registradas en moneda nacional (clave de moneda = 10).

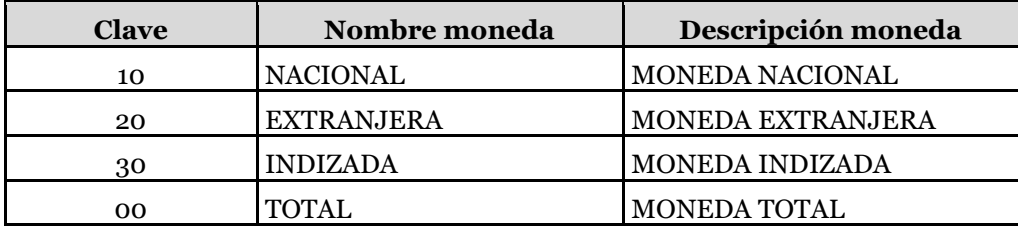

# **6. Clave\_primas**

Nombre de la clave correspondiente al catálogo de primas.

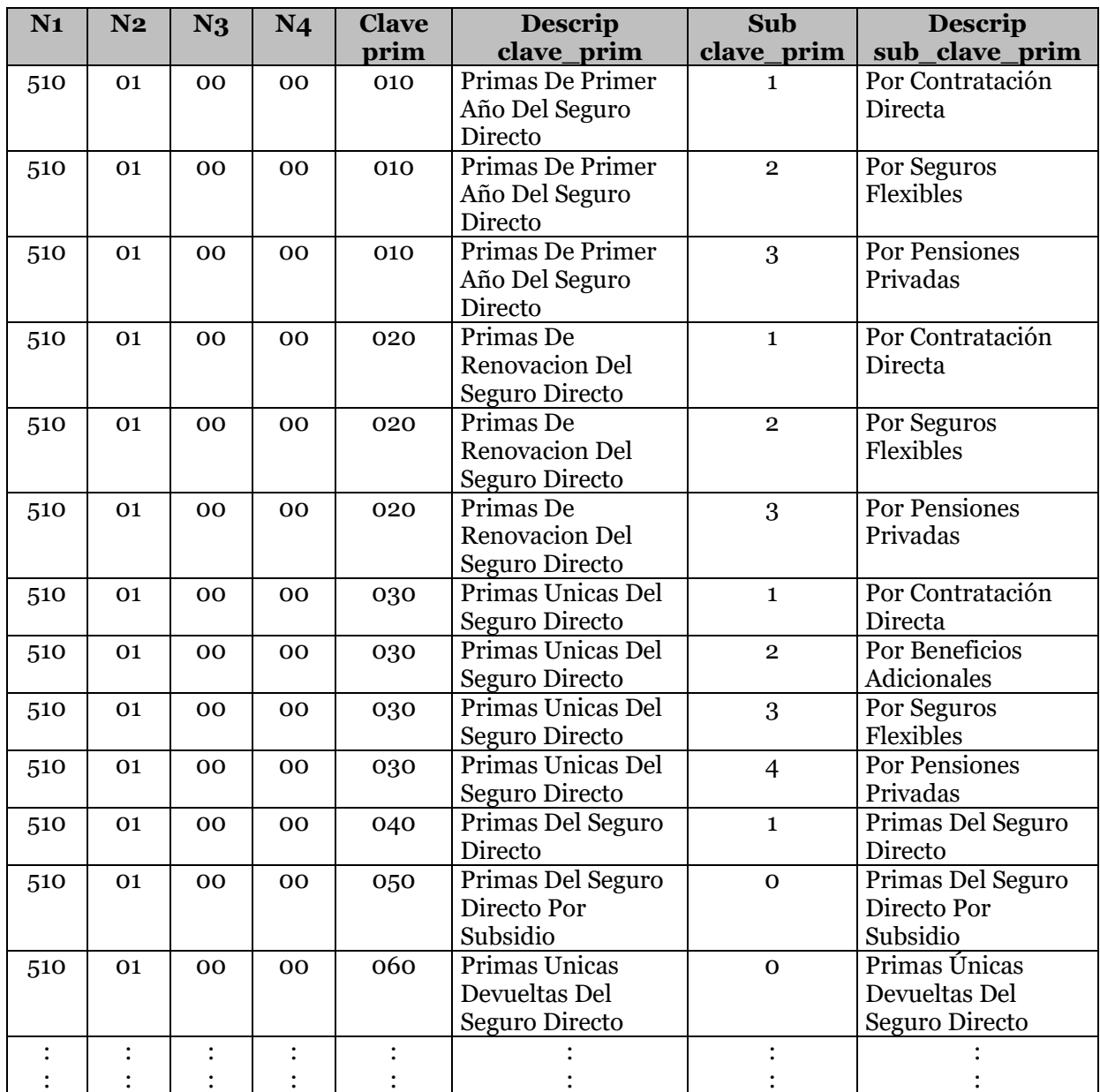

Nota. El catálogo completo de conceptos correspondientes a primas se encuentra disponible en el SEIVE.

# **7. Sub\_clave\_primas**

Nombre de la subclave correspondiente al catálogo de primas.

# **8. Operación**

Corresponde a la clave de la operación que se reporta, conforme al catálogo de operaciones y ramos.

## **9. Cve\_ramo**

Corresponde a la clave del ramo que se reporta, conforme al catálogo de operaciones y ramos.

### **10. Cve\_subram**

Corresponde a la clave del subramo que se reporta, conforme al catálogo de operaciones y ramos.

### **11. Cve\_subsubramo**

Corresponde a la clave del subsubramo que se reporta, conforme al catálogo de operaciones y ramos.

## **12. Saldo**

Saldo a la fecha del reporte.

## **Validaciones:**

## • **Consistencia**

Se validará que la integración del archivo sea consistente con los totales reportados en el Catálogo Mínimo de Estado de Resultados.

Esta validación garantiza que la información reportada en la base de segundo nivel coincide con la base de primer nivel (CMER).

La suma de los valores del campo "saldo" que en el archivo PRIM correspondan a la misma cadena de los cuatro niveles de catálogo mínimo de estado de resultados, así como los cuatro niveles de operaciones y ramos es, es el que validará contra el importe reportado en el CMER.

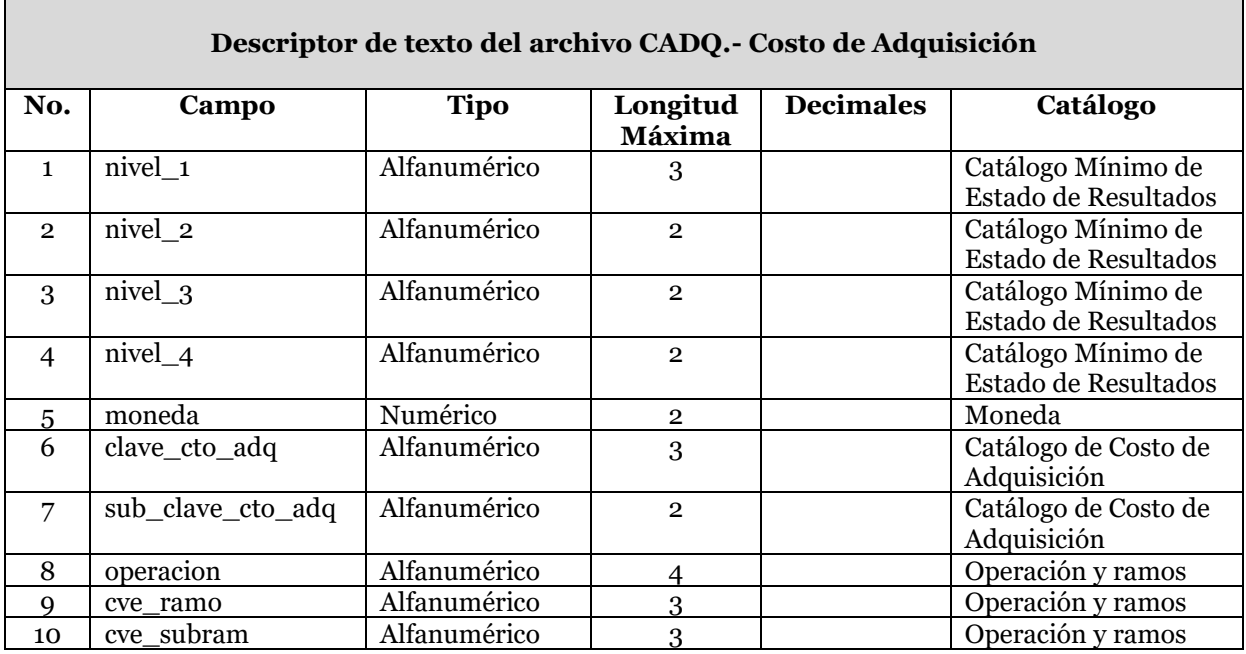

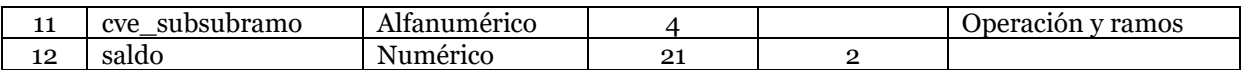

Para el llenado del archivo del Costo de Adquisición es necesario considerar que el saldo presentado siempre deberá registrarse con cifras positivas, excepto en el caso que presente importes por concepto de comisiones por reaseguro y reafianzamiento cedido y/o retrocedido.

En los casos antes mencionados los saldos deberán registrarse con signo negativo.

A continuación se define cada uno de los campos que conforman el archivo:

## **1. Nivel\_1**

Se debe registrar la clave del primer nivel que corresponda al rubro que se reporta, de acuerdo a la clasificación del catálogo mínimo de estado de resultados.

### **2. Nivel\_2**

Se debe registrar la clave del segundo nivel que corresponda al rubro que se reporta, de acuerdo a la clasificación del catálogo mínimo de estado de resultados.

### **3. Nivel\_3**

Se debe registrar la clave del tercer nivel que corresponda al rubro que se reporta, de acuerdo a la clasificación del catálogo mínimo de estado de resultados.

### **4. Nivel\_4**

Se debe registrar la clave del cuarto nivel que corresponda al rubro que se reporta, de acuerdo a la clasificación del catálogo mínimo de estado de resultados.

## **5. Moneda**

Tipo de moneda de reporte. Todas las cantidades deberán ser registradas en moneda nacional (clave de moneda = 10).

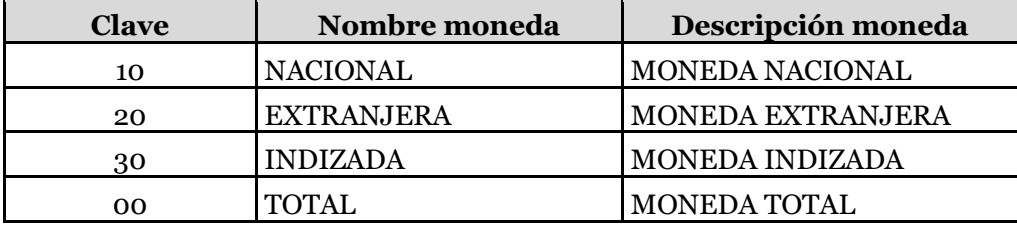

## **6. Clave\_cto\_adq**

Es la clave correspondiente a la cuenta que se reporta conforme al catálogo de costo de adquisición.

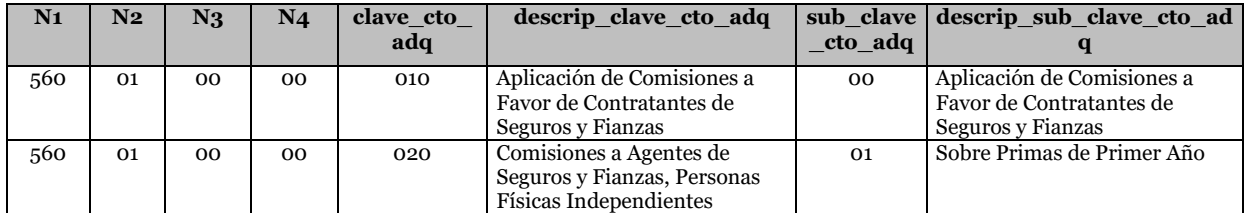

#### COMISIÓN NACIONAL DE SEGUROS Y FIANZAS

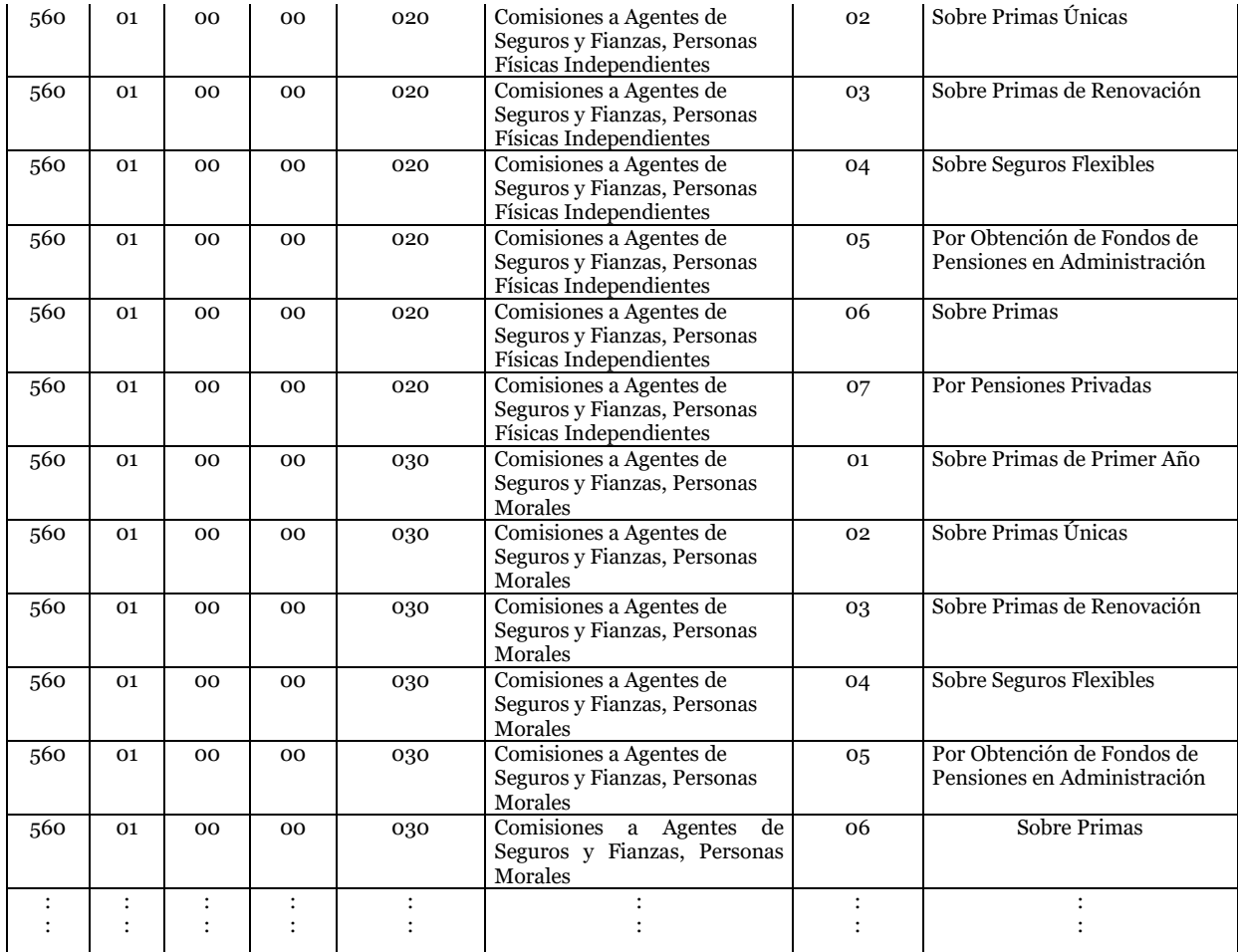

Nota. El catálogo completo de conceptos correspondientes al costo de adquisición se encuentra disponible en el SEIVE.

#### **7. Sub\_clave\_cto\_adq**

Es la subclave correspondiente a la cuenta que se reporta conforme al catálogo de costo de adquisición.

#### **8. Operacion**

Corresponde a la clave de la operación que se reporta, conforme al catálogo de operaciones y ramos.

#### **9. Cve\_ramo**

Corresponde a la clave del ramo que se reporta, conforme al catálogo de operaciones y ramos.

## **10. Cve\_subram**

Corresponde a la clave del subramo que se reporta, conforme al catálogo de operaciones y ramos.

### **11. Cve\_subsubramo**

Corresponde a la clave del subsubramo que se reporta, conforme al catálogo de operaciones y ramos.

## **12. Saldo**

Saldo presentado por la cuenta a la fecha del reporte.

## **Validaciones:**

## • **Consistencia**

Se validará que la integración del archivo sea consistente con los totales reportados en el Catálogo Mínimo de Estado de Resultados.

Esta validación garantiza que la información reportada en la base de segundo nivel coincide con la base de primer nivel (CMER).

La suma de los valores del campo "saldo" que en el archivo CADQ correspondan a la misma cadena de los cuatro niveles de catálogo mínimo de estado de resultados, así como los cuatro niveles de operaciones y ramos es, es el que validará contra el importe reportado en el CMER.

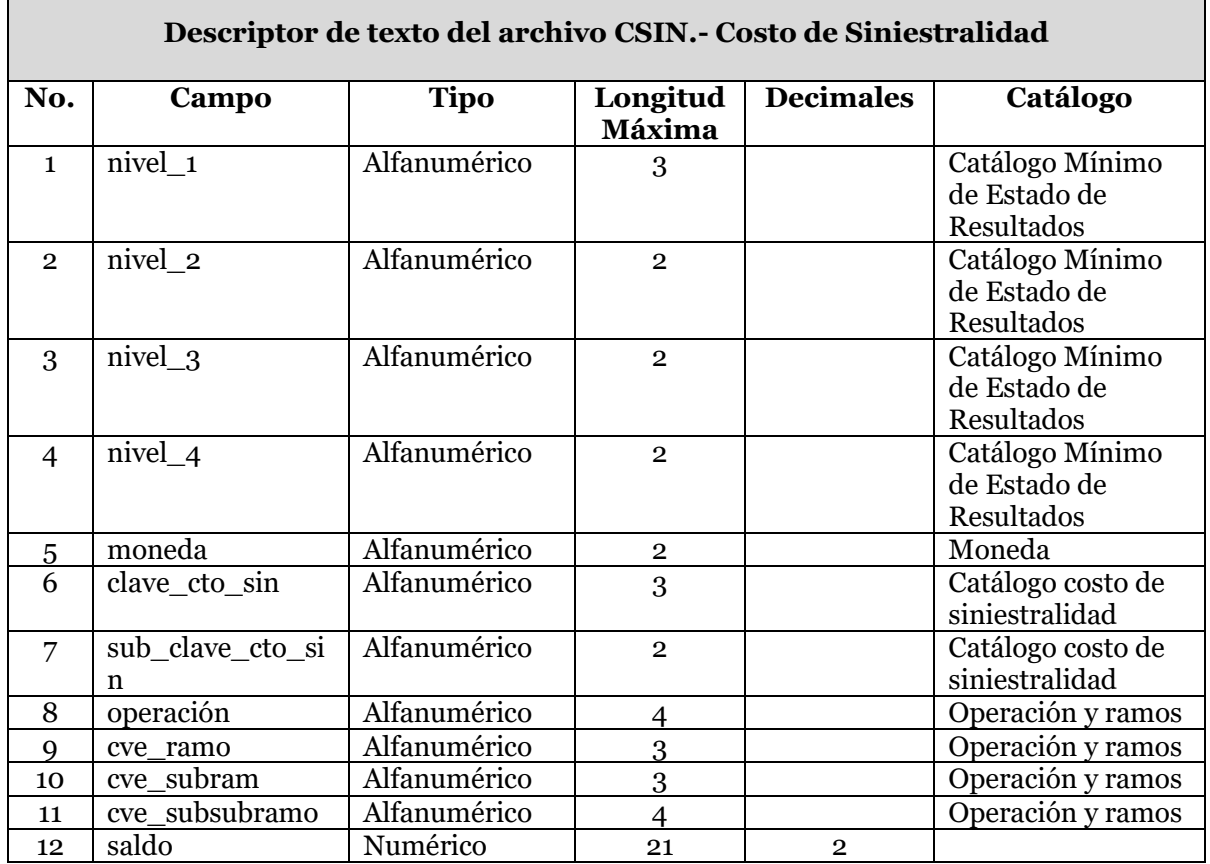

Para el llenado del archivo del Costo de Siniestralidad es necesario considerar que el saldo presentado siempre deberá registrarse con cifras positivas, excepto en los casos siguientes:

• Cuentas complementarias de costo de siniestralidad (siniestros, salvamentos, rescates, rentas vitalicias y dotales vencidos recuperados por reaseguro cedido).

En los casos antes mencionados los saldos deberán registrarse con signo negativo.

## **1. Nivel\_1**

Se debe registrar la clave del primer nivel que corresponda al rubro que se reporta, de acuerdo a la clasificación del catálogo mínimo de estado de resultados.

## **2. Nivel\_2**

Se debe registrar la clave del segundo nivel que corresponda al rubro que se reporta, de acuerdo a la clasificación del catálogo mínimo de estado de resultados.

## **3. Nivel\_3**

Se debe registrar la clave del tercer nivel que corresponda al rubro que se reporta, de acuerdo a la clasificación del catálogo mínimo de estado de resultados.

## **4. Nivel\_4**

Se debe registrar la clave del cuarto nivel que corresponda al rubro que se reporta, de acuerdo a la clasificación del catálogo mínimo de estado de resultados.

## **5. Moneda**

Tipo de moneda de reporte. Todas las cantidades deberán ser registradas en moneda nacional (clave de moneda = 10).

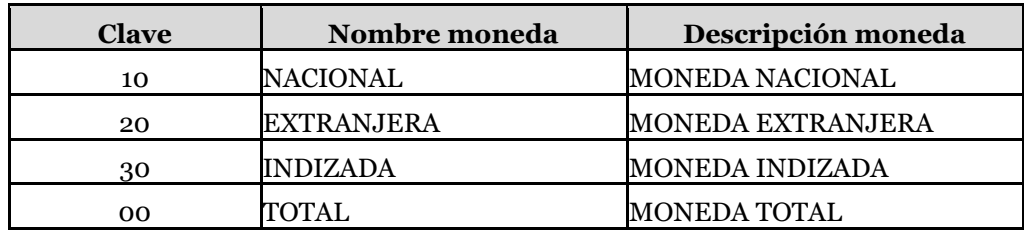

# **6. Clave\_cto\_sin**

Corresponde a la clave del catálogo de costo de siniestralidad.

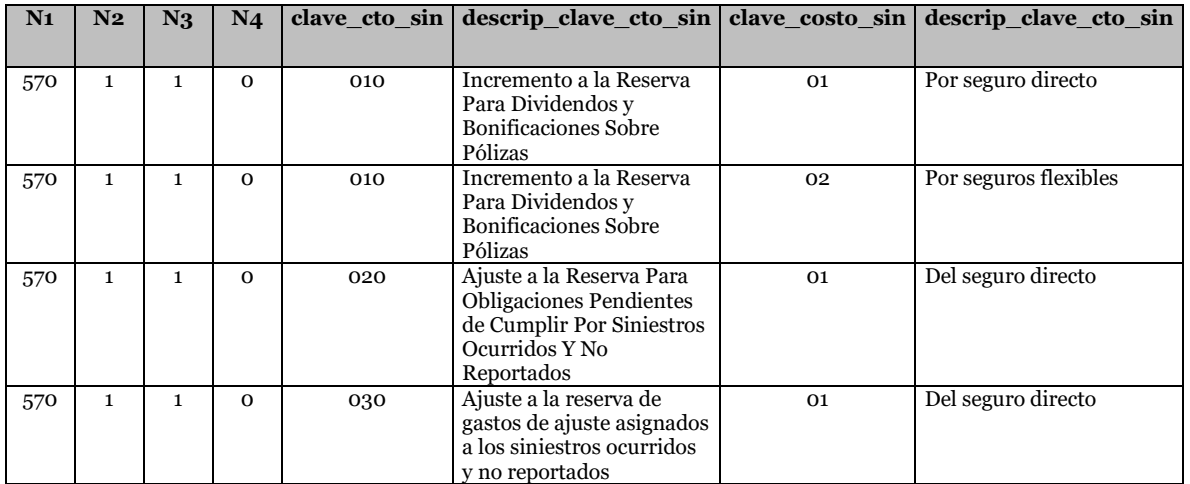

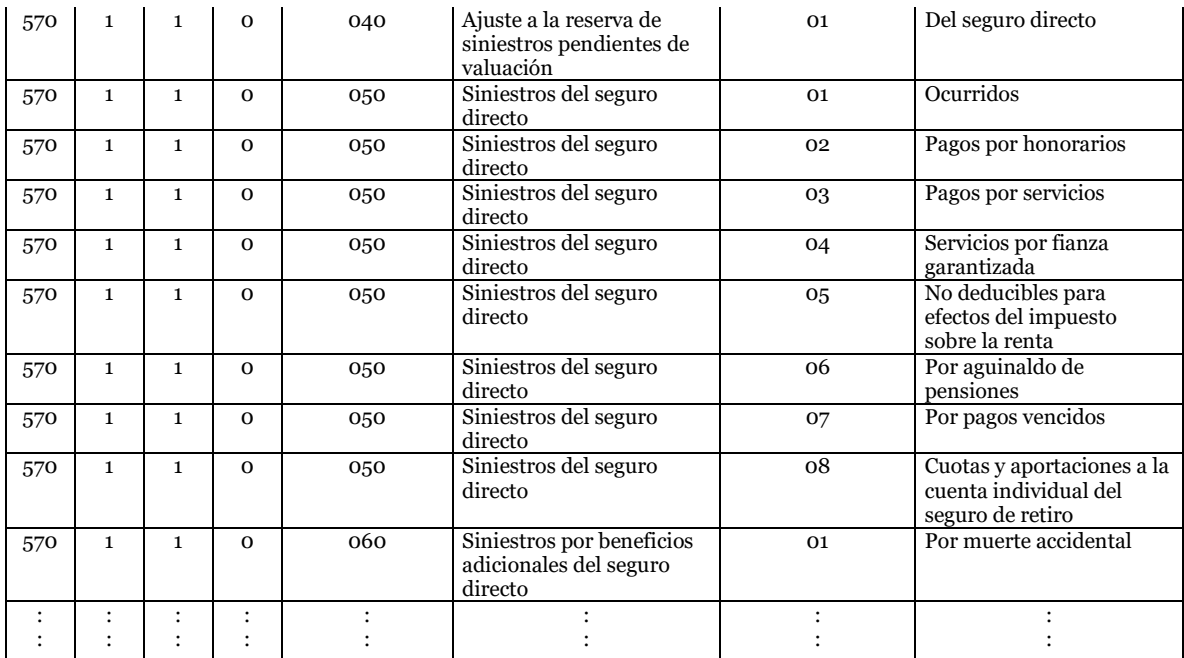

Nota. El catálogo completo de conceptos correspondientes al costo de siniestralidad se encuentra disponible en el SEIVE.

#### **7. Sub\_clave\_cto\_sin**

Corresponde a la subclave del catálogo de costo de siniestralidad.

### **8. Operacion**

Corresponde a la clave de la operación que se reporta, conforme al catálogo de operaciones y ramos.

## **9. Cve\_ramo**

Corresponde a la clave del ramo que se reporta, conforme al catálogo de operaciones y ramos.

#### **10. Cve\_subram**

Corresponde a la clave del subramo que se reporta, conforme al catálogo de operaciones y ramos.

#### **11. Cve\_subsubramo**

Corresponde a la clave del subsubramo que se reporta, conforme al catálogo de operaciones y ramos.

#### **12. Saldo**

Corresponde al saldo a la fecha del reporte.

## **Validaciones:**

## • **Consistencia**

Se validará que la integración del archivo sea consistente con los totales reportados en el Catálogo Mínimo de Estado de Resultados.

Esta validación garantiza que la información reportada en la base de segundo nivel coincide con la base de primer nivel (CMER).

La suma de los valores del campo "saldo" que en el archivo CSIN correspondan a la misma cadena de los cuatro niveles de catálogo mínimo de estado de resultados, así como los cuatro niveles de operaciones y ramos es, es el que validará contra el importe reportado en el CMER.

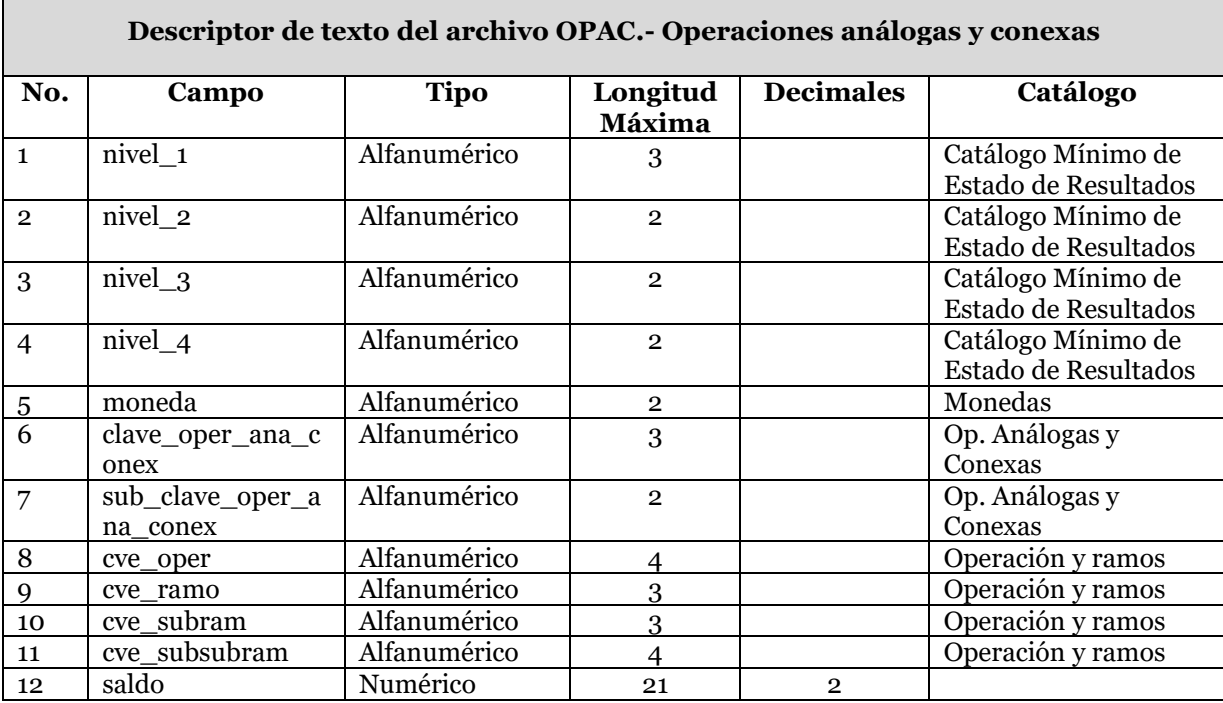

Para el llenado del archivo de Operaciones análogas y conexas es necesario considerar que el saldo presentado siempre deberá registrarse con cifras positivas, excepto en el caso que presente importes por concepto de gastos por servicios análogos y conexos.

En los casos antes mencionados los saldos deberán registrarse con signo negativo.

## **1. Nivel\_1**

Se debe registrar la clave del primer nivel que corresponda al rubro que se reporta, de acuerdo a la clasificación del catálogo mínimo de estado de resultados.

## **2. Nivel\_2**

Se debe registrar la clave del segundo nivel que corresponda al rubro que se reporta, de acuerdo a la clasificación del catálogo mínimo de estado de resultados.

**3. Nivel\_3**

Se debe registrar la clave del tercer nivel que corresponda al rubro que se reporta, de acuerdo a la clasificación del catálogo mínimo de estado de resultados.

## **4. Nivel\_4**

Se debe registrar la clave del cuarto nivel que corresponda al rubro que se reporta, de acuerdo a la clasificación del catálogo mínimo de estado de resultados.

## **5. Moneda**

Tipo de moneda de reporte. Todas las cantidades deberán ser registradas en moneda nacional (clave de moneda = 10).

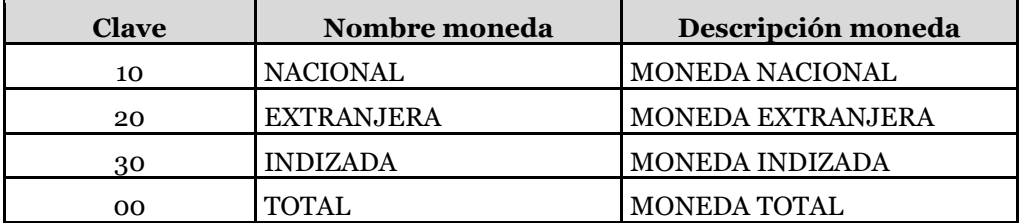

## **6. Clave\_oper\_ana\_conex**

Corresponde a la clave del catálogo de operaciones análogas y conexas.

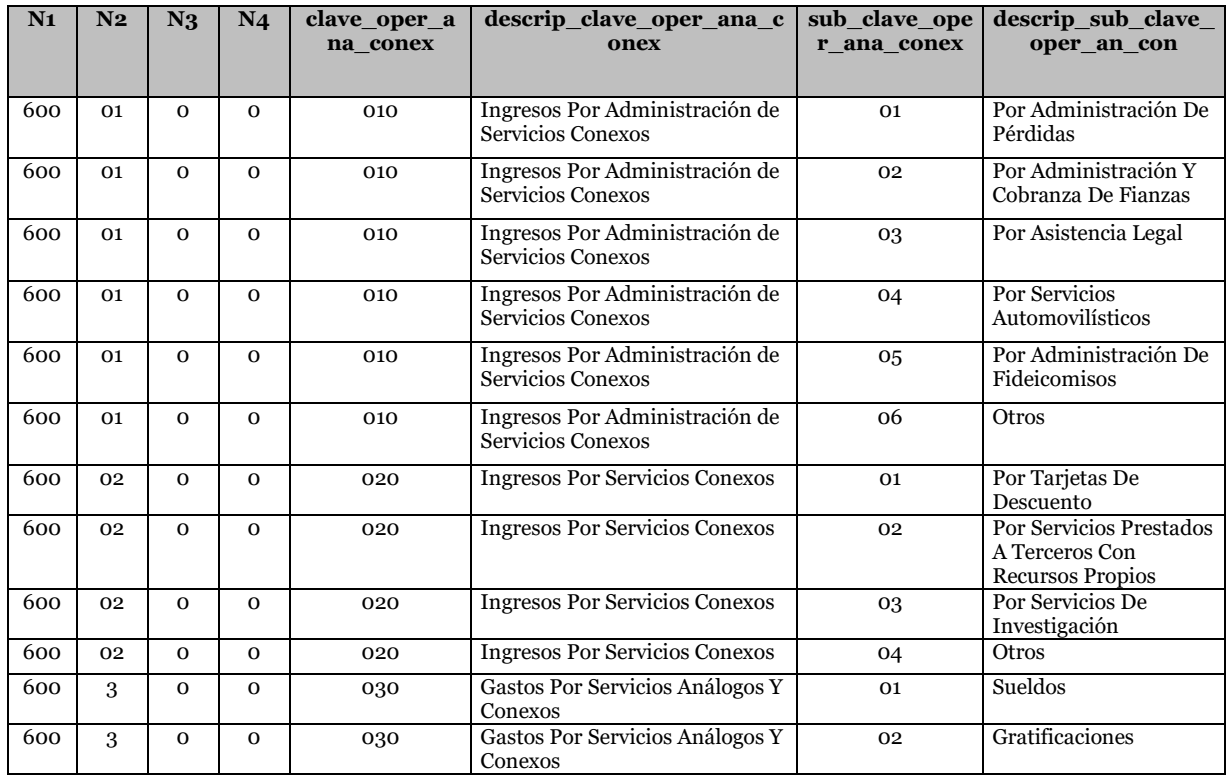

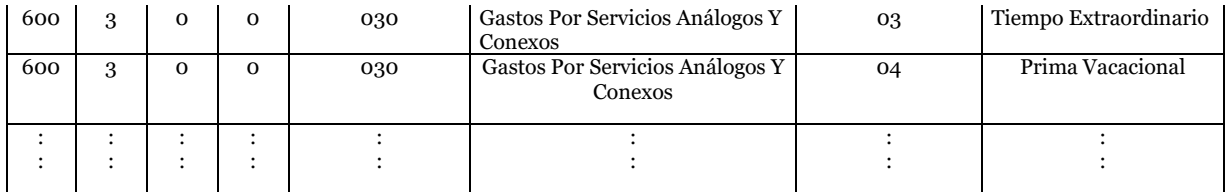

Nota. El catálogo completo de conceptos correspondientes a operaciones análogas y conexcas se encuentra disponible en el SEIVE.

### **7. Sub\_clave\_oper\_ana\_conex**

Corresponde a la subclave del catálogo de operaciones análogas y conexas.

### **8. Operacion**

Corresponde a la clave de la operación que se reporta, conforme al catálogo de operaciones y ramos.

### **9. Cve\_ramo**

Corresponde a la clave del ramo que se reporta, conforme al catálogo de operaciones y ramos.

## **10. Cve\_subram**

Corresponde a la clave del subramo que se reporta, conforme al catálogo de operaciones y ramos.

### **11. Cve\_subsubramo**

Corresponde a la clave del subsubramo que se reporta, conforme al catálogo de operaciones y ramos.

#### **12. Saldo**

Saldo a la fecha del reporte.

## **Validaciones:**

## • **Consistencia**

Se validará que la integración del archivo sea consistente con los totales reportados en el Catálogo Mínimo de Estado de Resultados.

Esta validación garantiza que la información reportada en la base de segundo nivel coincide con la base de primer nivel (CMER).

La suma de los valores del campo "saldo" que en el archivo OAPC correspondan a la misma cadena de los cuatro niveles de catálogo mínimo de estado de resultados, así como los cuatro niveles de operaciones y ramos es, es el que validará contra el importe reportado en el CMER.

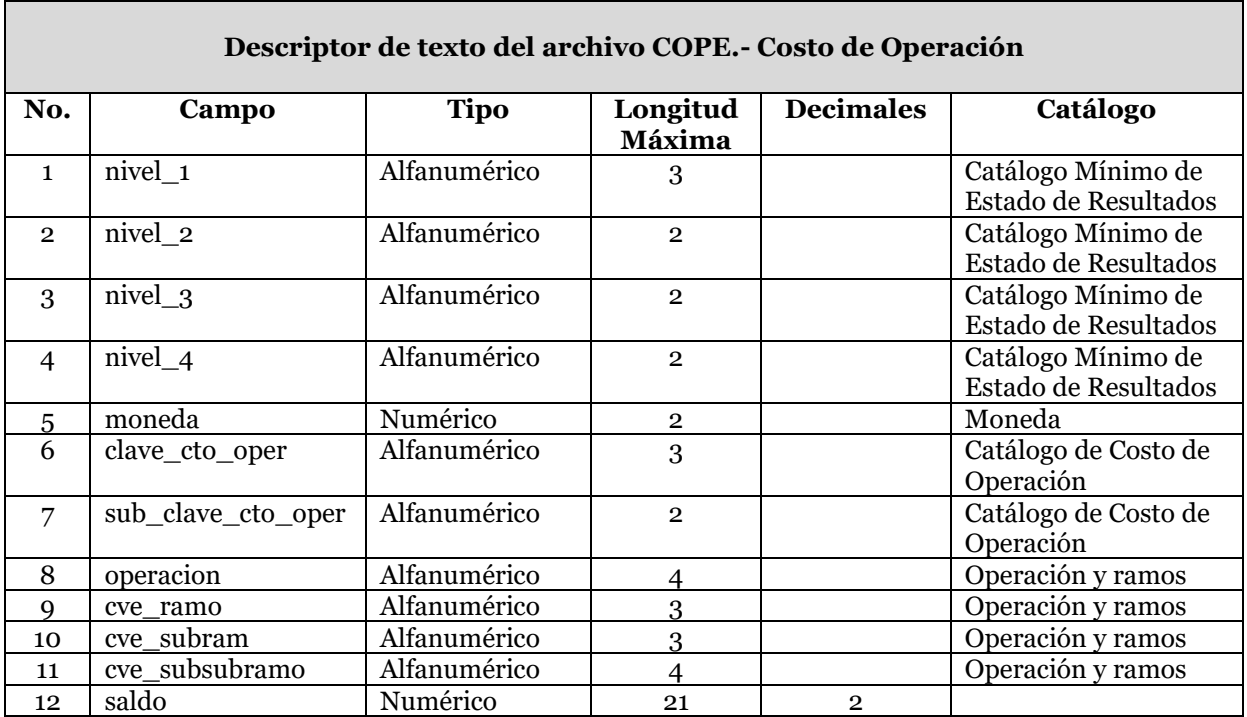

# **1. Nivel\_1**

Se debe registrar la clave del primer nivel que corresponda al rubro que se reporta, de acuerdo a la clasificación del catálogo mínimo de estado de resultados.

# **2. Nivel\_2**

Se debe registrar la clave del segundo nivel que corresponda al rubro que se reporta, de acuerdo a la clasificación del catálogo mínimo de estado de resultados.

# **3. Nivel\_3**

Se debe registrar la clave del tercer nivel que corresponda al rubro que se reporta, de acuerdo a la clasificación del catálogo mínimo de estado de resultados.

## **4. Nivel\_4**

Se debe registrar la clave del cuarto nivel que corresponda al rubro que se reporta, de acuerdo a la clasificación del catálogo mínimo de estado de resultados.

## **5. Moneda**

Tipo de moneda de reporte. Todas las cantidades deberán ser registradas en moneda nacional (clave de moneda = 10).

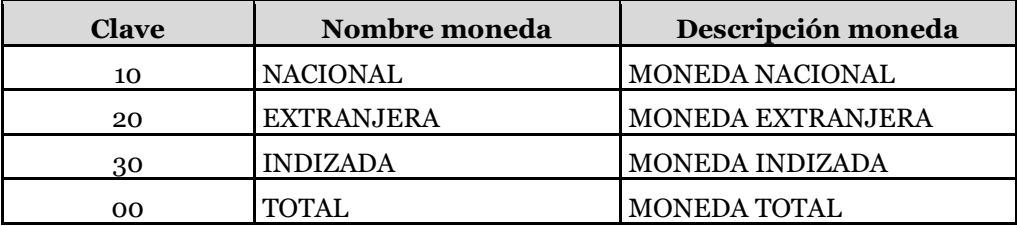

# **6. Clave\_cto\_oper**

Es la clave correspondiente a la cuenta que se reporta conforme al catálogo de costo de operación.

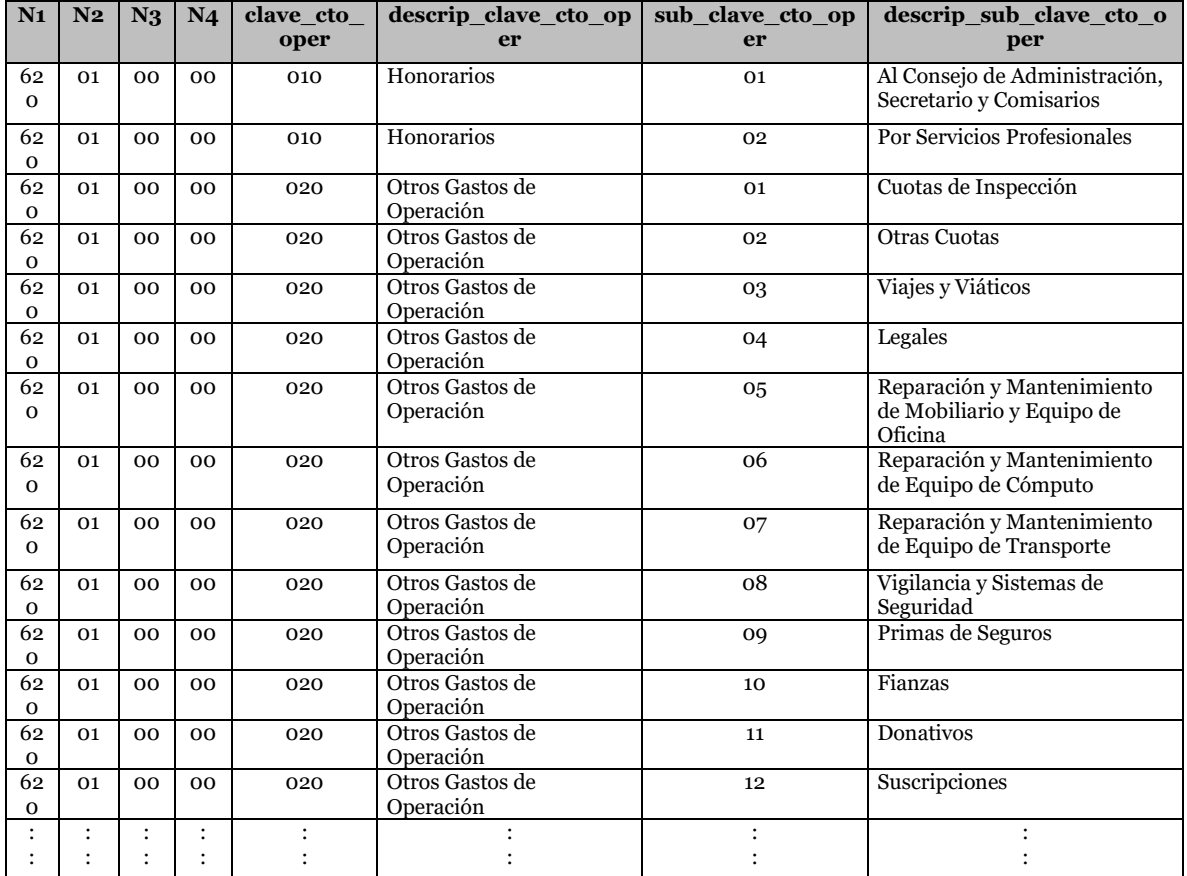

Nota. El catálogo completo de conceptos correspondientes al costo de operación se encuentra disponible en el SEIVE.

#### **7. Sub\_clave\_cto\_oper**

Es la subclave correspondiente a la cuenta que se reporta conforme al catálogo de costo de operación.

## **8. Operación**

Corresponde a la clave de la operación que se reporta, conforme al catálogo de operaciones y ramos.

### **9. Cve\_ramo**

Corresponde a la clave del ramo que se reporta, conforme al catálogo de operaciones y ramos.

#### **10. Cve\_subram**

Corresponde a la clave del subramo que se reporta, conforme al catálogo de operaciones y ramos.

## **11. Cve\_subsubramo**

Corresponde a la clave del subsubramo que se reporta, conforme al catálogo de operaciones y ramos.

## **12. Saldo**

Saldo presentado por la cuenta a la fecha del reporte.

## **Validaciones:**

• **Consistencia** 

Se validará que la integración del archivo sea consistente con los totales reportados en el Catálogo Mínimo de Estado de Resultados.

Esta validación garantiza que la información reportada en la base de segundo nivel coincide con la base de primer nivel (CMER).

La suma de los valores del campo "saldo" que en el archivo COPE correspondan a la misma cadena de los cuatro niveles de catálogo mínimo de estado de resultados, así como los cuatro niveles de operaciones y ramos es, es el que validará contra el importe reportado en el CMER.

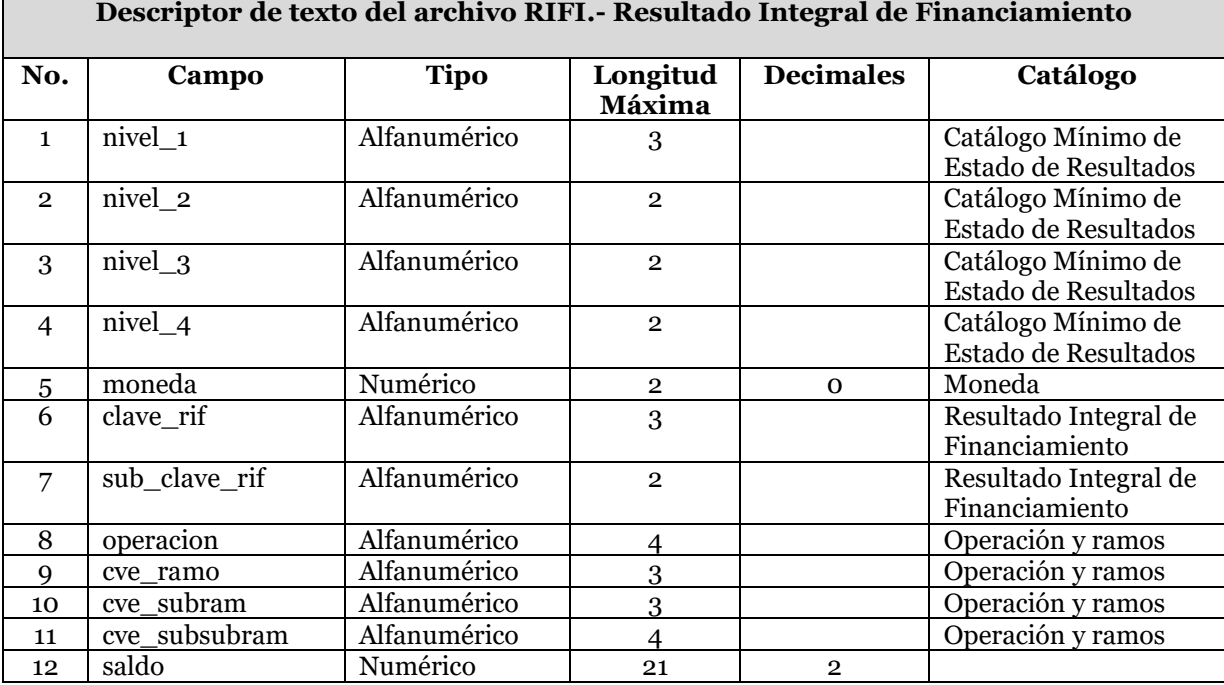

Para el llenado del archivo del Resultado Integral de Financiamiento es necesario considerar que el saldo presentado siempre deberá registrarse con cifras positivas, excepto en los casos siguientes:

- Cuando se trate de comisiones pagadas.
- Cuentas de resultados que pueden operar con utilidad o pérdida en el mismo concepto, sólo cuando se trate de pérdida (pérdida en la valuación, pérdida por posición monetaria, pérdida cambiaria).
- Cuando se trate de pagos originados por la explotación de inmuebles de productos regulares.

En los casos antes mencionados los saldos deberán registrarse con signo negativo.

## **1. Nivel\_1**

Se debe registrar la clave del primer nivel que corresponda al rubro que se reporta, de acuerdo a la clasificación del catálogo mínimo de estado de resultados.

## **2. Nivel\_2**

Se debe registrar la clave del segundo nivel que corresponda al rubro que se reporta, de acuerdo a la clasificación del catálogo mínimo de estado de resultados.

## **3. Nivel\_3**

Se debe registrar la clave del tercer nivel que corresponda al rubro que se reporta, de acuerdo a la clasificación del catálogo mínimo de estado de resultados.

## **4. Nivel\_4**

Se debe registrar la clave del cuarto nivel que corresponda al rubro que se reporta, de acuerdo a la clasificación del catálogo mínimo de estado de resultados.

## **5. Moneda**

Tipo de moneda de reporte. Todas las cantidades deberán ser registradas en moneda nacional (clave de moneda = 10).

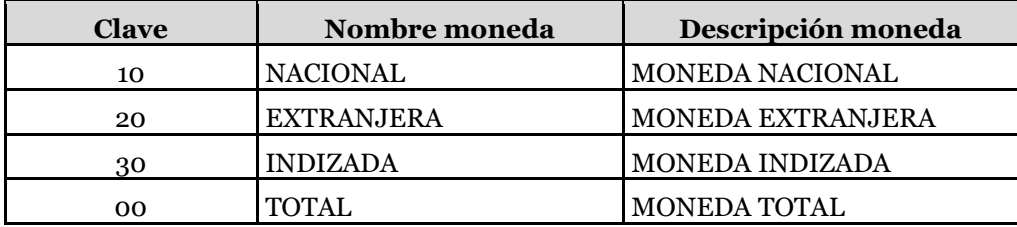

# **6. Clave\_rif**

Nombre de la clave correspondiente al catálogo de resultado integral de financiamiento.

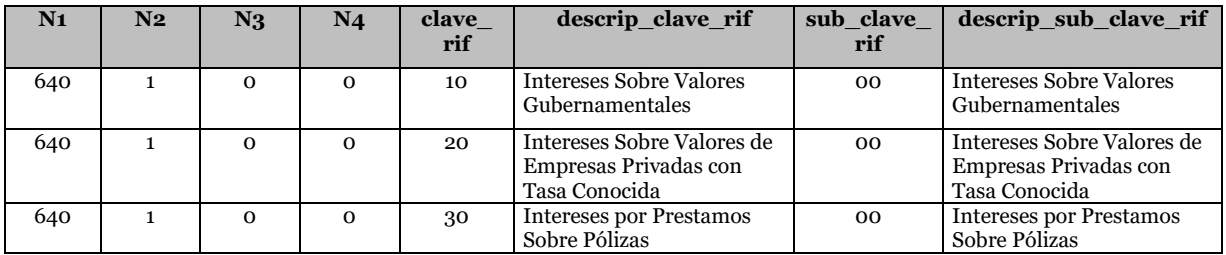

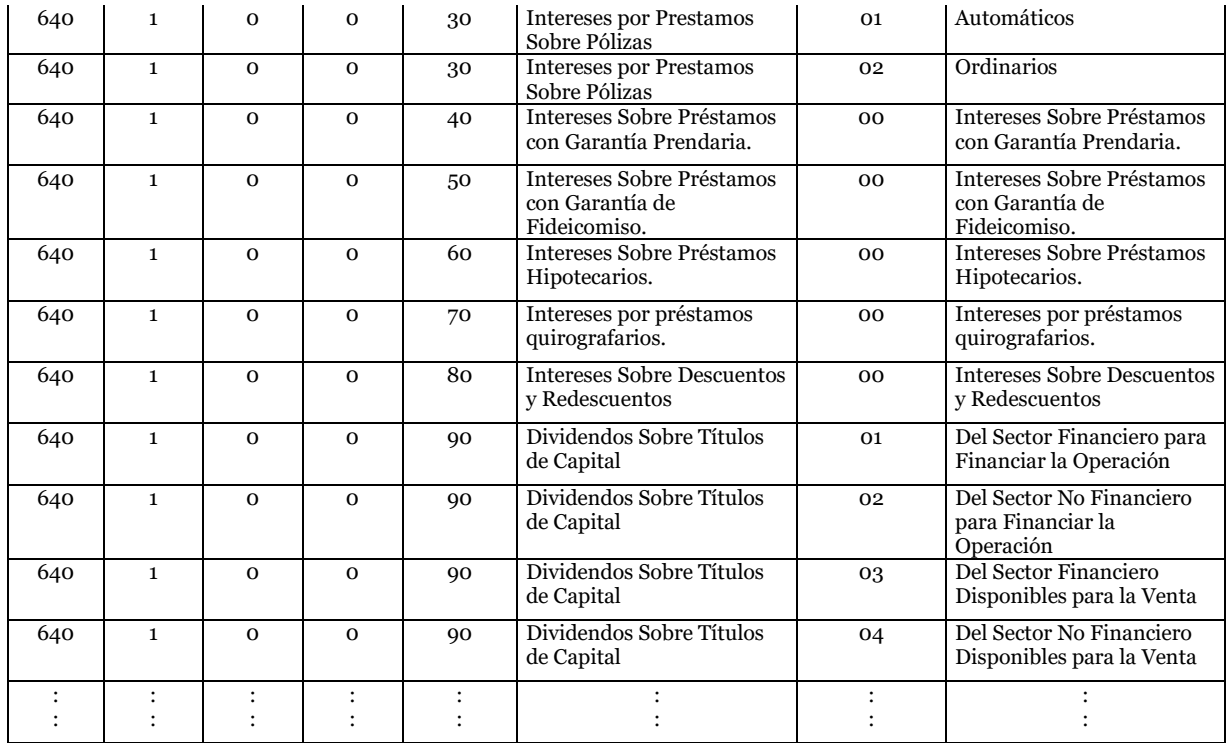

Nota. El catálogo completo de conceptos correspondientes al resultado integral de financiamiento se encuentra disponible en el SEIVE.

## **7. Sub\_clave\_rif**

Nombre de la subclave correspondiente al catálogo de resultado integral de financiamiento.

### **8. Operación**

Corresponde a la clave de la operación que se reporta, conforme al catálogo de operaciones y ramos.

# **9. Cve\_ramo**

Corresponde a la clave del ramo que se reporta, conforme al catálogo de operaciones y ramos.

#### **10. Cve\_subram**

Corresponde a la clave del subramo que se reporta, conforme al catálogo de operaciones y ramos.

### **11. Cve\_subsubramo**

Corresponde a la clave del subsubramo que se reporta, conforme al catálogo de operaciones y ramos.

#### **12. Saldo**

Saldo presentado por la cuenta a la fecha del reporte.

# **Validaciones:**

# • **Consistencia**

Se validará que la integración del archivo sea consistente con los totales reportados en el Catálogo Mínimo de Estado de Resultados.

Esta validación garantiza que la información reportada en la base de segundo nivel coincide con la base de primer nivel (CMER).

La suma de los valores del campo "saldo" que en el archivo RIFI correspondan a la misma cadena de los cuatro niveles de catálogo mínimo de estado de resultados, así como los cuatro niveles de operaciones y ramos es, es el que validará contra el importe reportado en el CMER.

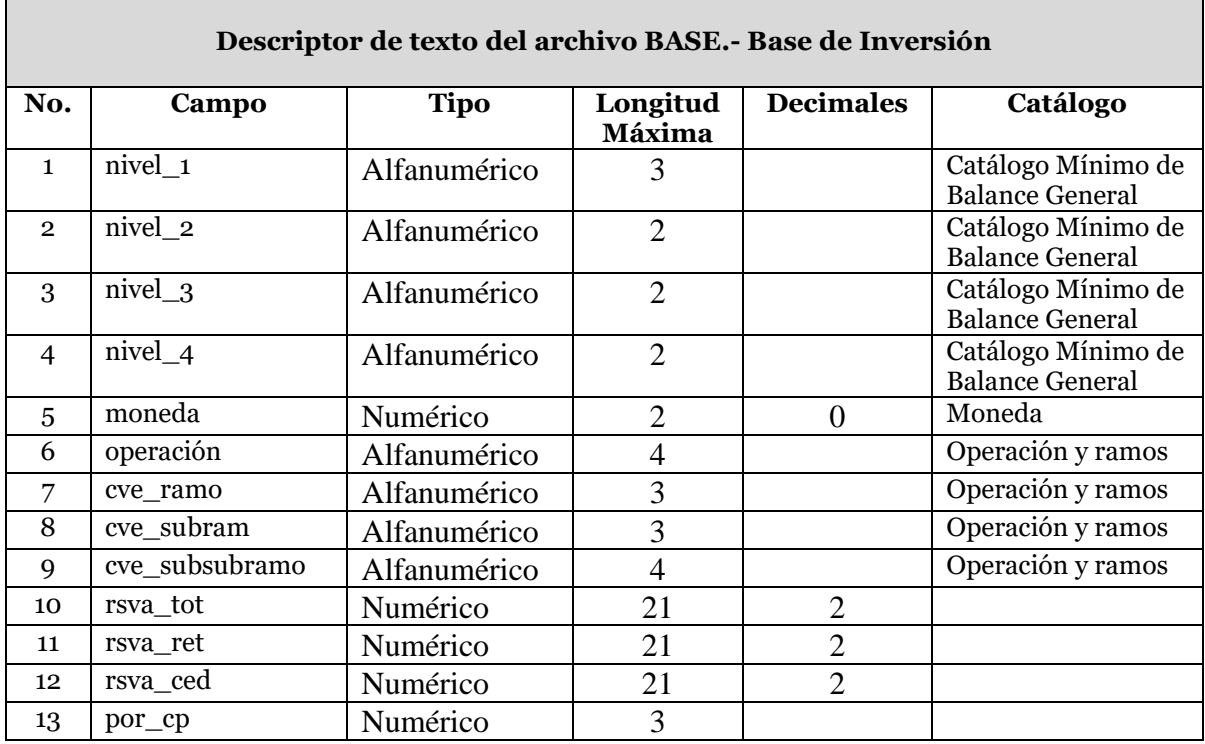

A continuación se define cada uno de los campos que conforman el archivo:

**1. Nivel\_1**

Se debe registrar la clave del primer nivel que corresponda al rubro que se reporta, de acuerdo a la clasificación del Catálogo Mínimo de Balance General.

# **2. Nivel\_2**

Se debe registrar la clave del segundo nivel que corresponda al rubro que se reporta, de acuerdo a la clasificación del Catálogo Mínimo de Balance General.

# **3. Nivel\_3**

Se debe registrar la clave del tercer nivel que corresponda al rubro que se reporta, de acuerdo a la clasificación del Catálogo Mínimo de Balance General.

### **4. Nivel\_4**

Se debe registrar la clave del cuarto nivel que corresponda al rubro que se reporta, de acuerdo a la clasificación del Catálogo Mínimo de Balance General.

### **5. Moneda**

Se debe registrar la moneda original de la reserva que se reporta, conforme al catálogo de monedas. La moneda permitida sólo será 10, 20 o 30, con base en el catálogo de moneda.

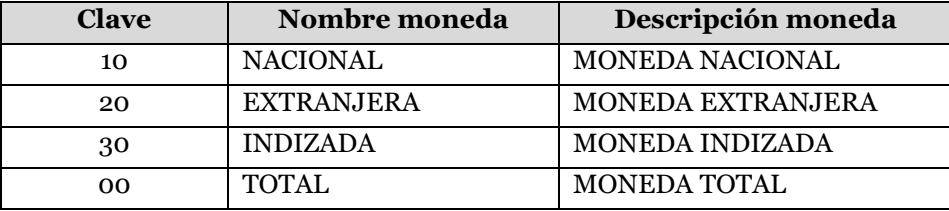

En este archivo NO se reporta moneda total (clave 00). Todas las cantidades monetarias serán registradas en moneda nacional, sin embargo es necesario que se indique la moneda de origen de la operación.

## **6. Operacion**

Corresponde a la clave de la operación de la reserva que se reporta, conforme al catálogo de operaciones y ramos, el cual se encuentra disponible en el SEIVE.

## **7. Cve\_ramo**

Corresponde a la clave del ramo de la reserva que se reporta, conforme al catálogo de operaciones y ramos.

### **8. Cve\_subramo**

Corresponde a la clave del subramo de la reserva que se reporta, conforme al catálogo de operaciones y ramos.

### **9. Cve\_subsubramo**

Corresponde a la clave del subsubramo de la reserva que se reporta, conforme al catálogo de operaciones y ramos.

#### **10. Rsva\_tot**

Corresponde al monto total de la reserva, convertida a moneda nacional. Se realizará la siguiente **validación**: rsva\_tot = rsva\_ced + rsva\_ret

## **11. Rsva\_ret**

Corresponde al monto de la reserva retenida, convertida a moneda nacional. Se realizará la siguiente **validación**: rsva\_ret = rsva\_tot - rsva\_ced.

#### **12. Rsva\_ced**

Corresponde al monto de la reserva cedida, convertida a moneda nacional. Se realizará la siguiente **validación**: rsva\_ced = rsva\_tot - rsva\_ret.

## **13. Por\_cp**

Corresponde al porcentaje de la base de inversión de corto plazo, por tipo de reserva.

La información que se registre en este campo debe ser consistente con lo señalado en el Capítulo 8.17 de la Circular Única de Seguros y Fianzas.

## **Validaciones:**

## • **Consistencia**

Se validará que la integración del archivo sea consistente con los totales reportados en el Catálogo Mínimo de Balance General.

Esta validación garantiza que la información reportada en la base de segundo nivel coincide con la base de primer nivel (CMBG).

La suma de los valores del campo "rsva\_tot", que en el archivo BASE correspondan a la misma cadena de los cuatro niveles de catálogo mínimo y la moneda, es el que validará contra el importe reportado en el CMBG con la misma cadena.

Se validará que el porcentaje registrado en el campo 13. Por\_cp corresponda a lo establecido en el Capítulo 8.17 de la CUSF.

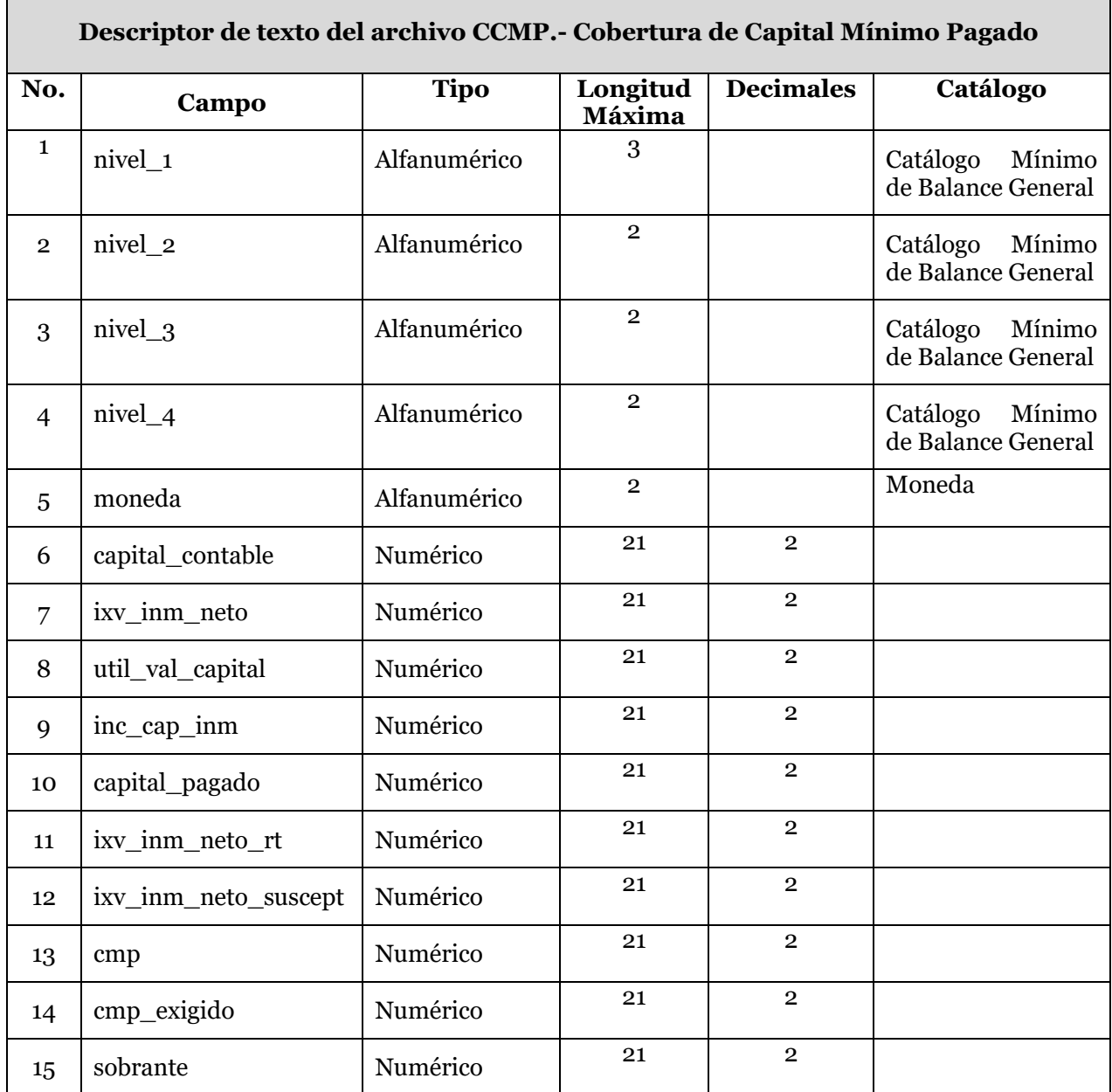

## **1. Nivel\_1**

Se debe registrar la clave del primer nivel que corresponda al rubro del capital contable, de acuerdo a la clasificación del Catálogo Mínimo de Balance General. Se valida nivel\_1  $=$  "300".

## **2. Nivel\_2**

Se debe registrar la clave del segundo nivel que corresponda al rubro del capital contable, de acuerdo a la clasificación del Catálogo Mínimo de Balance General. Se valida  $nivel_2 = "oo".$ 

# **3. Nivel\_3**

Se debe registrar la clave del tercer nivel que corresponda al rubro del capital contable, de acuerdo a la clasificación del Catálogo Mínimo de Balance General. Se valida nivel\_3  $=$  "00".

# **4. Nivel\_4**

Se debe registrar la clave del cuarto nivel que corresponda al rubro del capital contable, de acuerdo a la clasificación del Catálogo Mínimo de Balance General. Se valida nivel\_4  $=$  "00".

## **5. Moneda**

Clave de la moneda. Se deberá registrar solo moneda nacional (clave 10).

## **6. Capital\_contable**

Se registrará el monto del capital contable de acuerdo al balance general. El saldo registrado en este campo, deberá corresponder al saldo registrado en el rubro total capital del Catálogo Mínimo de Balance General.

## **7. Ixv\_inm\_neto**

Incremento por valuación de inmuebles neto: Incremento en el valor de los inmuebles, en relación a su costo de adquisición, construcción o adquiridos a través de contratos de arrendamiento financiero, menos sus depreciaciones acumuladas sobre el valor destructible, adquisición o incrementado correspondientes.

El saldo registrado en este campo, deberá corresponder a la suma de los saldos registrados en los rubros valuación neta y depreciación del Catálogo Mínimo de Balance General.

# **8. Util\_val\_capital**

Utilidad por Valuación de Inversiones: Importe de la utilidad por la estimación de inversiones de títulos de capital.

## **9. Inc\_cap\_inm**

Es el monto del superávit por valuación de inmuebles que ha pasado a formar parte del capital.

## **10. Capital\_pagado**

Es aquél que siendo parte del Capital social, se encuentra suscrito, pero además ya ha sido aportado por los accionistas.

El saldo registrado en este campo, deberá corresponder al saldo registrado en el rubro capital social pagado del Catálogo Mínimo de Balance General.

## **11. Ixv\_inm\_neto\_rt**

Es el monto del superávit de inmuebles neto que será afecto a la cobertura de base de inversión, de conformidad con la circular establecida.

## **12. Ixv\_inm\_neto\_suscept**

El menor de los importes del incremento por valuación de inmuebles neto susceptible de ser considerado de acuerdo a la circular establecida.

## **13. Cmp**

Capital mínimo pagado. Es el monto resultante del capital contable descontando el incremento por valuación de inmuebles neto y la utilidad por valuación de inversiones de títulos de capital, y adicionando a este resultado el incremento por valuación de inmuebles capitalizado y por valuación de inmuebles neto susceptible de ser considerado.

### **14. Cmp\_exigido**

Capital mínimo pagado exigido. Suma de los requerimientos de capital que por cada operación y/o ramo, de acuerdo a la autorización de cada Institución.

### **15. Sobrante**

Sobrante en la cobertura de capital mínimo pagado. Es la diferencia entre el valor registrado en el campo cmp y cmp\_exigido.

### **Validaciones:**

### • **Consistencia**

Se validará que la integración del archivo sea consistente con los totales reportados en el Catálogo Mínimo de Balance General.

Esta validación garantiza que la información reportada en la base de segundo nivel coincide con la base de primer nivel (CMBG).

El valor del campo "capital\_contable", que en el archivo CCMP correspondan a la misma cadena de los cuatro niveles de catálogo mínimo y la moneda, es el que validará contra el importe reportado en el CMBG con la misma cadena.

El valor del campo 7. ixv\_inm\_neto, en el archivo CCMP deberá corresponder a la suma de los importes de los campos 25. incr\_val y 26. depre\_inc del archivo INMU.

El valor del campo 11. ixv\_inm\_neto\_rt, en el archivo CCMP corresponderá a la suma de los importes del campo 28. superavit\_afecto\_BI del archivo INMU.

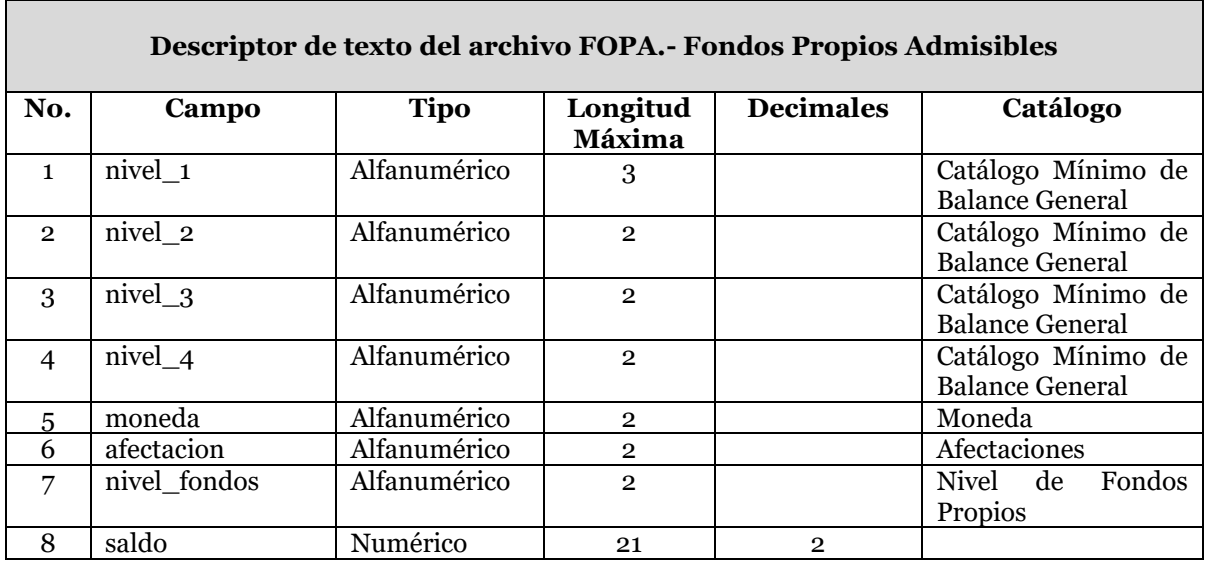

El archivo de Fondos Propios Admisibles, corresponde a los rubros del Catálogo Mínimo de Balance General (CMBG), específicamente del Activo, considerando la clasificación por cobertura, tanto base de inversión de reservas técnicas, RCS (indicando el nivel de fondos propios), como la de otros pasivos.

Los totales por afectación y rubro del CMBG deberán coincidir con el desglose de las bases de segundo nivel.

Se deberá reportar la cadena N1= 000, N2= 00, N3=00, N4=00 en el archivo FOPA para registrar el monto del Requerimiento de Capital de Solvencia, obtenido en el RR-4, la cual deberá ser obligatoria.

A continuación se define cada uno de los campos que conforman el archivo:

## **1. Nivel\_1**

Se debe registrar la clave del primer nivel que corresponda al rubro que se reporta, de acuerdo a la clasificación del Catálogo Mínimo de Balance General.

# **2. Nivel\_2**

Se debe registrar la clave del segundo nivel que corresponda al rubro que se reporta, de acuerdo a la clasificación del Catálogo Mínimo de Balance General.

## **3. Nivel\_3**

Se debe registrar la clave del tercer nivel que corresponda al rubro que se reporta, de acuerdo a la clasificación del Catálogo Mínimo de Balance General.

# **4. Nivel\_4**

Se debe registrar la clave del cuarto nivel que corresponda al rubro que se reporta, de acuerdo a la clasificación del Catálogo Mínimo de Balance General.

### **5. Moneda**

Se debe registrar la moneda original de la reserva que se reporta, conforme al catálogo de monedas.

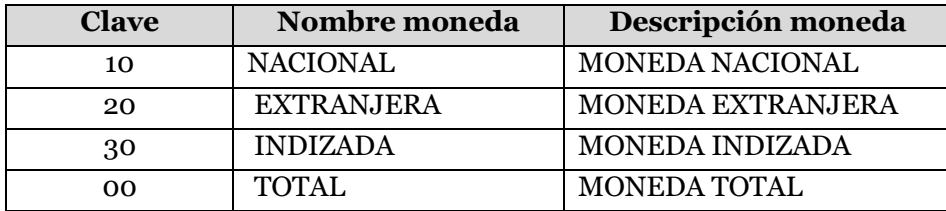

En este archivo NO se reporta moneda total (clave 00).

Todas las cantidades monetarias serán registradas en moneda nacional, sin embargo es necesario que se indique la moneda de origen de la operación.

### **6. Afectacion**

Se debe especificar la clave de afectación de conformidad para la cobertura estatutaria correspondiente.

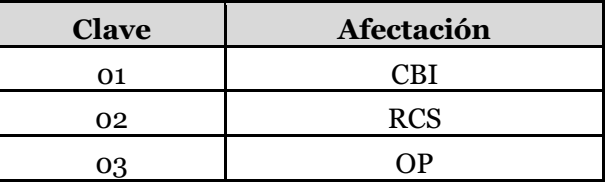

## **7. Nivel\_fondos**

Deberá registrar de acuerdo al catálogo, el nivel de los fondos propios, para el caso de afectación a requerimiento de capital de solvencia.

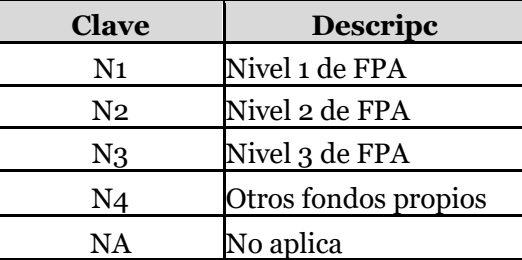

Si la afectación es 01 ó 03, se deberá utilizar la clave "NA" en este campo.

La clave N4 se podrá utilizar para aquellos activos en exceso de los requerimientos de base de inversión de reservas técnicas, requerimiento de capital de solvencia y otros pasivos.

#### **8. Saldo**

Saldo a la fecha del reporte

# **Validaciones:**

# • **Consistencia**

Se validará que la integración del archivo sea consistente con los totales reportados en el Catálogo Mínimo de Balance General.

Esta validación garantiza que la información reportada en la base de segundo nivel coincide con la base de primer nivel (CMBG).

La suma de los valores del campo "saldo", que en el archivo FOPA correspondan a la misma cadena de los cuatro niveles de catálogo mínimo y la moneda, es el que validará contra el importe reportado en el CMBG con la misma cadena.

## • **Bases de segundo nivel**

Se validará que coincida la suma del campo "saldo" que integran el archivo FOPA contra el desglose contenido en las bases de segundo nivel, considerando los cuatro niveles del catálogo mínimo, la moneda, la afectación y el nivel de Fondos Propios Admisibles.

# • **Captura del Requerimiento de Capital de Solvencia (RCS)**

El registro para el RCS deberá corresponder a la siguiente cadena:

Nivel 1= 000, Nivel 2= 00, Nivel 3=00, Nivel 4=00, Moneda = 10, Afectación = 04 y Nivel  $fondos = NA$ 

# • **Validación de campos 40 y 41 del INMU vs FOPA**

Ejemplo de validación para la consistencia del archivo FOPA y el archivo INMU

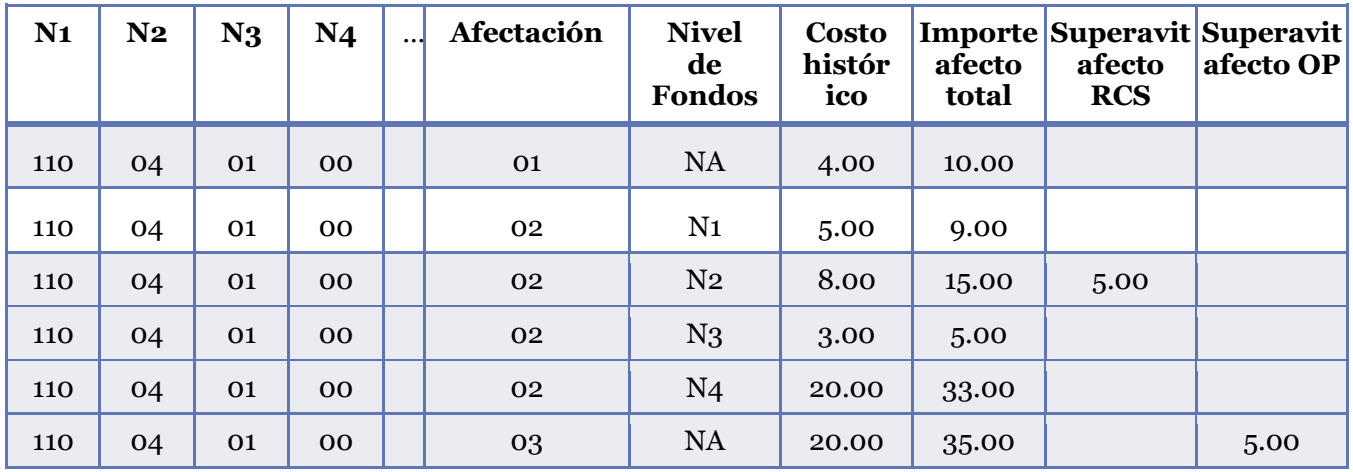

Extracto del archivo INMU:

Considerando las cifras anteriores en el INMU el registro correspondiente en el archivo FOPA sería el siguiente:

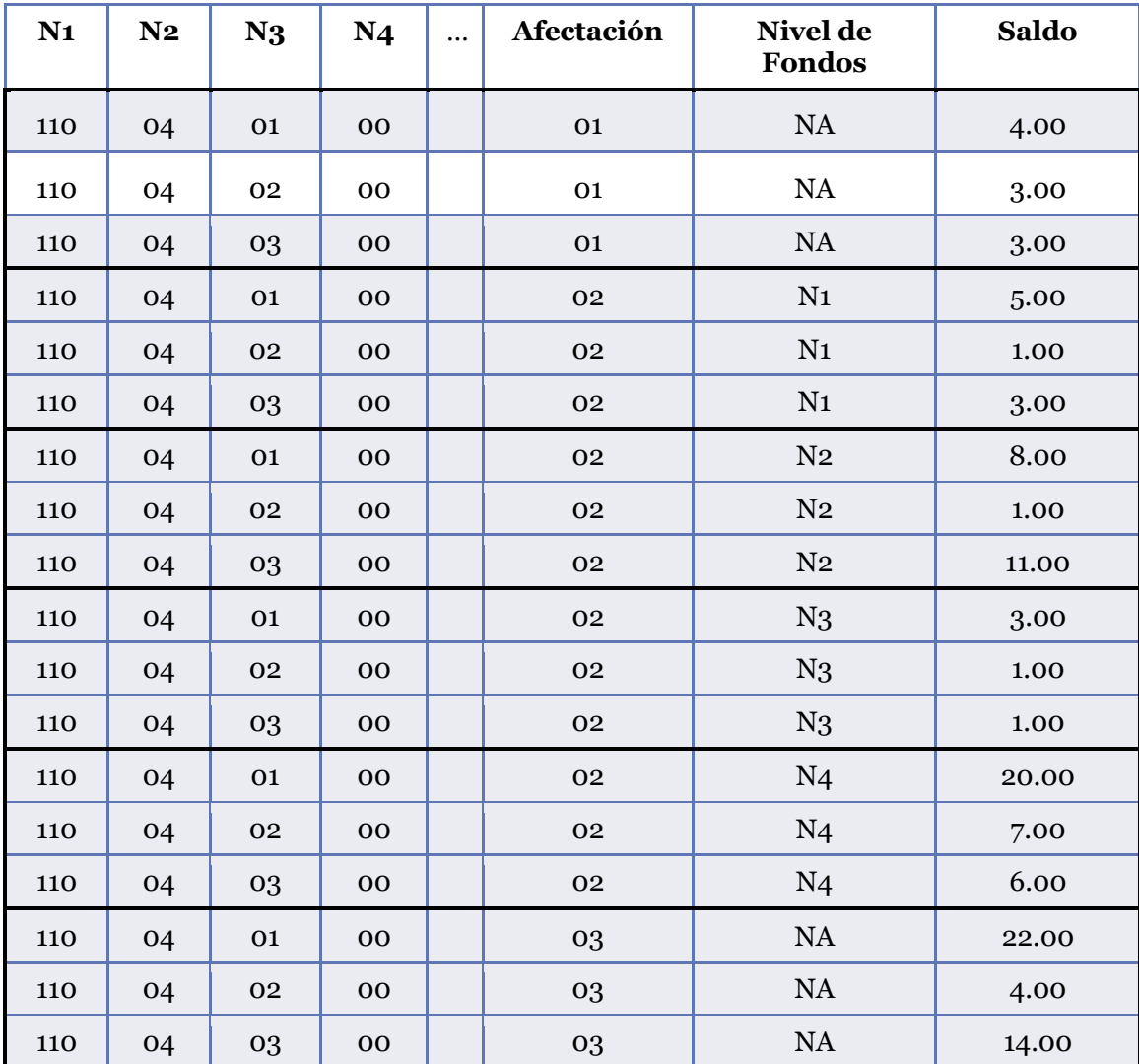

# Extracto del archivo FOPA

El primer registro del archivo INMU para la cadena 110 04 01 00 afectación 01 nivel de fondos NA cuyo importe afecto total es \$10.00 se reporta en el archivo FOPA desglosado por afectación y nivel de fondos de la siguiente forma:

110 04 01 00 afectación 01 NA = 4.00 110 04 02 00 afectación 02 NA = 3.00 110 04 03 00 afectación 03 NA = 3.00

En el caso del tercer registro en el ejemplo del INMU, para la cadena 110 04 01 00 afectación 01 nivel de fondos NA cuyo importe afecto total es \$15.00, se debe considerar también el superávit afecto a RCS por \$5.00 que indica la cadena 110 04 01 00 afectación 02 con nivel de fondos N2, lo cual se vería reflejado en el FOPA así:

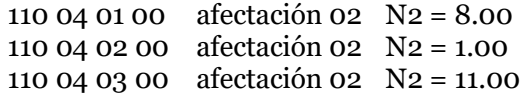

Ejemplo de validación para la consistencia del archivo FOPA y el archivo INVE

Extracto del archivo FOPA:

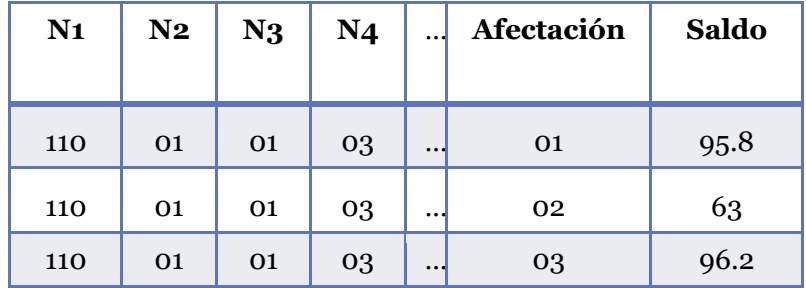

Para el registro de la cadena correspondiente a los instrumentos de empresas privadas de renta variable 110 01 01 03 deberá considerar en el renglón correspondiente a cada afectación lo siguiente:

- Para la cadena 110 01 01 03 afecta a 01, deberá restar al monto del campo 41. Total\_act del INVE, el monto correspondiente al porcentaje registrado en los campos 63 (Inc\_x\_valua RCS) y 64 (Inc\_x\_valua OP) del archivo INVE: \$100-\$3-\$1.2=\$95.8.
- Para la cadena 110 01 01 03 afecta a 02, deberá sumar al monto del campo 41. Total\_act del INVE, el monto correspondiente al porcentaje registrado en el campo 63 (Inc\_x\_valua RCS) del archivo INVE: \$60+\$3=\$63.
- Para la cadena 110 01 01 03 afecta a 03, deberá sumar al monto del campo 41. Total\_act del INVE, el monto correspondiente al porcentaje registrado en el campo 64 (Inc\_x\_valua OP) del archivo INVE: \$95+\$1.2=\$96.2

Al sumar los montos de la cadena 110 01 01 03 para las afectaciones 01, 02 y 03: \$95.8, \$63, \$96.2, obtenemos exactamente los \$255 reportados en el campo 41. Total act del INVE.

Para la cadena 110 01 01 04 correspondiente a instrumentos extranjeros, se debe considerar el mismo procedimiento.

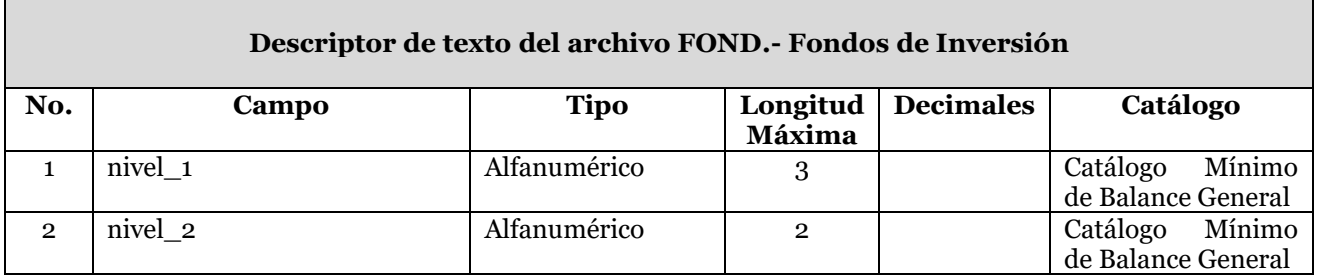

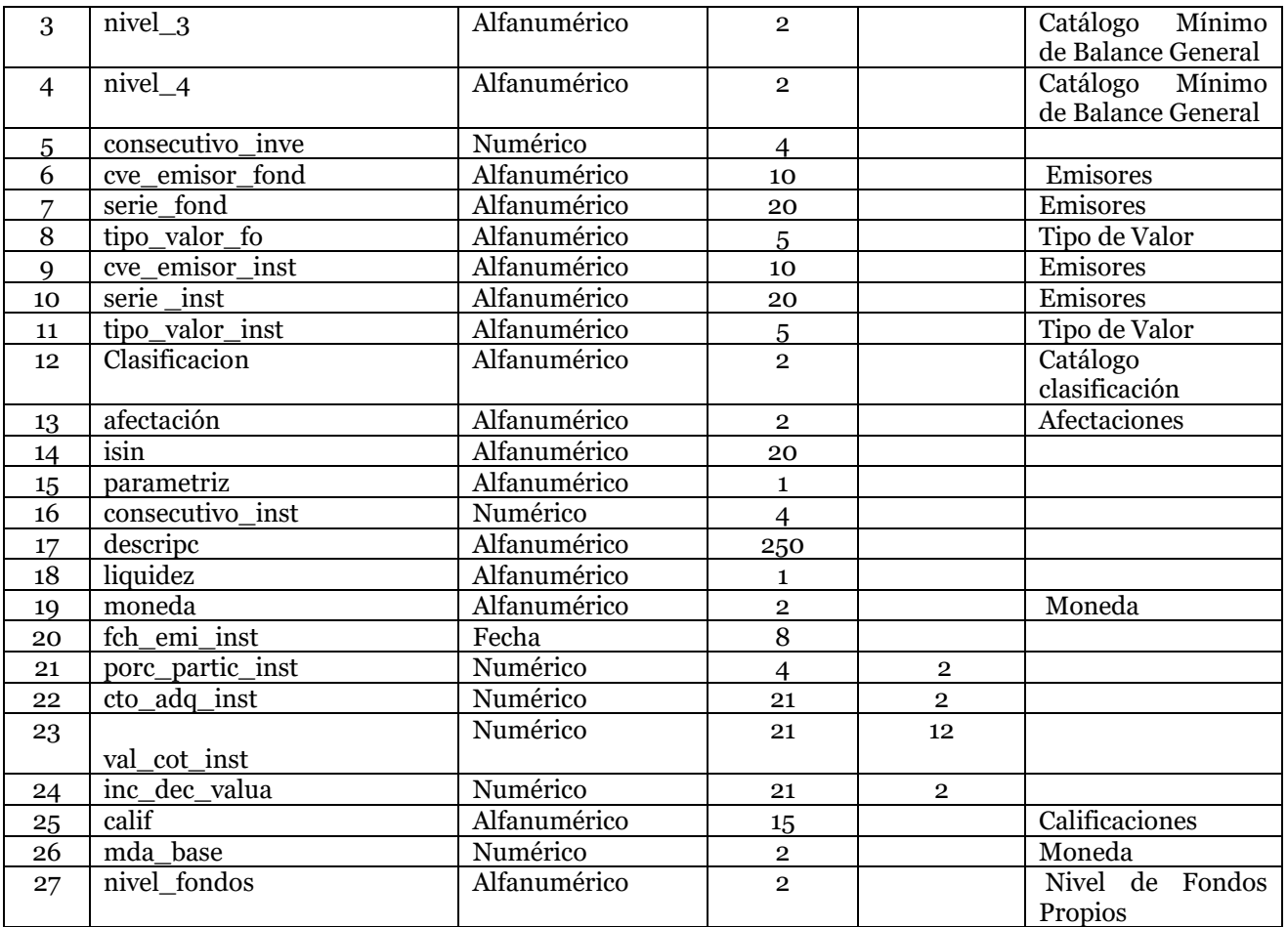

## **1. Nivel\_1**

Se debe registrar la clave del primer nivel que corresponda al rubro que se reporta, de acuerdo a la clasificación del Catálogo Mínimo de Balance General.

## **2. Nivel\_2**

Se debe registrar la clave del segundo nivel que corresponda al rubro que se reporta, de acuerdo a la clasificación del Catálogo Mínimo de Balance General.

## **3. Nivel\_3**

Se debe registrar la clave del tercer nivel que corresponda al rubro que se reporta, de acuerdo a la clasificación del Catálogo Mínimo de Balance General.

## **4. Nivel\_4**

Se debe registrar la clave del cuarto nivel que corresponda al rubro que se reporta, de acuerdo a la clasificación del Catálogo Mínimo de Balance General.

## **5. Consecutivo\_Inve**

Se debe registrar el número consecutivo correspondiente del archivo INVE (columna 6 "consecutivo").

## **6. Cve\_emisor\_fond**

Se asigna la clave del emisor del fondo de inversión, según el catálogo de Emisores, el cual se encuentra disponible en el SEIVE.

Este campo debe coincidir con el campo "cve\_emisor" (columna 14 del archivo INVE.

## **7. Serie\_fond**

Se asigna la serie del fondo de inversión de acuerdo a catálogo de Emisores. Este campo debe coincidir con el campo "serie" (columna 14 del archivo INVE).

## **8. Tipo\_valor\_fond**

Se asigna el tipo de valor del fondo de inversión según el catálogo de tipo de valor. Este campo debe coincidir con el campo "tipo\_valor" (columna 14 del archivo INVE.

## **9. Cve\_emisor\_inst**

Se asigna la clave del emisor del instrumento del fondo de inversión según el catálogo de Emisores, el cual se encuentra disponible en el SEIVE.

### **10. Serie\_inst**

Se asigna la serie del instrumento del fondo de inversión de acuerdo a catálogo de Emisores, que se encuentra disponible en el SEIVE.

### **11. Tipo\_valor\_inst**

Se asigna el tipo de valor del instrumento del fondo de inversión según el catálogo de tipo de valor.

# **12. Clasificacion**

Deberá registrar la clasificación del instrumento con base en el catálogo de clasificación.

## **13. Afectación**

Se debe especificar la clave de afectación del instrumento dentro del fondo de inversión para la cobertura estatutaria correspondiente y con base en el catálogo de Afectaciones.

#### **14. ISIN**

Clave de emisión de acuerdo al estándar internacional. En caso de que el instrumento no cuente con esta clave, deberá registrar N/A.

## **15. Parametriz**

Se deberá registrar si el instrumento se encuentra o no en el catálogo de emisores de la Comisión. Indicar "S" si se encuentra o "N" si no está en el catálogo.

## **16. Consecutivo\_inst**

Se debe asignar un número consecutivo para cada instrumento del fondo de inversión en forma ascendente por cada registro.

### **17. Descripc**

Corresponde a la razón social del emisor del instrumento.

## **18. Liquidez**

Es el plazo a cubrir en la cobertura de reservas técnicas siendo "L" largo plazo o "C" Corto plazo.

#### **19. Moneda**

Es la moneda original de la inversión. La moneda permitida sólo será 10, 20 o 30, con base en el catálogo de moneda.

### **20.Fch\_emi**

Es la fecha en que fue emitido el instrumento que se encuentra dentro del fondo de inversión, la cual debe ser menor a la fecha de reporte y menor o igual a la fecha de vencimiento.

### **21. Porc\_partic\_inst**

Es el porcentaje de participación del instrumento dentro del fondo de inversión.

### **22.Cto\_adq\_inst**

Es el importe del costo de adquisición del instrumento dentro del fondo de inversión, si no existe el costo, debe registrar 0.

Este campo debe ser igual al campo "total\_act" (COLUMNA 41 de la base de segundo nivel "INVE")

### **23.Val\_cot\_inst**

Es el importe del valor de cotización del instrumento dentro del fondo de inversión, si no existe el valor, debe registrar 0.

### **24.Inc\_dec\_valua\_inst**

Registrará el incremento o decremento por valuación del instrumento dentro del fondo de inversión.

#### **25. Calif**

Es la calificación otorgada al instrumento por agencia calificadora autorizada de acuerdo a las calificaciones dadas a conocer en catálogo de Calificaciones, el cual se encuentra disponible en el SEIVE.

#### **26.Mda\_base**

Es la clave de la moneda de la base que va a cubrir cada instrumento en la cobertura de la base de inversión. Apegándose al catálogo de Monedas.

## **27. Nivel\_fondos**

Deberá registrar de acuerdo al catálogo, el nivel de los fondos propios, para el caso de afectación a requerimiento de capital de solvencia.

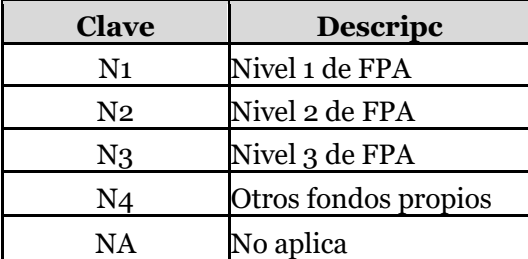

Si la afectación es 01 ó 03, se deberá utilizar la clave "NA" en este campo. La clave N4 se podrá utilizar para aquellos activos en exceso de los requerimientos de base de inversión de reservas técnicas, requerimiento de capital de solvencia y otros pasivos.

## **Validaciones:**

## • **Consistencia**

Se validará que la integración del archivo sea consistente con los totales reportados en el archivo INVE, para aquellas los fondos de inversión con tipo de valor 51, 52, 53, 54 ó 56, que la Institución haya decidido afectar a la cobertura de la base de inversión o requerimiento de capital de solvencia, que cumplan con los requisitos señalados en el Capítulo 8.2 de la CUSF.

En estos casos se deberá presentar la integración del fondo de inversión en el archivo FOND.

La suma de los valores del campo "val\_cot\_inst" que en el archivo FOND correspondan al mismo fondo de inversión, y que deberán tener el mismo valor en el campo "consecutivo\_Inve", es el que validará contra el importe en el archivo de INVE, en el campo "total\_act".

Ejemplo de validación para la consistencia de la Base de Segundo Nivel y el Catálogo Mínimo

Extracto del CMBG.

Suponiendo que el importe registrado en inversiones de empresas privadas de renta variable fuese fondos de inversión. El importe de dicha cadena de catálogo mínimo del CMBG debe coincidir con el desglose del archivo INVE.

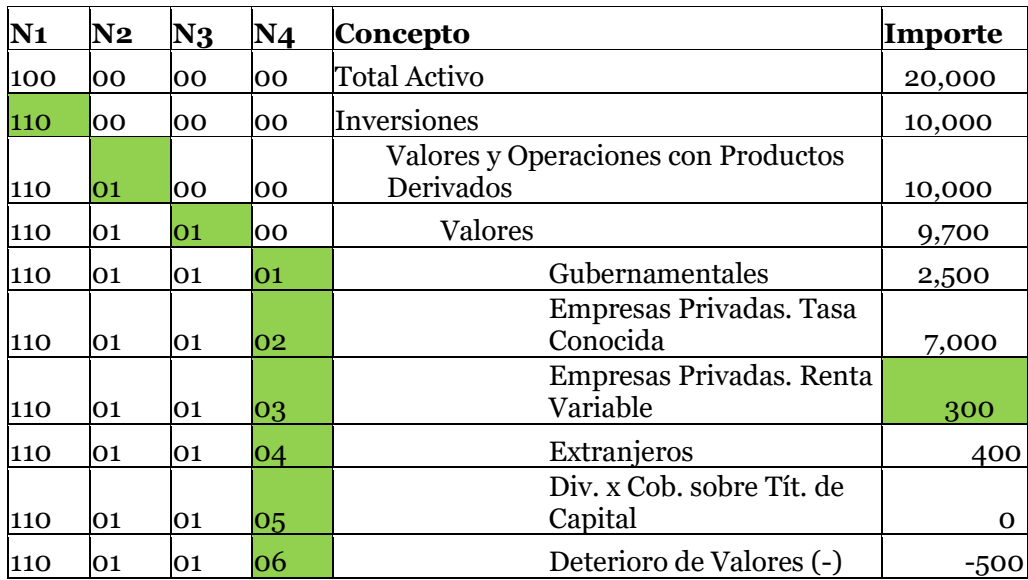

Extracto del archivo INVE

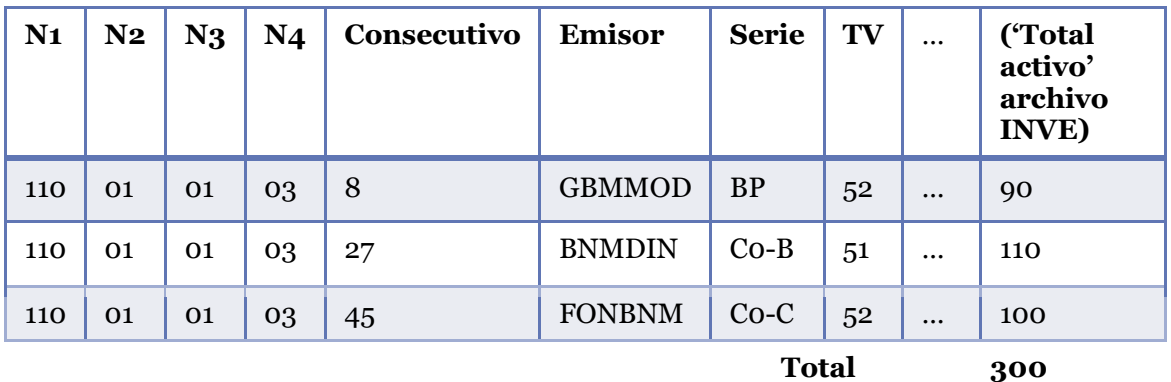

En el archivo INVE, al ubicar un tipo de valor 51, 52, 53, 54 ó 56, y que sea afecto a la cobertura de base de inversión o de requerimiento de capital de solvencia, se debe presentar el desglose del fondo de inversión en el archivo FOND, identificados en ambos archivos con el mismo número "consecutivo".

Extracto del archivo FOND

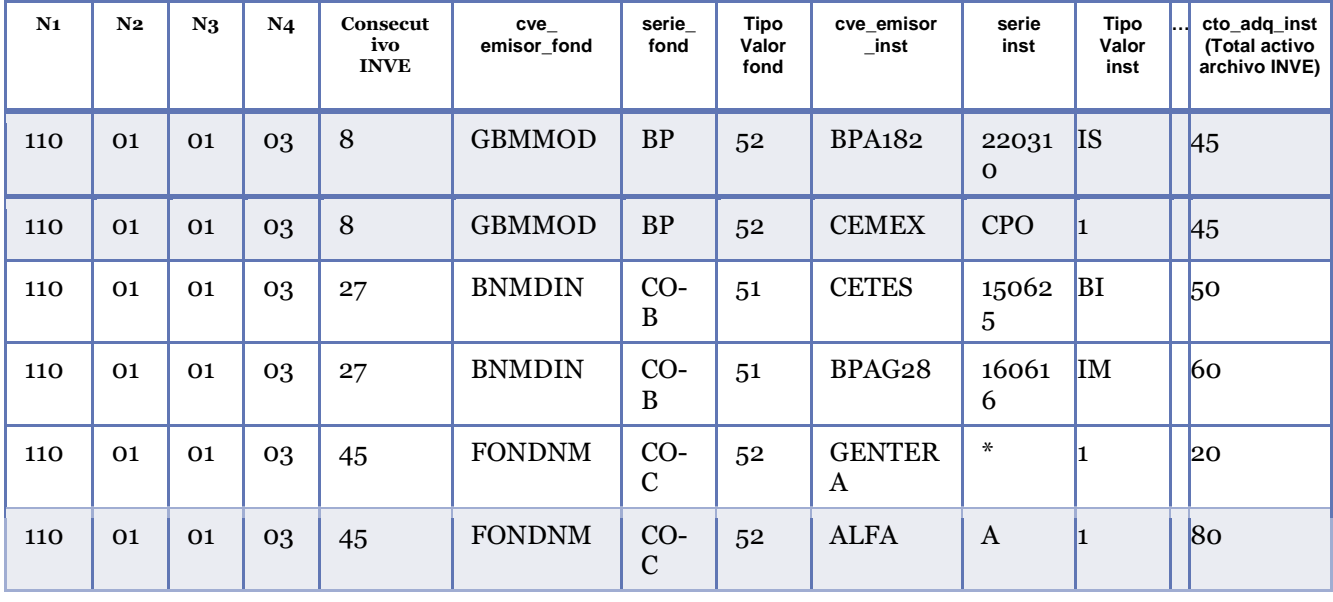

 **Total Fondos de inversión 300** 

El sistema validará la integración del fondo y su cuadre con el archivo INVE.

### **Descripción de los archivos de información no estructurada Relativos al producto RR7EFITR del Reporte Regulatorio sobre Estados Financieros (RR-7)**

Conforme a lo señalado en el Anexo 38.1.8, el producto RR7EFITR del Sistema de Entrega de Información Vía Electrónica (SEIVE), está integrado además 2 archivos en formato .XLS y 3 archivos en formato .PDF, conforme a lo siguiente:

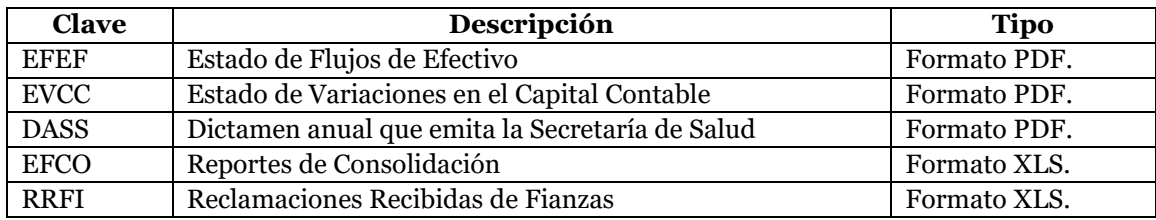

Los archivos en formato .PDF, se deberán y ser legibles, manteniendo una resolución mínima de 200 puntos por pulgadas (dpi).

# **Instructivo de uso del producto RR7EFIA1**

Conforme al Anexo 38.1.8.- Reporte Regulatorio sobre Estados Financieros (RR-7), el producto RR7EFIA1, deberá ser presentado por las Instituciones de manera anual.

Conforme a lo señalado en el Anexo 38.1.8, el producto RR7EFIA1 del Sistema de Entrega de Información Vía Electrónica (SEIVE), está integrado por 2 archivos de información no estructurada, en formato .PDF, conforme a lo siguiente:

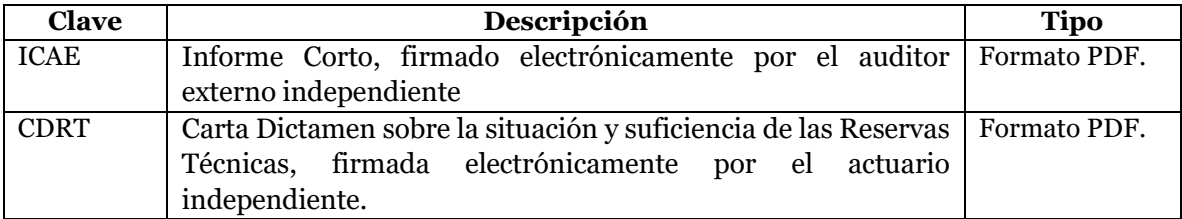

Los archivos en formato .PDF, se deberán y ser legibles, manteniendo una resolución mínima de 200 puntos por pulgadas (dpi).

## **Instructivo de uso del producto RR7EFIA2**

Conforme al Anexo 38.1.8.- Reporte Regulatorio sobre Estados Financieros (RR-7), el producto RR7EFIA2, deberá ser presentado por las Instituciones de manera anual.

Conforme a lo señalado en el Anexo 38.1.8, el producto RR7EFIA2 del Sistema de Entrega de Información Vía Electrónica (SEIVE), está integrado por 14 archivos de información no estructurada, que correspondes a 13 archivos en formato .PDF, conforme a lo siguiente:

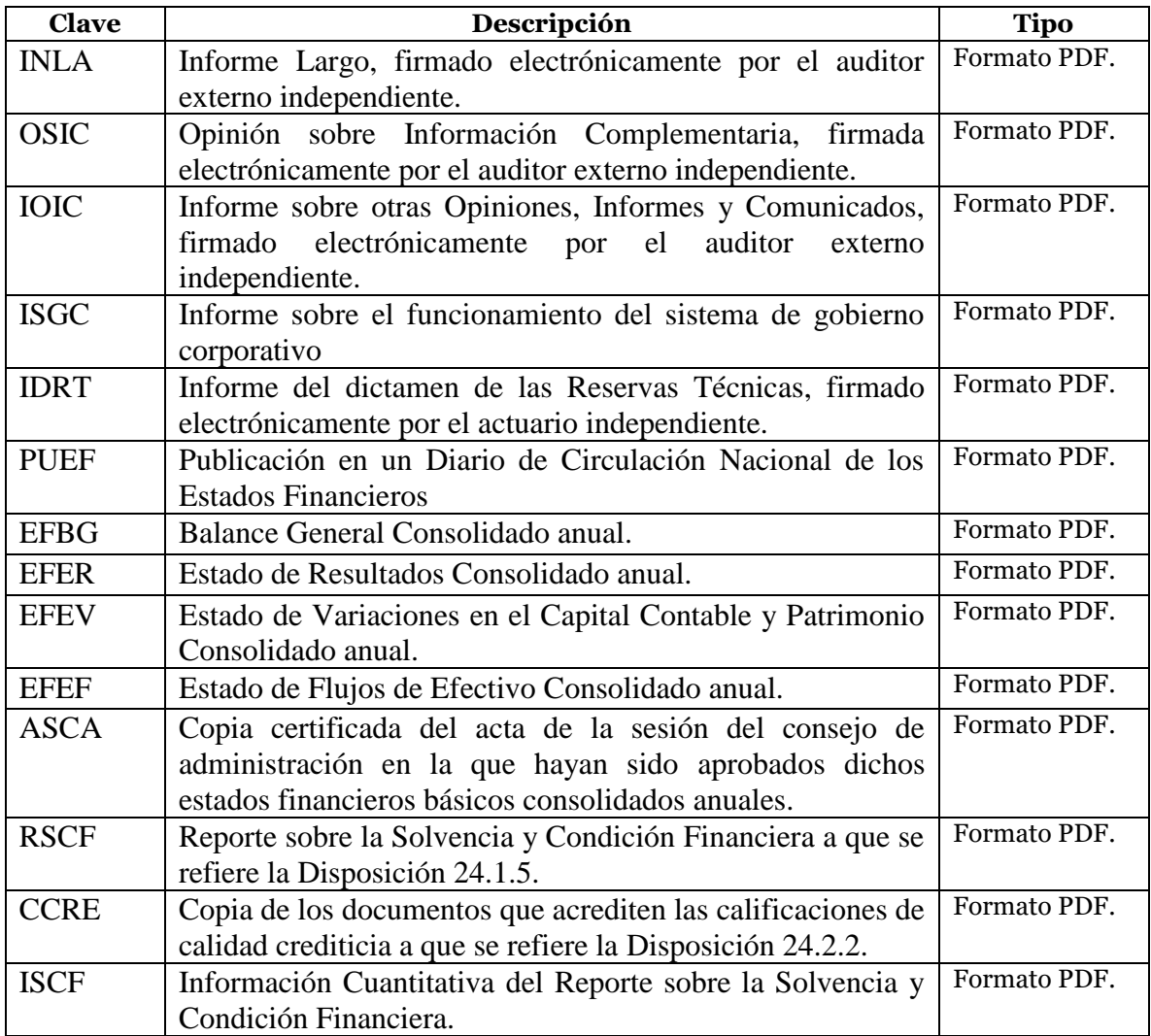

Los archivos en formato .PDF, se deberán y ser legibles, manteniendo una resolución mínima de 200 puntos por pulgadas (dpi).